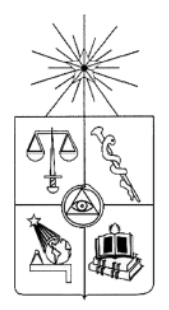

 **UNIVERSIDAD DE CHILE** 

FACULTAD DE CIENCIAS FÍSICAS Y MATEMÁTICAS

DEPARTAMENTO DE INGENIERÍA CIVIL

# **PREFACTIBILIDAD CENTRAL HIDROELECTRICA RIO COLORADO**

# **MEMORIA PARA OPTAR AL TÍTULO DE INGENIERO CIVIL**

**CRISTOBAL JAVIER MANQUEHUAL MERY** 

PROFESOR GUÍA: RODOLFO BENNEWITZ BASTIAN

MIEMBROS DE LA COMISIÓN: XIMENA VARGAS MESA LINCOLN ALVARADO MONTERO

**SANTIAGO DE CHILE** 

**MARZO 2008** 

#### **RESUMEN**

Se realizó el estudio a nivel de prefactibilidad, de una posible central hidroeléctrica ubicada en el río Colorado, afluente al río Aconcagua, en la V Región de Valparaíso. Su dimensionamiento fue complejo debido a la accidentada geografía donde se encuentra, gran cantidad de sólidos en suspensión que acarrea el río, etc., resultando tener una aducción mixta, en túnel y canal, un desarenador de purga continua que se debe recién colocar 1800 [m] aguas abajo de iniciada la aducción, ya que no se puede antes, una tubería en presión perpendicular a la cámara de carga, un rápido de descarga con escalones en su parte final, entre otras singularidades de esta posible central.

Además de las obras civiles, se estudió el posible error que se comete por no considerar la variación diaria en la estimación del caudal utilizable mensual que tendría la central, corrigiendo así este último valor, y por ende los ingresos por energía.

También, para agilizar decisiones en el tramo en túnel se automatizó el cálculo de la altura normal y altura crítica en una sección de medio punto, utilizando el método de Newton mediante el lenguaje de visual Basic.

En este mismo sentido de agilizar decisiones, se automatizó el cálculo del eje hidráulico sobre la cámara de carga con vertimiento lateral también utilizando el método de newton y programada en lenguaje visual basic, cuyos resultados pudo demostrar que tanto el canal colector como el rápido de descarga deben diseñarse con un caudal igual al de diseño y no superior, al menos en esta posible central.

Una vez definida la configuración del proyecto y el diseño de sus obras constituyentes, se debió evaluar económicamente la rentabilidad de la posible central y la conveniencia de continuar con el estudio del proyecto, llegando a la conclusión de que a pesar de ser una central de pasada un poco mas cara que otros proyectos hidroeléctricos en la cual Colbún S.A. esta interesada, se sugiere proseguir con su estudio debido principalmente al alto precio de la energía.

# **INDICE**

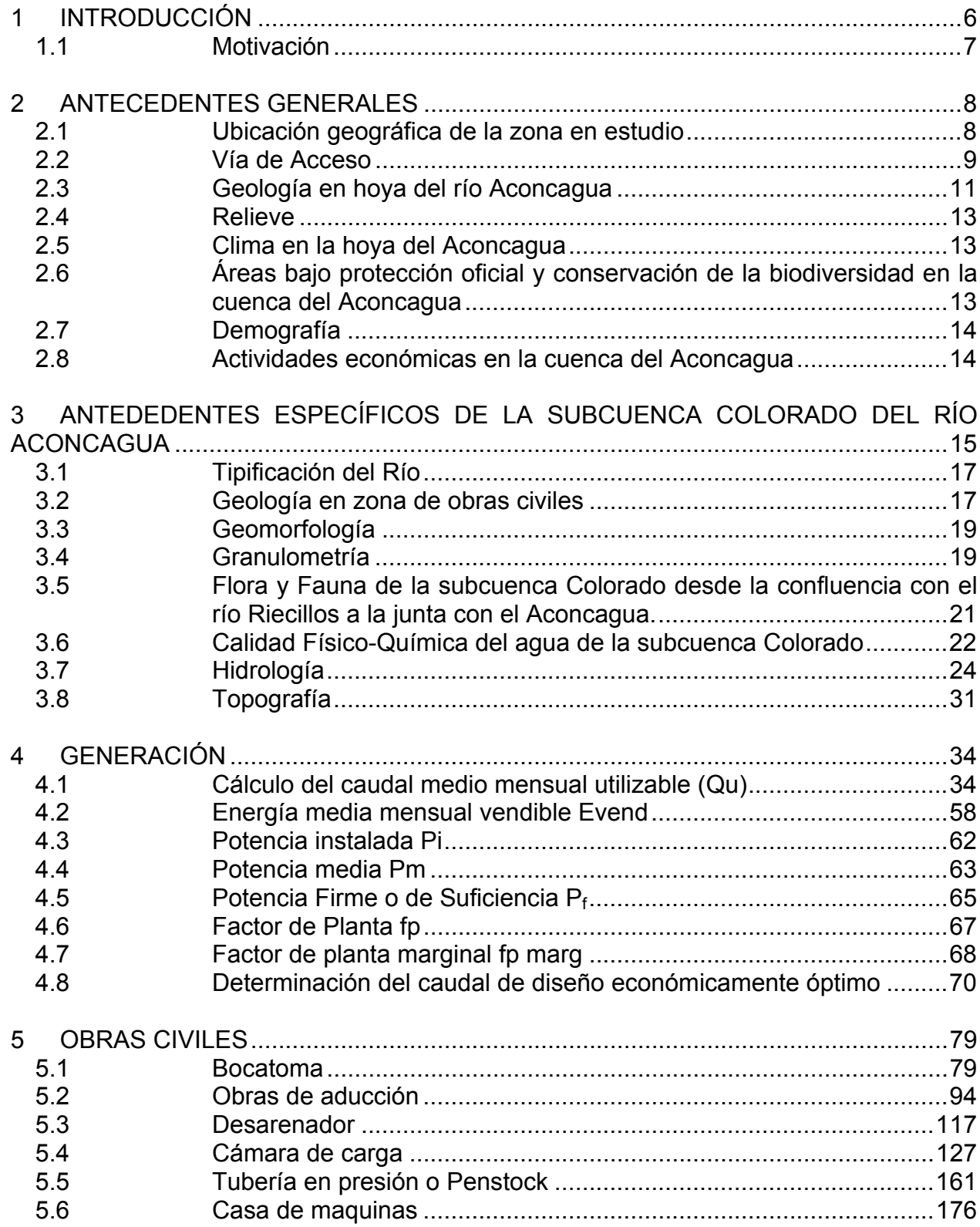

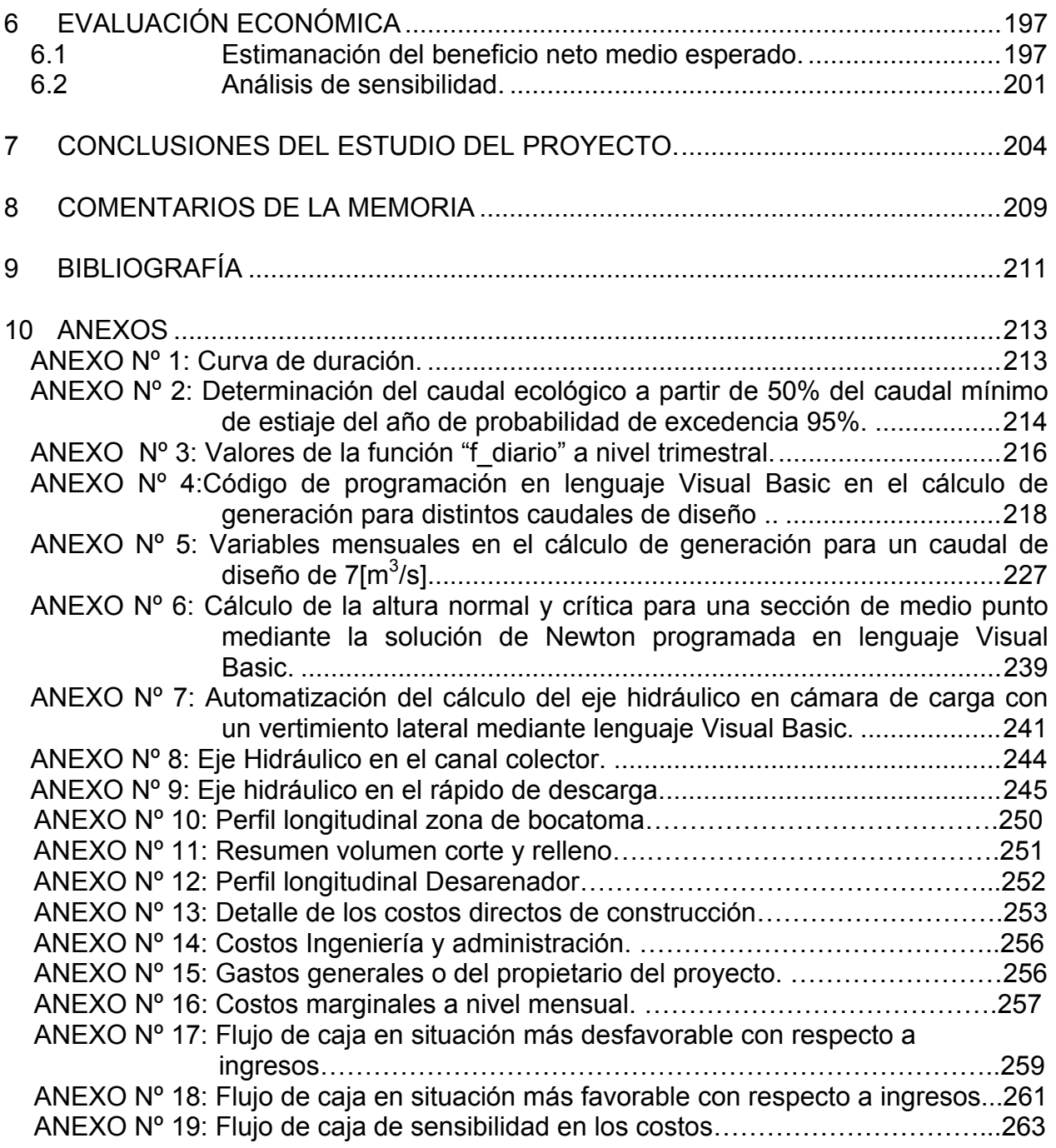

# PLANOS:

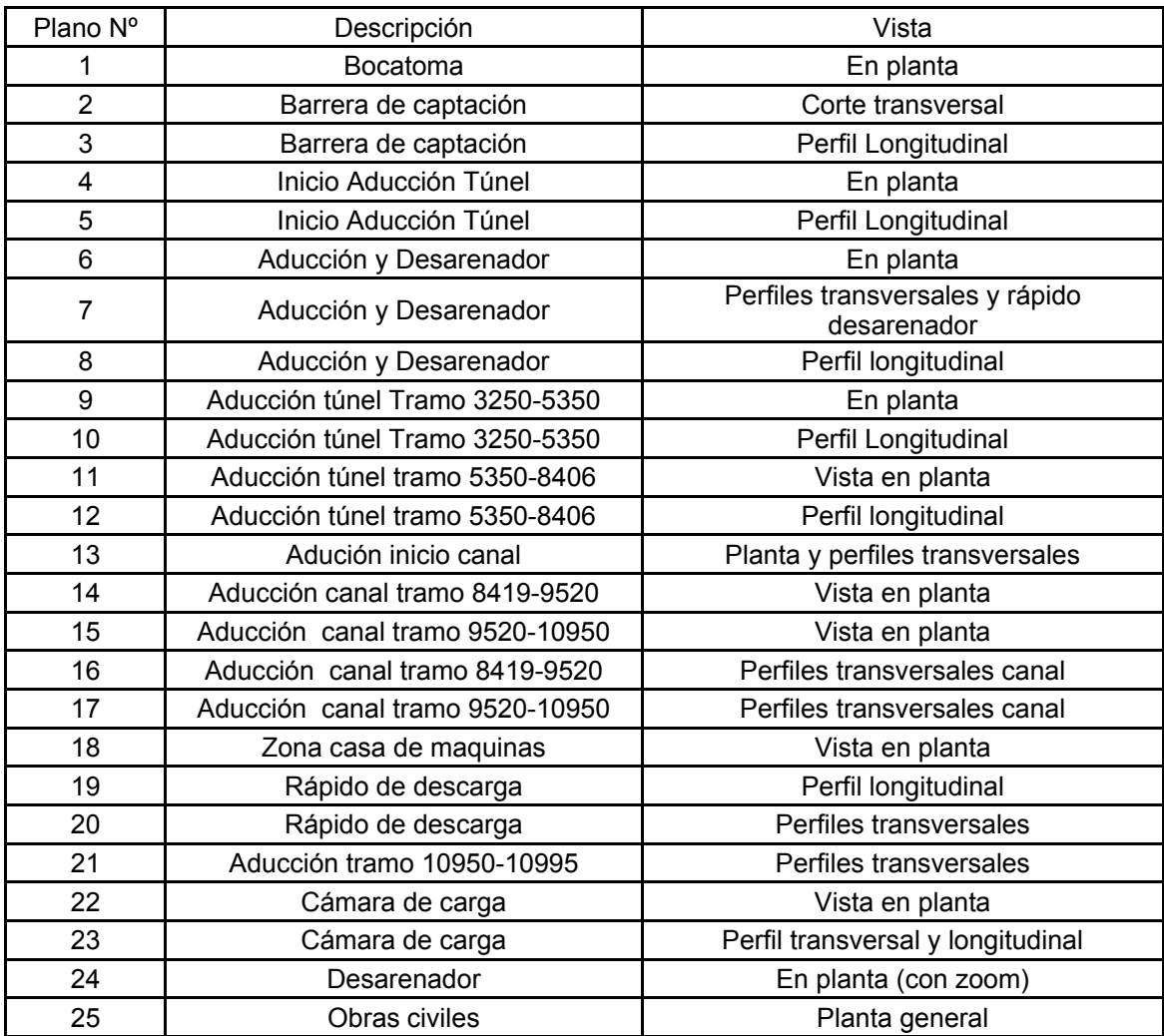

## 1 **INTRODUCCIÓN**

La demanda energética en Chile ha aumentado debido al desarrollo económico y el crecimiento industrial a un promedio del 6% anual. La energía hidroeléctrica ha sido fundamental en el país para satisfacer dicha demanda abasteciendo en la actualidad el 56.8 % de la capacidad instalada total del S.I.C., que equivale a 4700 [MW](\*).

La cuenca del Aconcagua, ubicada en la V región de Valparaíso, desde el punto de vista energético, dispone de abundantes recursos hídricos para la producción limpia de energía hidroeléctrica. Destacan las centrales Hornitos (55 MW), Aconcagua (Juncal (27 [MW]) y Blanco (52.5 [MW])), Los Quilos (39 [MW]), Chacabuquito (25 [MW]) y El Sauce (1.1 [MW]), todas centrales hidroeléctricas de pasada.

Por lo mismo, Colbún S.A. está interesada en aprovechar mediante una central de pasada los derechos de uso no consuntivo entregados por la Dirección General de Aguas, D.G.A., ubicados en el Río Colorado, por un caudal máximo de 7[m<sup>3</sup>/s] a la cota de captación 1845 [m.s.n.m] y de descarga 100 [m] aguas arriba de la bocatoma Colorado de la central Los Quilos que abastecerá al S.I.C<sup>(\*\*)</sup>.

El Río Colorado es un afluente al Río Aconcagua ubicado en la V Región de Valparaíso, Provincia de Los Andes, Comuna de San Esteban.

La central Colorado apoyaría el abastecimiento de energía eléctrica a las principales actividades económicas del sector, tales como Chilquinta Los Andes - San Felipe, Fundición Chagres, Cemento Melón, y especialmente a las actividades de la Empresa Minera Codelco- Andina, las que son importantes consumidores de energía eléctrica.

El presente estudio tiene por finalidad realizar un estudio de prefactibilidad de una posible central ubicada en el Río Colorado, determinando la ubicación y definiendo las dimensiones de las siguientes Obras Civiles:

• Bocatoma.

1

- Desarenador.
- Obras de aducción.
- Obras de la zona de caída.
- Rápido de descarga en caso de cámara de carga.
- Tuberías forzadas.
- Ubicación y dimensionamiento de la casa de maquinas.
- Obras de descarga.
- Obras de interconexión con el S.I.C.

<sup>(\*)</sup> Centro de Despacho Económico de Carga S.I.C. "Estadísticas de operación 1997-2006".

<sup>(\*\*)</sup> Resolución de la D.G.A. Nº 298 del 12 de julio de 1982.

Además de las Obras Civiles, se debe seleccionar el tipo de turbinas, las válvulas de protección, el Nº de unidades generadoras, Tensión en las líneas de Transmisión, etc.

Finalmente se evaluará económicamente la conveniencia de continuar con el proyecto.

1.1 Motivación

Debido al alto precio de la Energía actual provocado por el corte parcial de gas natural en el país, teniéndolo que reemplazar por petróleo Diesel, las empresas generadoras están evaluando nuevas centrales Hidroeléctricas para materializarlas en un futuro cercano. En particular, dentro de las centrales Hidroeléctricas se encuentran las centrales de pasada que tienen la ventaja de tener un menor impacto ambiental, lo que hace que la puesta en marcha sea comparativamente rápida. Por otro lado, desde el año 2005, la Dirección General de Aguas esta sancionando a aquellas empresas que tienen derechos de agua otorgados y que no están aprovechando esos recursos.

# 2 **ANTECEDENTES GENERALES**

La hoya del río Aconcagua se desarrolla en el extremo sur de la zona de los valles transversales. El río Aconcagua nace de la junta de los ríos Juncal y Blanco y después de un recorrido de 177 [km] desemboca en la bahía de Concón.

En el tramo Río Blanco-Los Andes, el tributario más importante es el Río Colorado, el cual debe su nombre al limo y otros sedimentos rojizos que enturbian sus aguas en las crecidas.

2.1 Ubicación geográfica de la zona en estudio

El proyecto en estudio se ubica en el río Colorado, afluente del río Aconcagua, V región de Valparaíso, Provincia de Los Andes, Comuna de San Esteban. En la ilustración Nº 2.1 se muestra la ubicación de la región de Valparaíso dentro de Chile.

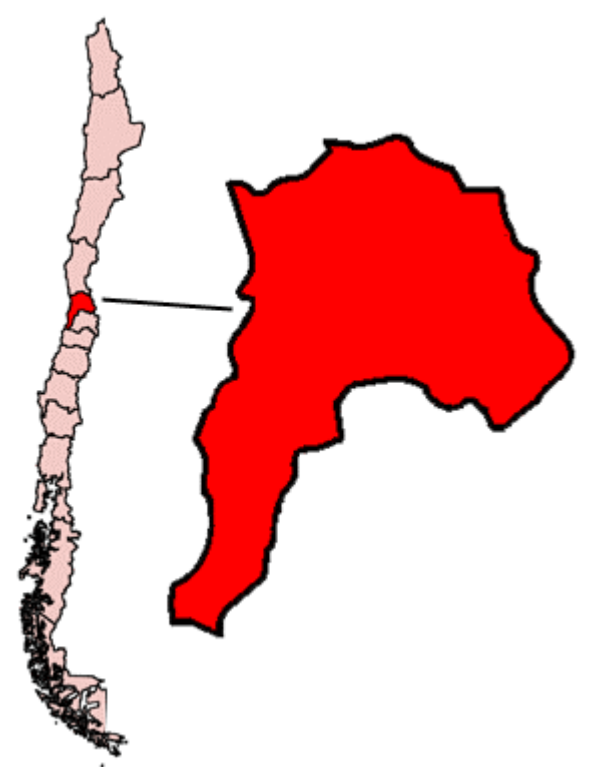

**Ilustración 2.1:** Esquema de la ubicación de la V Región de Valparaíso.

En la ilustración Nº 2.2 se presenta la división política de la zona en estudio identificando de color azul la ubicación específica de ésta y destacando que las obras civiles se encuentran completamente en la comuna de San Esteban.

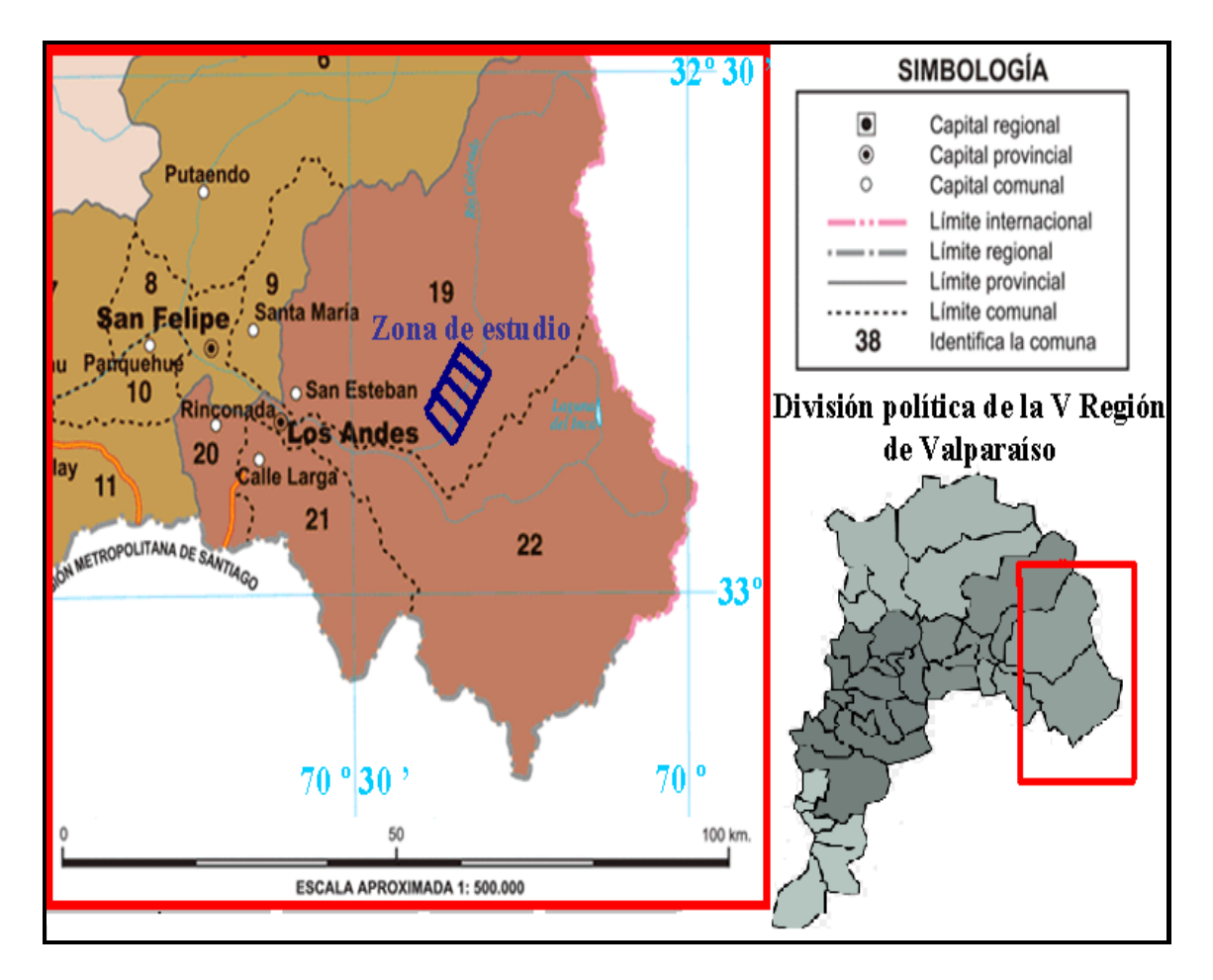

**Ilustración 2.2:** Esquema de la zona en estudio con respecto a la división política de la V región de Valparaíso<sup>(\*)</sup>.

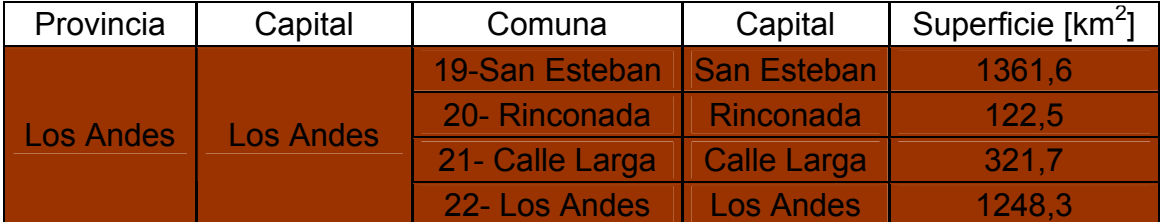

**Tabla 2.1:** Identificación de las comunas de la provincia de Los Andes.

## 2.2 Vía de Acceso

A partir de Los Andes se toma el camino internacional Los Andes - Mendoza Ruta 60 Ch. Luego de recorrer unos 15 km al este de Los Andes por esta misma vía, en particular, pasado 1 [km] del puente Chacayes, se dobla a mano izquierda pasado el Hotel Refugio Río Colorado, internándose por un camino de tierra. La Bocatoma Colorado de la Central Los Quilos se encuentra a unos 7 [km] al interior. En la

1

<sup>(\*)</sup> I.G.M. 2005, "Atlas Geográfico para la Educación".

ilustración Nº 2.3 se muestra de color café la zona en estudio, mientras que en la ilustración Nº 2.4 se muestra la entrada a la subcuenca.

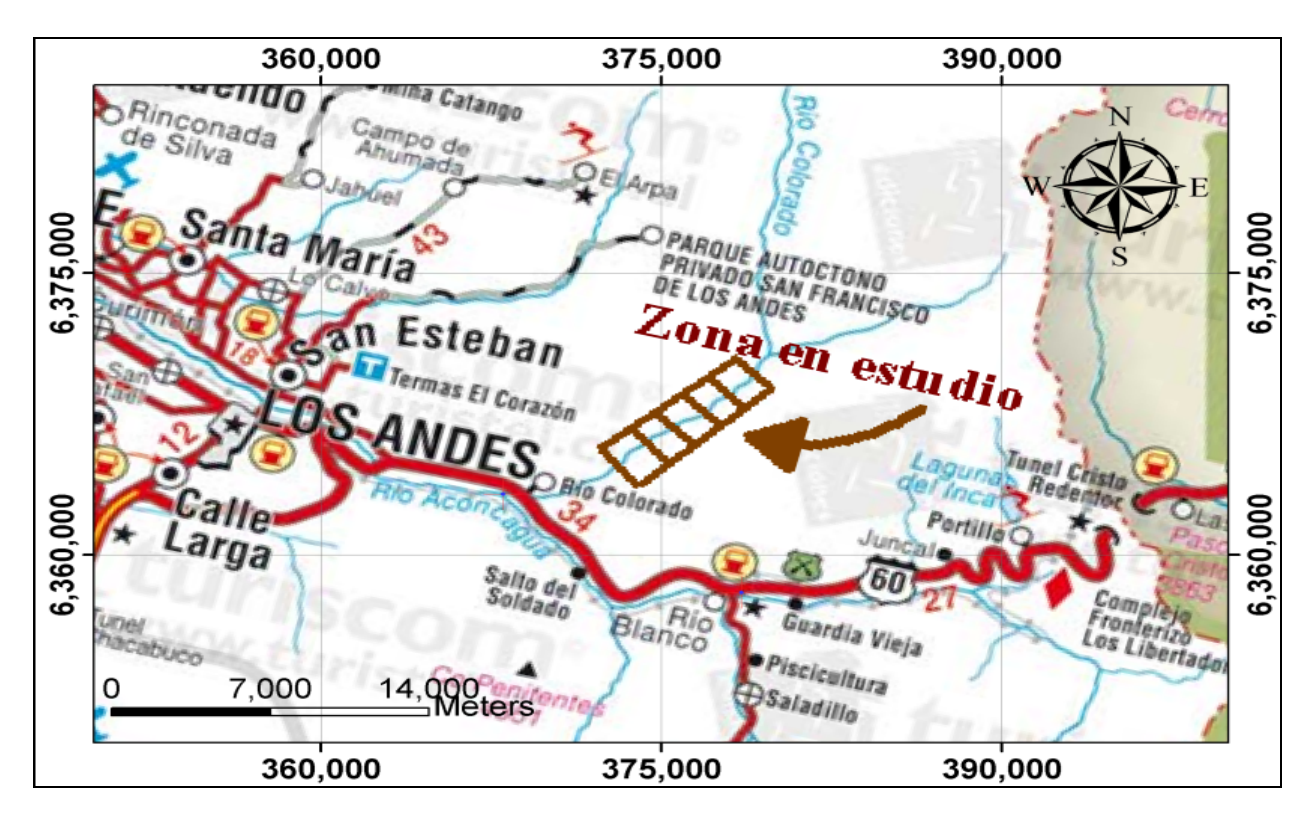

**Ilustración 2.3:** Esquema de la vía de acceso a la zona en estudio en coordenadas UTM Datum WGS 84.

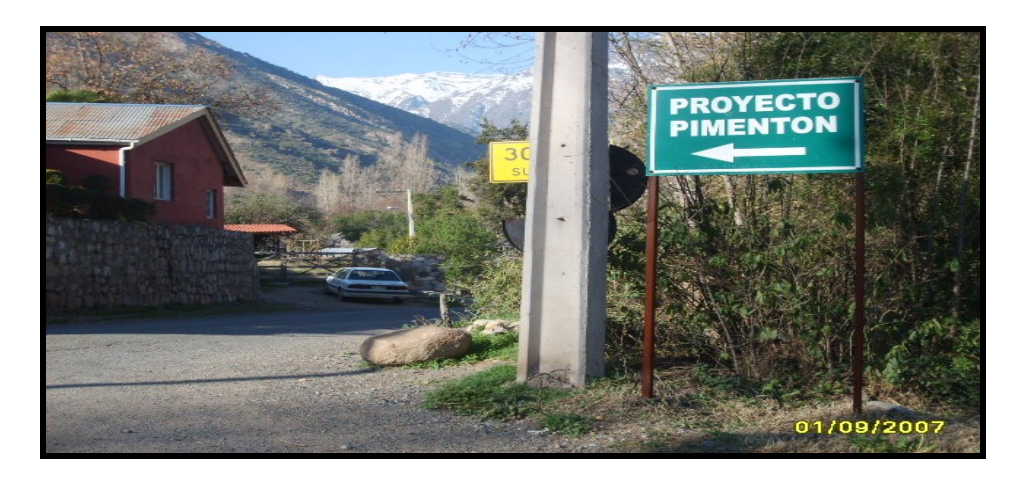

**Ilustración 2.4:** Imagen de entrada de la subcuenca Colorado sacada desde el camino internacional CH 60.

#### 2.3 Geología en hoya del río Aconcagua

La geología es junto a la topografía y a la hidrología uno de los antecedentes más importantes a la hora de analizar la conveniencia de continuar con el estudio del proyecto. La geología puede ser decisiva en el diseño de las obras civiles, como la ubicación de la bocatoma, las obras de aducción o la ubicación de las obras de la zona de caída, etc.

Primeramente, se describirá la geología en la cuenca del Aconcagua. En el capítulo 3, se describe la geología existente en la zona de obras civiles.

La parte alta de la hoya del Aconcagua no presenta centros volcánicos modernos y la formación precuaternaria se observa en toda su extensión.

Cade-Idepe (1994), señala que en la parte alta de la hoya del Aconcagua existen formaciones geológicas correspondientes a rocas de origen sedimento volcánicas conformadas por coladas, brechas y tobas de origen andesítico con intercalaciones de material sedimentarios. En la parte baja se encuentran depósitos no consolidados de origen coluvial.

La carta geológica Los Andes 1:250.000 del Sernageomin, señala que la zona corresponde a una secuencia de rocas estratificadas que se agrupan en las formaciones Abanico y Farellones, depositadas a partir del período Cretácico y hasta el Terciario. La formación Farellones esta presente en menor medida dentro del área de influencia directa en comparación con la formación Abanico.

Las formaciones Abanico y Farellones consisten en depósitos volcánicos y volcanoclásticos continentales con escasos fósiles de valor cronológico.

Formación Farellones "Tf" (Aguirre, 1960).

#### Origen

Aguirre denominó así a un conjunto de rocas volcánicas, volcanoclásticas y sedimentarias que afloraban en las altas cumbres de la cuenca del Maipo y del Aconcagua que fue depositada en la época del Mioceno ≈ 15[*m*.*a*.].

#### Distribución, litología y espesor

La formación Farellones presenta una desigual distribución en la V región. La formación mas cercana al área de estudio, se encuentra unos a 12 [km] al este en contacto con la formación Abanico y se denomina "La Parva" ubicado sobre los 2000 [m.s.n.m]. Esta formación consiste en una fracción volcánica que está formada principalmente por andesitas, y una fracción minoritaria de intercalaciones de rocas sedimentarias de origen continental compuesta de rocas de grano fino, tales como lutitas y limolitas **lacustres** 

Las rocas estratificadas se encuentran frecuentemente atravesadas por rocas intrusivas tipo granodiorita de diversa extensión.

Litológicamente, corresponde a tobas soldadas, dacíticas, potentes coladas de andesitas basálticas, y menores cantidades de brechas volcánicas andesíticas y sedimentitas clásticas finas. Las ignimbritas que afloran en la base de esta unidad, en casi toda el área estudiada, especialmente en la parte sur de la hoja Los Andes, que corresponde a la zona en estudio, tiene un espesor total promedio de 120 [m]. Estas rocas son de colores rosados y textura vitroclásticas que en general están fuertemente soldadas; presentan fenocristales de plagioclasa frescos, cuarzo y escasos clinopiroxenos, además de fragmentos de andesita opacítica y, en ocasiones, se observan fragmentos de pómez de hasta 10 [cm], fuertemente deformados. La masa fundamental está constituida por agregados cristalinos de cuarzo-feldespato, en parte, limonitizados.

El espesor de la Formación Farellones, en la parte sur del área estudiada en la carta Los Andes, ha sido determinada en alrededor de 1.600 [m] por Padilla 1980 en base a columnas representativas de los tres sectores de afloramientos reconocidos por él; Cerro La Gloria, Cerro Tuquito y Cerro El Mesón. Entre los 32°45´ y 32°30´ S.

Formación Abanico "Kta" (Aguirre, 1960)

#### **Origen**

Formación empleada por Aguirre para referirse a una secuencia de vulcanitas y sedimentitas clásticas terrígenas de colores predominantemente gris pardo y púrpura rojo-grisáceo. La formación Abanico es de origen volcánico y fue depositada a partir del período Cretácico. Moscoso (1982), propone un intervalo de depositación para la Formación Abanico, en el rango Cretácico Superior – Paleógeno  $\approx 50$ |*m.a.* ...

#### Distribución, litología y espesor

Esta formación tiene una amplia distribución en la V Región y en la región Metropolitana y alcanza espesores de varios miles de metros. Está compuesta principalmente de un conjunto de rocas volcánicas que incluye una gran variedad de andesitas, tobas y brechas. Las rocas estratificadas de esta formación se encuentran frecuentemente atravesadas por rocas intrusivas tipo granodiorita de extensión diversa que se han encajado a partir del Cretácico.

Como se verá posteriormente, en la ilustración de la carta geológica Los Andes 1:250.000 en la zona en estudio, el río Colorado ha erosionado la formación Abanico, permitiendo el afloramiento de rocas intrusivas Granitoides.

En el área situada al este del portezuelo Los Guanacos y Río Colorado (32°45´S) se suelen observar escasos niveles de riolitas porfídicas, fluidales, de color gris-blanquizco y fenocristales de cuarzo y feldespatos arcillizados, en una matriz cripto o microfelsítica.

Estas riolitas se interestratifican con ignimbritas dacíticas de cuarzo y plagioclasa, con abundantes fragmentos de pómez y esquirlas cloritizadas. Moscoso (1982).

El espesor de la Formación Abanico es difícil de señalar con certeza, debido a dos factores: por una parte, el hecho que su techo se encuentra truncado por una discordancia angular y de erosión; y por otra, el carácter fuertemente lenticular de la Formación Abanico. (Vergara y Drake, 1979). Sin embargo, una estimación tentativa, basada principalmente en los perfiles, arroja un valor de 5.000 [m].

2.4 Relieve

La cordillera de los Andes en la hoya del Aconcagua tiene sus más altas cumbres hacia el Este, destacando el cerro Juncal a 6110 [m.s.n.m.], Cristo Redentor a 3832 [m.s.n.m.] y en la subcuenca Colorado el cerro El Tordillo de 4400 [m.s.n.m.].

2.5 Clima en la hoya del Aconcagua

En la parte alta de la cuenca del Aconcagua se distinguen dos climas:

2.5.1 Clima Templado Mediterráneo con estación seca prolongada

 Se desarrolla prácticamente en toda la cuenca del río Aconcagua. Su característica principal es la presencia de una estación seca prolongada y un invierno bien marcado con temperaturas extremas que llegan a cero grados.

2.5.2 Clima Frío de Altura

El Clima Frío de Altura, se localiza en la Cordillera de los Andes por sobre los 3.000 metros de altura. Las bajas temperaturas y las precipitaciones sólidas caracterizan este tipo climático, permitiendo la acumulación de nieve y campos de hielo de tipo permanentes en cumbres y quebradas de la Alta Cordillera.

Por último, cabe señalar en éste ítem de clima, que la línea de nieve promedio a la latitud 32.5 $^{\circ}$  sur, es de 2010 [m:s.n.m]<sup>(\*)</sup>.

2.6 Áreas bajo protección oficial y conservación de la biodiversidad en la

#### cuenca del Aconcagua

Las áreas bajo protección oficial pertenecientes al Sistema Nacional de Áreas Silvestres Protegidas por el Estado (SNASPE) que se emplaza en la cuenca, corresponden a la Reserva Nacional río Blanco. La superficie total abarcada por estas áreas es de 8.945 [Ha], equivalentes al 1,2% de la superficie total de la cuenca. La subcuenca Río Blanco es un afluente al río Aconcagua que se encuentra aguas arriba de la subcuenca Colorado y por el lado sur, por lo que el actual proyecto no afectaría a la Reserva Nacional.

1

 $(5)$  Peña-Vidal, (1971) citado por Espioldora, B y otros (1975).

## 2.7 Demografía

Interesa tener una idea de la población existente en la provincia de Los Andes, y en particular, en la comuna de San Esteban. Las razones están dadas por el impacto social que tendría este proyecto como la población flotante que existirá en la posible construcción de obras civiles y la proporción que existe entre esta población y la de la comuna o la gente afectada por el proyecto, etc. La provincia de Los Andes tiene una población de unos 91.700 habitantes. La comuna de San Esteban posee una población de 14.500 habitantes. (Censo 2002) y tiene una densidad media de población de entre 10 a 20 [hab/km<sup>2</sup>]. A pesar de que la mitad de la población es urbana comunal (Zonas cercanas a Los Andes) el tipo de población en la zona de estudio es rural y según la clasificación socioeconómica del I.N.E, la mayoría de la población es pobre no indigente.

#### 2.8 Actividades económicas en la cuenca del Aconcagua

La actividad agrícola se desarrolla principalmente en los alrededores de las ciudades de San Felipe y Los Andes, donde los cultivos principales son las siembras de cereales y chacras.

En particular, en la comuna de San Esteban, la actividad principal es la producción de uva de exportación, por lo mismo existe una fuerte desocupación a lo menos 6 meses al año por efecto de la reducción estacional.

Respecto a la actividad industrial, la minería metálica más importante de la cuenca del Aconcagua corresponde a la explotación de cobre fino en sectores de Los Andes y Catemu. La explotación de los minerales de este metal es llevada a cabo por la minera Andina, División de Codelco Chile (cobre y molibdeno).

Actualmente, está en proceso de estudio la mina de oro Pimentón, cuyo dueño es South American Gold and Copper Co Ltd, ubicado en la parte alta de la subcuenca del Colorado, a una cota de 3500 [m] sobre el nivel del mar.

# 3 **ANTEDEDENTES ESPECÍFICOS DE LA SUBCUENCA COLORADO DEL RÍO ACONCAGUA**

El río Colorado se origina al pie del paso del Rubio, en la confluencia de los esteros del Portillo Hondo y de Los Azules (Ver ilustración Nº 3.2). En su recorrido, de 58 [km], drena una amplia porción del cordón limítrofe y recibe, por lo tanto, numerosos tributarios, entre los cuales se cuentan el estero de Las Piedras y la quebrada El Tordillo. Por la derecha recibe los esteros del Bolsillo, los Columpios del Diablo y Lagunillas. La subcuenca Colorado abarca un área de 863 [km<sup>2</sup>].

A su vez, el Río Riecillos que es afluente en el tramo final al río Colorado, nace de la confluencia del estero de La Cañada con el río de Los Leones.

En la ilustración 3.1 se muestra el límite de la cuenca aportante a la Bocatoma Colorado de la Central Los Quilos.

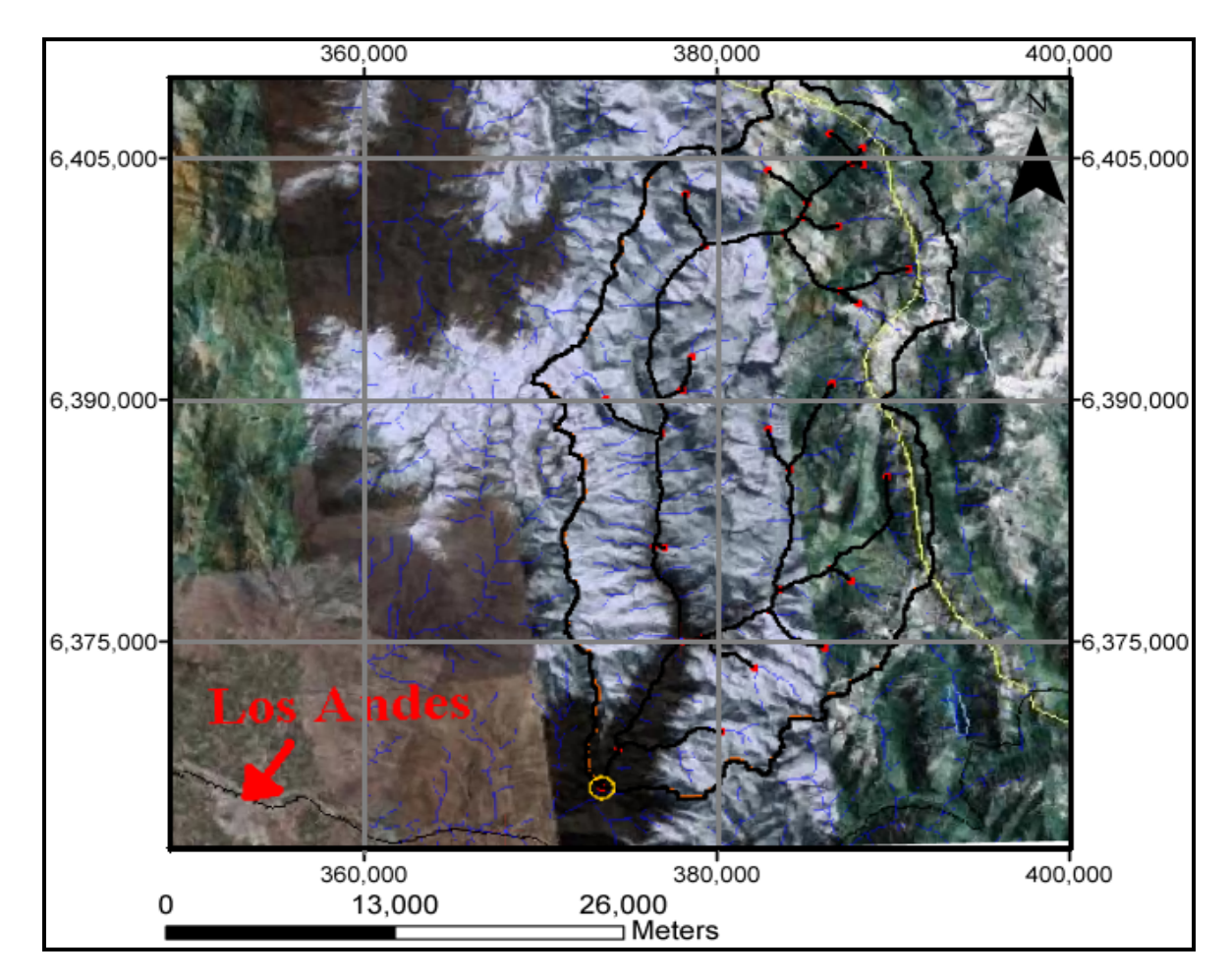

**Ilustración 3.1:** Imagen de la cuenca en coordenadas UTM Datum WGS 84.

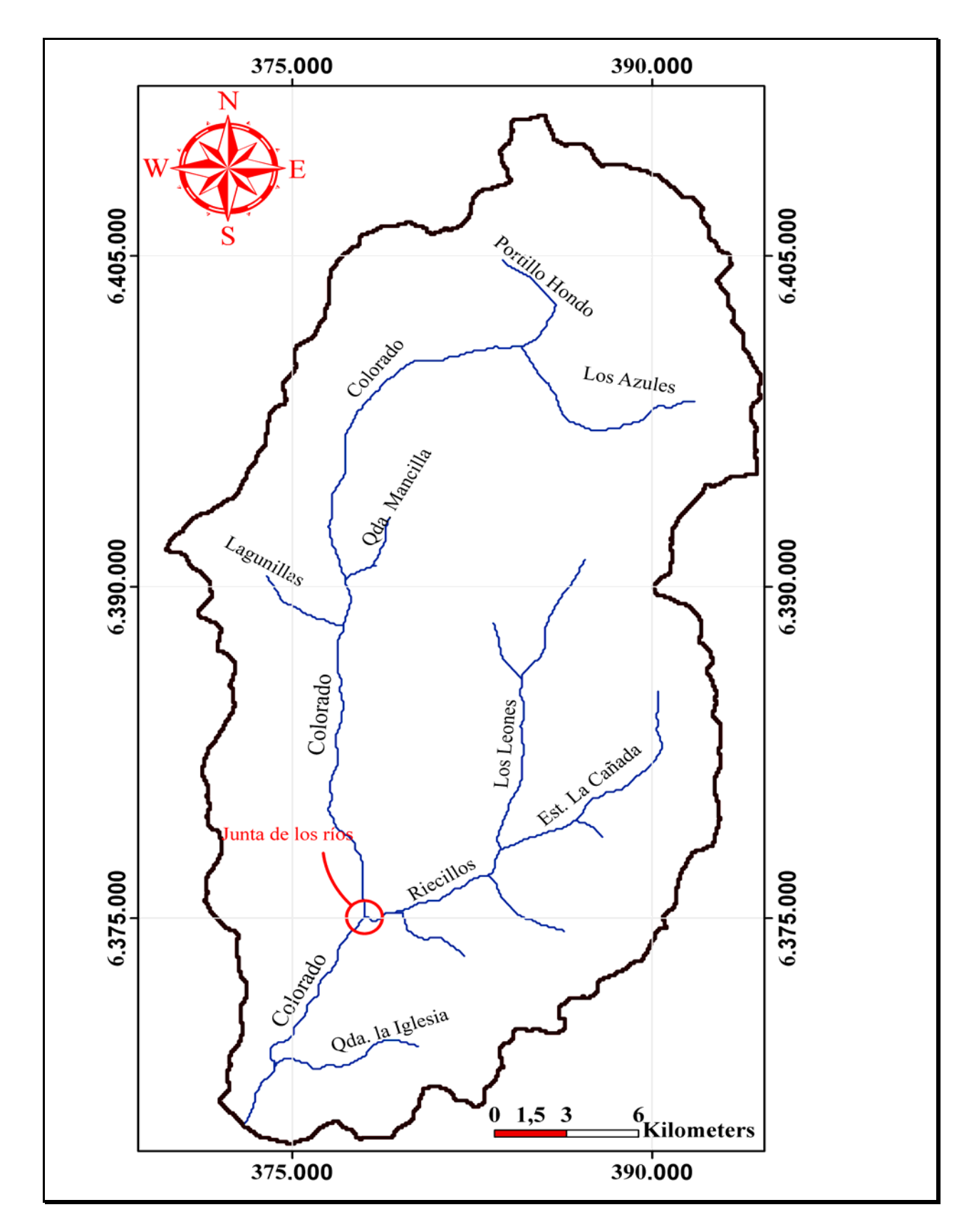

**Ilustración 3.2:** Cuenca aportante a la Bocatoma Colorado de la Central Los Quilos.

## 3.1 Tipificación del Río

Específicamente en el tramo en estudio, es decir, entre la Junta de los ríos a la Junta del Colorado con el Aconcagua, se caracteriza por ser de tercer orden con lecho de arena y bolones, con un ancho de 10-15 [m] con rápidos y pozones entre los bolones y una pendiente media del 4.6% en la zona de bocatoma del proyecto que decrece hacia aguas abajo, llegando a una pendiente de 3,7 % en la zona cercana a la bocatoma Colorado de la Central Los Quilos.

#### 3.2 Geología en zona de obras civiles

En la zona comprendida entre la quebrada El Bolsón y la estación fluviométrica Colorado en Colorado (Ver ilustración 3.3 y 3.6), la carta geológica Los Andes 1:250.000 señala que las rocas existentes en gran parte son granitos, dioritas, granitoides y monzodioritas, todas rocas ígneas intrusivas que en general tienen buen comportamiento estructural, debido a las características propias de ser intrusivas, donde tuvieron el espacio y tiempo necesario para cristalizar sus minerales en forma adecuada. También se muestra, rodeando el afloramiento anterior a la formación Abanico que ya fue descrita anteriormente.

En la misma carta se muestra una posible falla longitudinal a lo largo del río que abarcaría toda la zona en estudio, pero que no debiera presentar problemas, ya que de ser en túnel las obras de aducción, también serían longitudinal al río.

En la ilustración 3.3 se muestra la geología en la zona de obras civiles obtenida de la carta geológica Los Andes 1:250.000.

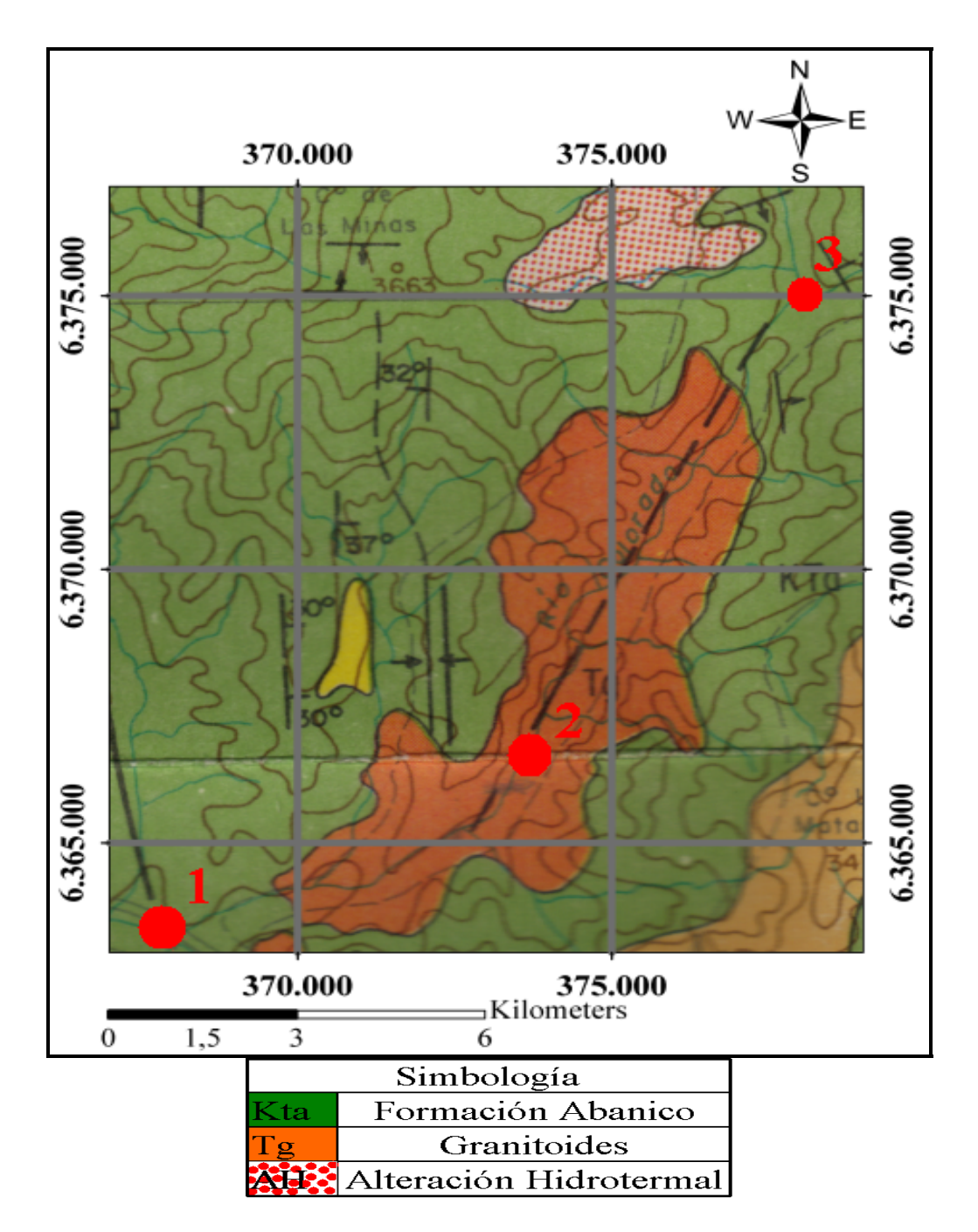

**Ilustración 3.3:** Carta geológica Los Andes 1:250.000 en zona es estudio.

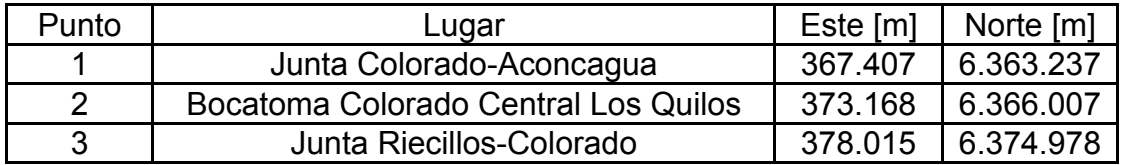

**Tabla 3.1:** Identificación de los puntos señalados en la ilustración de la carta geológica Los Andes en coordenadas UTM Datum WGS 84.

En la ilustración 3.3 se aprecia el afloramiento de un cuerpo intrusivo, que corresponde a un stock de granitoides de pequeña extensión, provocado por la erosión fluvial del río Colorado sobre la formación Abanico.

## 3.3 Geomorfología

En el informe del E.I.A. de la central Chacabuquito se señala que el río Colorado se desarrolla en una cuenca encajonada, de formación fluvial, con pequeños aterrazamientos, de menos de 30 m de ancho, a ambos lados del escurrimiento. La ladera oriente se presenta como un escarpe de gran pendiente rocosa diaclasada, la que aporta materiales angulosos de gran tamaño al cauce. En el cauce y las terrazas de inundación se presentan bolones y rocas de gran tamaño (5 a 10 m de diámetro).

#### 3.4 Granulometría

En la memoria de Astudillo (2005) se incluye información de granulometría obtenida del informe hecho por la consultora Ayala y Cabrera Ing. Consultores Asociados. (2000). "Estudio Integral y Digitalización del Río Aconcagua". La ubicación de la calicata hecha en el río Colorado se detalla a continuación:

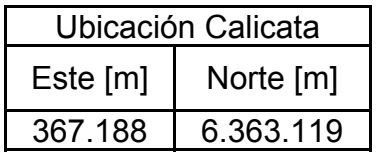

**Tabla 3.2:** Coordenadas planimétricas en coordenadas U.T.M. Datum WGS 84.

La granulometría obtenida en el Sector de Río Colorado se resume en el gráfico 3.1:

**Calicata N° 2, Sector Río Colorado**

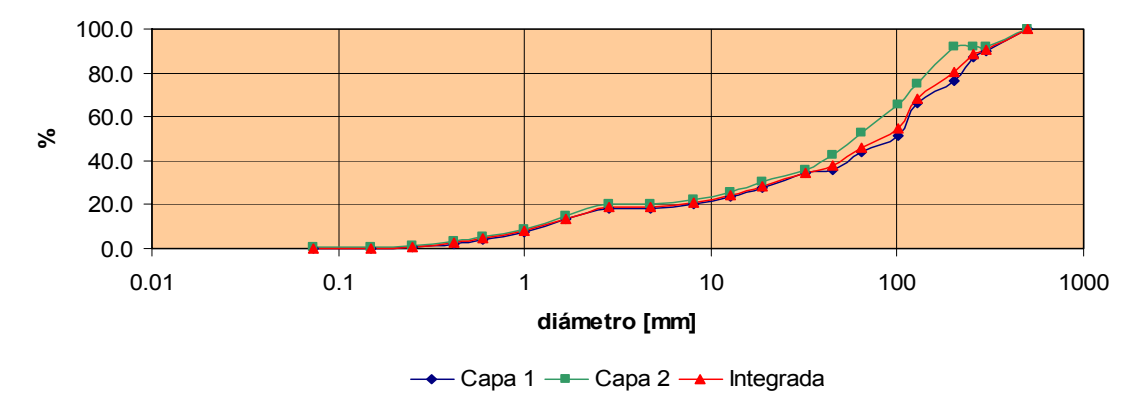

**Gráfico 3.1:** Curva granulométrica en río Colorado.

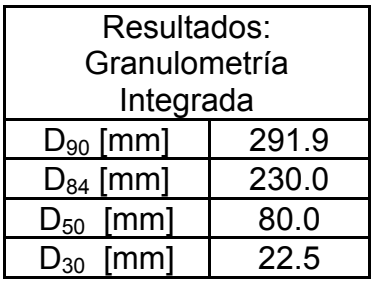

**Tabla 3.3:** Diámetros característicos de la granulometría integrada obtenida en el río Colorado a la cota 1070 [m.s.n.m].

En la ilustración 3.4 se puede visualizar la granulometría del cauce en el río Colorado.

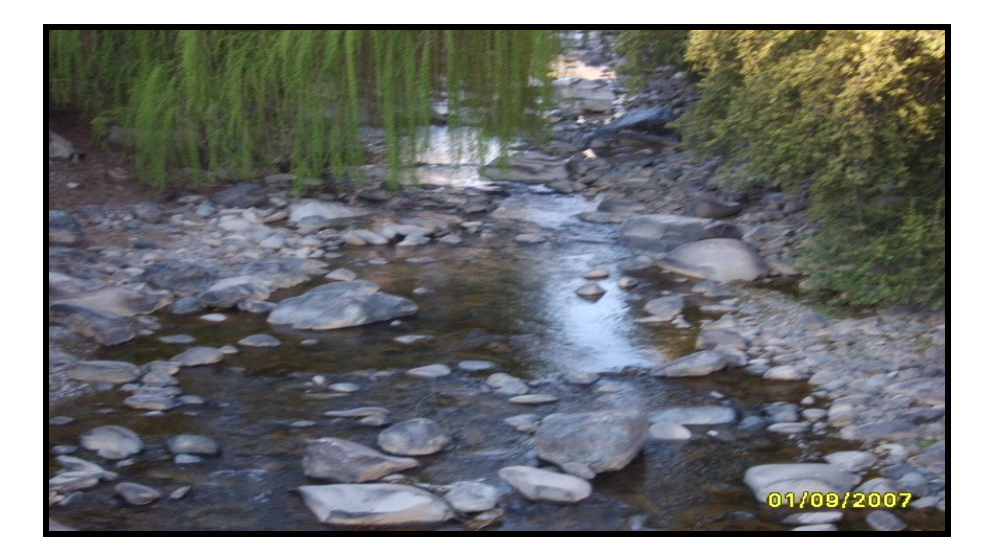

**Ilustración 3.4:** Aspecto que presentaba el lecho del río en Estación fluviométrica Colorado en Colorado mirando hacia aguas arriba obtenida el 01/09/07.

Bzdigian (1989) detalla valores promedios de tasas de sedimentos en suspensión medidos en terreno, los cuales para la estación Colorado en río Colorado arrojó lo siguiente:

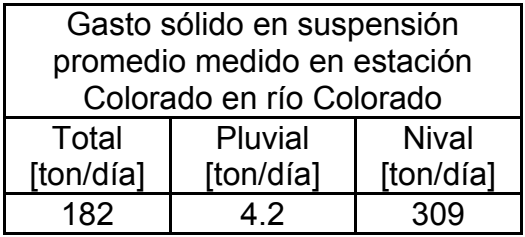

**Tabla 3.4:** Valores promedios de gasto sólido en suspensión en Colorado en Colorado.

3.5 Flora y Fauna de la subcuenca Colorado desde la confluencia con el río Riecillos a la junta con el Aconcagua.

Este ítem tiene por objetivo identificar la flora y fauna existente específicamente en la zona en estudio, no sólo por el hecho de que el proyecto tiene que ser aprobado ambientalmente, considerando posibles mitigaciones, sino que también particularmente por poseer flora y fauna endémica de Chile.

#### 3.5.1 Flora Terrestre

En el entorno es posible encontrar especies nativas, especialmente Quillay, Litre, Colliguay, Maqui, Bollén, Guayacán, Crucero y Palqui, todos propios de bosques esclerófilos de Chile<sup>(\*)</sup>.

En la ilustración 3.5 se puede visualizar el árbol Bollen encontrado en la subcuenca del Colorado.

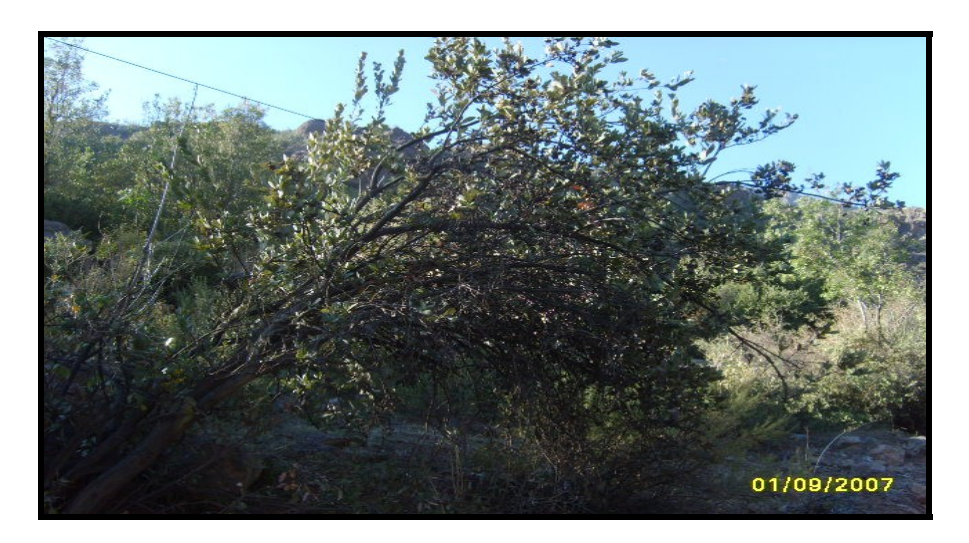

**Ilustración 3.5:** Bollén encontrado en la zona en estudio, subcuenca Colorado.

#### 3.5.2 Flora Ribereña y Acuática

En la ribera del río se encuentra Chilca, Cola de zorro y Oreja de zorro. Solamente se observan Clorófitas en pozones de menos corriente.

## 3.5.3 Fauna terrestre

Existen vizcachas, águilas, lagartijas, y roedores, según arrieros del sector también hay presencia eventual de zorros(\*\*).

1

 $(*)$  E.I.A. Central Chacabuquito.

<sup>(\*\*)</sup> Hidroeléctrica Guardia Vieja. "Estudio preliminar proyecto Hidroeléctrico Central Colorado".

#### 3.5.4 Fauna Bentónica

Generalmente, en cauces cordilleranos de gran pendiente es difícil encontrar gran cantidad de fauna bentonítica debido a la erosión que sufren las piedras por la velocidad que trae el río no permitiendo que se puedan ubicar en los intersticios de las rocas. Por eso no es de extrañarse que en el informe del estudio de Impacto Ambiental de la central Chacabuquito señale la extremada pobreza de especies en el río Colorado, donde solo se observan larvas de insectos acuáticos.

#### 3.5.5 Fauna Ictica

Las características del río con sus aguas oxigenadas y grandes bolones que forman remansos, constituye un hábitat especial para el desarrollo y crianza de la trucha arco iris y café. Esta última se encontró en gran número $\binom{1}{1}$ .

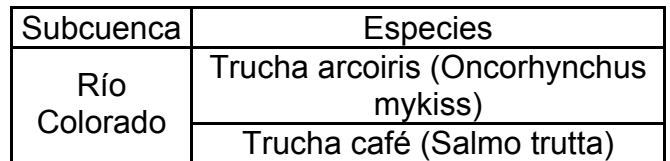

**Tabla 3.5:** Fauna íctica existente en el río Colorado.

3.6 Calidad Físico-Química del agua de la subcuenca Colorado

La calidad del agua es un término relativo en función del uso concreto que se le quiera dar. En particular, para los objetivos de este estudio de prefactibilidad interesa ver la capacidad que tiene el agua de corroer o precipitar sales.

#### 3.6.1 Ph

El ph indica el balance entre ácidos y bases del agua. El interés en una central es la corrosión que puedan sufrir las tuberías en presión ante bajos valores del ph, como también el hormigón que esté en contacto con el agua del río Colorado. A continuación, se muestran valores estacionales del ph obtenidos del informe de CADE-IDEPE (1994) basados en datos de la D.G.A.

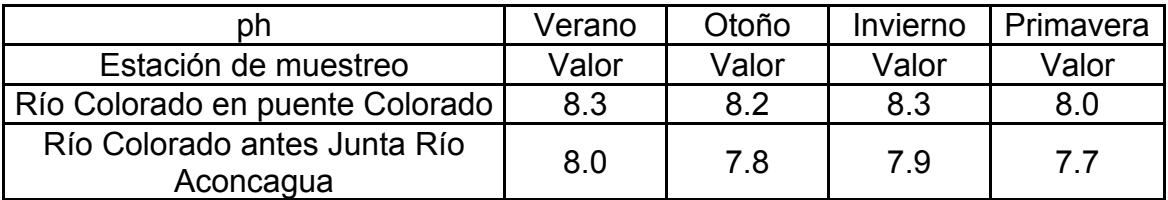

**Tabla 3.6:** Valores estacionales de ph en el área de interés.

<sup>1</sup> (\*) Informe CADE-IDEPE "Diagnóstico y clasificación de los cursos y cuerpos de agua según objetivos de calidad, Cuenca del río Aconcagua" y EDIC INGENIEROS LTDA. "E.I.A. Central Chacabuquito".

Como se observa en la tabla 3.6, el agua se observa relativamente alcalina (sobre 7) lo que ayuda a disminuir las tasas de corrosión.

## 3.6.2 Conductividad eléctrica

Es la expresión numérica de la capacidad de una solución acuosa de transportar corriente eléctrica y se relaciona con las sales disueltas en el agua.

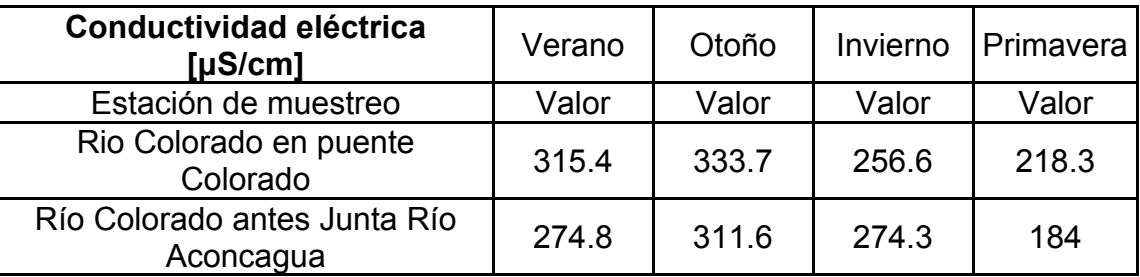

**Tabla 3.7:** Valores estacionales de conductividad el en el área de interés.

Según Sancha (2006), estas aguas son propias de un río (de 100 a 1000 [µS/cm]), que equivale a decir que son aguas duras y tienden a precipitar más que corroer.

## 3.6.3 Oxígeno disuelto

Mide la cantidad de oxígeno que contiene el agua. Se relaciona con la demanda de materia orgánica, organismos vivos presentes y temperatura del agua. Aumenta con la fotosíntesis y con la interacción con la atmósfera (aireación). Generalmente, un nivel más alto de oxígeno disuelto indica agua de mejor calidad. Para los efectos del estudio de prefactibilidad interesa conocer la capacidad de corrosión de las aguas. En general, el aumento de oxígeno disuelto produce mayor corrosión. Considerando una temperatura de 10 [ºC] como lo señala el E.I.A de la central Chacabuquito para el río Colorado, la concentración de saturación es de aproximadamente 12 [mg/l]. En la tabla 3.8 se muestra los valores de oxígeno disuelto obtenidos en el informe de CADE-IDEPE (1994) basados en información de la D.G.A.

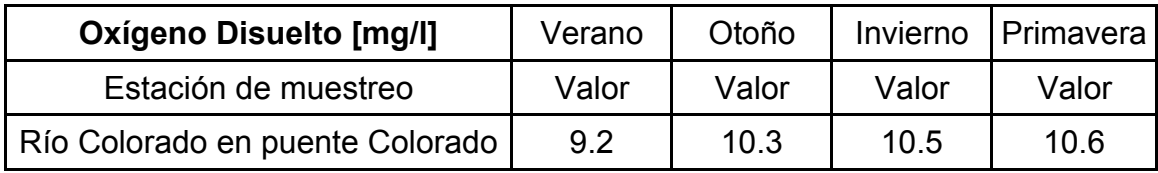

 **Tabla 3.8:** Valores estacionales de conductividad el en el área de interés.

Los valores encontrados son bastantes altos y cercanos a la cantidad de oxígeno disuelto de saturación.

Existen índices estandarizados que miden la agresividad del agua, los cuales engloban varias variables. Entre ellos está el índice de Langelier, el índice de estabilidad de Ryznar (I.E.R) y el índice de agresividad (I.A.). Con la información recopilada no se puede estimar ninguno de estos parámetros ya que se necesita el phs (ph de saturación) que depende de la cantidad de Calcio (Ca<sup>+2</sup>) como CaCO<sub>3</sub>, la alcalinidad como CaCO<sub>3</sub> y los sólidos disueltos totales. Hay que señalar eso sí, que todos los índices mencionados dependen del Ph como variable de entrada. La conductividad eléctrica es una medida indirecta de las sales disueltas. Considerando estas dos variables que se analizaron en el río Colorado se concluye preliminarmente que el agua que tiene este río es un agua dura que tiende mas a precipitar que a corroer, desestimando el análisis de oxígeno disuelto, ya que ninguno de los índices mencionados lo considera como variable de entrada.

#### 3.6.4 Descarga de Aguas Servidas

Según ESVAL (Empresa de Servicios Sanitarios de Valparaíso), no se registran descargas de este tipo en que el río Colorado sea receptor<sup>(\*)</sup>.

#### 3.6.5 Residuos Industriales líquidos

La minera de cobre Yina utiliza al río Colorado como cuerpo receptor de sus RILES. Los residuos industriales líquidos de la minera son ingresados en el tramo CO10, entendiéndose por tal al tramo comprendido entre las altas cumbres hasta la junta con el río Riecillos.

Dentro de los factores incidentes naturales señalados en el informe de CADE-IDEPE (1994), la lixiviación subterránea y superficial de filones de mineral es una atenuante y la escorrentías de arcillas (alumino silicatos) con pH básico generan complejos de aluminio en solución. Dentro de los factores incidentes antropogénicos se encuentra la lixiviación de tortas de material de descarte minero.

## 3.7 Hidrología

1

Verni (2007), realizó un informe determinando la matriz de caudales medios mensuales del río Colorado para Colbún S.A. El caudal medio mensual resultante generado sintéticamente en dicho informe es de 9.9 [m3/s] a la cota 1845 [m.s.n.m], que lo obtuvo de estaciones fluviométricas, pluviométricas y meteorológicas de la zona. La D.G.A. ha tenido dos estaciones fluviométricas en el río Colorado: la primera estación que tuvo fue Colorado en Bocatoma Los Quilos, desde el año 1943, pero dejó de funcionar en 1959. Luego se instaló la Estación fluviométrica Colorado en Colorado, la que comenzó a funcionar, en 1964, ubicada unos 3 [km] aguas abajo de la primera, pero ésta sólo mide el caudal pasante de la Bocatoma Colorado de la Central Los Quilos. Es por esto que se tuvo que sintetizar la serie histórica de caudales medios mensuales. La matriz de 40 años de caudales medios mensuales entregados por Verni (2007) se detalla en la tabla 3.9:

 <sup>(\*)</sup> Informe CADE-IDEPE "Diagnóstico y clasificación de los cursos y cuerpos de agua según objetivos de calidad, Cuenca del río Aconcagua"

| <b>AÑO</b> | <b>ABR</b> | <b>MAY</b> | <b>JUN</b> | <b>JUL</b> | <b>AGO</b> | <b>SEP</b> | <b>OCT</b> | <b>NOV</b> | <b>DIC</b> | <b>ENE</b> | <b>FEB</b> | <b>MAR</b> | Qa   |
|------------|------------|------------|------------|------------|------------|------------|------------|------------|------------|------------|------------|------------|------|
| 66/67      | 4.0        | 2.6        | 3.5        | 2.1        | 4.3        | 6.2        | 10.8       | 20.2       | 24.3       | 14.8       | 9.9        | 4.6        | 8.9  |
| 67/68      | 3.7        | 2.2        | 3.2        | 1.9        | 3.9        | 5.4        | 8.5        | 13.0       | 21.4       | 12.7       | 8.4        | 4.0        | 7.4  |
| 68/69      | 3.1        | 1.7        | 3.1        | 2.0        | 4.2        | 5.7        | 6.6        | 11.5       | 17.9       | 12.5       | 8.1        | 3.4        | 6.6  |
| 69/70      | 2.6        | 1.3        | 3.3        | 1.9        | 4.2        | 5.8        | 6.7        | 15.6       | 28.0       | 13.8       | 9.1        | 4.4        | 8.1  |
| 70/71      | 3.6        | 2.2        | 2.8        | 1.9        | 4.3        | 5.1        | 7.9        | 15.5       | 18.0       | 8.1        | 6.5        | 3.1        | 6.6  |
| 71/72      | 2.0        | 1.4        | 2.2        | 1.6        | 3.2        | 7.7        | 10.1       | 23.7       | 21.1       | 12.4       | 7.6        | 2.9        | 8.0  |
| 72/73      | 3.1        | 2.5        | 3.5        | 2.2        | 4.5        | 6.7        | 11.5       | 19.9       | 51.3       | 33.7       | 19.8       | 9.9        | 14.0 |
| 73/74      | 6.7        | 4.5        | 4.8        | 2.3        | 3.9        | 6.0        | 9.6        | 24.1       | 29.7       | 19.9       | 11.9       | 5.6        | 10.7 |
| 74/75      | 4.8        | 3.1        | 3.2        | 1.8        | 5.2        | 6.6        | 15.0       | 25.2       | 27.0       | 21.0       | 11.8       | 6.0        | 10.9 |
| 75/76      | 3.7        | 2.6        | 3.3        | 2.0        | 4.0        | 7.6        | 9.2        | 12.4       | 23.3       | 13.7       | 7.8        | 4.1        | 7.8  |
| 76/77      | 3.7        | 3.2        | 3.4        | 2.0        | 4.0        | 7.4        | 6.6        | 19.1       | 23.9       | 15.9       | 9.0        | 5.2        | 8.6  |
| 77/78      | 3.5        | 2.6        | 3.5        | 2.2        | 4.3        | 7.0        | 16.9       | 33.1       | 50.6       | 23.8       | 13.8       | 5.7        | 13.9 |
| 78/79      | 5.0        | 4.0        | 4.6        | 2.9        | 4.7        | 6.3        | 14.8       | 29.4       | 57.2       | 38.0       | 15.6       | 5.8        | 15.7 |
| 79/80      | 4.5        | 3.2        | 4.1        | 2.4        | 5.1        | 6.2        | 10.6       | 13.8       | 23.1       | 22.3       | 11.3       | 6.8        | 9.5  |
| 80/81      | 4.3        | 3.2        | 4.0        | 2.3        | 5.5        | 11.2       | 10.6       | 23.4       | 50.6       | 21.2       | 14.7       | 5.4        | 13.0 |
| 81/82      | 3.6        | 2.6        | 3.3        | 2.0        | 6.4        | 9.3        | 11.9       | 20.0       | 21.1       | 12.7       | 7.2        | 3.7        | 8.6  |
| 82/83      | 3.9        | 3.2        | 4.5        | 2.9        | 6.3        | 9.0        | 11.9       | 25.3       | 49.9       | 33.4       | 20.8       | 6.7        | 14.8 |
| 83/84      | 5.3        | 4.8        | 6.5        | 4.1        | 4.5        | 5.8        | 14.3       | 24.1       | 37.9       | 17.9       | 10.0       | 4.1        | 11.6 |
| 84/85      | 3.6        | 2.7        | 3.6        | 2.2        | 4.5        | 5.8        | 11.7       | 18.5       | 28.3       | 16.3       | 12.4       | 7.5        | 9.8  |
| 85/86      | 5.4        | 4.2        | 5.6        | 3.2        | 6.1        | 6.9        | 8.5        | 25.8       | 30.7       | 15.5       | 10.0       | 5.6        | 10.6 |
| 86/87      | 4.2        | 2.9        | 9.6        | 2.7        | 5.5        | 7.0        | 14.8       | 26.6       | 33.9       | 25.8       | 14.4       | 8.6        | 13.0 |
| 87/88      | 5.6        | 3.5        | 4.8        | 3.0        | 5.8        | 7.2        | 11.1       | 32.0       | 40.5       | 25.6       | 15.2       | 8.4        | 13.6 |
| 88/89      | 7.0        | 4.2        | 4.6        | 2.5        | 4.6        | 6.7        | 10.6       | 20.4       | 22.0       | 12.7       | 9.8        | 4.6        | 9.1  |
| 89/90      | 3.2        | 2.1        | 2.8        | 1.7        | 3.3        | 5.5        | 11.6       | 23.3       | 21.5       | 10.5       | 6.2        | 3.1        | 7.9  |
| 90/91      | 2.2        | 1.7        | 2.3        | 1.4        | 3.4        | 4.3        | 7.2        | 24.7       | 17.0       | 8.1        | 5.0        | 2.8        | 6.7  |
| 91/92      | 3.1        | 3.1        | 4.0        | 3.8        | 5.9        | 11.8       | 11.5       | 22.6       | 25.0       | 11.6       | 12.2       | 6.6        | 10.1 |
| 92/93      | 4.5        | 3.4        | 4.1        | 2.6        | 5.5        | 8.0        | 13.7       | 23.7       | 24.6       | 13.9       | 10.9       | 6.7        | 10.1 |
| 93/94      | 5.0        | 5.2        | 4.4        | 2.6        | 5.8        | 8.7        | 12.5       | 20.5       | 19.1       | 13.2       | 7.1        | 3.9        | 9.0  |
| 94/95      | 2.2        | 2.2        | 3.0        | 1.9        | 4.0        | 6.5        | 8.6        | 21.6       | 26.3       | 12.0       | 7.3        | 3.7        | 8.3  |
| 95/96      | 3.4        | 2.7        | 3.2        | 1.8        | 3.6        | 6.3        | 8.6        | 21.7       | 20.8       | 8.5        | 6.4        | 4.0        | 7.6  |
| 96/97      | 2.9        | 2.6        | 2.7        | 1.6        | 3.8        | 5.5        | 6.6        | 10.2       | 11.0       | 8.0        | 5.4        | 2.8        | 5.3  |
| 97/98      | 2.6        | 1.9        | 2.2        | 1.5        | 3.9        | 6.6        | 8.8        | 18.6       | 30.1       | 23.1       | 12.9       | 5.6        | 9.8  |
| 98/99      | 5.4        | 3.9        | 4.5        | 2.3        | 4.2        | 5.0        | 11.6       | 16.7       | 19.0       | 9.8        | 7.6        | 3.5        | 7.8  |
| 99/00      | 2.2        | 2.4        | 2.7        | 1.6        | 3.9        | 6.1        | 10.9       | 25.5       | 21.0       | 11.6       | 6.1        | 3.1        | 8.1  |
| 00/01      | 3.1        | 2.2        | 2.9        | 1.7        | 3.9        | 6.0        | 17.0       | 23.2       | 35.2       | 18.6       | 12.9       | 6.2        | 11.1 |
| 01/02      | 4.7        | 3.2        | 3.9        | 2.2        | 4.4        | 6.1        | 15.2       | 23.1       | 35.8       | 16.3       | 9.9        | 4.3        | 10.8 |
| 02/03      | 3.1        | 3.3        | 5.0        | 5.1        | 7.8        | 8.1        | 14.1       | 26.7       | 33.3       | 27.8       | 13.5       | 7.0        | 12.9 |
| 03/04      | 7.2        | 5.8        | 6.8        | 6.9        | 6.2        | 7.2        | 11.9       | 23.0       | 18.7       | 12.8       | 9.3        | 7.8        | 10.3 |
| 04/05      | 4.4        | 3.3        | 6.4        | 6.4        | 6.9        | 8.1        | 8.9        | 10.1       | 8.6        | 8.4        | 8.5        | 4.0        | 7.0  |
| 05/06      | 2.0        | 1.9        | 3.5        | 3.7        | 4.4        | 6.8        | 16.3       | 31.5       | 38.1       | 26.8       | 13.5       | 6.0        | 12.9 |
| Prom       | 4.0        | 3.0        | 4.0        | 2.6        | 4.7        | 6.9        | 11.1       | 21.5       | 28.4       | 17.1       | 10.5       | 5.2        | 9.9  |

**Tabla 3.9:** Caudales medios mensuales Cota 1845 Río Colorado.

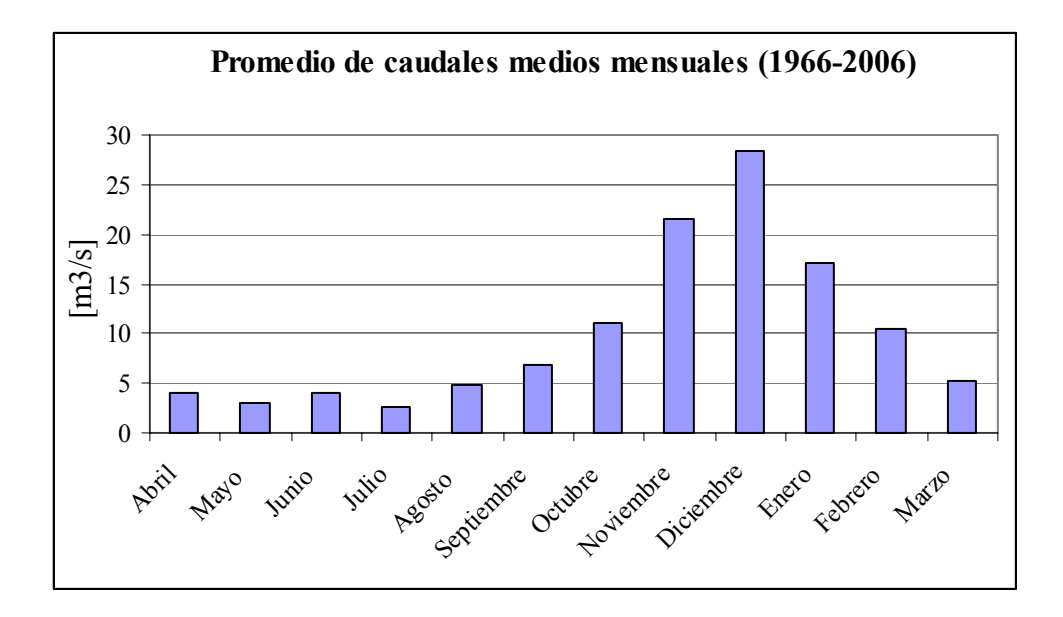

**Gráfico 3.2:** Caudales promedios mensuales en Colorado a la cota 1845 [m.s.n.m].

En el gráfico 3.2 se puede visualizar la nivalidad de la subcuenca.

Además, se cuenta con caudales máximos instantáneos en la zona en estudio expuesto en el mismo informe. En la tabla 3.10 se presentan los resultados de dicho estudio:

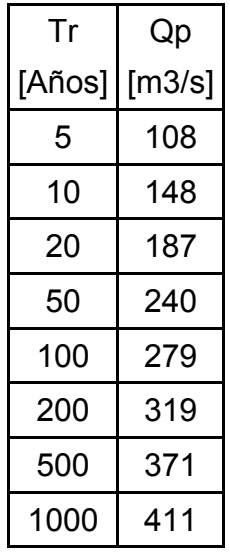

**Tabla 3.10:** Caudales máximos instantáneos en Colorado a la cota 1845 [m.s.n.m].

#### 3.7.1 Curva de duración

Una curva de duración es una distribución de frecuencia acumulada que indica el porcentaje del tiempo durante el cual los caudales han sido igualados o excedidos, donde permite visualizar en una sola figura las características fluviométricas de un río en todo su rango de caudales.

 Se ha considerado conveniente elaborar la curva de duración de caudales medios mensuales del Río Colorado a la cota 1845 obtenidos en el informe de caudales medios mensuales de Verni (2007) ya que tiene múltiples aplicaciones como la estimación preliminar del caudal firme ( $Qf \approx 95\%$ ) o la futura discusión del caudal ecológico en un estudio de impacto ambiental.

 La U.S.G.S. recomienda distintos intervalos de clase según el número de ciclos, que se relaciona con los órdenes de magnitud de la variable que se quiere analizar abarcando todo el rango de dicha variable. Es necesario entonces contar con el caudal mínimo mensual y el caudal máximo mensual.

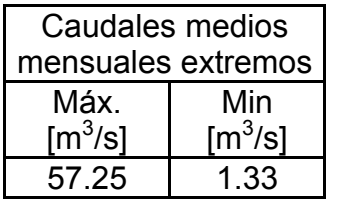

**Tabla 3.11:** Caudales mensuales extremos en río Colorado Cota 1845.

Como se observa en la tabla anterior, con dos ordenes de magnitud partiendo desde el caudal mínimo, se abarca todo el rango de caudales, por lo que el número de ciclos elegidos es 2. El rango de gastos medios sugeridos por la U.S.G.S. para dos ciclos es el siguiente:

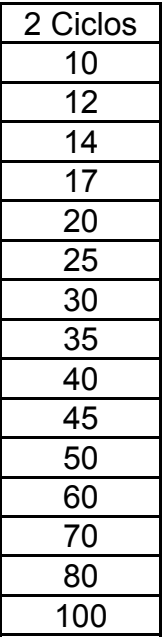

**Tabla 3.12:** Rango de caudales sugeridos por la U.S.G.S. para 2 ciclos.

Los resultados para el rango de caudales sugeridos por la U.S.G.S se muestran en el Anexo Nº 1. En el gráfico Nº 3.3 se muestra la curva de duración resultante de caudal medio mensual v/s probabilidad de excedencia. Se oberva que el  $Q_{95\%}$  = 2 [m<sup>3</sup>/s], valor preliminar que se puede utilizar para la estimación de la potencia firme.

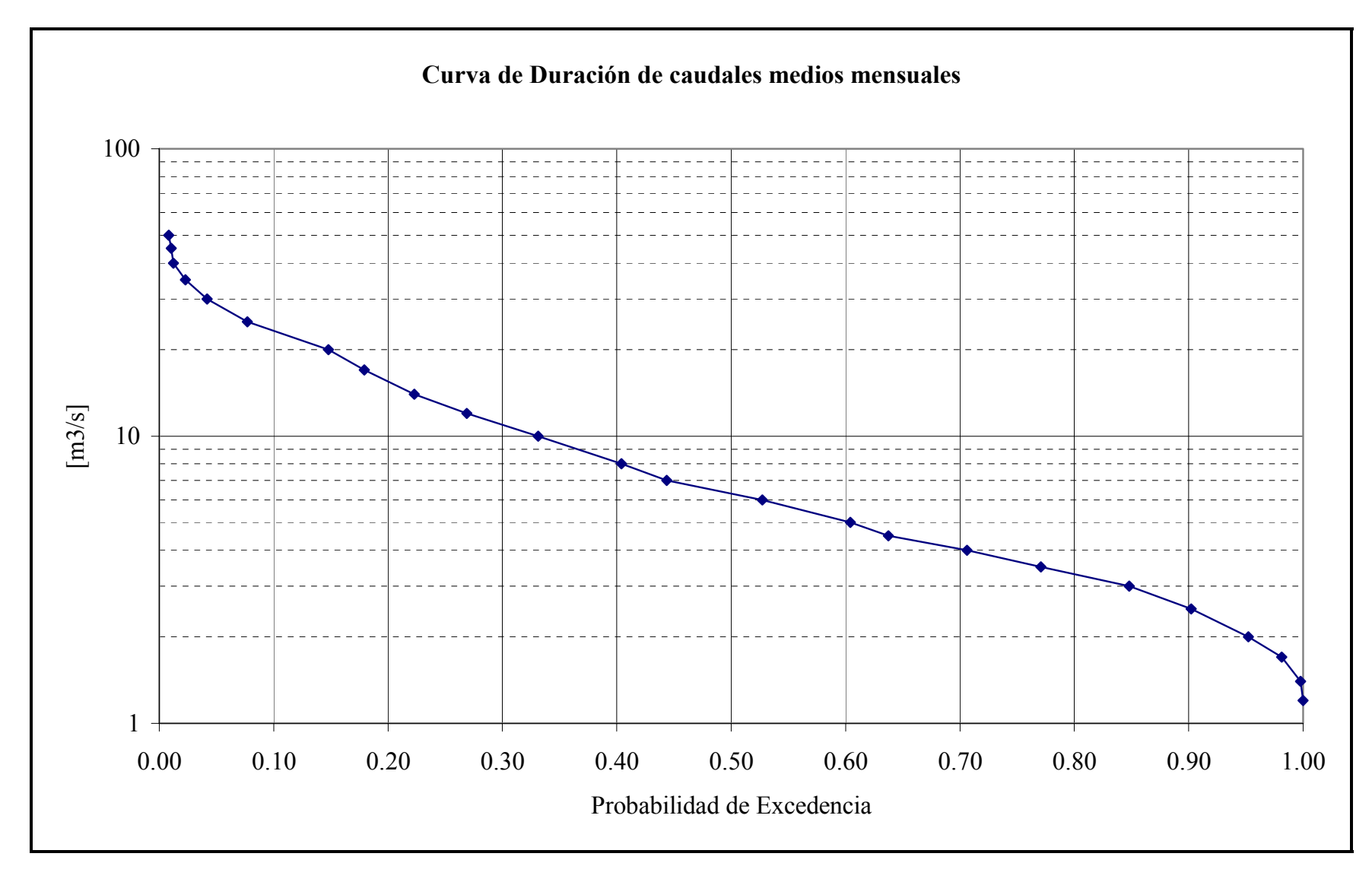

**Gráfico 3.3:** Curva de duración de caudales medios mensuales a la cota 1845 [m.s.n.m.].

#### 3.7.2 Caudal ecológico

El caudal ecológico es el caudal que se debe dejar pasar por la bocatoma para que no se produzcan daños medio-ambientales en el tramo donde la central opera. Como no se tiene caudales medios diarios en el río Colorado a la cota 1845 [m.s.n.m], se desechan los siguientes criterios que señala la D.G.A:

- Caudal que es excedido al menos 330 días al año.
- Caudal que es excedido 347 días al año.

Los criterios restantes son los que se pueden determinar a partir de caudales medios mensuales, los cuales son:

- 10% del caudal promedio anual de los 40 años en que se tiene estadística.
- 50 % del caudal mínimo de estiaje del año de probabilidad de excedencia 95 %.

El primero señala que el caudal ecológico es de 0.99  $[m^3/s]$ . El segundo criterio considera años hidrológicos independientes.

Es preciso utilizar la siguiente función de probabilidad empírica:

$$
\frac{n}{m+1}
$$

**Ecuación 3.1:** Ecuación empírica de Weibull.

n = Nº de orden de la serie ordenada en forma decreciente.

 $m = N<sup>o</sup>$  total de elementos de la serie = 40.

Considerando el segundo criterio y utilizando la fórmula empírica de Weibull, se obtiene la tabla adjuntada en el Anexo Nº 2. El caudal ecológico para este criterio es de  $50\%$ \*1.93 = 0.96 [m<sup>3</sup>/s], que corresponde al 50% del caudal medio mensual ocurrido en Julio del año 1970.

El criterio elegido será el 10 % del promedio anual de los 40 años en que se tiene estadística, por dos motivos:

- 1. Para estar por el lado de la seguridad en la evaluación económica de la posible central.
- 2. Porque como lo señala Verni (2007), la D.G.A siempre ha utilizado este criterio en la hoya del Aconcagua y evaluar la central económicamente con un caudal ecológico menor podría ser que la D.G.A. no lo permitiera.

## 3.8 Topografía

Se cuenta con planos aerofotogramétricos a escala 1:10.000 del área en estudio del río Colorado en coordenadas U.T.M Datum WGS 84 los que servirán para diseñar todas las obras civiles. Además, se cuenta con cartografía del Instituto Geográfico Militar a escala 1:50.000, carta "Río Blanco" también en Datum WGS 84, la que servirá para determinar trazados de caminos de acceso y de la línea de transmisión a la subestación Los Maquis, ubicada en la ladera sur del río Aconcagua, frente a la casa de maquinas de la central Los Quilos.

En la ilustración 3.6 se presenta la ubicación de los principales puntos geográficos en el tramo de obras civiles en coordenadas UTM Datum 84, que abarca desde la "Junta de los ríos" a la bocatoma Colorado de la central Los Quilos, obtenido del plano aerofotogramétrico 1:10.000 y completado con información de la carta Río Blanco 1:50.000.

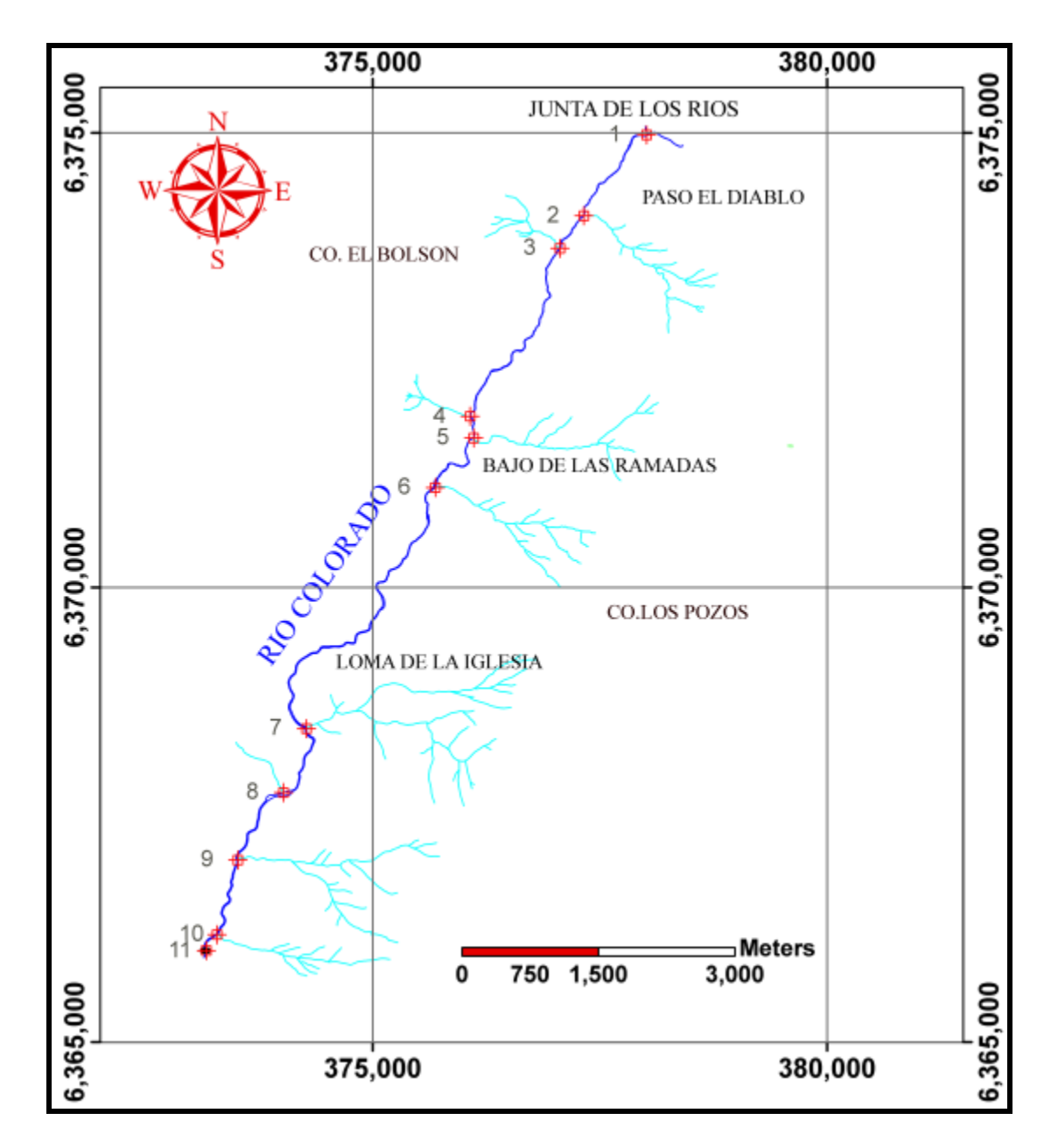

**Ilustración 3.6:** Puntos geográficos principales en el tramo de obras civiles.

Se muestra en la tabla 3.13 la posición exacta de cada uno de los puntos señalados en la ilustración 3.6, todos pertenecientes al río Colorado o en la confluencia con él.

| Punto          | Norte [m] | Este [m] | $Z$ [m] | Descripción                                    |
|----------------|-----------|----------|---------|------------------------------------------------|
|                | 6,374,978 | 378,015  | 1854    | <b>JUNTA DE LOS RÍOS</b>                       |
| 2              | 6,374,089 | 377,324  | 1795    | <b>QUEBRADA LOS PAJARITOS</b>                  |
| 3              | 6,373,731 | 377,060  | 1776    | <b>QUEBRADA MAITENCILLO</b>                    |
| 4              | 6,371,883 | 376,072  | 1699    | <b>QUEBRADA EL BOLSON</b>                      |
| 5              | 6,371,645 | 376,111  | 1690    | QUEBRADA LA AGUA TIBIA                         |
| 6              | 6,371,099 | 375,689  | 1649    | <b>QUEBRADA AGUA LOS LUNES</b>                 |
| $\overline{7}$ | 6,368,448 | 374,270  | 1494    | <b>QUEBRADA DE LA IGLESIA</b>                  |
| 8              | 6,367,745 | 374,018  | 1432    | <b>QUEBRADA MAUNA</b>                          |
| 9              | 6,367,003 | 373,515  | 1386    | <b>QUEBRADA EL CEPO</b>                        |
| 10             | 6,366,183 | 373,285  | 1334    | <b>QUEBRADA EL SINCHO</b>                      |
| 11             | 6,366,007 | 373,168  | 1324    | BOCATOMA COLORADO CENTRAL LOS<br><b>QUILOS</b> |

**Tabla 3.13:** Coordenadas U.T.M. Datum WGS 84.

# 4 **GENERACIÓN**

4.1 Cálculo del caudal medio mensual utilizable (Qu)

La importancia del cálculo del caudal mensual utilizable radica en que es una variable fundamental en los ingresos de esta posible central. Con la determinación del caudal utilizable mensual se determina la energía media vendible, la que junto con la determinación de la potencia firme son los dos factores que influyen en los ingresos.

El caudal mensual utilizable se calcula a partir de la matriz de caudales medios mensuales dados por la Hidrología con las siguientes limitaciones:

- El caudal ecológico (Qecol) que se tiene que dejar pasar por la bocatoma, se fijó en  $0.99$  [m<sup>3</sup>/s], valor estimado a partir de la estadística de caudales medios mensuales determinado como un 10% del promedio anual de toda la estadística de 40 años. (En los derechos de aprovechamiento no se señala un caudal ecológico).
- No se puede captar mayor cantidad de agua que la de diseño.
- Aunque no se ha determinado el tipo de turbina que se utilizará para la generación de energía, por la altura de caída que se desea instalar debiese ser Pelton. Las turbinas Pelton no tienen problemas de cavitación ante caudales bajos ya que es una turbina de acción (la energía potencial la convierte en cinética) por lo que no se considerará un límite inferior de captación.

Estas tres consideraciones harán que el promedio del caudal mensual utilizable varíe con respecto al caudal medio mensual dado por la hidrología.

Para poder esquematizar todo lo anterior en un diagrama de flujo, se necesita abreviar las siguientes variables:

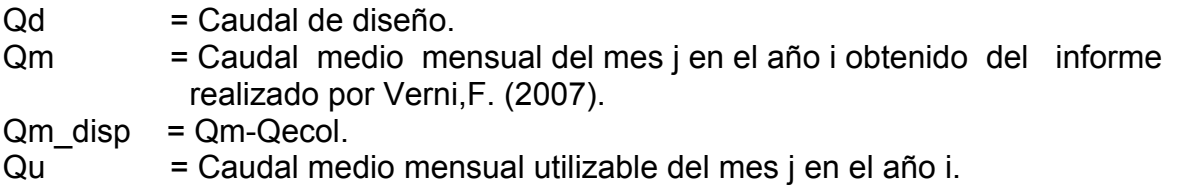

En el diagrama de flujo que se encuentra en la ilustración 4.1 se representa lo señalado anteriormente.

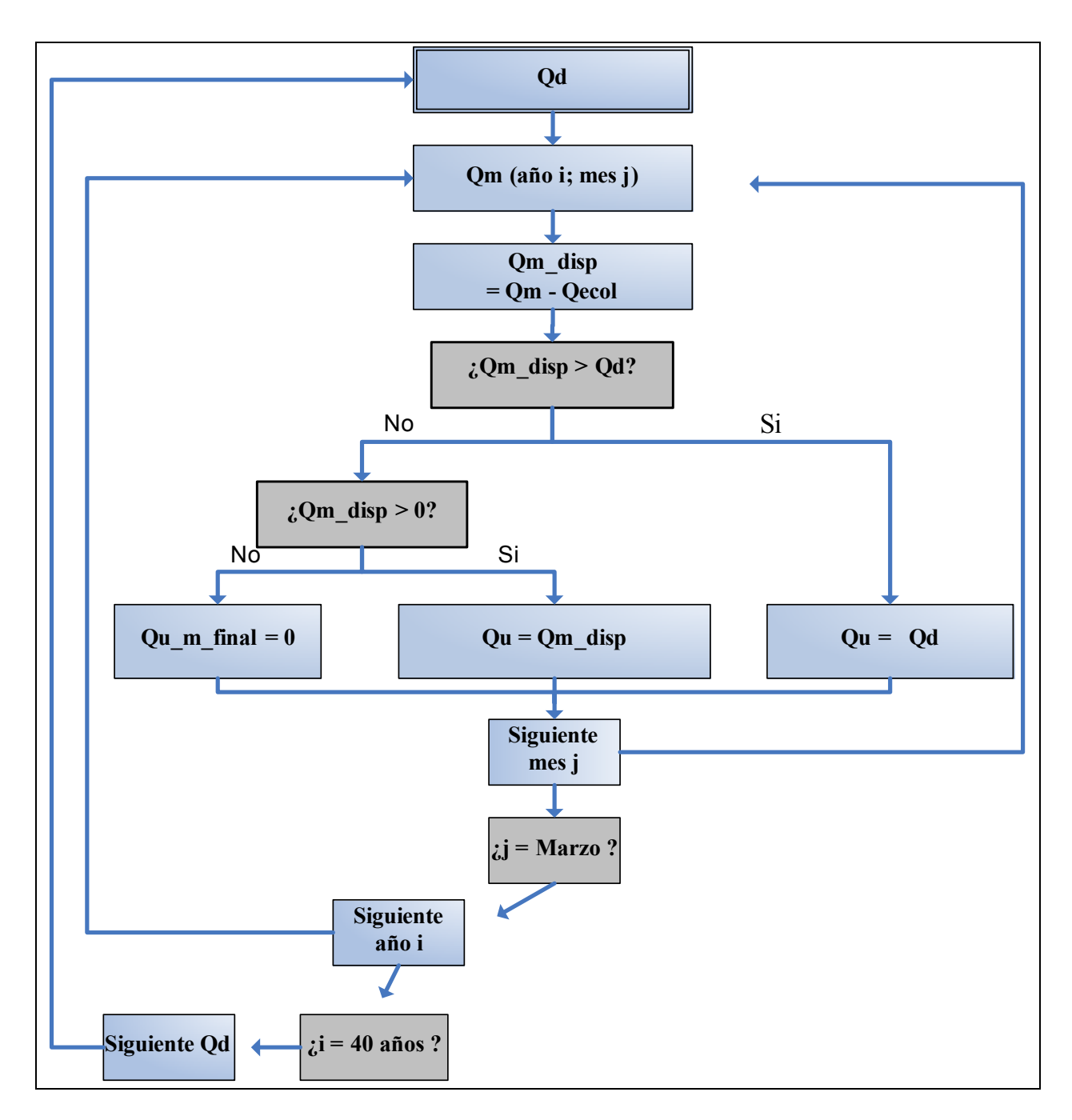

**Ilustración 4.1:** Diagrama de flujo preliminar para el cálculo del caudal utilizable.

Dadas las tres consideraciones mencionadas, surgió la inquietud de si el caudal utilizable medio mensual es un buen estimador del promedio mensual del caudal utilizable diario.

Como se sabe, en una cuenca nival, el caudal medio diario depende de la radiación solar incidente que sufran las altas cumbres, el albedo, la altura de nieve y la densidad de ésta. Esto implica que diariamente hay fluctuaciones de caudal. Estas fluctuaciones hacen que el caudal medio diario varíe, generando así que el promedio mensual del

caudal utilizable diario sea distinto al caudal utilizable mensual determinado solo por las tres consideraciones iniciales.

Se define el factor "f diario" como una variable adimensional que va desde 0 a 1 y que multiplicando al caudal medio mensual utilizable, permite obtener un valor más fehaciente de él.

> 4.1.1 Análisis de la relevancia de la variación diaria en la estimación del caudal utilizable medio mensual.

En el siguiente ejemplo hecho en la Subcuenca Juncal (también de régimen nival) en la hoya del Aconcagua, específicamente el mes de Octubre de 1970 en la estación fluviométrica Juncal en Juncal donde se tienen caudales medios diarios que se obtuvieron de la memoria de Astudillo ( 2005), se visualizará la relevancia de este factor "f\_diario". Se define:

Qmedio diario = Caudal medio diario en estación fluviométrica Juncal en río Juncal en el mes de Octubre de 1970 (31 datos). Qecol = Caudal ecológico de la estación fluviométrica Juncal en Juncal determinado por el 10% de la estadística total de caudales medios mensuales obtenidos en el informe de Verni (2007) =  $0.59$  [m $^3$ /s]. Qd = Caudal de diseño. Q disp diario = Caudal disponible medio diario determinado a partir de loscaudales medios diarios Qmedio\_diario menos el caudal ecológico Qecol (31 datos). Qm\_disp = Caudal medio mensual disponible determinado como el promedio de los caudales disponibles diarios Qdisp\_diario e igual a 2.36 [m<sup>3</sup>/s]. (Para Octubre de 1970 en la estación Juncal en Juncal). Q\_útil\_diario = Caudal utilizable medio diario, considerando el caudal disponible diario Q\_disp\_diario y el caudal de diseño Qd, en donde se tiene que determinar diariamente cual de éstos dos, es el caudal utilizable medio diario. Qu\_m\_final = Caudal utilizable mensual "real" considerando la variación diaria a partir del promedio mensual del caudal utilizable diario Q útil diario. Q útil m = Caudal medio mensual utilizable sin hacer este cuarto análisis, es decir, sin considerar la variación diaria en torno a la media mensual.
Cuando el caudal mensual disponible Qm\_disp es menor al caudal de diseño Qd, se tomaría (sin considerar este análisis de la variación diaria) al caudal medio mensual disponible Qm\_disp como el caudal medio mensual utilizable Q\_útil\_m, por lo que el valor del factor de corrección "f\_diario" debiese valer:

$$
Qm\_disp < Qd \Rightarrow Qm\_disp = Q\_útil_m \Rightarrow \text{``f\_diario''} = \frac{Qu\_m\_final}{Qm\_disp}.
$$

A su vez, cuando el caudal promedio mensual disponible Qm\_disp es mayor al caudal de diseño Qd, se tomaría al caudal de diseño como el caudal medio mensual utilizable, por lo que el valor del factor de corrección "f\_diario" debiese valer:

Qm\_disp > Qd =& > Qd = Q\_iútil\_m => "f\_diario" = 
$$
\frac{Qu_m_final}{Qd}
$$
.

En resumen, el valor del factor "f\_diario" que corrige el caudal medio utilizable mensual debiese valer:

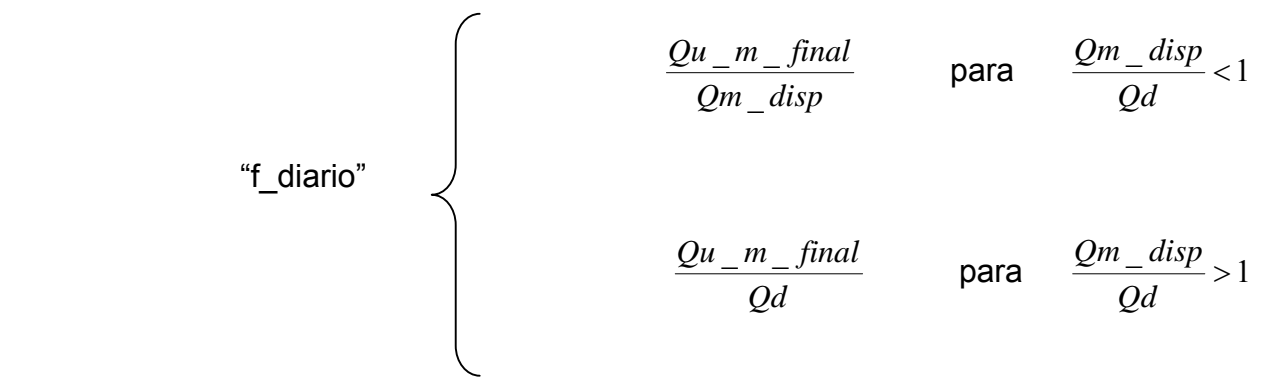

El caudal utilizable medio diario se calcula a partir del caudal disponible diario Q disp diario y considerando lo siguiente:

- Dejar pasar el caudal ecológico de 0.59  $[m^3/s]$ .
- No captar mayor cantidad de agua que la de diseño.
- Caudales cercanos a cero también se capturan.

Se analizará la variable caudal de diseño Qd con respecto al caudal medio mensual disponible Qm\_disp del mes de Octubre de 1970 en el error que se comete por no considerar la variación diaria en la estimación del caudal utilizable medio mensual en la estación fluviométrica Juncal en Juncal.

Primeramente (Caso Nº 1) se elegirá un caudal de diseño superior a todos los caudales medios diarios y luego se elegirán distintos caudales de diseño en función del caudal medio mensual disponible Qm\_disp.

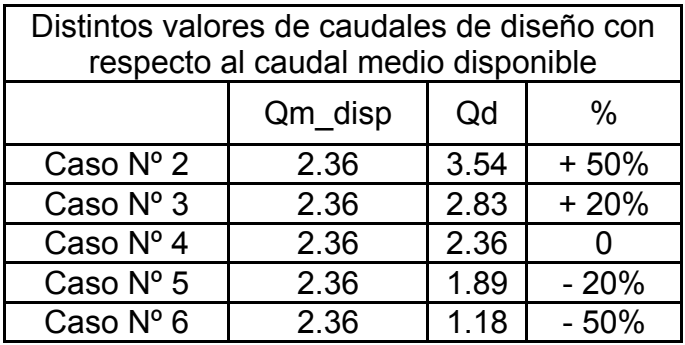

**Tabla 4.1:** Distintos valores del caudal de diseño Qd.

## Caso Nº 1

Se eligió un caudal de diseño arbitrario de 5  $[m^3/s]$  como caudal superior a todos los caudales medios diarios del mes de Octubre de 1970 en la estación fluviométrica Juncal en Juncal.

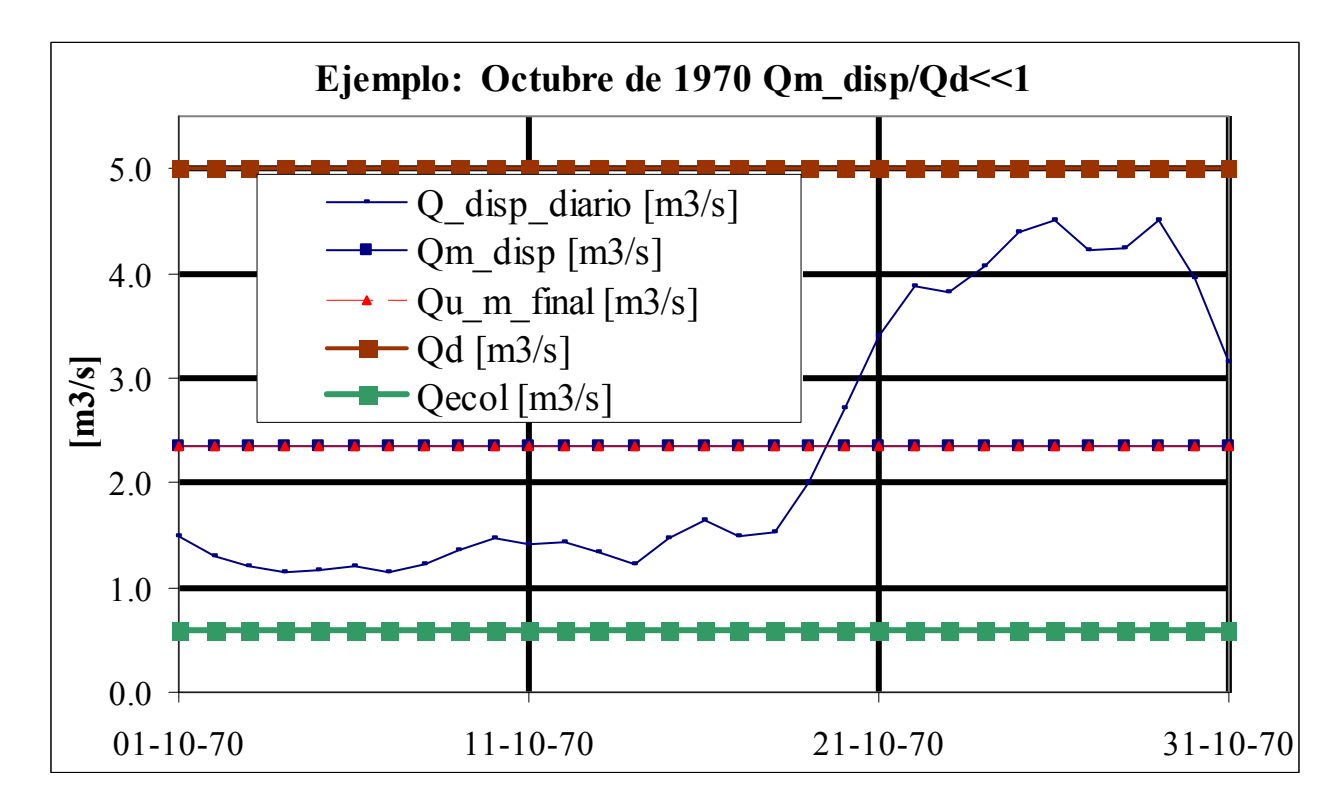

Gráfico 4.1: Estación fluviométrica Juncal en Juncal. Qd = 5 [m<sup>3</sup>/s] mayor al máximo de los 31 caudales medios diarios disponibles.

En el gráfico anterior se visualiza para un caudal de diseño (línea café) mayor a todos los caudales medios diarios, en particular 5  $[m^3/s]$ , la no diferencia entre el caudal mensual disponible Qm\_disp que representa al caudal utilizable medio mensual Q\_útil\_m en este caso (línea azul horizontal) y el promedio mensual del caudal utilizable diario Qútil\_m\_real (línea roja) en el mes de octubre de 1970.

Notar que el caudal disponible mensual Qm\_disp es menor al caudal de diseño Qd, por lo tanto, se elegiría al caudal disponible mensual Qm\_disp como el caudal utilizable mensual Q útil m si es que no se considerara este análisis de la variación diaria. Como se observa no se está incurriendo en un error en el caso particular de que el caudal de diseño Qd sea mayor al máximo caudal medio diario. Esto quiere decir, que no se debiera "castigar" al caudal utilizable medio mensual del mes de octubre de 1970, que equivale a decir que "f\_diario" debiera valer 1.

Donde "f\_diario" = 
$$
\frac{Qu_m_{final}}{Qm_{i} \text{útil}_m}
$$
 =  $\frac{Qu_m_{final}}{Qm_{i} \text{disp}}$  = 1

En general para cualquier caudal de diseño mayor al caudal máximo diario no se incurre en un error porque se están captando todas las aguas diarias que trae el río Juncal, debido a que el caudal de diseño así lo permite y el caudal disponible mensual también considera todas las aguas diarias que trae el río.

#### Caso Nº 2

En el siguiente gráfico, se variará el caudal de diseño a 3.54 [m3/s].

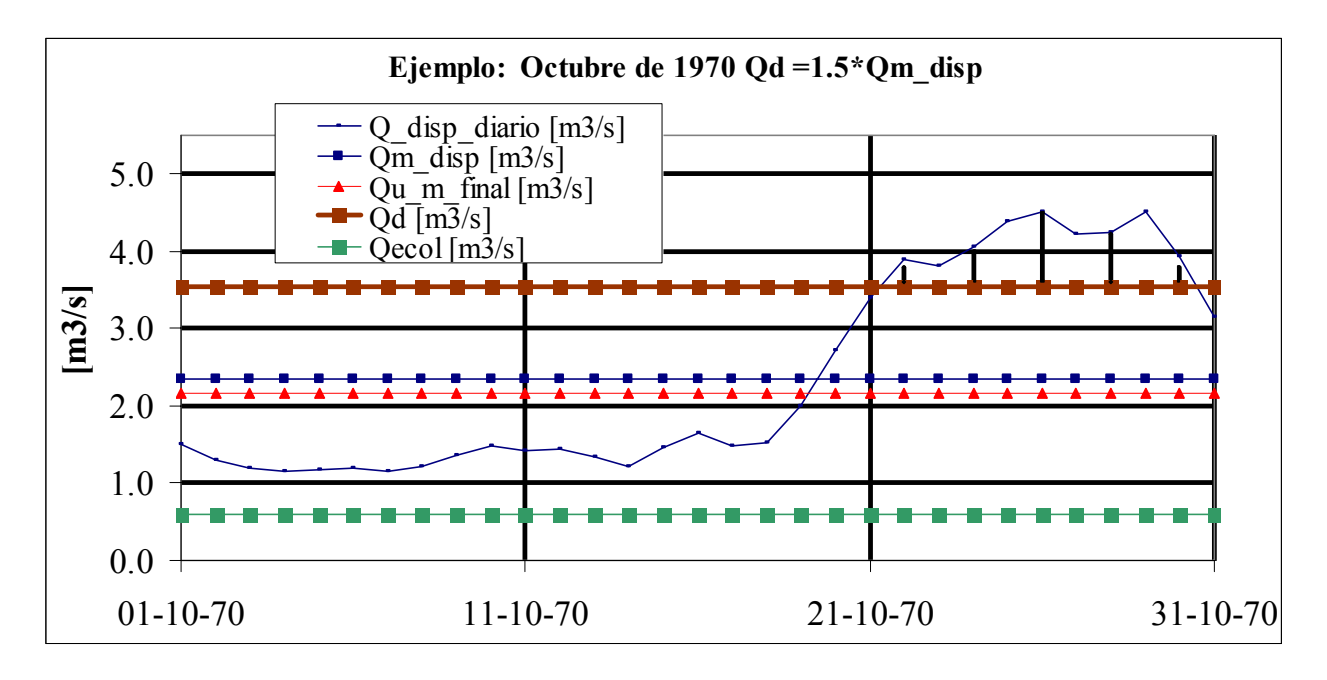

**Gráfico 4.2:** Estación fluviométrica Juncal en Juncal. Qd = 3.54 [m3/s].

Se observa el error que se comete al disminuir el caudal de diseño de 5  $[m^3/s]$  a 3.54  $[m<sup>3</sup>/s]$  que es esquematiza en el área achurada de los últimos 8 días del mes, y se visualiza por la distancia entre la línea roja y la lineal horizontal azul.

"f\_diario" = 
$$
\frac{Qu_{m_{1}} \text{final}}{Qm_{1} \text{disp}}
$$
 =  $\frac{2.12}{2.36} \left[ m^{3}/s \right]$  = 0.92.

Es decir, en el caso hipotético que la central hidroeléctrica fuera en la subcuenca Juncal (Obviamente con la bocatoma coincidente con la estación fluviométrica) y si el caudal de diseño óptimo fuera de 3.54  $\text{[m}^3\text{/s]}$ , el caudal disponible real del mes de octubre de 1970 debiese valer 2.12  $[m^3/s]$  y no 2.36  $[m^3/s]$  cometiéndose un error del 8 %.

# Caso Nº 3

En el siguiente gráfico se vuelve a disminuir el caudal de diseño a 2.83  $[m^3/s]$ .

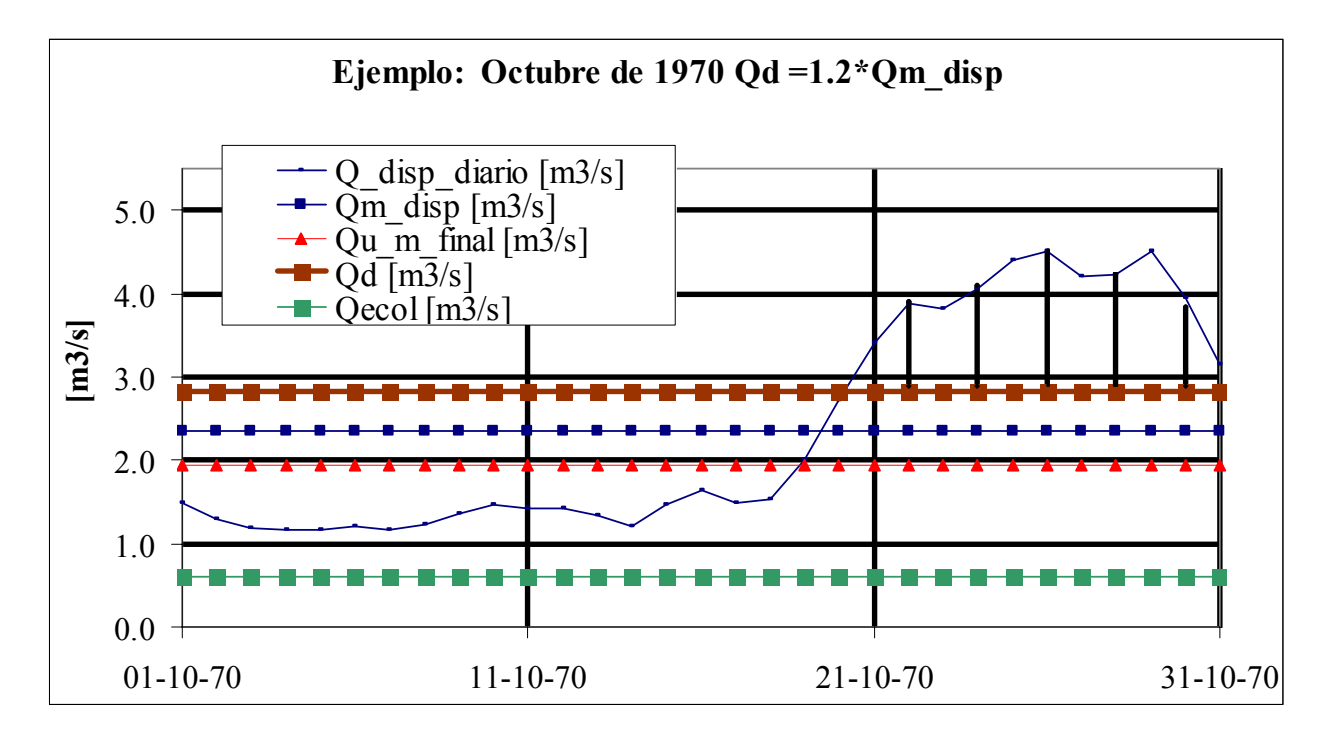

**Gráfico 4.3:** Estación fluviométrica Juncal en Juncal. Qd = 2.83 [m3/s].

En el gráfico 4.3 se visualiza la mayor distancia que existe entre la línea roja y la línea azul y la mayor área achurada en los últimos 8 días en comparación con el Caso 2 al disminuir el caudal de diseño de 3.54  $\text{[m}^3\text{/s]}$  a 2.83  $\text{[m}^3\text{/s]}$ . (Notar que hasta ahora, siempre ha estado el caudal de diseño sobre el caudal mensual disponible).

"f\_diario" = 
$$
\frac{Qu_{m_{1}}final}{Qm_{1}} = \frac{1.94 \left[ m^{3}/s \right]}{2.36 \left[ m^{3}/s \right]} = 0.82.
$$

Es decir, se comete un error del 18% en el mes de Octubre de 1970 si el caudal de diseño óptimo fuera de 2.83 [m $3/$ s] en una central ficticia en la subcuenca Juncal.

#### Caso Nº 4

El caso siguiente es el más emblemático y corresponde a la igualdad entre el caudal mensual disponible y el caudal de diseño = 2.36  $\text{[m}^3\text{/s]}$ .

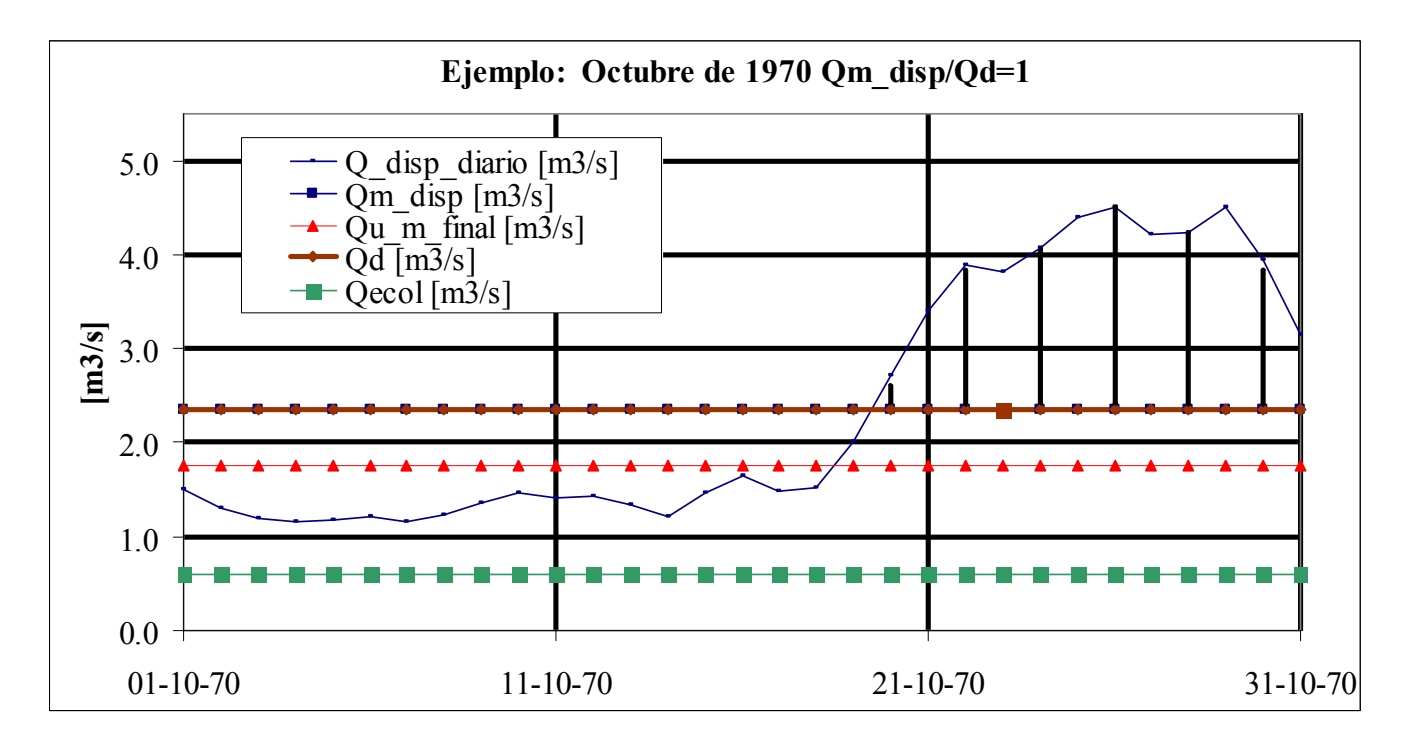

**Gráfico 4.4:** Estación fluviométrica Juncal en Juncal. Qd = 2.36 [m3/s].

En el gráfico anterior se observa la mayor distancia registrada hasta ahora entre la línea azul horizontal (que apenas se ve ya que coincide con la línea café del caudal de diseño) y la línea roja.

"f\_diario" = 
$$
\frac{Qu_{m_{1}}ma}{Qm_{1}} = \frac{1.76}{2.36} \left[ m^{3} / s \right]
$$
 = 0.75.

Se comete un error del 25% en el mes de Octubre de 1970 si el caudal de diseño óptimo fuera igual al caudal promedio mensual disponible.

En los casos siguientes 5 y 6, los caudales de diseño Qd serán menores a los caudales mensuales disponibles Qm\_disp, lo que variará la determinación del factor "f\_diario" como se dedujo anteriormente.

#### Caso Nº 5

En el caso siguiente se muestra para un caudal de diseño inferior al caudal medio mensual disponible, el error que se comete por la no consideración de la variación diaria en la estimación del caudal utilizable medio mensual.

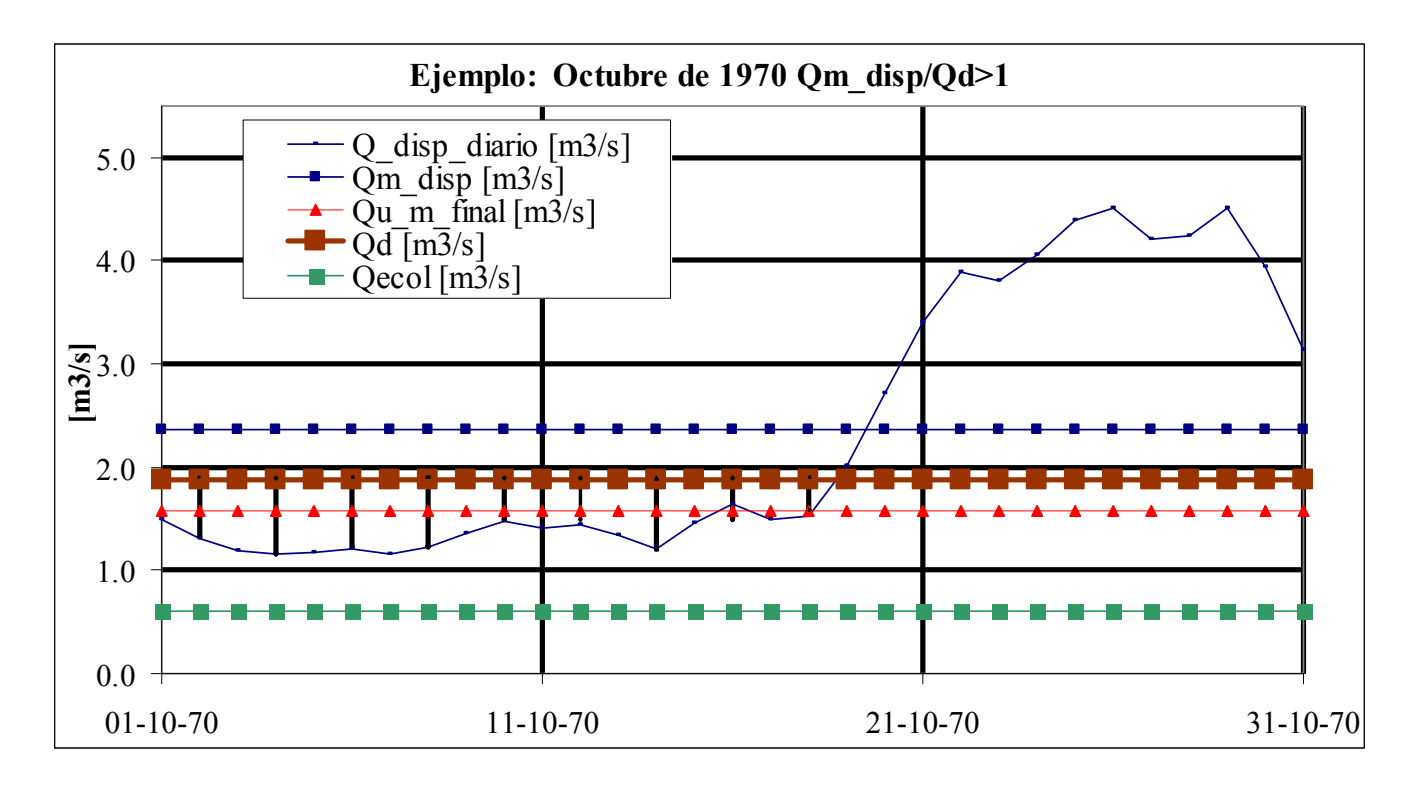

**Gráfico 4.5:** Estación fluviométrica Juncal en Juncal. Qd = 1.89 [m3/s].

En el gráfico anterior se aprecia una disminución del error, que equivale a decir que se redujo la distancia entre la línea café (ya no es la línea azul horizontal ya que los caudales mensuales disponibles son mayores a los caudales de diseño) y la línea roja.

"f\_diario" = 
$$
\frac{Qu_{m_{m}} \t{d} m}{Qd}
$$
 =  $\frac{1.57}{1.89} \frac{[m^3 / s]}{[m^3 / s]}$  = 0.83

Se disminuyó el error en la estimación real del caudal utilizable mensual al seguir disminuyendo el caudal de diseño, pero ahora estando por debajo del caudal mensual disponible Qm\_disp.

#### Caso Nº 6

El último caso muestra un caudal de diseño muy bajo, inferior al mínimo caudal medio diario ocurrido en Octubre de 1970 en la estación fluviométrica Juncal.

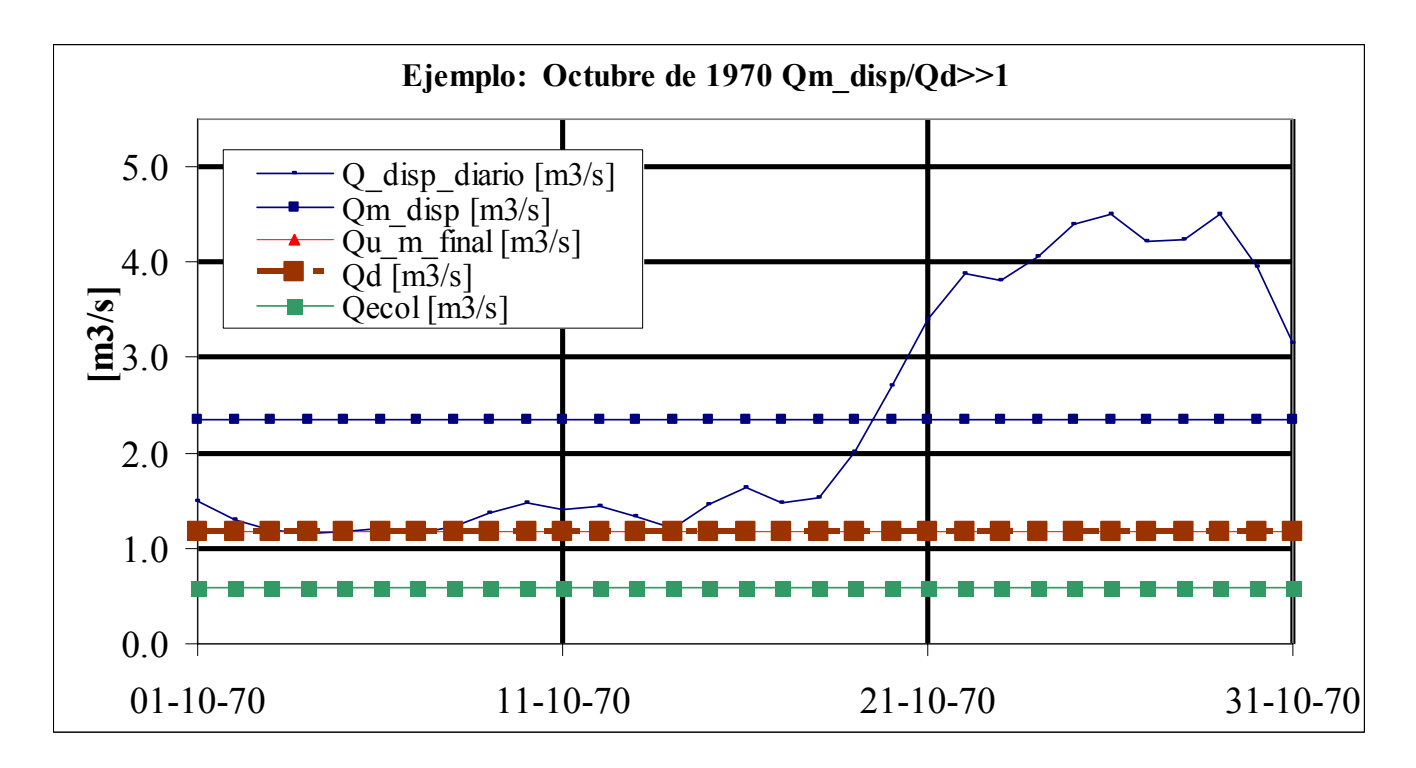

**Gráfico 4.6:** Estación fluviométrica Juncal en Juncal. Qd = 1.18 [m3/s].

En el gráfico anterior se observa la no diferencia entre la línea café y la línea roja, que equivale a decir que el caudal utilizable real Q útil m real es igual al caudal de diseño Qd.

"f\_diario" = 
$$
\frac{Qu_{m_{1}} + jinal}{Qd}
$$
 =  $\frac{1.18 - [m^3 / s]}{1.18 - [m^3 / s]}$  = 1

En general no se debiese castigar a los caudales mensuales disponibles menores al caudal mínimo diario, ya que en estos casos no habrá diferencia entre los caudales de diseño Qd y el caudal promedio utilizable real Qu\_m\_final.

Sintetizando los 6 casos anteriores, los mayores errores por la no consideración de la variación diaria se producen cuando el caudal de diseño se parece al caudal promedio mensual disponible y el error se va disipando a medida que aumenta la distancia entre el caudal de diseño y el caudal mensual disponible, que se puede cuantificar como:

Parámetro de entrada: 
$$
\frac{Qm\_disp}{Qd}
$$

**Ecuación 4.1:** Variable adimensional de entrada para cuantificar el error que se comete por no considerar la variación diaria en la estimación del caudal utilizable medio mensual.

Cuando el parámetro de entrada tiende a 1, el factor de corrección "f\_diario" debiera ser menor, castigando así estas situaciones; y cuando el parámetro de entrada es muy diferente de uno, ya sea porque el caudal disponible mensual es mucho mayor que el caudal de diseño o viceversa, el factor de corrección "f\_diario" debiera tender a 1.

En el gráfico 4.7 queda esclarecido todo lo anterior con un resumen de los valores encontrados en los 6 casos analizados.

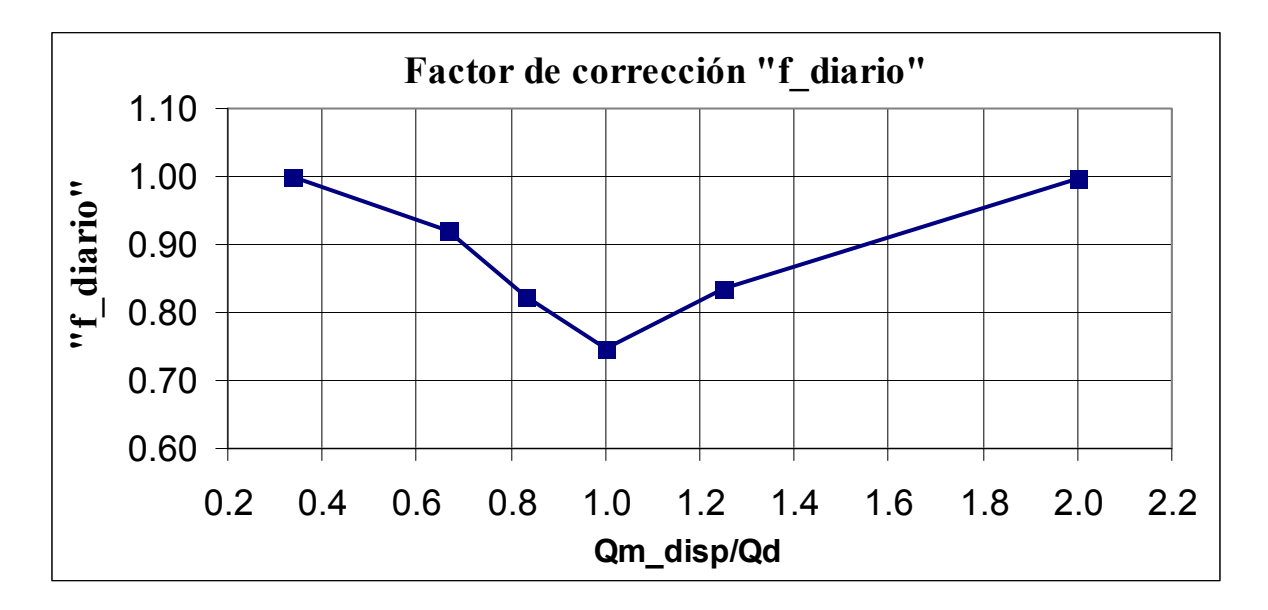

**Gráfico 4.7:** Factor de corrección por la variación diaria en la estimación del caudal mensual utilizable en la estación Juncal en Juncal en Octubre de 1970 para diferentes caudales de diseño.

Como se observa en el gráfico anterior, se comete un error de hasta un 25 % en el caso de Octubre de 1970 en la estación fluviométrica Juncal en Juncal por no considerar la variación diaria. En la mayoría de las centrales hidroeléctricas, el caudal de diseño económicamente óptimo es cercano al caudal medio anual, y por ende varios meses de la estadística debieran ser castigados por la variación diaria.

Hay que señalar finalmente que la diferencia que existe entre el caudal medio mensual disponible y el caudal de diseño, que se cuantificó como la división de éstos, tal como se señala en la ecuación Nº 4.1, no es la única variable de entrada a considerar ante una posible aplicación, ya que la amplitud de caudales medios diarios en torno al caudal medio mensual varía mes a mes y año a año. La variación mes a mes se puede afrontar determinando distintas funciones del factor "f\_diario" para cada mes. La variación año a año se puede solucionar a medias, obteniendo la mejor función del factor "f\_diario" que represente lo que ocurre en ese período estacional.

4.1.2 Aplicación del análisis de la variación diaria en la estimación del

caudal mensual utilizable en la subcuenca Colorado

El objetivo de la aplicación de la variación diaria en el estudio del actual proyecto es tener un valor más fehaciente del caudal utilizable medio mensual, que se traduce en una mejor estimación de los ingresos.

El ideal sería hacer la corrección del caudal utilizable medio mensual a partir de estadística observada de caudales medios diarios en el mismo río Colorado a la cota 1845 [m.a.n.m] y en el mismo intervalo del tiempo (1966-2006), pero no se cuenta con esa información en el río Colorado; No obstante se cuenta con caudales medios diarios en la estación fluviométrica Juncal en Juncal, que es una cuenca que "castiga" en mayor cantidad de meses la no consideración de la variación diaria en la estimación del caudal utilizable medio mensual<sup>(\*)</sup>, debido a que los promedios de los caudales medios mensuales  $\overline{Qm}$  en la estación fluviométrica Juncal en Juncal, tienen menor amplitud en torno a su caudal promedio anual *Qa* que en el río Colorado a la cota 1845 [m.s.n.m] tal como se visualiza en el gráfico 4.8:

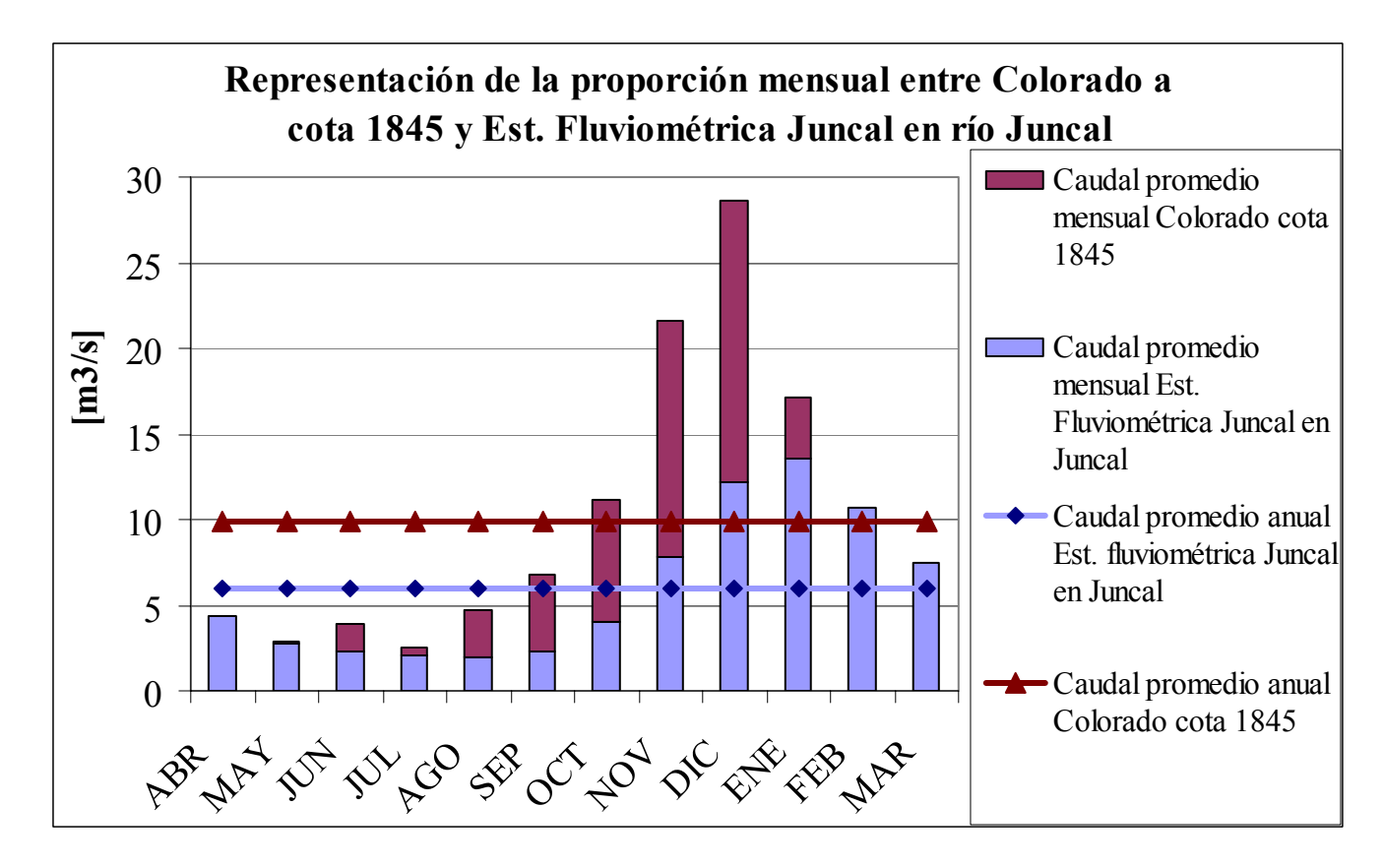

**Gráfico 4.8:** Caudal promedio mensual en Colorado a la cota 1845 y en la Est. Fluviométrica Juncal en Juncal.

<sup>1</sup>  $(1)$  Ésta hipótesis se demuestra en las siguientes dos páginas.

Visualizando el gráfico Nº 4.8, se puede decir que la estación fluviométrica Juncal en Juncal tiene caudales promedios mensuales menos disperso en torno al promedio anual que la estación Colorado en Colorado a la cota 1845 [m.s.n.m.], debido a que en los meses de estiaje, los caudales de éste último son menores, y en los meses de deshielo son mayores. Esta idea se puede cuantificar con el coeficiente de variación Cv que se define en la ecuación 4.2.

$$
Cv_j = \frac{\sigma_j}{\mu_j} = \frac{\sqrt{\frac{n}{n-1}} * \sqrt{\frac{\sum (\overline{Qm}_{i,j} - \overline{Qa_j})^2}{n-1}}}{\overline{Qa_j}}
$$

**Ecuación 4.2:** Coeficiente de variación para el mes j.

 $n = N<sup>o</sup>$  de meses promedios (12).

$$
\overline{Qm}_{i,j} = \text{Caudal promedio mensual del mes i y la subcuenca j.}
$$

 $\overline{Qa_j}$  = Caudal promedio anual de la subcuenca j.

|                              | Subcuenca | Est.          |
|------------------------------|-----------|---------------|
|                              | Colorado  | Fluviométrica |
|                              | cota 1845 | Juncal en río |
|                              | [m.s.n.m] | Juncal        |
| $\sigma$ [m <sup>3</sup> /s] | 8.39      | 4.26          |
| $\mu$ [m <sup>3</sup> /s]    | 9.9       | 5.96          |
| $Cv = \sigma/u$              | 0.85      | በ 71          |

**Tabla 4.2**: Coeficiente de variación de los caudales promedios mensuales  $\overline{Qm_{ij}}$  en torno al promedio anual  $\overline{Qa}_{j}$ .

La implicación de los resultados anteriores, es que habrá más meses, en promedio, en que  $\frac{\mathcal{Q}m_{i}}{\overline{\mathcal{Q}a}}$  será cercano a 1 en comparación con la subcuenca Colorado a la cota 1845`[m.s.n.m], donde  $\overline{Qm_i}$  es el caudal promedio mensual del mes i de la estación fluviométrica Juncal y  $\overline{\mathcal{Q}a}$  es el caudal promedio anual igual a 5.96 [m $^3$ /s]. Y considerando que:

- El coeficiente de variación Cv es un reflejo de la dispersión que existe en cada uno de los caudales medios mensuales  $Qm_{i,j}$  del mes i y año j en torno al caudal promedio anual.
- La diferencia es pequeña entre el caudal medio mensual  $Qm_{i,j}$  del año i y mes j y el caudal medio mensual disponible Qm\_disp<sub>i,j</sub> del mismo año i y mes j, ya que el caudal ecológico, que es la variable que los diferencia es una constante pequeña en comparación al caudal medio mensual.

• En general el caudal de diseño económicamente óptimo es cercano al caudal promedio anual *Qa* ; por lo tanto, la dispersión en torno al caudal promedio anual se puede asociar a la dispersión que se produce en torno al caudal de diseño económicamente óptimo.

Se concluye que para el caudal de diseño Qd económicamente óptimo, en la estación

fluviométrica Juncal en Juncal habrá más meses, en que  $\frac{z^{m}-w}{Qd}$ *Qm*\_ *dispi*, *<sup>j</sup>* estará más cerca

de uno en comparación con la subcuenca Colorado a la cota 1845, que como se demostró en el ítem del análisis de la importancia relativa de la variación diaria en la estimación del caudal utilizable medio mensual, implicará mayor cantidad de meses con castigo. En éste sentido, se tendería a pensar que al aplicar las variaciones diarias en la corrección del caudal utilizable medio mensual de la subcuenca Juncal en la subcuenca Colorado se estaría por el lado de la seguridad, pero la mayor cantidad de meses que sean castigados en la corrección del caudal utilizable medio mensual, no necesariamente es lo más relevante con el fin de obtener un valor más preciso del caudal utilizable medio mensual, ya que puede ser que la variación de caudales medios diarios en torno al caudal medio mensual sea más importante en Colorado a la cota 1845 que en la estación fluviométrica Juncal; es decir, que la función "f diario" tenga valores más bajos para el parámetro de entrada definido en la ecuación Nº 4.1. Por lo tanto, se analizará las semejanzas y diferencias entre ambas subcuencas.

 Las características principales de la estación fluviométrica Juncal en Juncal, se detallan en la tabla 4.3.

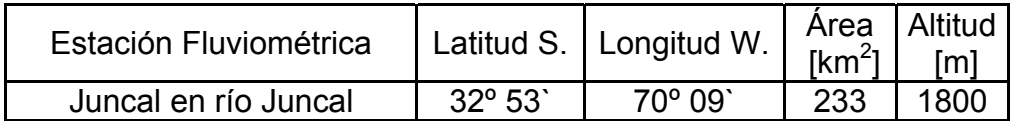

**Tabla 4.3:** Ubicación de la estación fluviométrica Juncal.

En relación a la subcuenca Colorado a la cota 1845, ésta es cercana (Ver ilustración 4.2), nival, con una altura media de la cuenca similar, lo que implica una similitud tanto en la precipitación media anual de ambas cuencas, como también en la temperatura media anual, donde dicha relación se puede observar en el "Estudio Hidrológico del río Colorado V Región", Verni (2007), en que se relaciona la cuenca del Aconcagua altitud v/s precipitación media anual y altitud versus temperatura media anual, obteniendo correlaciones sobre 0.9 en ambos casos.

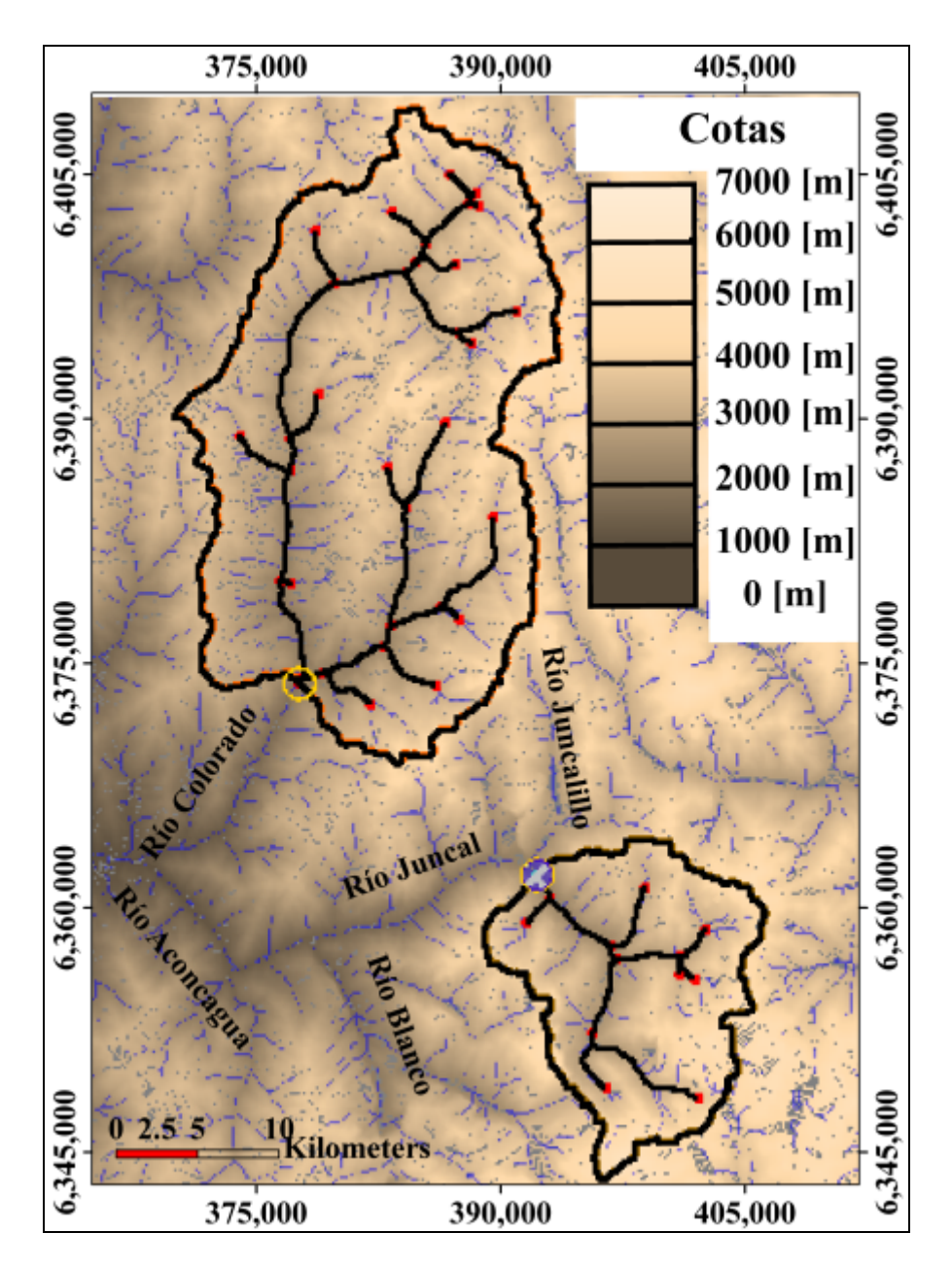

**Ilustración 4.2:** Visualización de las subcuencas Colorado a la cota 1845 y Juncal antes de la confluencia con Juncalillo.

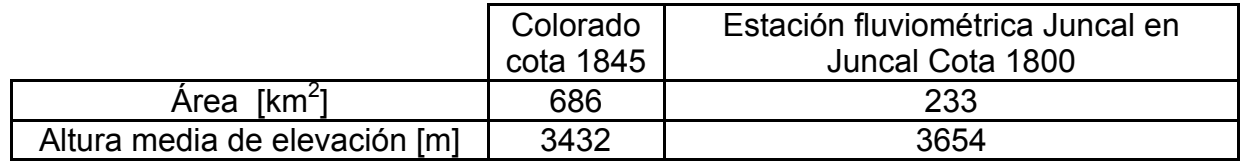

**Tabla 4.4:** Resumen de la ilustración anterior.

Se observa en la ilustración Nº 4.2 la cercanía planimétrica de ambas subcuencas pertenecientes a la hoya del Aconcagua, que se puede relacionar con la nubosidad media diaria similar en ambas cuencas.

Se detalla a continuación la relación de linealidad de precipitación media anual versus altura, como también, temperatura media anual versus altura.

$$
Pa = 0.26*Alt + 100
$$
  $R^2 = 0.94$ 

Pa: precipitación media anual (mm)

Alt: altitud (m)

R: coeficiente de correlación

La relación es la siguiente:

$$
Ta = -0.0047*Alt + 19.3
$$
  $R^2 = 0.98$ 

Ta: temperatura media anual (ºC)

Alt: altitud (m)

1

R: coeficiente de correlación

Utilizando la altura media anual, obtenida en la tabla Nº 4.3, se procede a estimar la precipitación media anual y la temperatura media anual en ambas subcuencas.

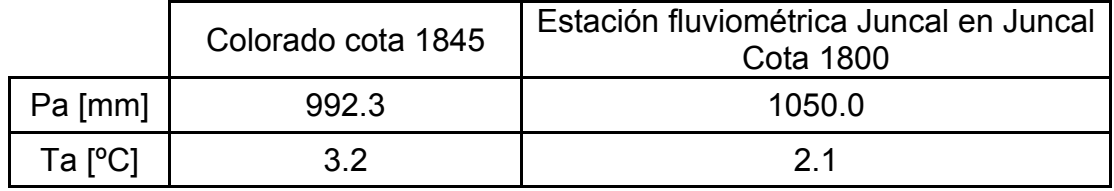

**Tabla 4.5:** Similitud de condiciones meteorológicas a nivel anual en ambas cuencas.

Por lo tanto, apelando a la cercanía planimétrica de ambas subcuencas, que implica similar altura de la línea de nieve y nubosidad diaria similar, variable muy importante en una cuenca nival, sobre todo, en la época de deshielo; similar altura media de las subcuencas, produciendo similares condiciones meteorológicas a nivel medio anual y teniendo el mismo clima frío de altura, se supondrá que a nivel trimestral, en promedio, las variaciones de los caudales medios diarios en torno al caudal medio trimestral disponible serán las mismas. En otras palabras, el factor "f\_diario" trimestral, en promedio, es igual en ambas subcuencas porcentualmente hablando<sup>(\*)</sup>. Entonces, se va a suponer que la subcuenca Juncal es un modelo a escala de las variaciones diarias porcentuales en torno a la media trimestral en el Colorado a la cota 1845.

<sup>(\*)</sup> Se dice que esta suposición es porcentualmente hablando porque la corrección se hace a partir del parámetro de entrada de la ecuación Nº 4.1 donde cuantifica la proporción que existe entre el caudal disponible medio mensual con respecto al caudal de diseño, y su resultado se aplica a partir del factor "f\_diario" que es proporcional al caudal utilizable medio mensual que se había obtenido preliminarmente; de ahí se desprende la importancia de que el factor "f\_diario" fuese adimensional.

Se dice que esta suposición es en promedio, porque se utilizará una sola ecuación del factor "f\_diario" para cada trimestre, obtenida como la mejor función que represente los castigos que se le debería aplicar al trimestre en cuestión por no considerar la variación diaria en torno a la media trimestral en la estación fluviométrica Juncal el río Juncal. Como se verá en los gráficos 4.9 al 4.12, año a año varía el valor del factor "f\_diario", aunque sea para un mismo trimestre, por lo que uno busca sólo la mejor función y que ésta tenga una buena correlación.

Se busca agrupar los caudales medios diarios trimestralmente, ya que las variaciones diarias en torno a la media trimestral varían a lo largo del año, produciéndose distintas funciones del factor "f diario" para cada trimestre (Ver valores mínimos en los gráficos 4.9, 4.10, 4.11, 4.12).

En la aplicación misma en el Colorado a la cota 1845 lo que se hará, es que para cada caudal mensual disponible de la subcuenca Colorado se aplicará el factor "f\_diario" trimestral obtenido en Juncal al trimestre que abarque ese mes.

La mayor dispersión en los caudales promedios mensuales en torno a los caudales promedios anuales en la subcuenca Colorado (Ver gráfico Nº 4.8), se explica por la mayor área que tiene ésta subcuenca si se compara con la subcuenca Juncal, permitiendo que más área nival este en contacto con la radiación solar, provocando en la época de deshielo más caudal, considerando obviamente condiciones meteorológicas y climáticas similares, tal como se demostró. Lo más probable, es que los caudales medios diarios también tengan mayor dispersión en torno a los caudales medios mensuales que en la subcuenca Juncal, siguiendo el mismo raciocinio anterior. De ser cierto lo anterior, se estaría subvalorando los "castigos" que se aplicarían a la subcuenca Colorado, que en la práctica significaría que la función que cuantifica el factor "f\_diario" debiese tener menores valores (Ver gráficos 4.9, 4.10, 4.11, 4.12.). Eso sí, el caso más extremo que se visualizó en la subcuenca Juncal se produjo en el trimestre Oct-Dic de 1976 (Ver gráfico 4.9), con un valor del factor "f\_diario" igual a 0.7 en el caso particular de que el caudal medio trimestral disponible fuese igual al caudal de diseño, por lo que recordando que las cuencas tienen características similares, y que utilizando la subcuenca Juncal en la estimación de la variación diaria, van a ser castigados más meses, se concluye que no es una mala aproximación utilizar el factor "f\_diario" en la estimación más precisa de los caudales utilizables medios mensuales.

La forma en que se trabajó en la subcuenca Juncal fue que para cada trimestre de los 21 años en que se tiene estadística de caudales medios, se calculó el caudal medio utilizable "real" (considerando la variación diaria) y el caudal utilizable que se elegiría sin éste análisis de la variación diaria para ver el comportamiento del error, donde se darán distintos caudales de diseño en torno al caudal trimestral disponible correspondiente, y que se muestra en la Tabla Nº 4.6:

| Valores de caudal de diseño Qd con respecto al<br>caudal trimestral disponible Qm disp |        |  |  |  |  |  |  |
|----------------------------------------------------------------------------------------|--------|--|--|--|--|--|--|
|                                                                                        |        |  |  |  |  |  |  |
|                                                                                        | $+70%$ |  |  |  |  |  |  |
| 2                                                                                      | $+50%$ |  |  |  |  |  |  |
| 3                                                                                      | $+30%$ |  |  |  |  |  |  |
| 4                                                                                      | $+10%$ |  |  |  |  |  |  |
| 5                                                                                      | 0%     |  |  |  |  |  |  |
| 6                                                                                      | $-10%$ |  |  |  |  |  |  |
|                                                                                        | $-30%$ |  |  |  |  |  |  |
| 8                                                                                      | $-50%$ |  |  |  |  |  |  |
|                                                                                        | $-70%$ |  |  |  |  |  |  |

**Tabla 4.6:** Valores del caudal de diseño elegido con respecto al caudal trimestral disponible medio.

Los valores del caudal de diseño tienen que ser en torno al promedio trimestral de caudales disponibles, ya que es ahí donde ocurren los menores valores del factor "f\_diario" como ya se demostró en el ejemplo de Octubre de 1970 en la estación fluviométrica Juncal en Juncal.

El caudal ecológico estimado en la subcuenca Juncal tiene que ser con el mismo criterio al realizado en la subcuenca Colorado, es decir, el 10% del caudal medio anual, quedando el caudal ecológico de la subcuenca Juncal en 0.59  $\text{[m}^3\text{/s]}$ .

 Hay que señalar que para cada trimestre se calcularon 9 caudales de diseño en torno al caudal trimestral disponible como se observa en la tabla anterior, donde para cada caudal de diseño, se determinó el caudal utilizable diario, para así determinar el promedio trimestral del caudal utilizable diario y compararlo con el caudal medio trimestral utilizable (Caudal utilizable sin la variación diaria).

Se analizaron 49 trimestres en total, donde se tenía información completa de caudales medios diarios.

A continuación se presentan los resultados del comportamiento de los valores del factor "f\_diario" para los distintos trimestres en los diferentes años en la estación fluviométrica Juncal en Juncal. De color negro se grafica la mejor línea que toma la variable y que será utilizado en la subcuenca Colorado, cuya correlación superó el valor 0.7, salvo en el trimestre Julio - Septiembre.

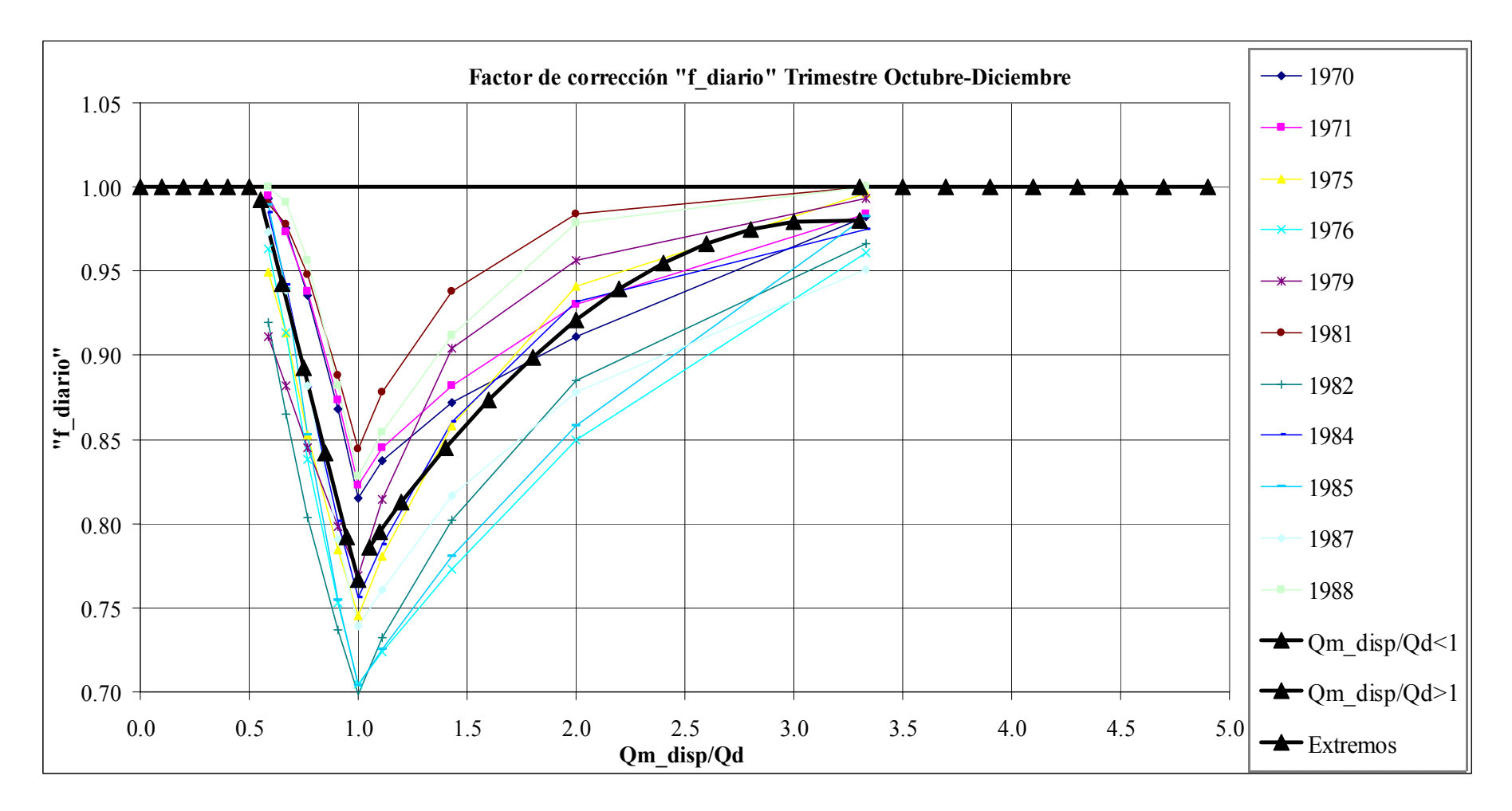

**Gráfico 4.9:** Cálculo del factor "f\_diario" para el trimestre Octubre – Diciembre.

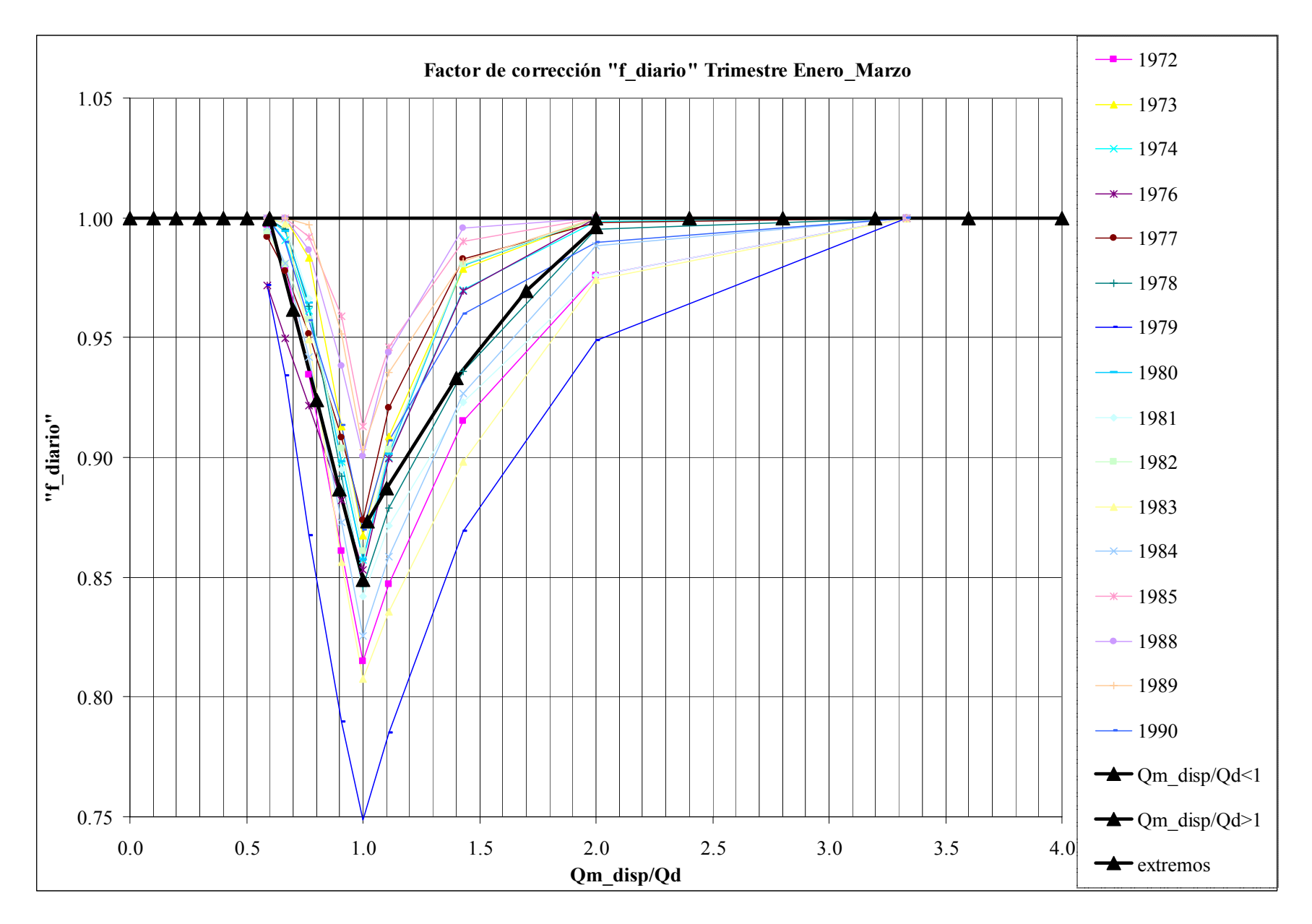

**Gráfico 4.10:** Cálculo del factor "f\_diario" para el trimestre Enero – Marzo.

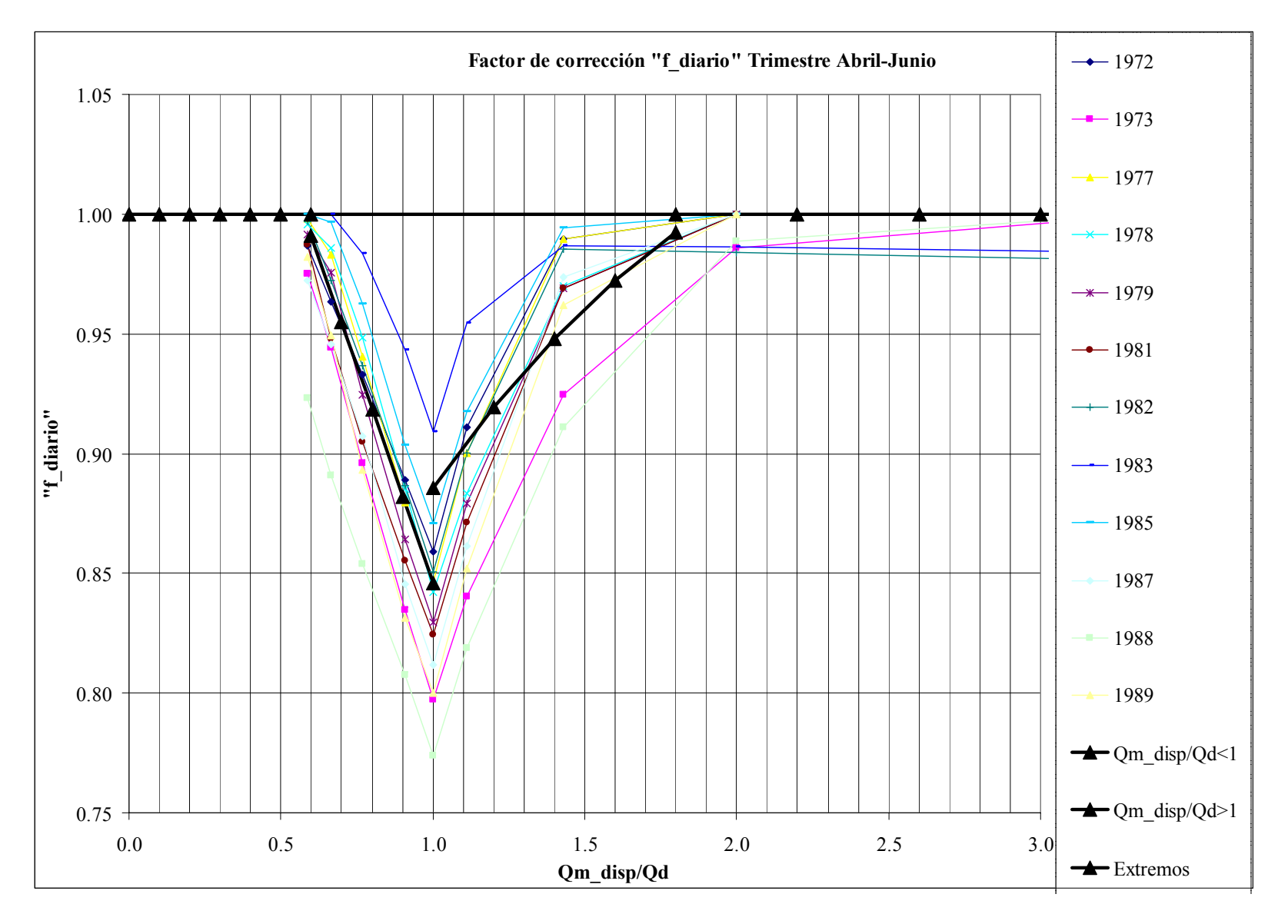

**Gráfico 4.11:** Cálculo del factor "f\_diario" para el trimestre Abril - Junio.

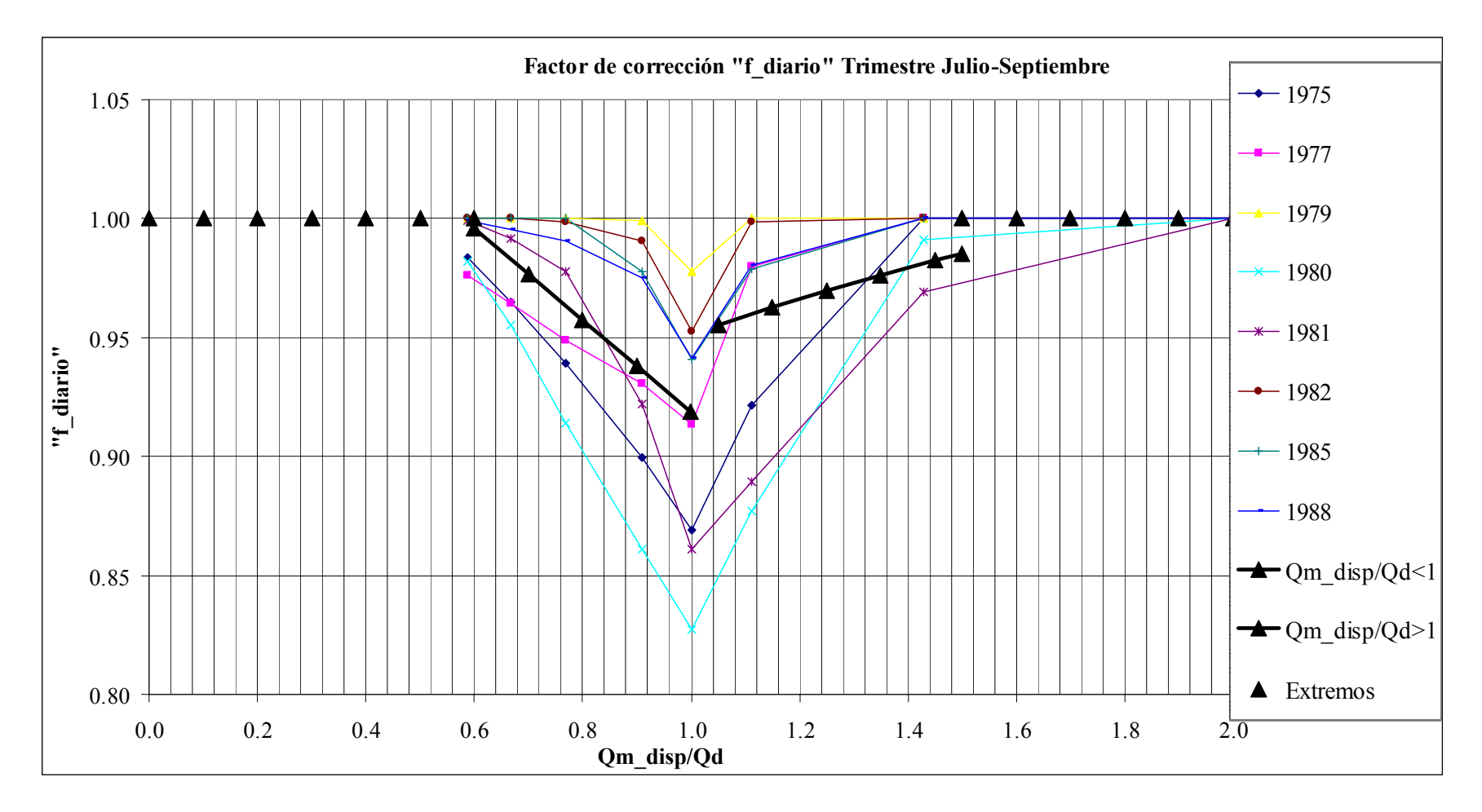

**Gráfico 4.12:** Cálculo del factor "f\_diario" para el trimestre Julio - Septiembre.

El detalle de los valores encontrados que se visualizaron de color negro en los 4 gráficos anteriores se muestra en el anexo Nº 3.

En el anexo Nº 5 se detalla los resultados del caudal medio utilizable final.

En el gráfico Nº 4.13 se muestra el promedio de la matriz de los 480 valores encontrados del factor "f\_diario" para distintos caudales de diseño con el objeto de tener una idea de la corrección real que hace este análisis de la variación diaria.

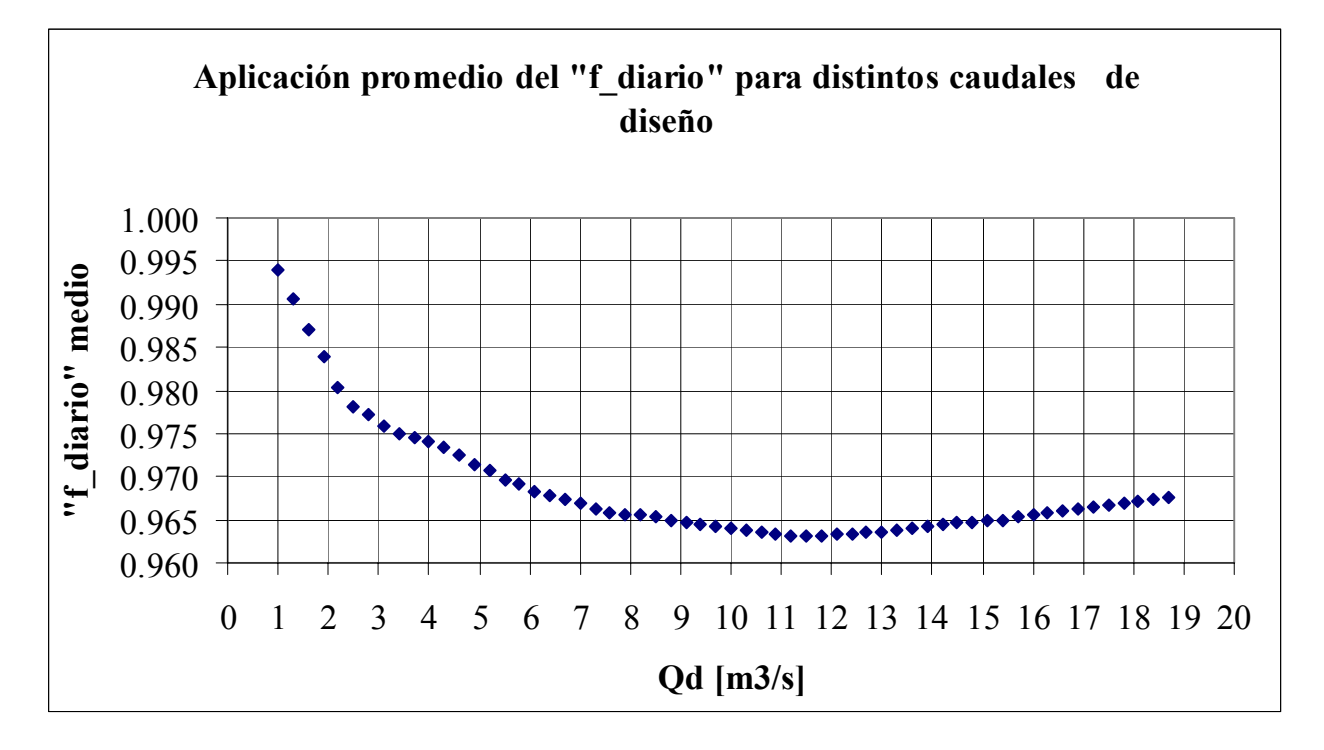

**Gráfico 4.13:** Estimación del factor "f\_diario" promedio.

Como se observa en el gráfico anterior, con un caudal de diseño cercano a los 11 $[m^3/s]$ , es donde más se justificaría en Colorado a la cota 1845 considerar la variación diaria en la estimación del caudal mensual utilizable con una corrección media del 3.7%.

A continuación se muestra para el caudal de diseño de 11  $[m^3/s]$ , que representa el valor de máximo castigo medio aplicado al Colorado a la cota 1845 o mínimo "f\_diario" promedio, que se observa en el gráfico anterior, el valor mensual del factor "f\_diario", donde 1 significa que no tuvo relevancia éste análisis.

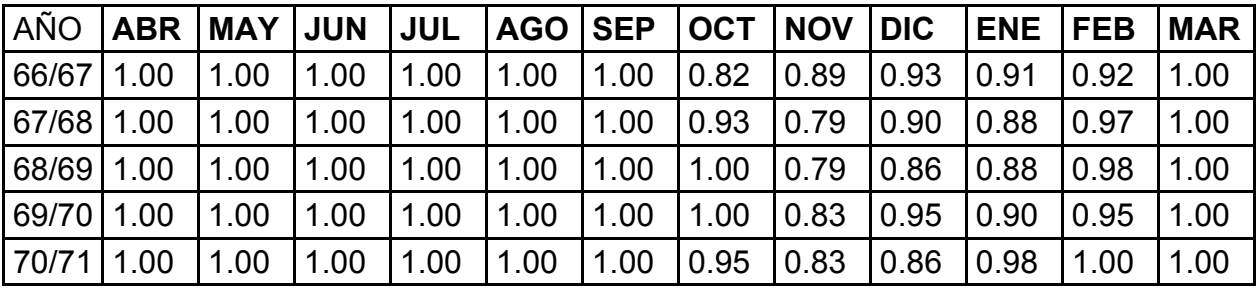

| 71/72      | 1.00 | 1.00 | 1.00 | 1.00 | 1.00 | 0.99 | 0.85 | 0.92 | 0.90 | 0.88 | 1.00 | 1.00 |
|------------|------|------|------|------|------|------|------|------|------|------|------|------|
| 72/73      | 1.00 | 1.00 | 1.00 | 1.00 | 1.00 | 1.00 | 0.79 | 0.89 | 1.00 | 1.00 | 0.97 | 0.92 |
| 73/74      | 1.00 | 1.00 | 1.00 | 1.00 | 1.00 | 1.00 | 0.87 | 0.93 | 0.96 | 0.97 | 0.85 | 1.00 |
| 74/75      | 1.00 | 1.00 | 1.00 | 1.00 | 1.00 | 1.00 | 0.82 | 0.94 | 0.95 | 0.98 | 0.86 | 1.00 |
| 75/76      | 1.00 | 1.00 | 1.00 | 1.00 | 1.00 | 1.00 | 0.89 | 0.78 | 0.92 | 0.90 | 0.99 | 1.00 |
| 76/77      | 1.00 | 1.00 | 1.00 | 1.00 | 1.00 | 1.00 | 1.00 | 0.88 | 0.93 | 0.93 | 0.95 | 1.00 |
| 77/78      | 1.00 | 1.00 | 1.00 | 1.00 | 1.00 | 1.00 | 0.85 | 0.97 | 1.00 | 1.00 | 0.90 | 1.00 |
| 78/79      | 1.00 | 1.00 | 1.00 | 1.00 | 1.00 | 1.00 | 0.82 | 0.96 | 1.00 | 1.00 | 0.92 | 1.00 |
| 79/80      | 1.00 | 1.00 | 1.00 | 1.00 | 1.00 | 1.00 | 0.83 | 0.80 | 0.92 | 0.99 | 0.87 | 1.00 |
| 80/81      | 1.00 | 1.00 | 1.00 | 1.00 | 1.00 | 0.93 | 0.83 | 0.92 | 1.00 | 0.98 | 0.91 | 1.00 |
| 81/82      | 1.00 | 1.00 | 1.00 | 1.00 | 1.00 | 0.97 | 0.77 | 0.89 | 0.90 | 0.88 | 1.00 | 1.00 |
| 82/83      | 1.00 | 1.00 | 1.00 | 1.00 | 1.00 | 0.97 | 0.77 | 0.94 | 1.00 | 1.00 | 0.98 | 1.00 |
| 83/84      | 1.00 | 1.00 | 1.00 | 1.00 | 1.00 | 1.00 | 0.81 | 0.93 | 1.00 | 0.95 | 0.92 | 1.00 |
| 84/85      | 1.00 | 1.00 | 1.00 | 1.00 | 1.00 | 1.00 | 0.78 | 0.87 | 0.96 | 0.93 | 0.88 | 1.00 |
| 85/86      | 1.00 | 1.00 | 1.00 | 1.00 | 1.00 | 1.00 | 0.93 | 0.94 | 0.97 | 0.92 | 0.92 | 1.00 |
| 86/87      | 1.00 | 1.00 | 0.93 | 1.00 | 1.00 | 1.00 | 0.82 | 0.95 | 0.97 | 1.00 | 0.91 | 0.97 |
| 87/88      | 1.00 | 1.00 | 1.00 | 1.00 | 1.00 | 1.00 | 0.81 | 0.97 | 1.00 | 1.00 | 0.92 | 0.97 |
| 88/89      | 1.00 | 1.00 | 1.00 | 1.00 | 1.00 | 1.00 | 0.83 | 0.89 | 0.91 | 0.88 | 0.92 | 1.00 |
| 89/90      | 1.00 | 1.00 | 1.00 | 1.00 | 1.00 | 1.00 | 0.79 | 0.92 | 0.90 | 0.90 | 1.00 | 1.00 |
| 90/91      | 1.00 | 1.00 | 1.00 | 1.00 | 1.00 | 1.00 | 0.99 | 0.93 | 0.85 | 0.98 | 1.00 | 1.00 |
| 91/92      | 1.00 | 1.00 | 1.00 | 1.00 | 1.00 | 0.92 | 0.79 | 0.91 | 0.93 | 0.86 | 0.87 | 1.00 |
| 92/93      | 1.00 | 1.00 | 1.00 | 1.00 | 1.00 | 0.99 | 0.80 | 0.92 | 0.93 | 0.90 | 0.89 | 1.00 |
| 93/94      | 1.00 | 1.00 | 1.00 | 1.00 | 1.00 | 0.98 | 0.78 | 0.89 | 0.88 | 0.89 | 1.00 | 1.00 |
| 94/95      | 1.00 | 1.00 | 1.00 | 1.00 | 1.00 | 1.00 | 0.92 | 0.91 | 0.94 | 0.87 | 1.00 | 1.00 |
| 95/96      | 1.00 | 1.00 | 1.00 | 1.00 | 1.00 | 1.00 | 0.92 | 0.91 | 0.90 | 0.97 | 1.00 | 1.00 |
| 96/97 1.00 |      | 1.00 | 1.00 | 1.00 | 1.00 | 1.00 | 1.00 | 0.85 | 0.81 | 0.98 | 1.00 | 1.00 |
| 97/98      | 1.00 | 1.00 | 1.00 | 1.00 | 1.00 | 1.00 | 0.91 | 0.87 | 0.96 | 1.00 | 0.88 | 1.00 |
| 98/99      | 1.00 | 1.00 | 1.00 | 1.00 | 1.00 | 1.00 | 0.79 | 0.85 | 0.88 | 0.92 | 1.00 | 1.00 |
| 99/00      | 1.00 | 1.00 | 1.00 | 1.00 | 1.00 | 1.00 | 0.82 | 0.94 | 0.90 | 0.86 | 1.00 | 1.00 |
| 00/01      | 1.00 | 1.00 | 1.00 | 1.00 | 1.00 | 1.00 | 0.85 | 0.92 | 0.97 | 0.96 | 0.88 | 1.00 |
| 01/02      | 1.00 | 1.00 | 1.00 | 1.00 | 1.00 | 1.00 | 0.83 | 0.92 | 0.97 | 0.93 | 0.92 | 1.00 |
| 02/03      | 1.00 | 1.00 | 1.00 | 1.00 | 0.99 | 0.99 | 0.81 | 0.95 | 0.97 | 1.00 | 0.89 | 1.00 |
| 03/04      | 1.00 | 1.00 | 1.00 | 1.00 | 1.00 | 1.00 | 0.77 | 0.92 | 0.87 | 0.88 | 0.94 | 0.99 |
| 04/05      | 1.00 | 1.00 | 1.00 | 1.00 | 1.00 | 0.99 | 0.91 | 0.86 | 0.92 | 0.97 | 0.97 | 1.00 |
| 05/06      | 1.00 | 1.00 | 1.00 | 1.00 | 1.00 | 1.00 | 0.84 | 0.97 | 1.00 | 1.00 | 0.89 | 1.00 |
| Prom       | 1.00 | 1.00 | 1.00 | 1.00 | 1.00 | 0.99 | 0.86 | 0.90 | 0.94 | 0.94 | 0.94 | 1.00 |

**Tabla 4.7:** Valor mensual del factor "f\_diario" para el caudal de diseño de 11 [m3/s].

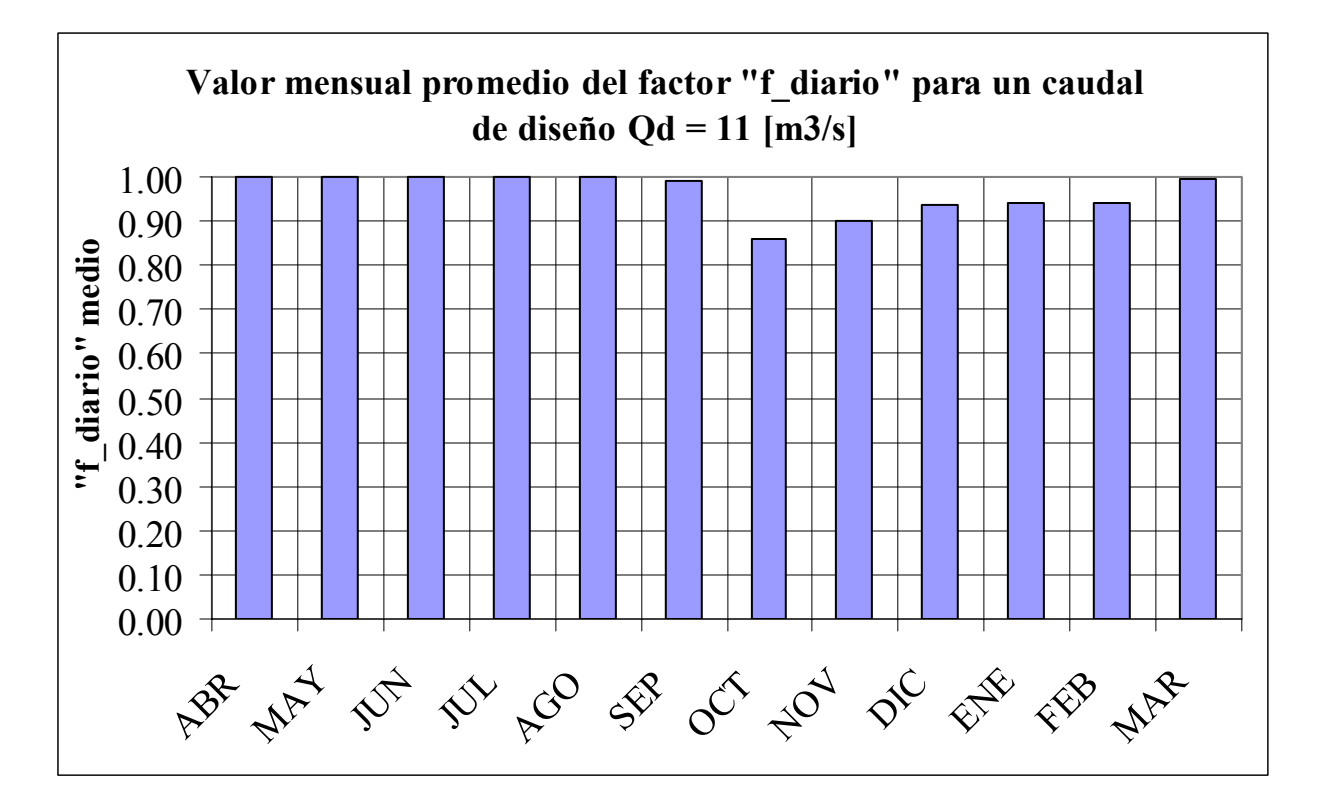

Gráfico 4.14: Importancia relativa del factor "f diario" dependiendo del mes.

Que no se tenga que considerar la variación diaria en la estimación del caudal mensual utilizable en el período Marzo-Septiembre, es debido a que como son meses de estiaje (Cuenca nival), no sólo su caudal medio mensual es bajo haciendo que se aleje del caudal de diseño sino que su amplitud en torno a la media es menor si se compara con las variaciones de caudales medios diarios en los meses de deshielo. (Ver valores mínimos del factor "f diario" en los gráficos 4.9, 4.10, 4.11 y 4.12). Estos dos factores hacen que no sea necesario considerar en estos meses todo este análisis, cuya conclusión se puede generalizar para toda cuenca que sea exclusivamente nival. En los cálculos del caudal mensual utilizable se considerará la variación diaria, que si

bien es cierto una corrección del orden del 3,5% en promedio es bajo, por lo menos se está por el lado de la seguridad en la evaluación económica de este estudio.

4.2 Energía media mensual vendible Evend

La energía media mensual vendible es la variable más importante en los ingresos de una central. Su precio esta dado por el precio nudo que se paga en la subestación a la que va la línea de transmisión correspondiente.

Dada la matriz de caudales medios mensuales utilizables, el caudal de diseño elegido, la altura bruta dada por la topografía, y las pérdidas totales para el caudal de diseño. La energía media mensual vendible Evend se calculó con la siguiente ecuación:

$$
\text{Even}\n\begin{array}{l}\n\text{Even}\n\\ \n\text{for}\n\\ \n\frac{9.8 * \eta_{\text{TMEDIA}}(i, j) * \eta_{\text{GEN}} * \eta_{\text{TRANSFOR}} * (1 - cp) * \eta_{\text{TRANSMI}} * Qu_{-m_{-}} \text{final} * (Hb - (Qu_{-m_{-}} \text{final} / Qd)^{2} * \Lambda_{\text{T}}) * T}{10^{6}\n\end{array}
$$

**Ecuación 4.3:** Ecuación de la energía mensual vendible en [GWh/mes]**(\*)**. Donde:

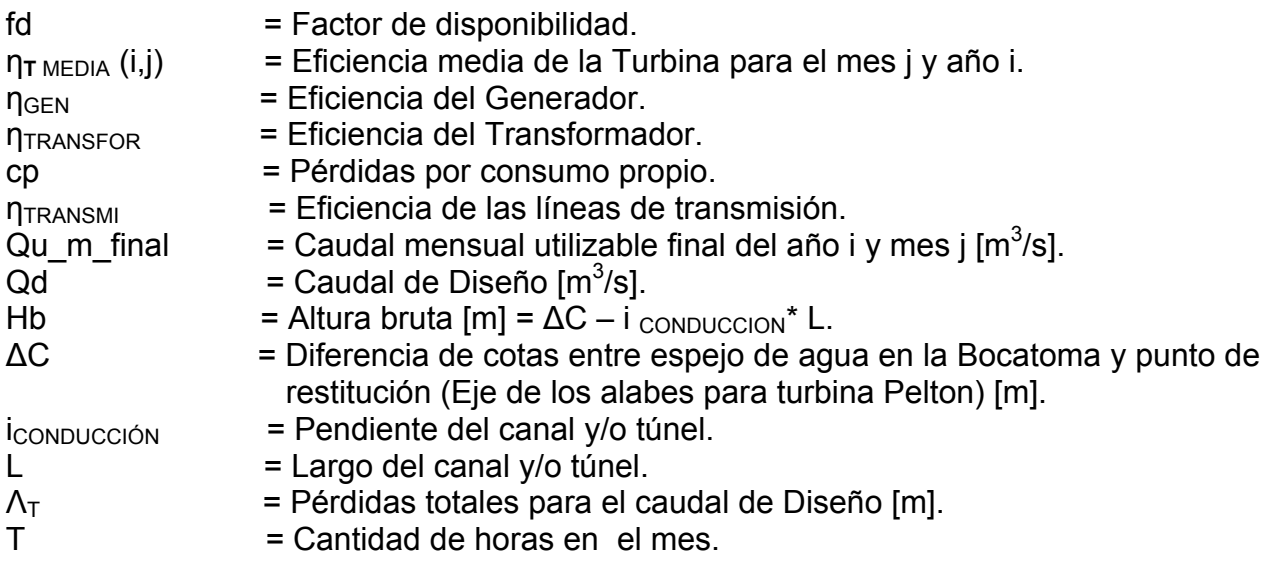

La determinación de la eficiencia media de la turbina, que debe ser Pelton por la altura H de caída (H > 250 [m]), está dada por su curva de eficiencia en función del porcentaje de caudal mensual utilizable final Qu\_m\_final con respecto al caudal de diseño Qd. Su valor se entrega en el gráfico 4.15.

 $\mathbb{R}^n$ 

1

 $^{(\texttt{'})}$  Está implícito en la ecuación Nº 4.3 que la densidad del agua es de 1000 [kg/m $^3$ ].

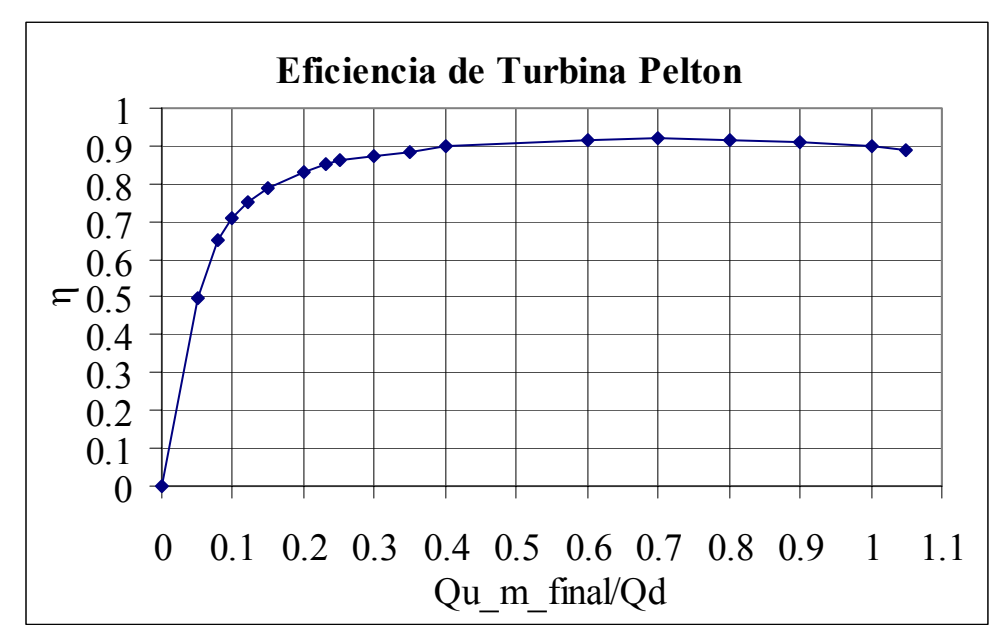

**Gráfico 4.15:** Eficiencia de de una unidad Pelton utilizada por Endesa.

Como se quiere manipular el gráfico anterior, se utilizará líneas de tendencia polinomial por tramo para obtener valores representativos del gráfico.

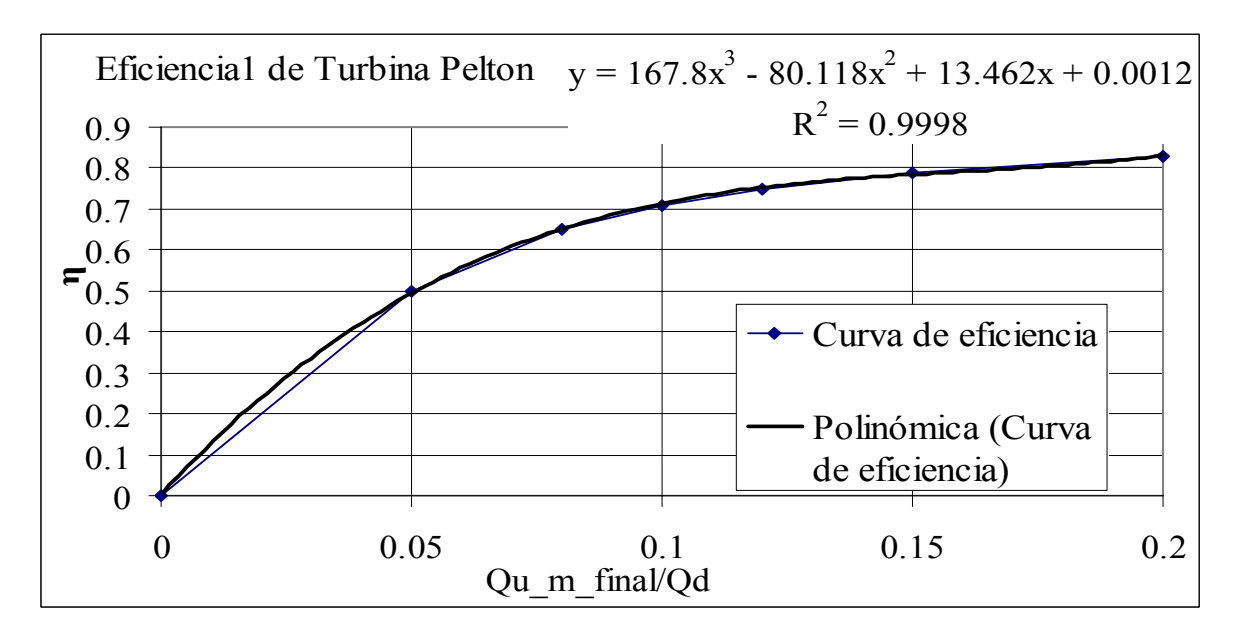

**Gráfico 4.16:** Eficiencia de la turbina Pelton para un porcentaje menor al 20% del caudal de diseño.

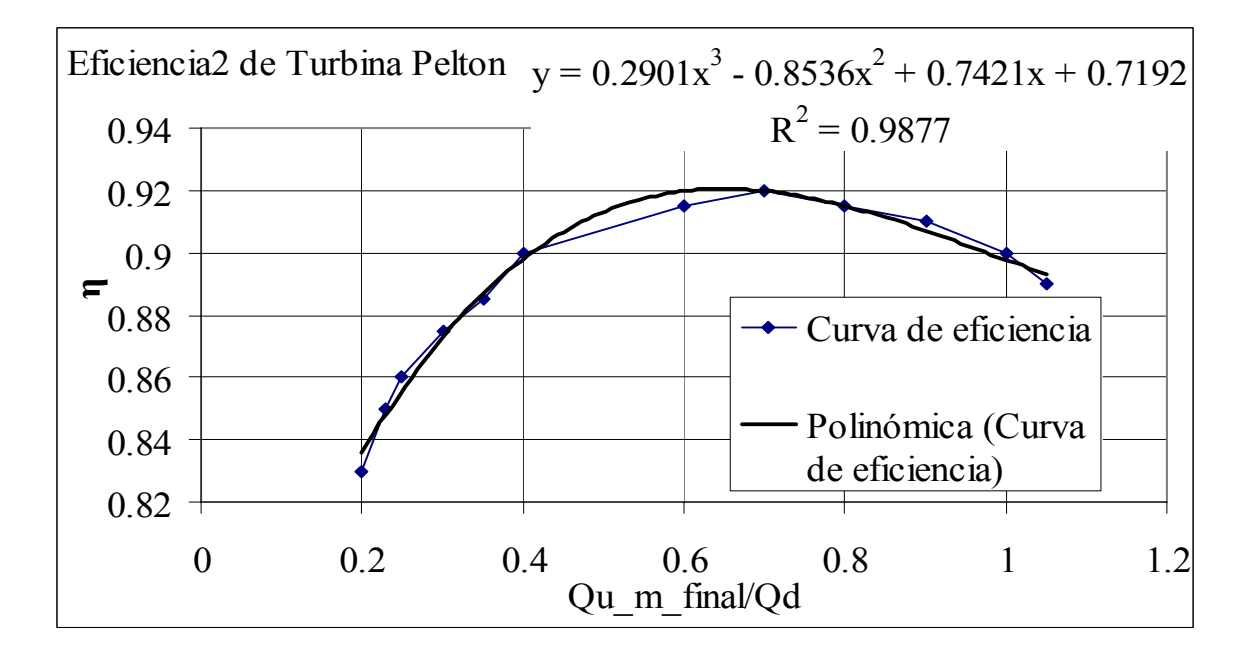

**Gráfico 4.17:** Eficiencia de la turbina Pelton para un caudal superior al 20% del caudal de diseño.

En síntesis la eficiencia de la turbina Pelton vale:

$$
\text{MEDIA}\n\begin{cases}\n0.29^*\left(\frac{Qu_m - final}{Qd}\right)^3 - 0.854^*\left(\frac{Qu_m - final}{Qd}\right)^2 + 0.74^*\left(\frac{Qu_m - final}{Qd}\right) + 0.72 \\
\text{para} \quad 0.2 < \frac{Qu_m - final}{Qd} \\
167.8^*\left(\frac{Qu_m - final}{Qd}\right)^3 - 80.12^*\left(\frac{Qu_m - final}{Qd}\right)^2 + 13.46^*\left(\frac{Qu_m - final}{Qd}\right) \\
\text{para} \quad 0 \le \frac{Qu_m - final}{Qd} \le 0.2\n\end{cases}
$$

η<sup>T</sup> MEDIA

Además de la eficiencia de la turbina para determinar la energía media vendible se necesita la eficiencia del generador  $\eta_{GEN}$ , del transformador  $\eta_{TRANSFOR}$ , de la transmisión η $<sub>TRANSMI</sub>$  y el consumo propio cp, cuyos valores se detallan en la tabla 4.8:</sub>

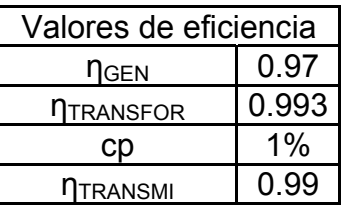

**Tabla 4.8:** Valores de eficiencia para la central en estudio sugeridos por Haramobur (1999).

Como se dijo en su definición, la variable ∆C representa la diferencia de cotas entre el espejo de agua de la bocatoma (1857.55 [m.s.n.m.]) y el punto de restitución que está determinado por la cota del eje de los inyectores de la turbina Pelton (1360.21 [m.s.n.m.]). El detalle del cálculo con respecto a la cota del espejo de agua en la bocatoma se verá en el item del diseño de ésta y la determinación de la cota del eje de los inyectores se verá en el ítem de casa de máquinas, cuya ubicación está determinada por la cota de la superficie libre que entregue el eje hidráulico del río para el caudal de período de retorno de 10 años más una altura Hs que se define en el item del dimensionamiento de la turbina Pelton. En este sentido se considerará económicamente óptimo que la turbina Pelton quede ahogada 1 vez cada 10 años. Si la turbina se coloca a una cota inferior, la turbina quedará ahogada con un período de retorno menor, y si se coloca a una cota superior a la de 10 años se estará perdiendo en forma permanente altura neta. En el capítulo de casa de máquinas se muestra la forma en que fue determinada la superficie libre para el caudal de período de retorno de 10 años.

Los demás valores son suposiciones preliminares que deberán demostrarse.

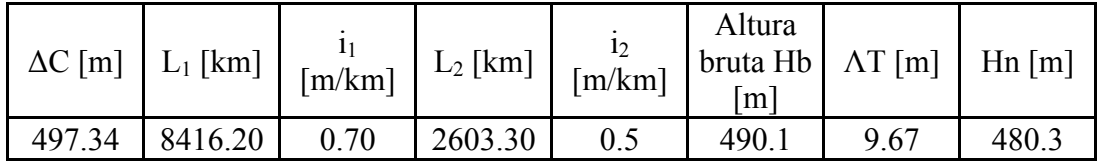

**Tabla 4.9:** Valores faltantes para la determinación de la energía media vendible mensual.

Los subíndices 1 representan los valores de aducción en túnel. Los subíndices 2 representan los valores de aducción en canal.

La pérdida total de energía  $\Lambda$ <sub>T</sub> preliminar para el caudal de diseño se estimó en un 2% de la altura bruta, valor muy similar al encontrado por las pérdidas singulares y de fricción en la tubería.

4.3 Potencia instalada Pi

La potencia instalada es la potencia máxima que puede desarrollar la central cuando sus unidades operan a plena carga bajo ciertas condiciones nominales. Su estimación esta dada por:

Potencia instalada Pi =  $\frac{9.8*\eta_{\rm TURB}*\eta_{\rm GEN}*\eta_{\rm TRANSFOR}*(1-cp)*\eta_{\rm TRANSMI}*\mathcal{Q}d[m^3/s]*Hn[m]}{1000}$ 1000  $9,8*\eta_{_{TURB}}*\eta_{_{GEN}}*\eta_{_{TRANSFOR}}*(1-cp)*\eta_{_{TRANSMI}}*Qd[m^3/s]*Hn[m^3]$ 

**Ecuación 4.4:** Estimación de la potencia instalada inicial en [MW].

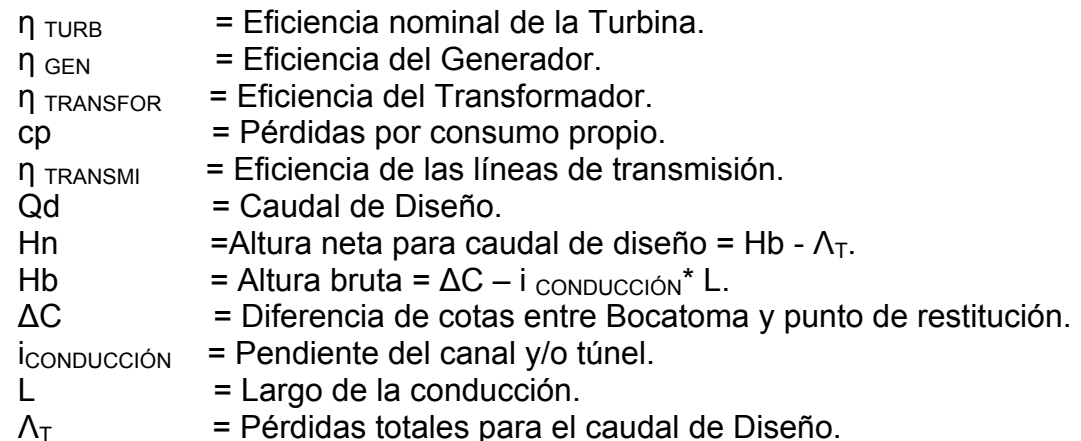

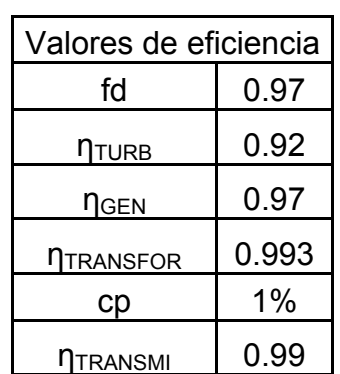

**Tabla 4.10:** Valores sugeridos en los apuntes del ramo Proyecto de centrales hidroeléctricas por Harambour, F; (1999) dadas las características de la central en estudio.

Los demás valores, son propios de la topografía y la hidrología, por lo que se utilizan los obtenidos en la deducción de la energía mensual vendible.

4.4 Potencia media Pm

Potencia asociada a la energía media mensual generable. Se diferencia de la potencia instalada por la eficiencia de la turbina, que para la capacidad instalada es fija y también se diferencia por la consideración a nivel mensual del caudal mensual utilizable final Qu m final, en vez del caudal de diseño fijo. Se estima como:

$$
\text{Potencia media Pm} = \frac{\text{Potencia media Pm}}{\text{fd*} \frac{9.8 * \eta_{\text{TMEDIA}}(i, j) * \eta_{\text{GEN}} * \eta_{\text{TRANSFOR}} * (1 - cp) * \eta_{\text{TRANSMI}} * Qu \_\text{m}\_\text{final} * (Hb - (Qu \_\text{m}\_\text{final}/Qd)^2 * \Lambda_T)}{10^3}
$$

**Ecuación 4.5:** Estimación de la potencia media inicial en [MW].

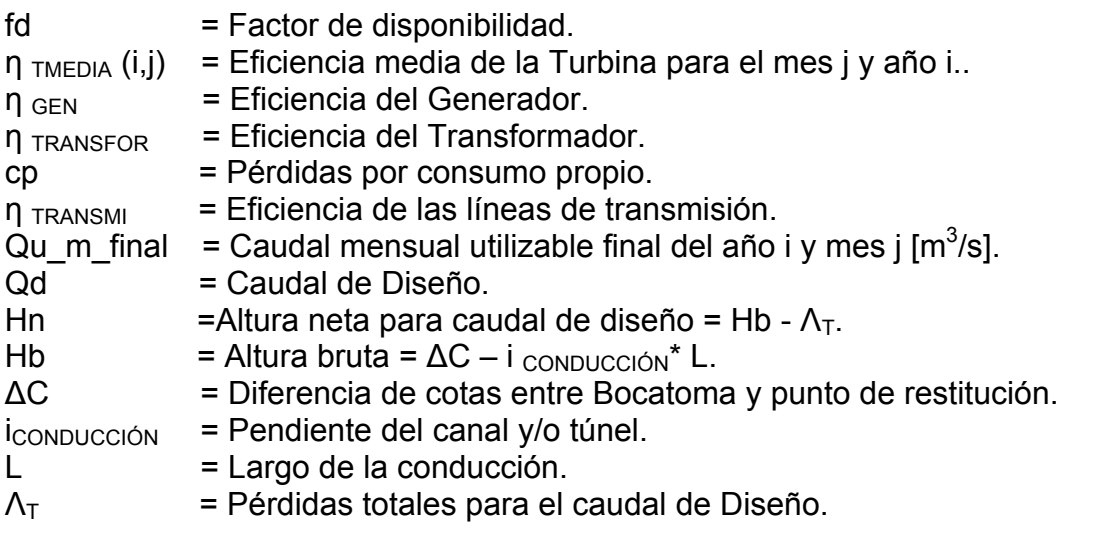

Los valores asignados en la ecuación de la potencia media son los mismos que para la energía media mensual generable. Su valor para diferentes cuadales de diseño se presentan en el gráfico 4.18.

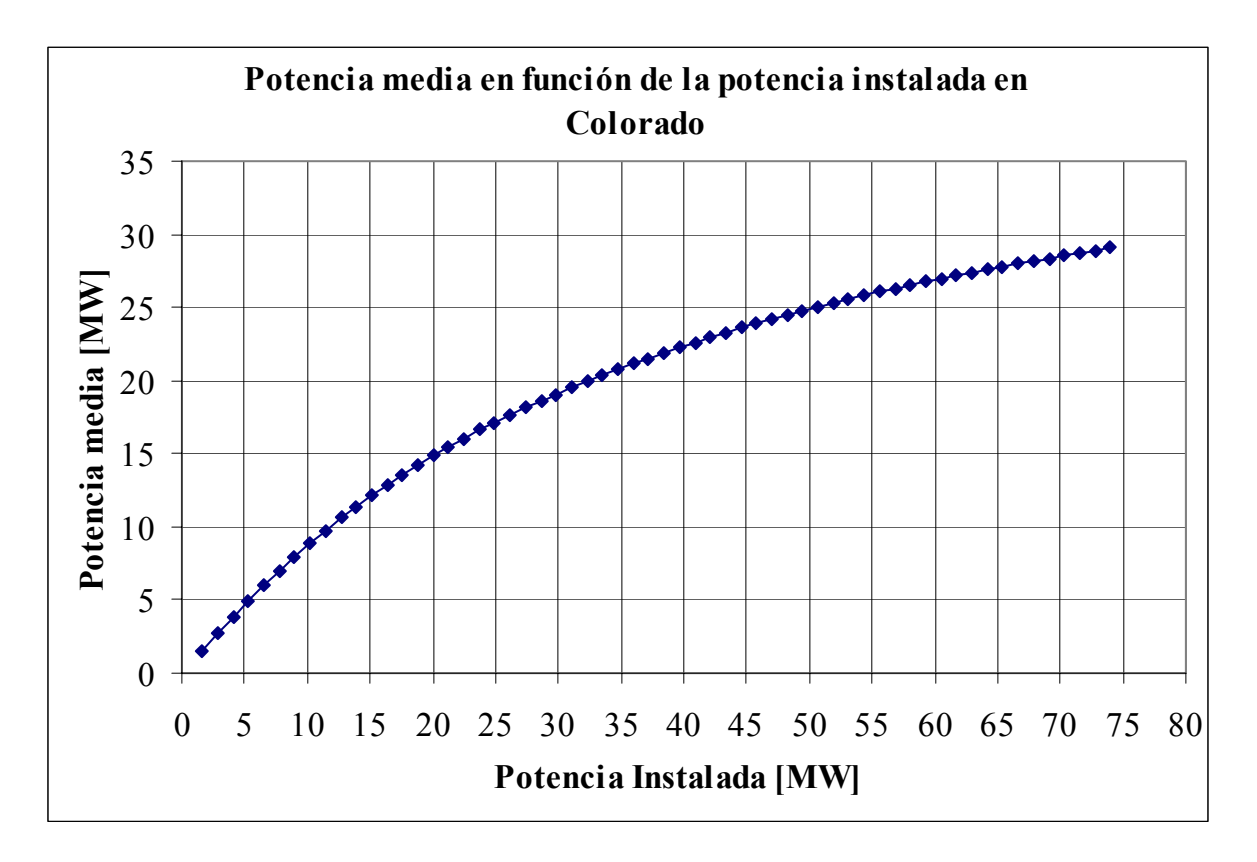

**Gráfico 4.18**: Ilustración del decaimiento marginal de la potencia media a medida que aumenta el caudal de diseño.

Notar en el gráfico 4.18 que para una potencia instalada baja, la derivada del gráfico anterior vale 1.

4.5 Potencia Firme o de Suficiencia Pf

La manera en que se determina la potencia firme y que se definió en el Diario Oficial, el año 2006, es calcular la potencia media asociada a los 2 años hidrológicos más secos para el sistema que se va a abastecer, en este caso el S.I.C., que corresponden a los años 68/69 y 98/99 cuyos caudales medios anuales fueron 6.65  $\text{[m}^3\text{/s]}$  y 7.79  $\text{[m}^3\text{/s]}$ respectivamente y multiplicada por el factor de colocación en el S.I.C que se consideró igual a 0.7. En el gráfico Nº 4.19 se muestra la potencia firme en función de la potencia instalada.

$$
\frac{fc*9.8*\overline{\eta_{T MEDIA}}*\eta_{GEN}*\eta_{TRANSFOR}*(1-cp)*\eta_{TRANSMI}*\overline{Qu\_m\_final}*(Hb-(\overline{Qu\_m\_final}/Qd)^2*\Lambda_T)}{10^3}
$$

**Ecuación 4.6:** Estimación de la potencia firme en [MW].

- fc = Factor de colocación en el S.I.C.  $\overline{\eta_{T_{MEMA}}}$  = Eficiencia media de la turbina para los 24 meses correspondientes a los años hidrológicos 68-69 y 98-99.
- $\eta_{GEN}$  = Eficiencia del Generador.
- $n_{\text{TRANSFOR}}$  = Eficiencia del Transformador.

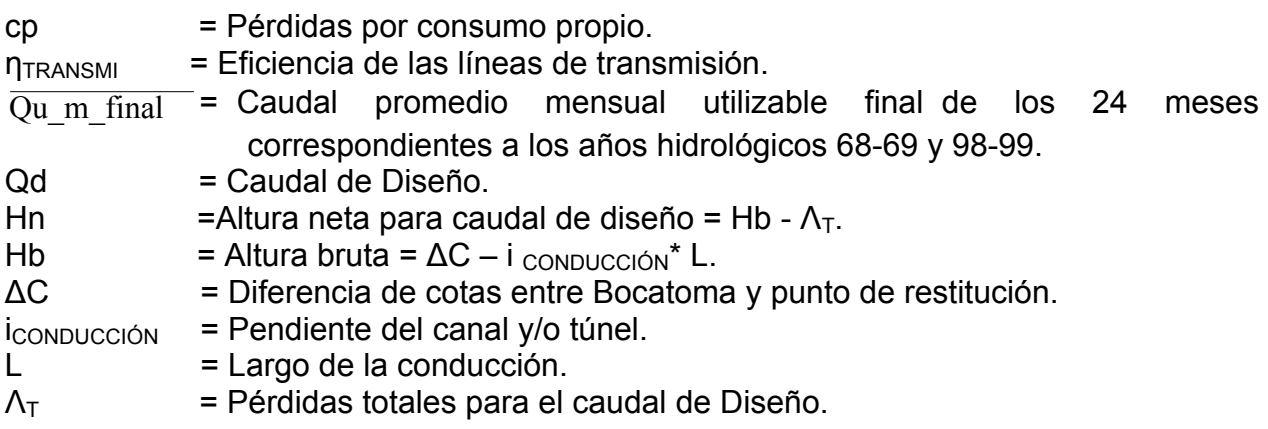

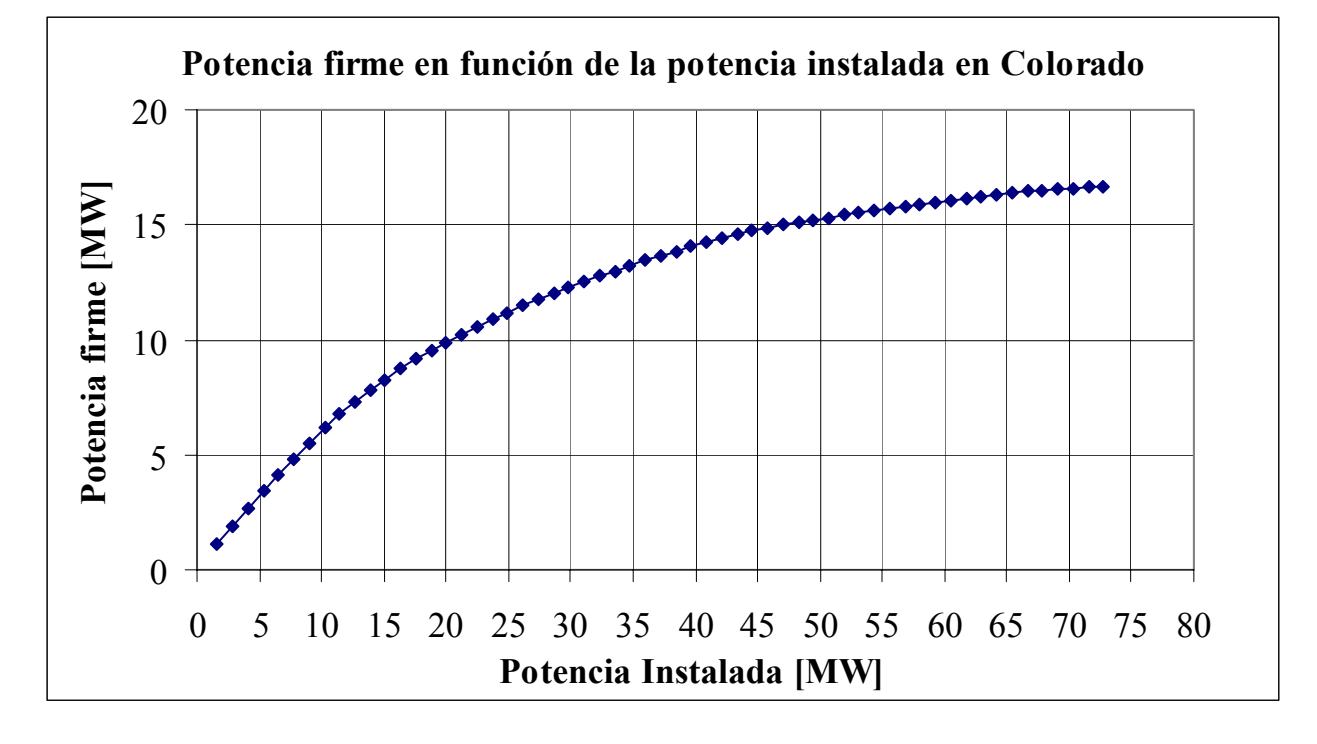

**Gráfico 4.19:** Comportamiento de la potencia firme para distintos caudales de diseño calculados como la potencia media de los dos años hidrológicos más secos por el factor de colocación al S.I.C igual a 0.7.

Como se observa en el gráfico anterior, la potencia firme parte como una recta de pendiente igual a 1 y luego tiende a una pendiente igual a 0 para caudales de diseño grandes (Potencia instalada grande), esta observación será de gran ayuda para la determinación del caudal de diseño económicamente óptimo.

Para un caudal de diseño superior a 18.97  $[m^3/s]$ , que tiene asociado una potencia instalada de 81.87 [MW] para este estudio, el gráfico 4.19 se comportará horizontalmente, ya que 18.97  $[m^3/s]$  es el máximo caudal de los 2 años hidrológicos 68/69 y 98/99 y por lo tanto, un caudal superior y por ende una potencia instalada superior, no va a producir un aumento en la potencia firme.

# 4.6 Factor de Planta fp

El factor de planta mide el grado de utilización de la capacidad efectiva de una central eléctrica y es un parámetro decisivo para la decisión de dimensionar la capacidad instalada de la central. Se determina por la siguiente ecuación:

$$
fp = \frac{Pm}{Pi}
$$

**Ecuación 4.7:** Definición del factor de planta.

Pm = Potencia media en promedio en función de la potencia instalada.

Pi = Potencia instalada.

Se observa en el gráfico 4.20 la disminución del factor de planta a medida que aumenta la potencia instalada.

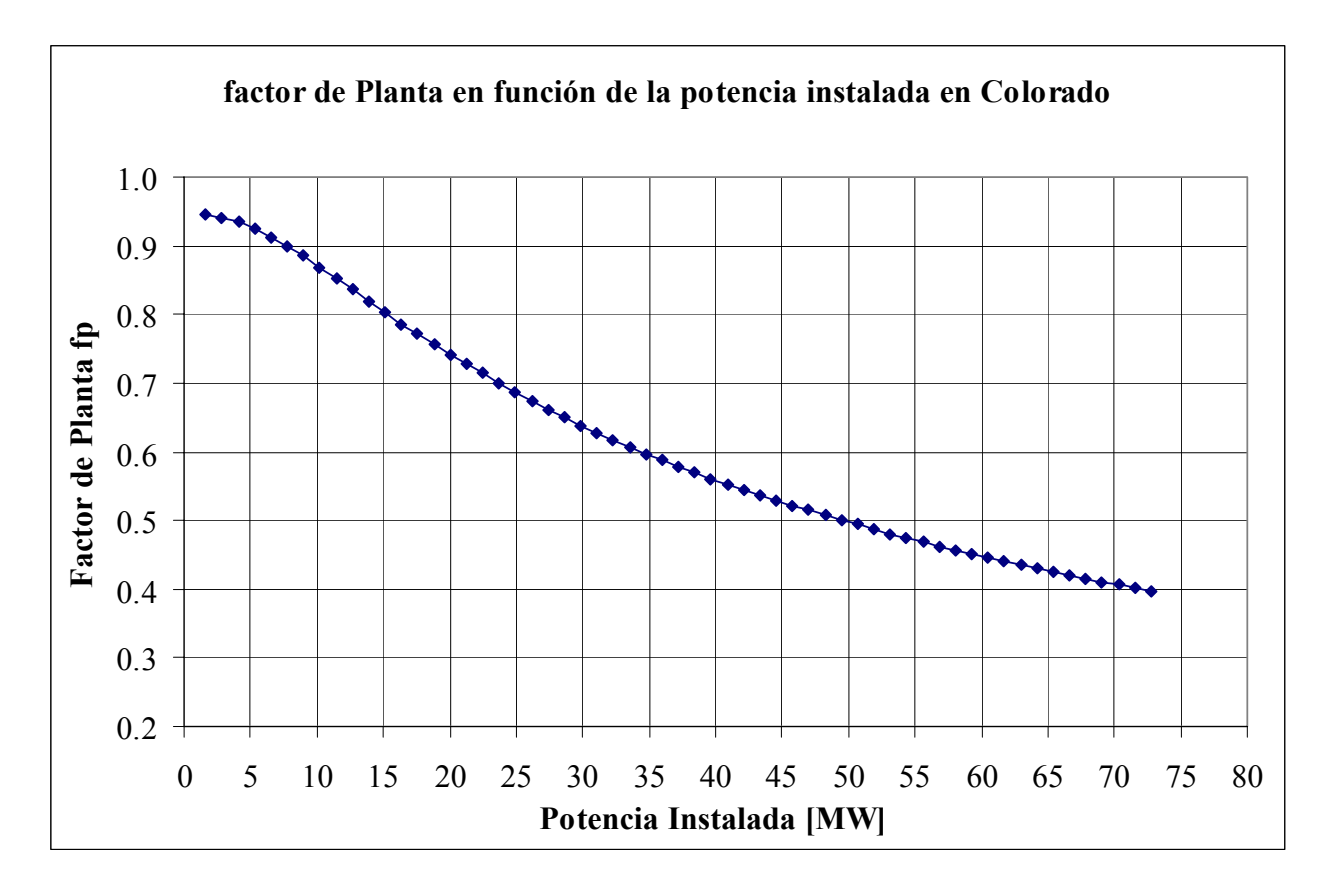

**Gráfico 4.20:** Factor de planta v/s Potencia instalada.

La explicación del gráfico 4.20, es que el caudal que trae el río es limitado, por lo que para mayores caudales de diseño, menos se va a aprovechar la central con respecto a su potencia máxima.

4.7 Factor de planta marginal fp marg

Es el indicador de la variación marginal entre la potencia media y la potencia instalada, que se define como:

$$
f p \text{ marginal} = \frac{dPm}{dPi}
$$

**Ecuación 4.8**: Definición de factor de planta marginal.

En el gráfico 4.21, se representa el decaimiento marginal de la potencia media con respecto a la instalada para el Colorado.a la cota 1845 [m.s.n.m].

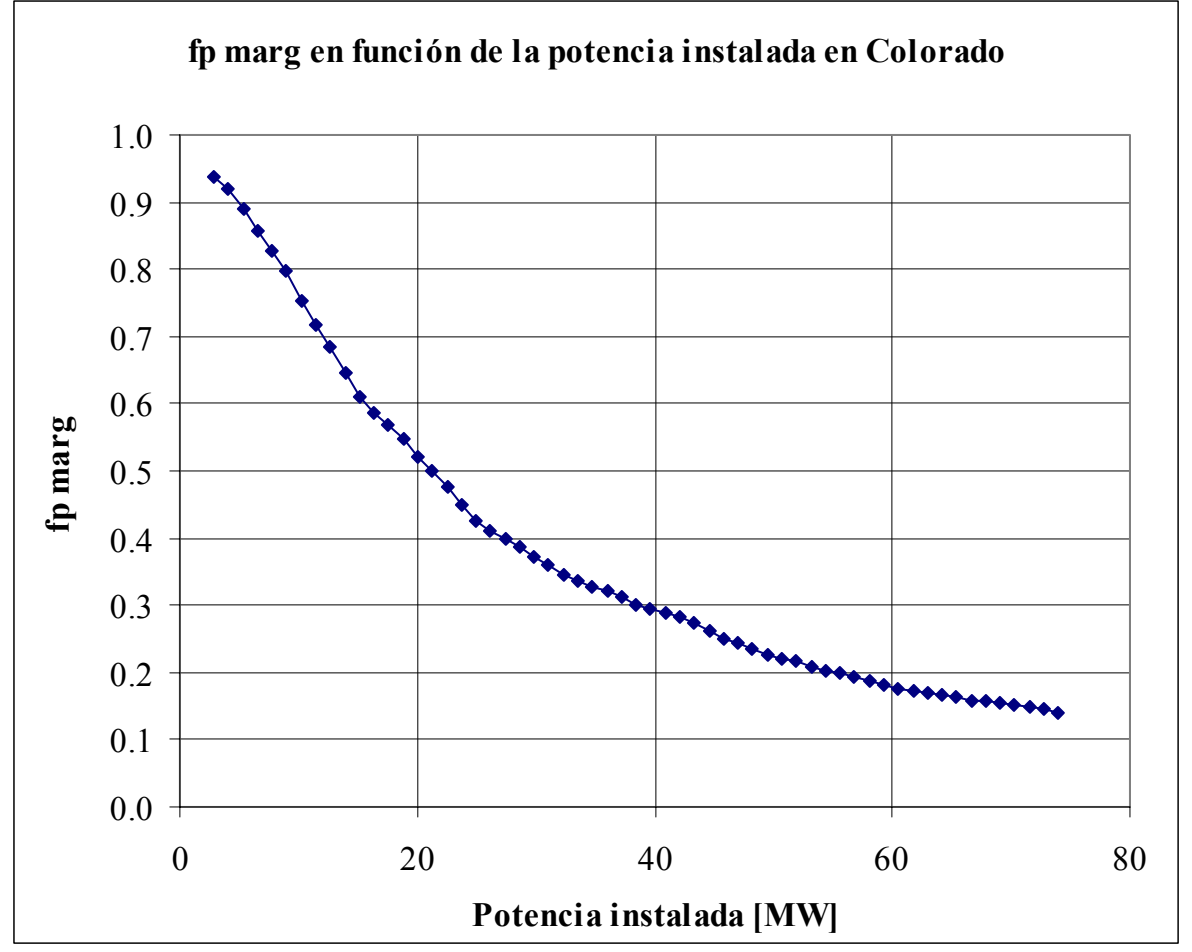

**Gráfico 4.21:** Factor de planta marginal v/s Potencia instalada.

A continuación se muestra el diagrama de flujo por el cual se calculó el caudal utilizable medio mensual que considera la variación diaria en la estimación del mismo Qu\_m\_final, la energía media mensual vendible Evend asociado al caudal utilizable medio mensual anterior "Qu\_m\_final", potencia media Pm asociada a la energía media mensual vendible y la potencia firme para distintos caudales de diseño Qd. Se utilizará la nomenclatura definida en esta memoria en el diagrama de flujo, donde se agrega la definición del caudal mensual dada por la matriz de caudales mensuales como Qm y el factor de colocación fc en el S.I.C en el cálculo de la potencia firme Pf.

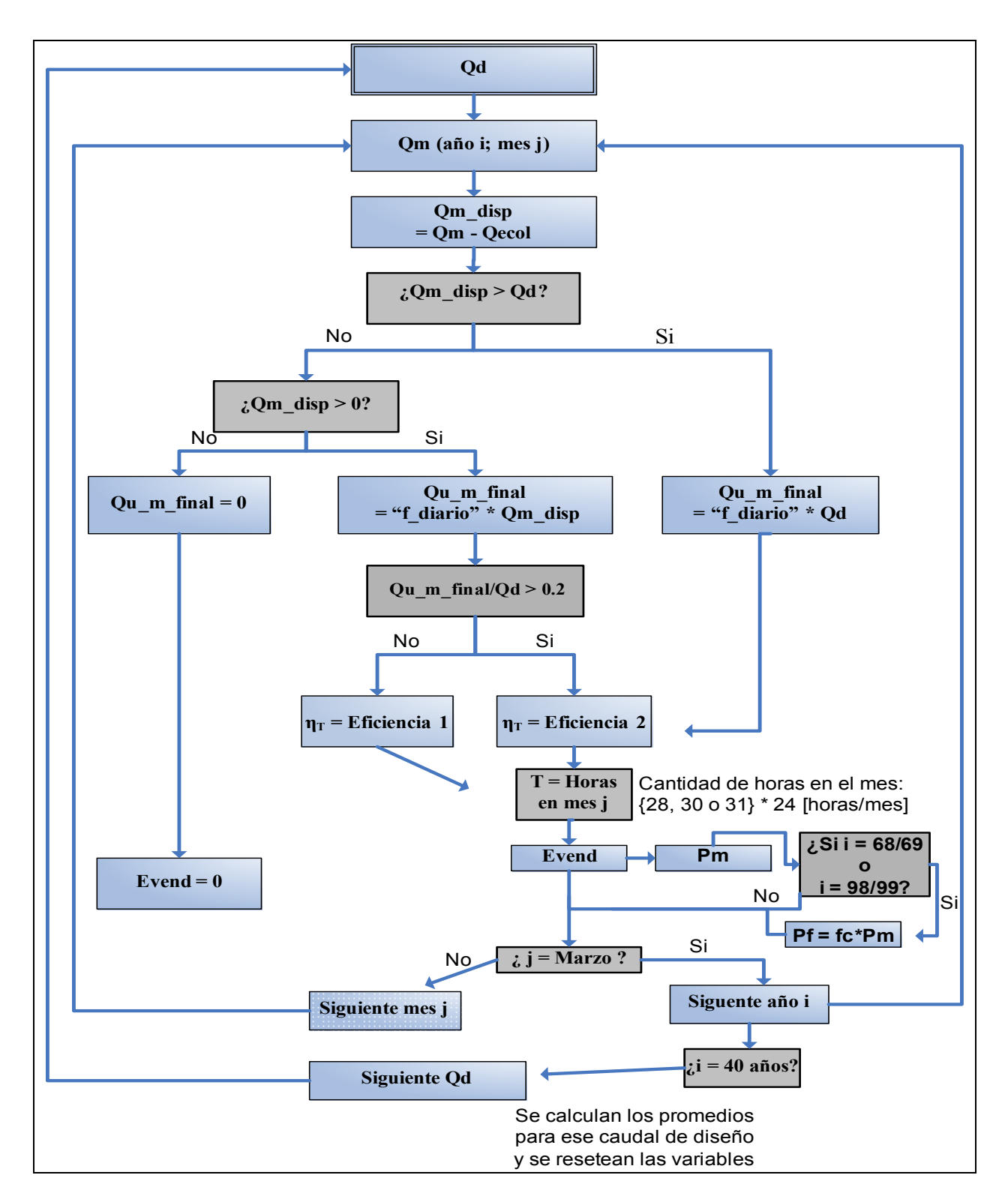

**Ilustración 4.3:** Diagrama de flujo para el cálculo de la energía media mensual vendible Evend, potencia media Pm, potencia firme Pf, caudal mensual utilizable Qu\_m\_final, donde todo fue programado en lenguaje Visual Basic en macros de Excel y su código se adjunta en el anexo Nº 4.

4.8 Determinación del caudal de diseño económicamente óptimo

La determinación del caudal de diseño es por un criterio económico de maximizar el beneficio neto.

El beneficio neto Bn está determinado por:

- 1. Los ingresos por la energía media vendible.
- 2. Los ingresos por la seguridad que se le da al sistema que se cuantifica en la potencia firme.
- 3. Costos por inversión.
- 4. Costos por operación y mantenimiento.

La primera variable se puede cuantificar como

## T \* Pm \* p*e*

**Ecuación 4.9:** Determinación de los ingresos por energía media vendible.

- $T =$  Horas en un año [hora/año].
- Pm = Potencia media anual [MW].
- p*e* = Precio a largo plazo de la energía media anual [US\$/MWh].

La segunda variable se puede cuantificar como:

## Pf\* *pp*

**Ecuación 4.10:** Determinación de los ingresos por potencia firme.

Pf = Potencia firme para un caudal de diseño [MW].

*pp* = Precio de la potencia firme al año [US\$/MW].

La tercera variable se puede cuantificar como:

I\**r*

**Ecuación 4.11:** Costos por inversión

I = Inversión [US\$].

r = Factor de recuperación de capital, que a su vez depende del período de vida útil n y el interés de capital anual i.

$$
r = \frac{i}{\left[1 - \frac{1}{\left[1 + i\right]}\right]}
$$

**Ecuación 4.12:** Factor de recuperación de capital.

Finalmente señalar que los costos de operación y mantenimiento son muy reducidos en centrales hidráulicas al compararlos con los costos de inversión, por lo que se despreciarán.

Por lo tanto el beneficio total Bn vale:

$$
Bn = T * Pm * p e + Pf * pp - I*r
$$

El valor de la potencia instalada y por ende del caudal de diseño donde se consigue el máximo beneficio esta dado por:

$$
\frac{dBn}{dPi} = T \times \frac{dPm}{dPi} \times pe + \frac{dPf}{dPi} \times pp - \frac{dI}{dPi} \times r = 0
$$

**Ecuación 4.13:** Ecuación que permite obtener el caudal de diseño económicamente óptimo.

Se entiende por potencia instalada baja, cualquier potencia que cumpla con  $=\frac{u_1}{u_2} \approx 1$ *dPi dPf dPi*  $\frac{dPm}{dr} = \frac{dPf}{dr} \approx 1$ .

Utilizando las observaciones señaladas en torno a los gráficos 4.18 y 4.19, se desprende que la ecuación anterior para cualquier potencia instalada baja vale:

$$
T^*\mathbf{1}^*\,pe+\mathbf{1}^*\,pp-\frac{dI}{dPi^*}\,^*r
$$

**Ecuación 4.14:** Valor del beneficio marginal  $\frac{dBn}{dPi}$  para cualquier potencia instalada

baja.

Como existe economía de escala en la inversión marginal por potencia instalada *dPi dI*

(en rangos prudentes) o a lo menos es constante si se supone linealidad entre la variación de la inversión versus el aumento de potencia instalada, se puede suponer que es decreciente la inversión marginal por lo que para cualquier potencia instalada baja, jamás el beneficio neto marginal llegará a 0; por lo tanto, se deduce que la determinación del caudal de diseño económico óptimo no se encuentra en esa zona de potencia instalada.

Se acepta que el caudal de diseño económicamente óptimo se da para un alto valor de la potencia instalada (que se deberá determinar) y observando el gráfico siguiente:

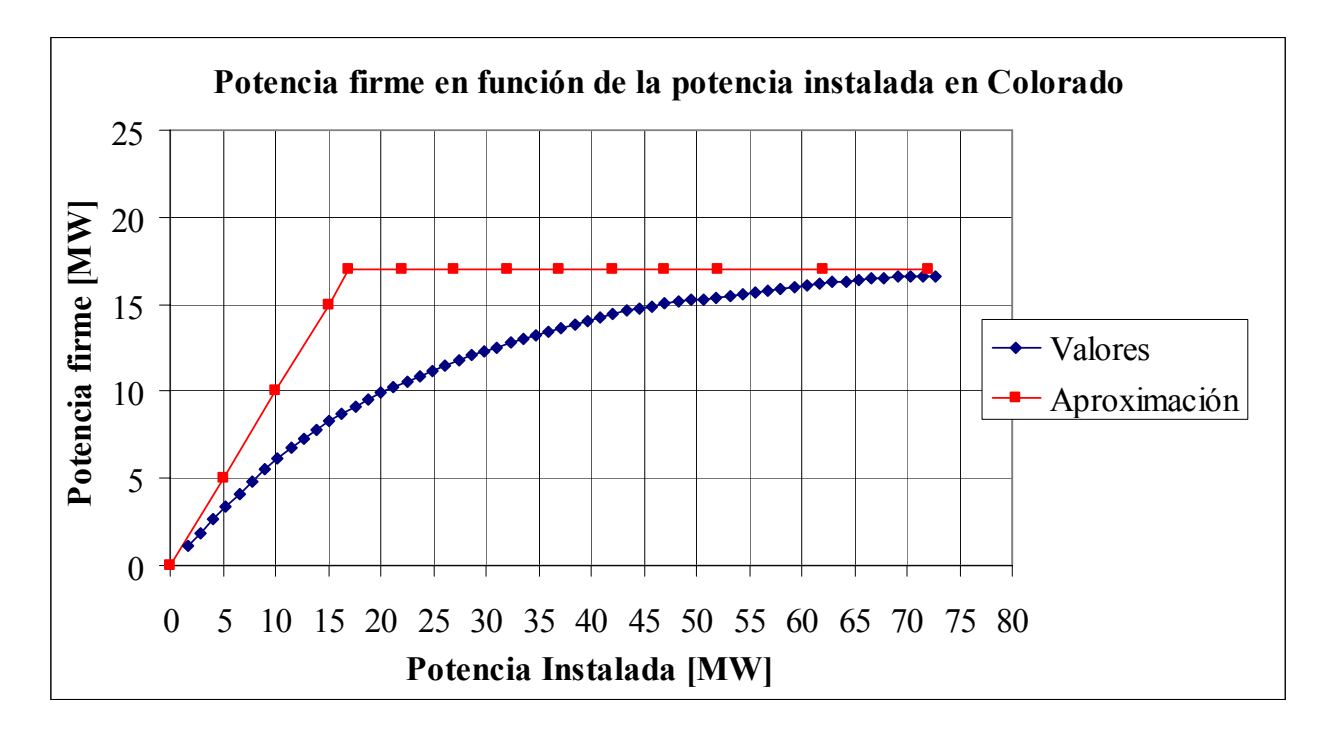

**Gráfico 4.22:** Aproximación de la potencia firme para la obtención del caudal de diseño económicamente óptimo.

Se concluye del supuesto anterior que  $\frac{dPf}{dPi} \approx 0$ , para el caudal económicamente óptimo.

Por lo que el beneficio neto marginal queda:

$$
\frac{dBn}{dPi} = T * \frac{dPm}{dPi} * pe - \frac{dI}{dPi} * r = 0
$$
; o su equivalente:

$$
T \ast \frac{dPm}{dPi} \ast pe = \frac{dI}{dPi} \ast r
$$

**Ecuación 4.15:** El ingreso marginal de energía media anual es igual a la inversión marginal para el caudal de diseño económicamente óptimo.

Considerando una vida útil de 50 años y una tasa de interés del 10%, el factor de recuperación de capital r (Ver ecuación 4.12) = 0.101.
Se considerará un valor medio del precio de la energía p*e* a largo plazo = 50 [US\$/MWh], sugerido como valor preliminar por Colbún S.A.

En general, en las centrales hidráulicas de pasada la inversión marginal se sitúa entre los 700 a 1000 [US\$/kW], Bennewitz (2006). Se dará un valor de la inversión marginal igual a 1000 [US\$/kW], colocándose en una situación desfavorable y a la vez, de menor riesgo. En este valor no se debe incluir los costos fijos como son: las líneas de transmisión, campamentos, obras de captación en el río, etc; todos los cuales son independientes de la magnitud de la potencia instalada.

Resumiendo lo anterior, y considerando a T, que representa el número de horas en un año igual a 8760 [hora/año], se tiene la siguiente tabla:

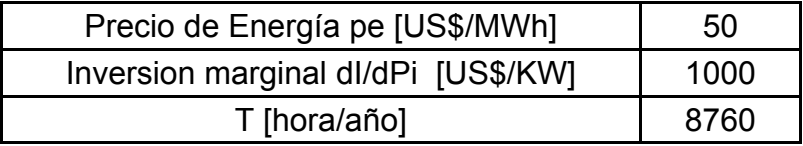

**Tabla 4.11:** Valores para la determinación del caudal de diseño económicamente óptimo.

Evaluando todo lo anterior, la ecuación Nº 4.15 queda como:

dPm/dPi = fp marg  $\vert$  0.23

Observando el gráfico 4.21, la potencia instalada asociada a un factor de planta marginal de 0.23 es de 44.56 [MW].

Finalmente el caudal de diseño económicamente óptimo asociado a esa potencia instalada es de 10.9  $\text{[m}^3\text{/s]}$ .

Una vez obtenido el resultado, se debe demostrar la suposicion hecha.

$$
\frac{dPf}{dPi} \approx 0.
$$

1

El valor de la potencia firme marginal, se obtiene de la derivada del gráfico 4.19. El valor de dicha derivada para una potencia instalada de 44.56 [MW], vale:

$$
\frac{\Delta Pf}{\Delta Pi} = \frac{13.76 - 13.49}{45.79 - 43.33} = 0.11.
$$
\n
$$
T^* \frac{dPm}{dPi} * p e = 8760 \text{[hora/año]} * 0.23 * 50 \text{[US$/(MWh)]} = 100.740 \text{ [US$/año]}
$$
\n
$$
\frac{dPf}{dPi} * pp = 0.11 * 6500 \text{[US$/(MW*mes)]}^{(*)} * 12 \text{ [mes/año]} = 8580 \text{ [US$/año]}
$$

El Error que se comete en el ingreso marginal es de:

$$
1 - \frac{100.740}{100.740 + 8580} = 7.8 \%
$$

### **Ecuación 4.16:** Error en la no consideración de la potencia firme marginal en el cálculo del caudal de diseño económicamente óptimo.

Hay que señalar que el error que se comete es subestimando el valor del caudal económicamente óptimo final, ya que al considerar el ingreso marginal de la potencia firme, va a provocar un aumento de dicho ingreso, arrojando un caudal económicamente óptimo un poco mayor.

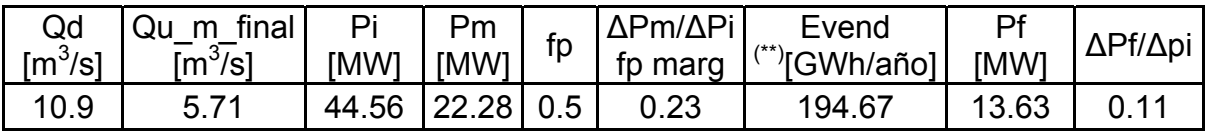

**Tabla 4.12:** Características de la central para el caudal de diseño económicamente óptimo.

El factor de planta tan pequeño de 0.5, se debe al valor escogido en el precio de la energía de 50 [US\$/MWh].

Aunque se desconoce con precisión la proyección a largo plazo de dichos valores, hay que recordar que los derechos de otorgamiento de uso no consuntivo por parte de la  $D.G.A$  es de 7  $[m^3/s]$ , inferior al económicamente óptimo.

<sup>(\*)</sup> Valor promedio preliminar tomado de la subestación en Alto Jahuel. (\*\*) Se entiende por Evend al promedio de la matriz de energía media mensual de los 480 valores para el caudal de diseño de 10.9 $[m^3/s]$ .

Se entrega en la tabla 4.15 el resumen de todas las variables definidas de generación para los 60 caudales de diseño analizados desde 0.4  $[m^3/s]$  a 18.1  $[m^3/s]$  separados  $\rm c$ ada 0.3 [m $\rm{^3/s}$ ].

| Qd<br>[m3/s] | Qu m final<br>[m3/s] | Pi [Mw] | Pm [Mw] | fp   | ∆Pm/∆Pi<br>fp marg | Evend<br>[GWh/año] | Pf [MW] |
|--------------|----------------------|---------|---------|------|--------------------|--------------------|---------|
| 0.40         | 0.40                 | 1.64    | 1.54    | 0.94 |                    | 13.52              | 1.08    |
| 0.70         | 0.70                 | 2.86    | 2.69    | 0.94 | 0.93               | 23.54              | 1.88    |
| 1.00         | 0.98                 | 4.09    | 3.80    | 0.93 | 0.91               | 33.29              | 2.65    |
| 1.30         | 1.26                 | 5.31    | 4.87    | 0.92 | 0.87               | 42.66              | 3.39    |
| 1.60         | 1.52                 | 6.54    | 5.90    | 0.90 | 0.84               | 51.62              | 4.09    |
| 1.90         | 1.77                 | 7.77    | 6.88    | 0.89 | 0.80               | 60.23              | 4.76    |
| 2.20         | 2.01                 | 8.99    | 7.82    | 0.87 | 0.76               | 68.41              | 5.39    |
| 2.50         | 2.24                 | 10.22   | 8.70    | 0.85 | 0.72               | 76.17              | 5.99    |
| 2.80         | 2.46                 | 11.45   | 9.56    | 0.84 | 0.70               | 83.63              | 6.57    |
| 3.10         | 2.66                 | 12.67   | 10.36   | 0.82 | 0.66               | 90.65              |         |
| 3.40         | 2.86                 | 13.90   | 11.12   | 0.80 | 0.62               | 97.26              | 7.57    |
| 3.70         | 3.04                 | 15.13   | 11.84   | 0.78 | 0.59               | 103.53             | 8.02    |
| 4.00         | 3.21                 | 16.35   | 12.53   | 0.77 | 0.56               | 109.52             | 8.46    |
| 4.30         | 3.38                 | 17.58   | 13.19   | 0.75 | 0.54               | 115.28             | 8.84    |
| 4.60         | 3.54                 | 18.81   | 13.82   | 0.73 | 0.51               | 120.77             | 9.19    |
| 4.90         | 3.69                 | 20.03   | 14.41   | 0.72 | 0.48<br>125.95     |                    | 9.50    |
| 5.20         | 3.84                 | 21.26   | 14.98   | 0.70 | 0.47               | 130.92             | 9.81    |
| 5.50         | 3.97                 | 22.48   | 15.52   | 0.69 | 135.59<br>0.44     |                    | 10.10   |
| 5.80         | 4.10                 | 23.71   | 16.03   | 0.68 | 0.42<br>140.04     |                    | 10.39   |
| 6.10         | 4.23                 | 24.94   | 16.51   | 0.66 | 0.39               | 144.21             | 10.66   |
| 6.40         | 4.34                 | 26.16   | 16.97   | 0.65 | 0.38               | 148.25             |         |
| 6.70         | 4.46                 | 27.39   | 17.42   | 0.64 | 0.36               | 152.15             | 11.16   |
| 7.00         | 4.57                 | 28.62   | 17.84   | 0.62 | 0.35               | 155.89             | 11.40   |
| 7.30         | 4.67                 | 29.84   | 18.25   | 0.61 | 0.33               | 159.44             | 11.60   |
| 7.60         | 4.77                 | 31.07   | 18.65   | 0.60 | 0.32               | 162.91             | 11.81   |
| 7.90         | 4.87                 | 32.30   | 19.04   | 0.59 | 0.31               | 166.28             | 12.01   |
| 8.20         | 4.97                 | 33.52   | 19.41   | 0.58 | 0.30               | 169.54             | 12.21   |
| 8.50         | 5.06                 | 34.75   | 19.77   | 0.57 | 0.30               | 172.71             | 12.39   |
| 8.80         | 5.15                 | 35.97   | 20.12   | 0.56 | 0.28               | 175.75             | 12.56   |
| 9.10         | 5.24                 | 37.20   | 20.46   | 0.55 | 0.27               | 178.68             | 12.73   |
| 9.40         | 5.32                 | 38.43   | 20.79   | 0.54 | 0.27               | 181.57             | 12.89   |
| 9.70         | 5.41                 | 39.65   | 21.10   | 0.53 | 0.26               | 184.35             | 13.05   |
| 10.00        | 5.49                 | 40.88   | 21.42   | 0.52 | 0.25               | 187.07             | 13.21   |
| 10.30        | 5.57                 | 42.11   | 21.72   | 0.52 | 0.25               | 189.72             | 13.37   |
| 10.60        | 5.64                 | 43.33   | 22.01   | 0.51 | 0.24               | 192.25             | 13.49   |
| 10.90        | 5.71                 | 44.56   | 22.28   | 0.50 | 0.23               | 194.67             | 13.63   |

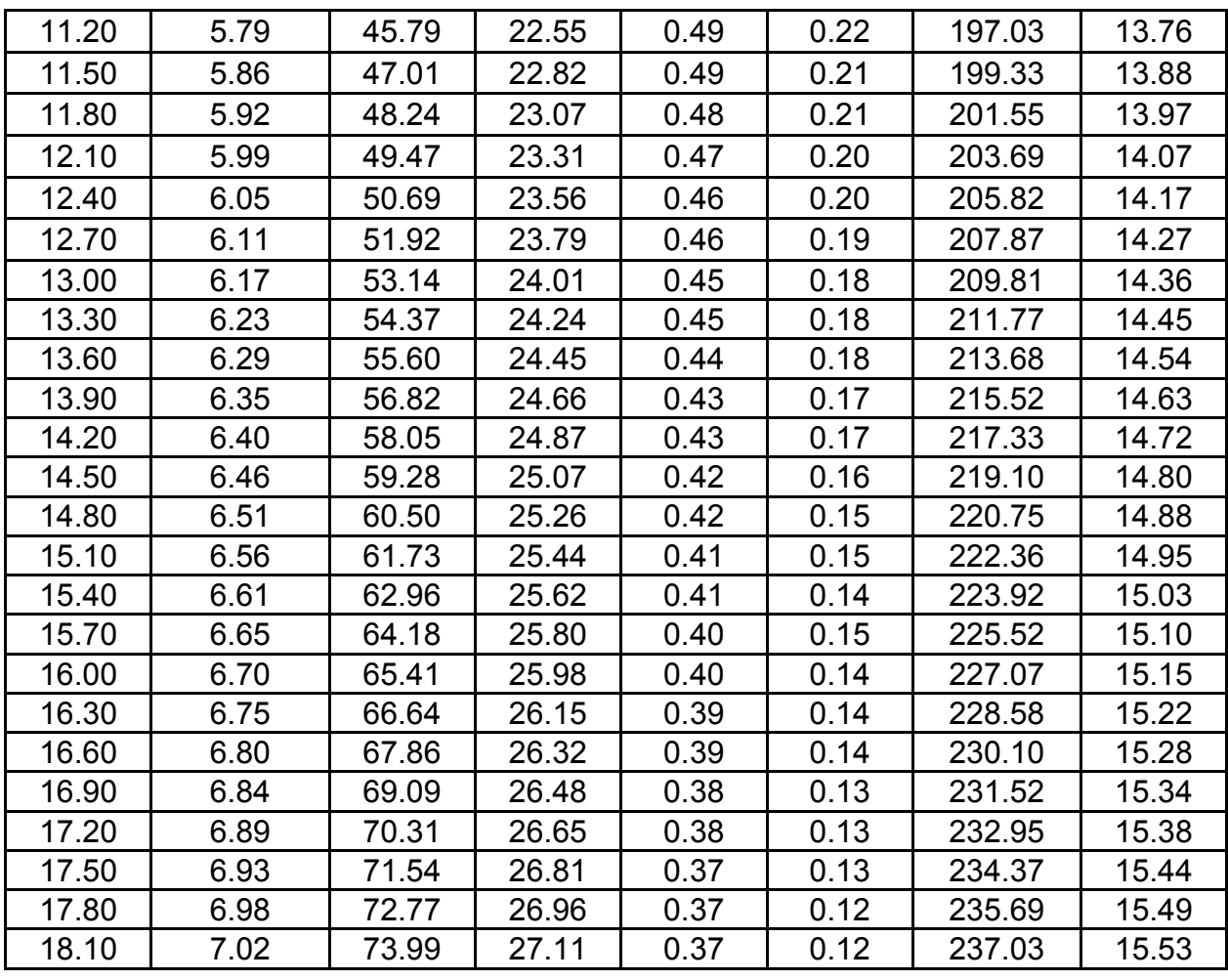

**Tabla 4.13:** Tabla resumen del ítem Generación para los distintos caudales de diseño analizados.

De esta tabla se obtuvieron todos los gráficos de este ítem.

De color rojo, se muestra las características de la central para el caudal en que se tiene actualmente derechos de uso no consuntivos.

De color gris, se muestra las características de la central para el caudal de diseño económicamente óptimo.

A continuación se pretende estimar que tan posible es que el caudal económicamente óptimo sea inferior a 7  $[m^3/s]$ .

Utilizando la ecuación Nº 4.15, es decir, despreciando la potencia firme marginal, se calculará el precio de la energía a largo plazo para que el caudal de diseño económicamente óptimo sea de  $7 \text{ [m}^3\text{/s]}$ .

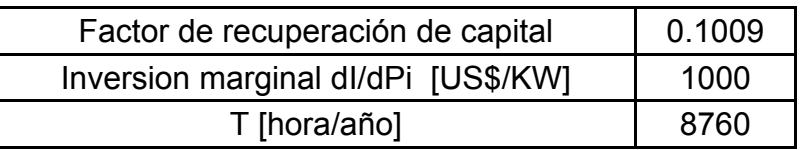

Y observando que el valor de  $\frac{dPm}{dPi}$  = 0.35 para el caudal de diseño Qd de 7 [m<sup>3</sup>/s]. => pe = 32.6 [US\$/MWh], valor poco probable debido a la situación de escasez energética a corto y mediano plazo que existe en el país.

De lo anterior se concluye, que un caudal de diseño Qd menor a 7  $[m^3/s]$ , es decir un precio de la energía a largo plazo inferior a 32 [US\$/MWh] es muy poco probable, por lo que el valor final que se utilizará para diseñar las obras civiles es de 7  $\text{[m}^3\text{/s]}$ .

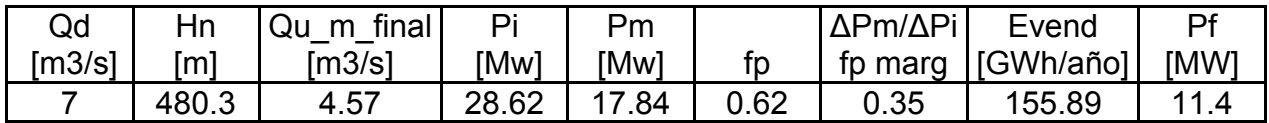

**Tabla 4.14:** Características de la central para Qd = 7 [m3/s].

$$
Qf \approx 2.95 [m^3/s].
$$

Se entrega en el anexo Nº 5 en detalle a nivel mensual cada una de las variables analizadas para el caudal de diseño de 7  $[m^3/s]$  como lo son: el caudal mensual utilizable con y sin la consideración de la variación diaria en la determinación del caudal utilizable final, la matriz del factor "f\_diario" mensual, la matriz de eficiencia de la turbina, la matriz de energía mensual generable y la matriz de la potencia media. Con esos antecedentes se puede corroborar la tabla entregada anteriormente.

En el siguiente gráfico se ilustra a nivel mensual la energía generable promedio.

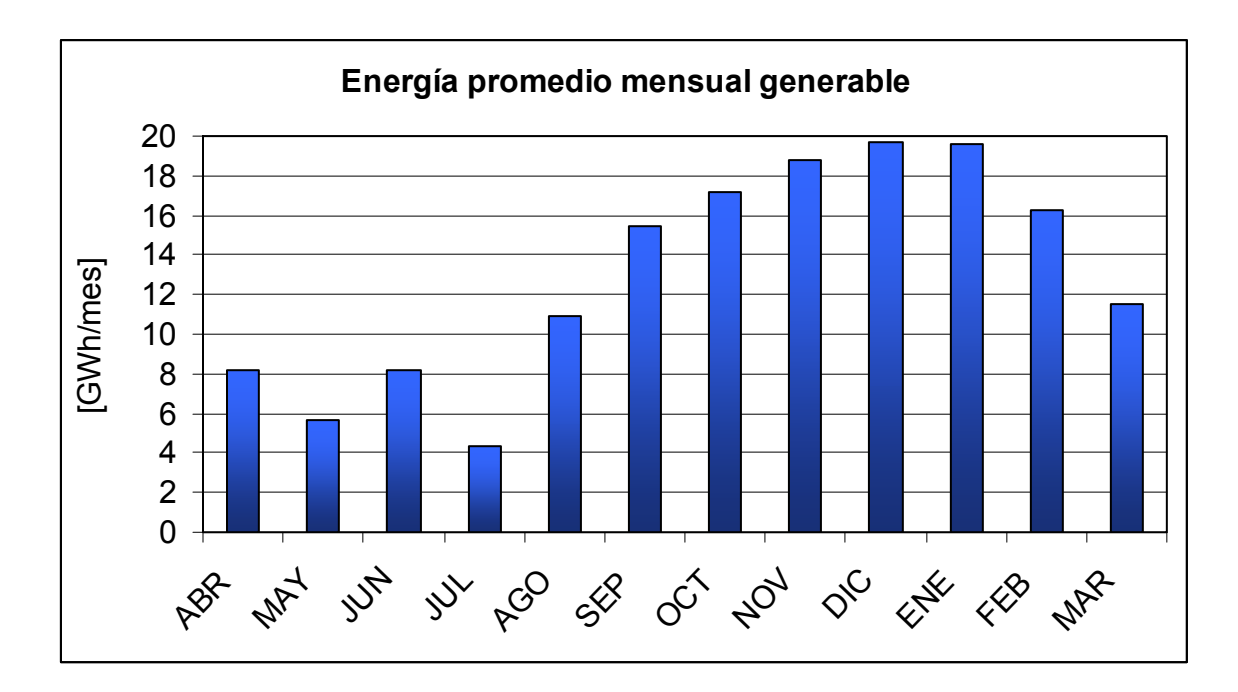

**Gráfico 4.23:** Energía promedio mensual en Colorado para un caudal de diseño de 7 [m3/s]; caudal ecológico de 0.99 [m3/s] y altura neta Hn 480.3 [m].

# 5 **OBRAS CIVILES**

## 5.1 Bocatoma

A partir de la crecida de período de retorno 200 años, se dimensionó la obra civil que permitirá elevar la altura de agua del río para poder captar hacia la obra de toma.

La bocatoma será superficial y se ubicará 10 [m] aguas abajo de la junta de los ríos, lo cual tendrá dos consecuencias:

- Se tendrá que aumentar la cota de los derechos de aprovechamiento a la 1857.55  $[ml]$
- Se va a inundar la junta de los ríos.

La razón de pedir un aumento en la cota de los derechos de aprovechamiento es que a la cota 1845 [m.s.n.m] correspondiente a los actuales derechos de otorgamiento, es una zona inundable, donde habría que colocar una gran barrerra fija para cerrar la caja del cauce, modificando el eje hidráulico hacia aguas arriba lo que finalmente provocaría bancos de material en la poza. Esto es muy indeseable ya que en las crecidas se captarían golpes de mucho sedimento. La otra razón es que en el lado izquierdo de dicha cota es muy difícil construir cualquier obra civil, ya que como se muestra en la ilustración 5.2, se ve mucho material suelto en la ladera izquierda del cerro (en el sentido del escurrimiento del río).

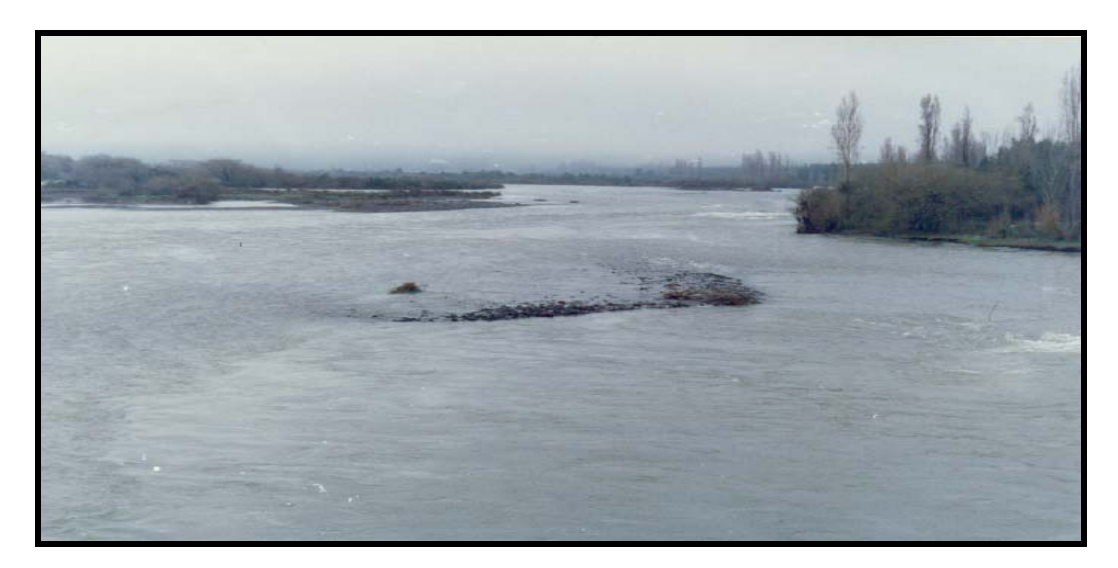

**Ilustración 5.1:** Avance de un banco de sedimentos en la poza de la bocatoma Laja Sur.

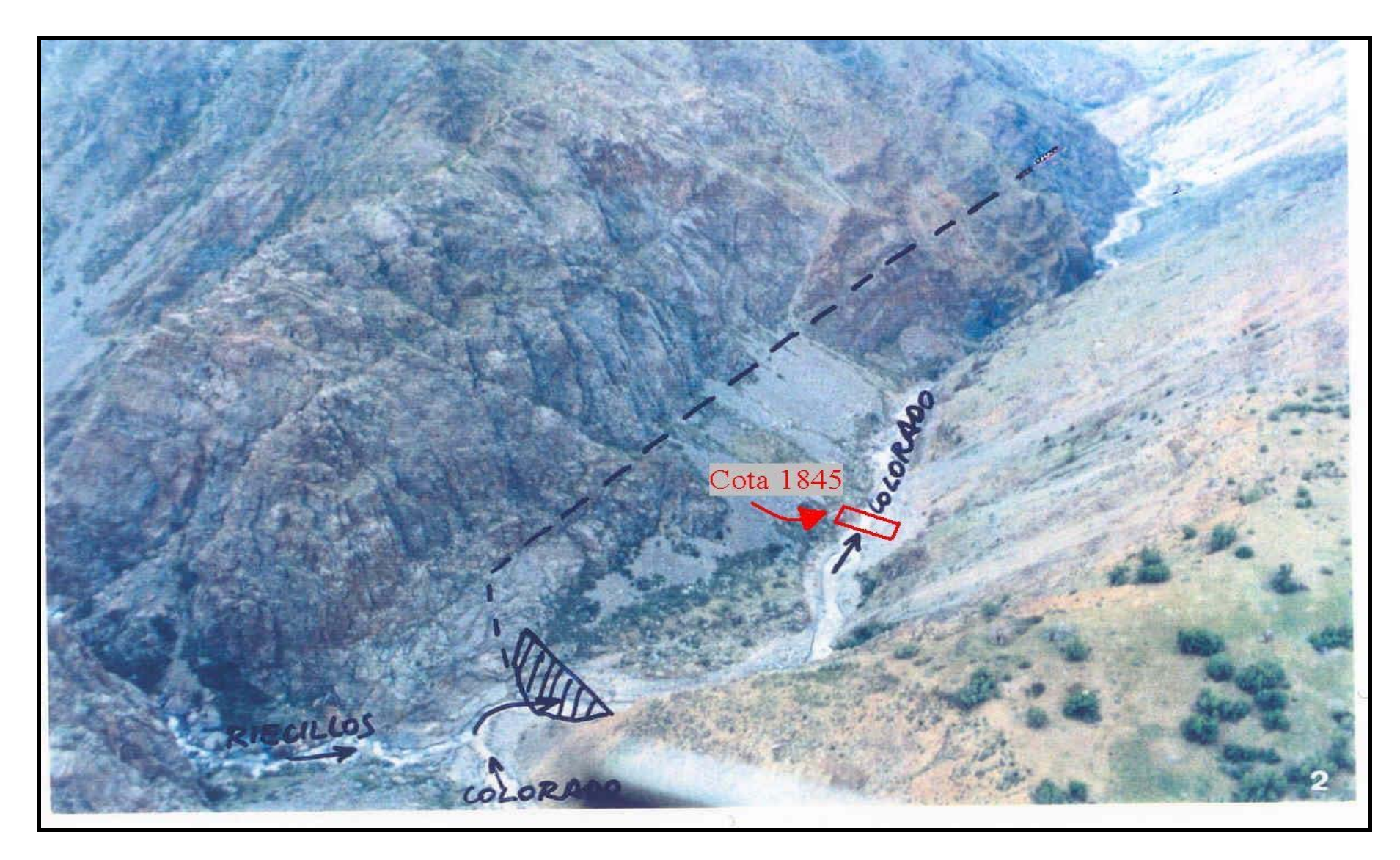

**Ilustración 5.2:** Vista hacia aguas abajo del río Colorado a la altura de la Junta de Ríos obtenida por la consultora EDIC INGENIEROS.

En cambio a la cota 1853.8 (con altura del espejo de agua a la cota 1857.55 [m]), como se muestra en la ilustración 5.2 es una sección mas angosta, donde se construiría la bocatoma sólo con barreras móviles, lo que es muy bueno en el diseño de una bocatoma en un río con gran acarreo de sólidos por la capacidad de arrastre que tendría la obra de captación sin modificar casi el eje hidráulico, evitando tener que sacar con maquinaria el material depositado en la poza. Además se encontraría en el lado exterior de una curva, lo que también es muy bueno en el posible ingreso de arrastre de fondo del río a la aducción, ya que es en el lado interior de la curva de un río donde los sedimentos se depositan, dejando a la zona exterior mas libre de sedimentos.

Mery (2005) resume los resultados obtenidos por el investigador A. Lopez sobre el escurrimiento normal que se da en flujos macro-rugosos, específicamente en el río Mapocho.

 Sus cálculos se basan en estimar de mejor manera el valor de la rugosidad de Manning. Según el autor, el factor de Manning en flujo macro-rugosos debiera estimarse con la siguiente ecuación:

$$
no = S^*(d_{90})^{1/6}
$$

**Ecuación 5.1:** Valor del coeficiente de Manning para flujo macro-rugosos.

S = Variable adimensional que cuantifica que tan macro-rugoso es el flujo.  $d_{90}$  = Diámetro medio de la granulometría del cauce en el que pasa el 90%.

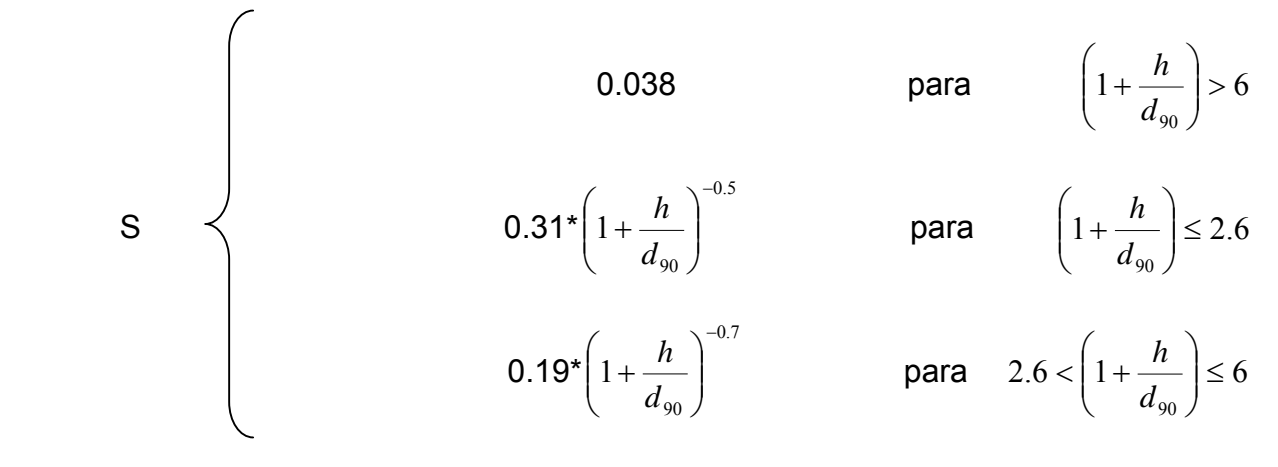

Donde h es la altura del escurrimiento normal.

Para tener una idea del escurrimiento que se produce en la zona cercana a la bocatoma, se supondrá flujo uniforme, donde se utilizará la ecuación de Manning. Además, los perfiles transversales del cauce obtenidos de las curvas aerofotogramétricas 1:10.000, permitirá obtener valores geométricos del perfil cercanos a la bocatoma, los cuales se aproximarán a un canal trapecial.

$$
\frac{Q^*no}{\sqrt{i}} = A^*R_h^{2/3}
$$

**Ecuación 5.2:** Ecuación de Manning para el cálculo del flujo uniforme en el cauce a la altura de la Junta de los ríos.

- A = Área del escurrimiento en el cauce, que si se aproxima a una sección trapecial =  $(b + z * hn) * hn$ .
- hn = Altura de agua con régimen uniforme.
- $b =$  Ancho basal del canal trapecial.
- $z =$  Pendiente del talud del canal (z:1 ; H:V).
- P = Perímetro mojado de un trapecio =  $b + 2<sup>*</sup>hn<sup>*</sup> \sqrt{1 + z<sup>2</sup>}$
- $R_h$  = Radio Hidráulico = A/P
- = Pendiente longitudinal del río.
- $n_0$  = Coeficiente de rugosidad de Manning en el río.
- Q = Caudal de período de retorno 200 años.

En la gráfico 5.1, se muestran perfiles transversales del cauce cercanos a la Junta de Ríos, obtenidos de las curvas aerofotogramétricas 1:10.000.

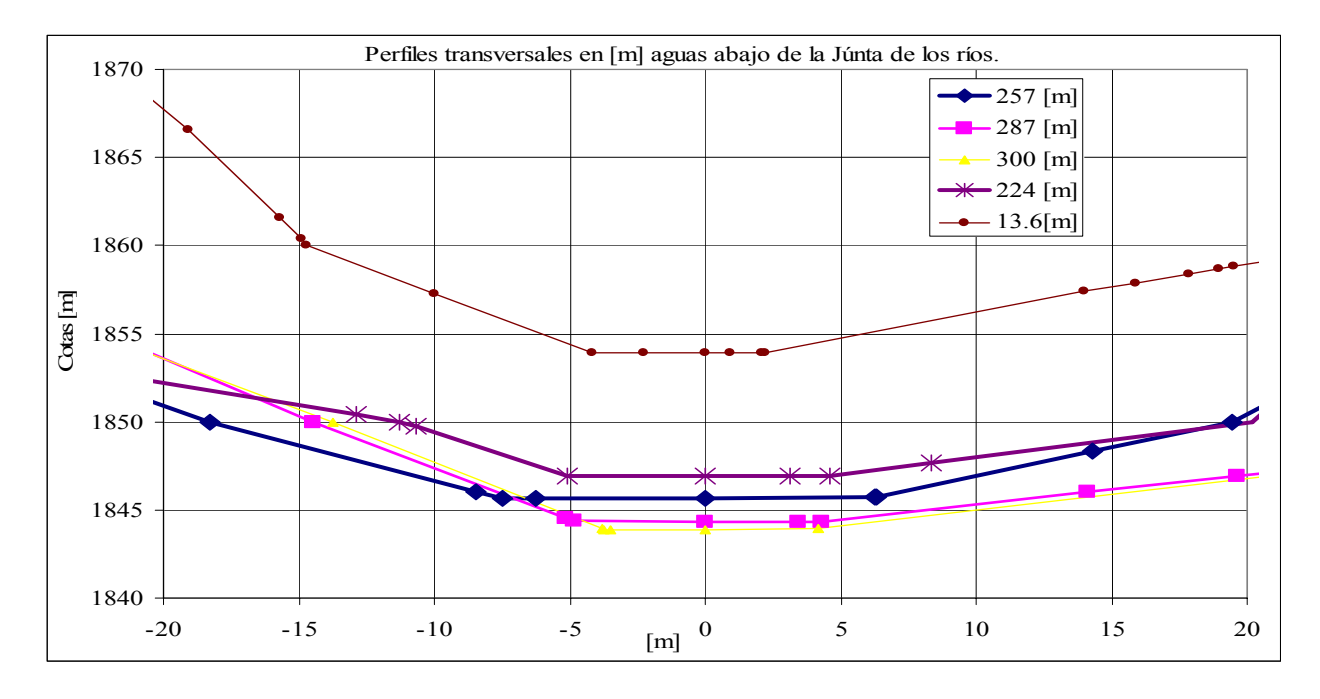

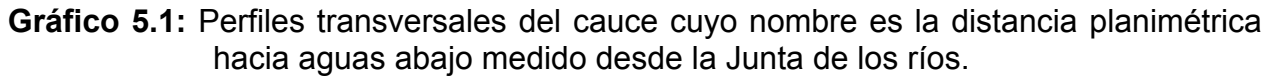

A partir del gráfico 5.1, se puede deducir en forma aproximada la forma de un canal trapecial ajustándose a la geometría del cauce.

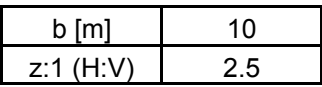

**Tabla 5.1:** Valores geométricos de un canal trapecial ajustado a la forma del cauce.

La pendiente longitudinal i del río para ese tramo es de 4.6% medido por el programa civil 3d a partir de la triangulación que realiza con información de los planos aerofotogramétricos 1:10.000. (Ver anexo Nº 10).

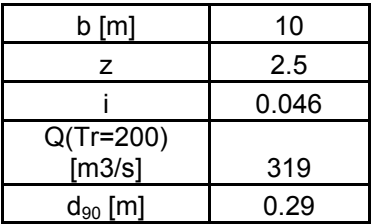

**Tabla 5.2:** Valores de entrada para el cálculo de flujo uniforme en el cauce mediante la aproximación de un canal trapecial.

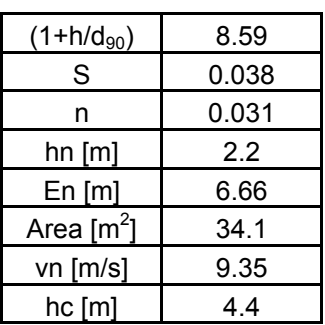

**Tabla 5.3:** Resultados del flujo normal para el período de retorno de 200 años.

Como se observa en la tabla 5.3, el flujo es supercrítico, por lo que el diseño de la caja de las compuertas móviles será tener también flujo supercrítico, ya que si se diseña a escurrimiento crítico (como se hace típicamente cuando el régimen del cauce es subcrítico), se producirá un gran resalto hacia aguas arriba.

La barrera móvil será de 3 compuertas radiales de 4 [m] de ancho y 4 [m] de alto cada una más una compuerta de purga de 3 [m] también con compuerta radial.

Para la crecida de 200 años se diseñó considerando solamente las 3 compuertas radiales de 4 [m], es decir, considerando la compuerta de purga cerrada para tener un cierto rango de seguridad. Por lo tanto, suponiendo flujo uniforme aguas arriba de las compuertas móviles y conservación de la energía entre la sección de aguas arriba y la de compuertas móviles queda:

$$
E_i = h + \frac{Q^2}{2 * g * (b * h)^2} = 6.66 \text{ [m]}.
$$

En la tabla 5.4 se muestran las condiciones hidraúlicas en las barreras de captación, condicionadas por el caudal y la energía específica de aguas arriba ante la crecida de 200 años.

| Compuertas                         | 3     |  |  |  |  |
|------------------------------------|-------|--|--|--|--|
| $Q$ /compuerta [m <sup>3</sup> /s] | 106.3 |  |  |  |  |
| b/compuerta [m]                    |       |  |  |  |  |
| h [m]                              | 3.23  |  |  |  |  |
| $hc$ [m]                           | 4.15  |  |  |  |  |
| Area/compuerta                     |       |  |  |  |  |
|                                    | 12.92 |  |  |  |  |
| $v$ [m/s]                          | 8.23  |  |  |  |  |
| Froude                             | 1.46  |  |  |  |  |

**Tabla 5.4:** Resultados del escurrimiento en la zona de compuertas móviles.

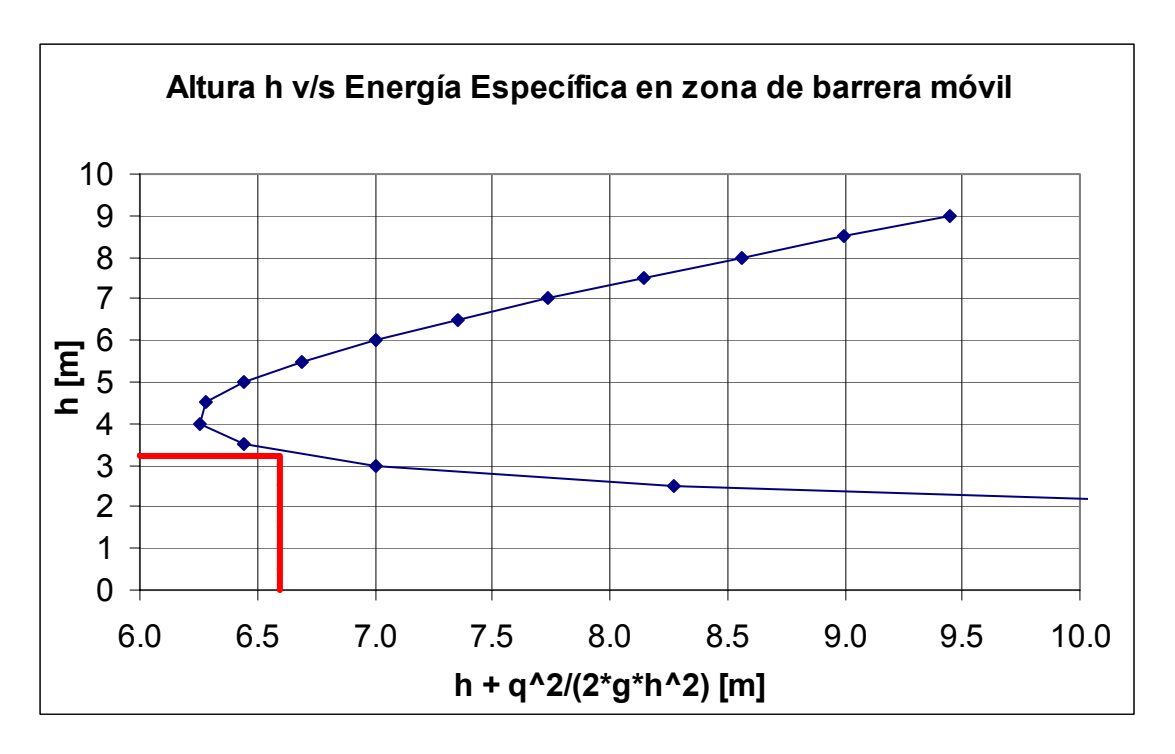

**Ilustración 5.3:** Altura v/s energía específica para el caudal de diseño de 200 años en la sección de compuertas móviles.

De inmediato se puede saber la cota del puente de la barrera móvil (plataforma de maniobras), el cual debe estar 1.5 [m] sobre el nivel de aguas máximas, es decir:

H\_coronamiento: 3.23 + 1.5 = 4.73 [m]. Cota =  $1853.8 + 4.73 = 1858.53$  [m.s.n.m.].

### 5.1.1 Socavación al pie del umbral.

Se utilizó la fórmula de Ivanissevich resumida por Mery (2005) para determinar la socavación que se produciría al pie del umbral cuando ocurre el caudal máximo instantáneo de período de retorno 200 años en el río Colorado. Se utiliza esta fórmula porque relaciona un torrente en la zona de compuertas continuando con un torrente hacia aguas abajo. Los resultados que entregue la fórmula serrvirán para dimensionar la profundidad de los dientes de la fundación de la caja que cierra el cauce.

Ivanissevich (XII Seminario de Grandes Presas. ICOLD. Brasil) propuso la siguiente fórmula:

$$
\frac{s_{\text{max.}}}{h_0} = 1.04 \times C_v^{3/2} \times (\frac{H}{h_0})^{0.75} \times (\frac{h_0}{d_{90}})^{0.5}
$$

**Ecuación 5.3:** Fórmula de Ivanissevich para la determinación de la socavación al pie del umbral.

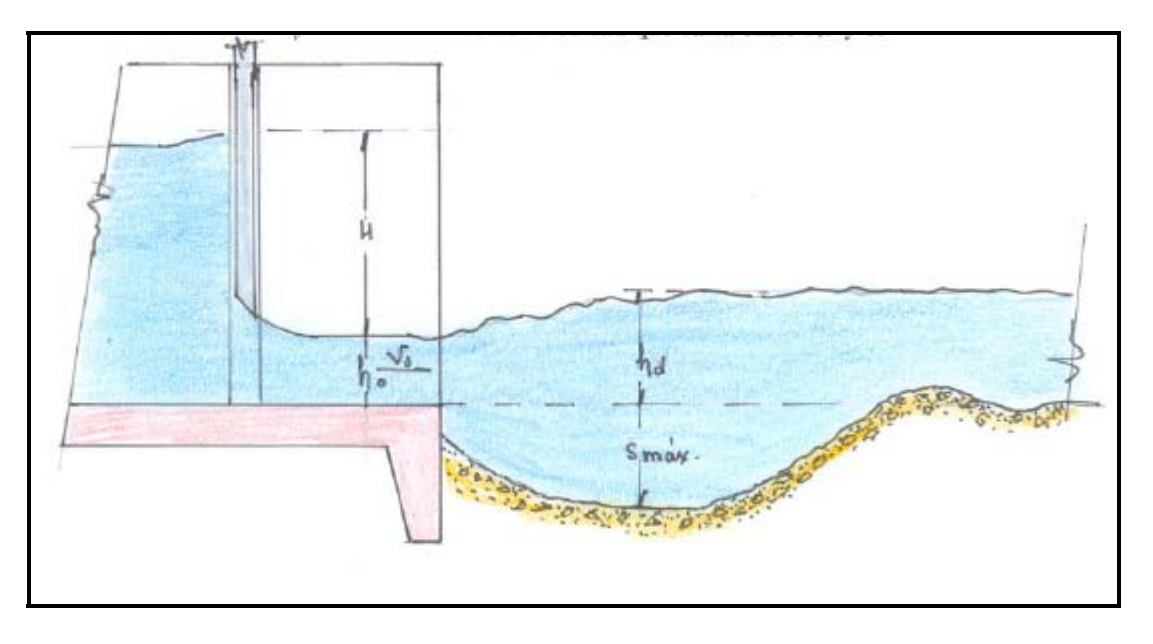

**Ilustración 5.4:** Esquema de la socavación al pie de un umbral con las variables de la fórmula de Ivanissevich,

- $H = Por definición, corresponde a la diferencia entre la línea de energía del chorro y la$ superficie libre. Para la aplicación en el presente estudio, correspondería a la altura de velocidad que tiene el escurrimiento en la zona de compuertas, ya que para el período de retorno de 200 años, las compuertas están totalmente abiertas.
- $h_0$  = Altura del torrente en la zona de compuertas.
- $d_{90}$  = Diámetro equivalente de la granulometría del cauce en el que pasa el 90%.
- Cv = Pérdida singular proporcional a la velocidad según la forma de la compuerta que varía entre 0.9 a 1. Para el presente estudio vale 1 por la misma razón de que no existen compuertas interactuando.

En la tabla 5.5 se muestran los valores encontrados y el resultado de la socavación que se produciría al pie del umbral.

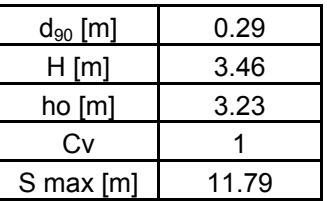

**Tabla 5.5:** Resultados de la profundidad de socavación al pie del umbral.

El resultado anterior es sólo una primera aproximación y debe tomarse como tal, pero si indica que hay un fuerte socavación. La máxima profundidad del diente de fundación de la caja que cierra el cauce será de 5 [m] para no tener problemas en su construcción con el nivel freático por ejemplo, o la maquinaria especializada que habría que llevar.

#### 5.1.2 Protección con enrocados

A fin de aumentar la seguridad de las estructuras contra la erosión del terreno aledaño a las obras de captación se debe proteger con enrocados.

Varios investigadores han estimado la velocidad máxima admisible tal que el enrocado soporte cierta tensión tangencial crítica que inicia el movimiento de los bloques. Alvarado (1985) hace un resumen de diversos autores que mediante resultados experimentales han determinado el diámetro mínimo necesario para que no exista movimiento de los bolones, los que se muestran en la ilustración 5.5.

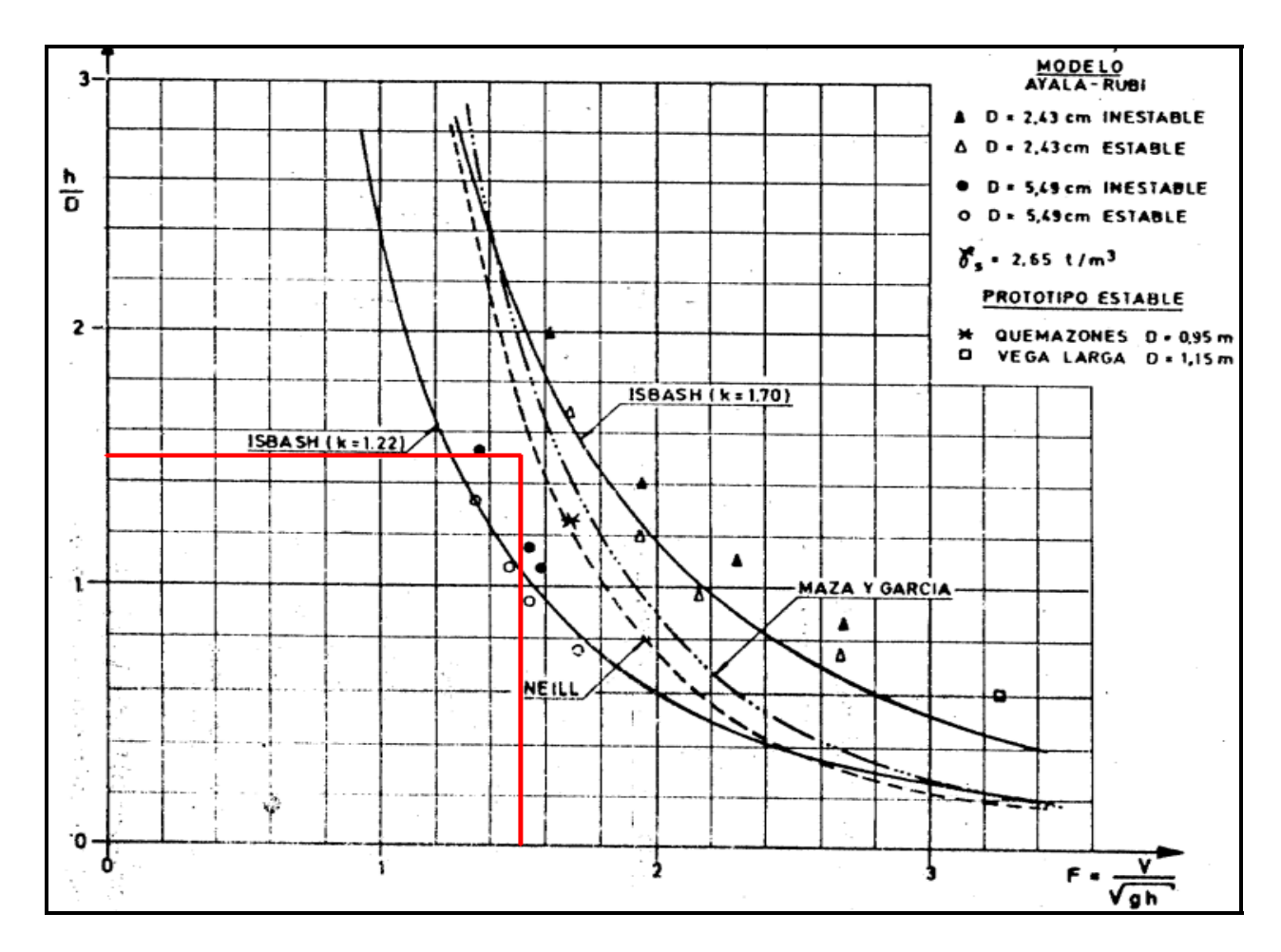

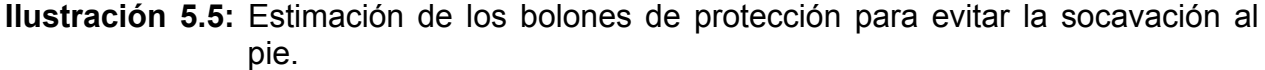

Utilizando la ilustración 5.5, los resultados son los siguientes:

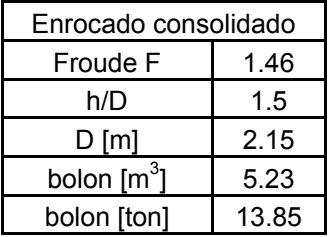

**Tabla 5.6:** Dimensión del bolón resultante.

Transportar bolones de 13,85 [ton] es muy difícil. Lo que se hace en la práctica cuando los bolones sugeridos son muy grandes, es colocar hormigón consolidado con doble capa con bolones de una tonelada.

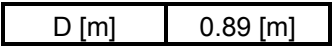

#### 5.1.3 Obra de toma

La obra de toma se dimensiona para captar el caudal de diseño. Dicha obra está condicionada por aguas abajo, por ende el Bernoulli de toda la obra de toma dependerá de la sección del túnel a utilizar. En ésta parte se considera que la energía específica de aguas abajo es de 2.27 [m]. En la sección de obras de aducción en túnel se demostrará.

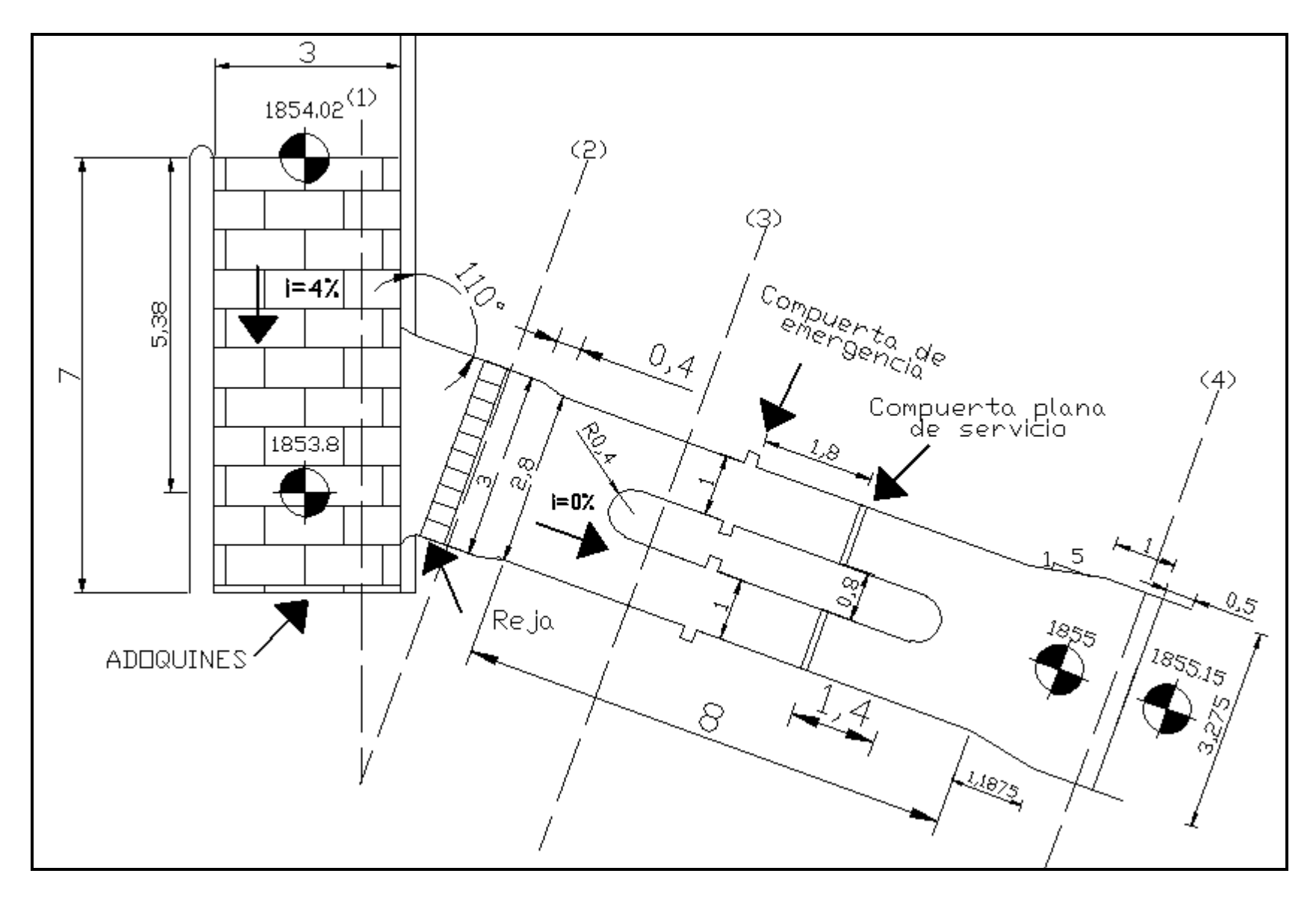

**Ilustración 5.6:** Vista en planta de la obra de toma.

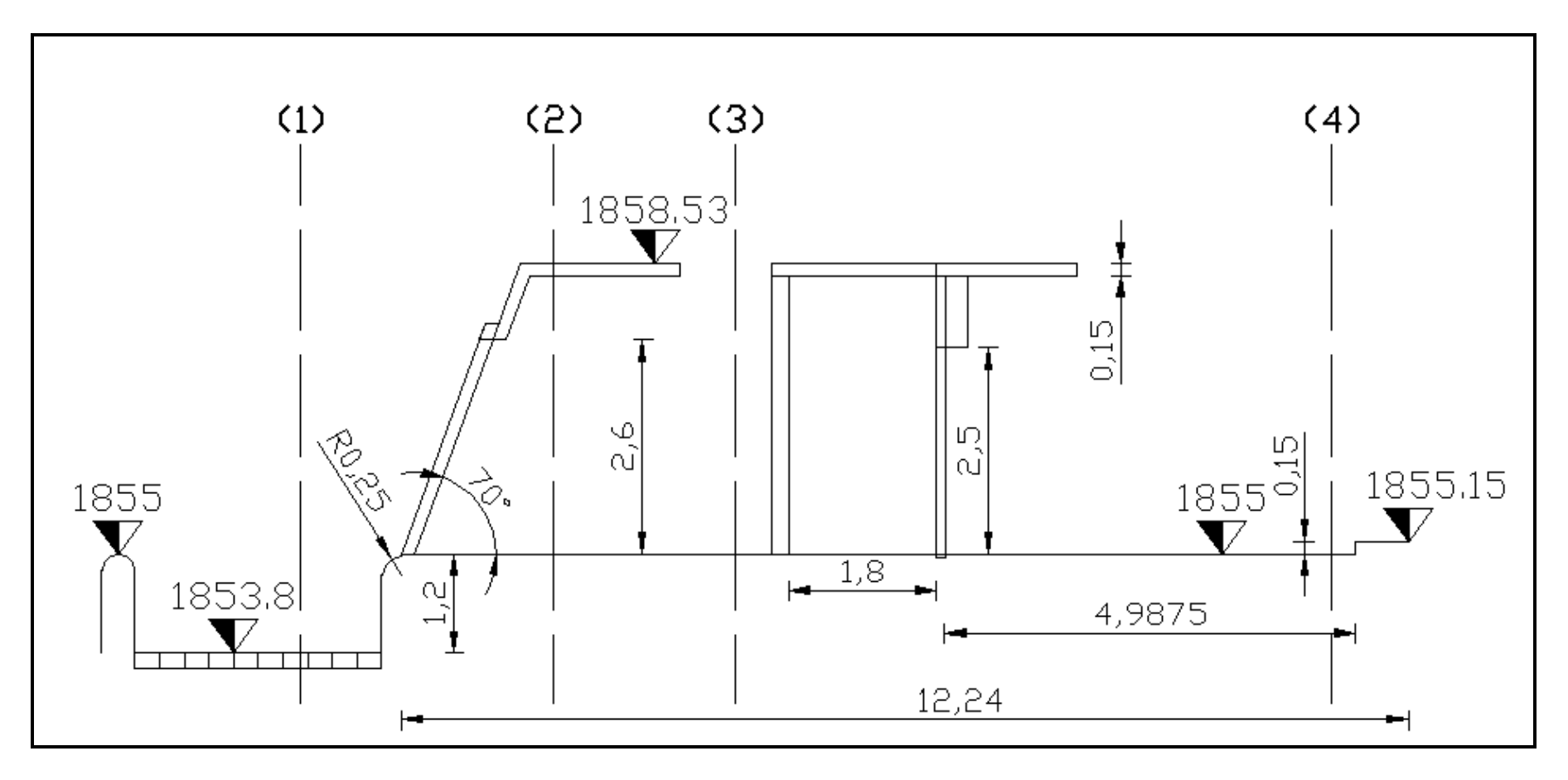

**Ilustración 5.7:** Perfil longitudinal de la obra de toma.

La grada efectúa el trabajo de no permitir el ingreso de material sólido por acarreo de fondo.La altura de la grada a<sub>2</sub> es de 1.2 [m] justo cuando la cota en el desripiador es la 1853.8 [m.s.n.m], ya que como el desripiador tiene una pendiente longitudinal, la altura de la grada varía, pero en no más de 10 [cm].

De la ilustración 5.6 se desprende que el desripiador sería recto con una pendiente longitudinal del 4%, purga discontinua y una sola compuerta desripiadora. Varios autores señalan que la purga en forma recta tiene una buena capacidad de arrastre de sólidos de fondo. Una pendiente longitudinal del 4% permite generar un gran torrente capaz de acarrear el arrastre de fondo que se acumula inmediatamente aguas arriba de la grada. Debe ser de purga discontinua para que consuma poca cantidad de agua en la limpieza. La razón de una sola compuerta desripiadora es que, cualquier otro número va a necesitar de un machón intermedio entre las compuertas que podrían generar un resalto, limitando la capacidad de arrastre del desripiador.

En las dos ilustraciones anteriores, se señalaron cuatro secciones características de la obra de toma. El subíndice de los resultados del comportamiento hidráulico que se presentan a continuación es en referencia a dichas secciones.

La energía específica se define como:

$$
E_i = h_i + \frac{v_i^2}{2 \cdot g}
$$

 $h_i$  = Altura de la superficie de agua. *vi* 2

*g* 2\* = Altura de velocidad del escurrimiento.

 $E_{Túnel}$  = 2.27 [m].

 $E_4$  =  $E_{\text{Trínel}} + a_1$ 

 $a_1$  = Umbral para mantener régimen subcrítico en la entrada al túnel de aducción en caudales de captación pequeños = 0.15 [m].

2

 $E_3 = E_4 + P_{3,4}$ 

- $P_{3,4}$  = Ensanchamiento paulatino entre secciones rectangulares = ks<sub>3,4</sub>\*  $\frac{{v_3}^2 v_4}{2 * g}$ 2\* 4  $\frac{2}{3} - v_4^2$ .
- $ks_{3.4}$  = Coeficiente de pérdida por ensanche paulatino = 0.25.
- $E_2 = E_3 + P_{2,3}$

 $P_{2,3}$  = Angostamiento paulatino entre secciones rectangulares = ks<sub>2,3</sub>\*  $\frac{{v_3}^2 - v_3}{2 * g}$ 2\* 2 2  $\frac{2}{3} - v_2^2$ .

 $\text{ks}_{2,3}$  = Coeficiente de pérdida singular por angostamiento paulatino = 0.15.

 $H_{POZA} = E_2 + P_{REJA} + P_{GRADA} + a_2$ 

 $a_2$  = Grada que impide el ingreso de acarreo de fondo hacia la aducción = 1.2 [m].

Para las pérdidas en la reja se utiliza la ecuación de Berezinsky.

$$
P_{REJA}
$$
 = kd \* kf \* p<sup>1.6</sup> \* [8 + 2.3\* $\frac{L}{b}$  + 2.4\* $\frac{b}{L}$ ] \*seno(0) \*  $\frac{V^2}{2 * g}$ 

kd = Coeficiente para reja con limpieza Manual.

kf = Coeficiente para barreras rectangulares.

p =Porcentaje admisible de suciedad.

L =Largo de los barrotes en [mm].

b = Separación entre barrotes en [mm].

θ = Angulo de inclinación de la reja.

V = Velocidad del flujo con que atraviesa a la reja.

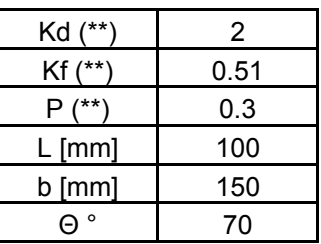

**Tabla 5.7:** Valores geométricos de entrada.

La pérdida dada por la grada vale:

$$
P_{\text{GRADA}} = \text{ks*} \frac{V_1^2}{2 * g}
$$

ks = Coeficiente de pérdida singular por grada = 0.3.

Largo de las transiciones paulatinas.

El largo de las transiciones entre canales rectangulares va a depender de la diferencia de ancho existente entre las secciones a enlazar y el coeficiente n de contracción o expansión en planta n. (ver ilustración 5.8).

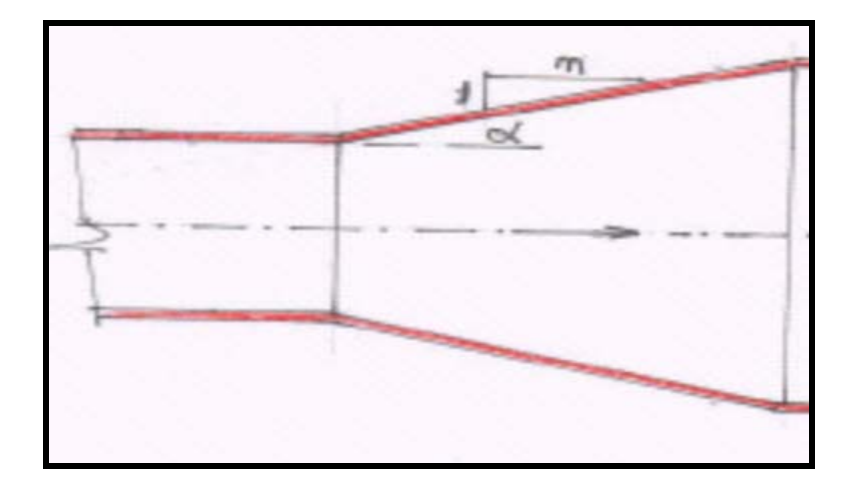

**Ilustración 5.8**: Vista en planta de un ensanche paulatino.

La literatura sugiere ciertos valores de n según sea expansión o angostamiento. El valor de n es el siguiente:

n = 5 para ensanches. n = 4 para angostamientos.

$$
L_{3,4} = 5 * \frac{(B_4 - B_3)}{2} = 5 * \frac{(3,275 - 2.8)}{2} = 1.1875 \text{ [m]}.
$$

$$
L_{2,3} = 4 * \frac{(B_2 - B_3)}{2} = 4 * \frac{(3 - 2.8)}{2} = 0.4
$$
 [m].

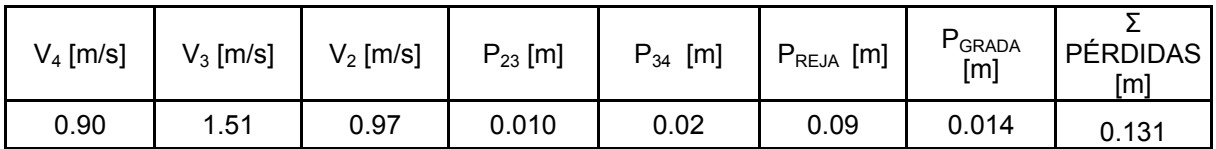

**Tabla 5.8:** Resultados de las distintas pérdidas que se dan en la obra de toma.

El detalle de los cálculos de velocidades en las distintas secciones se detalla en las siguientes 4 tablas.

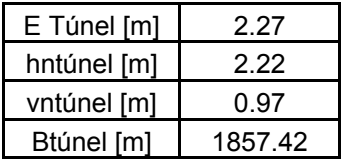

**Tabla 5.9:** Datos hidráulicos para el escurrimiento de aducción en túnel. En ésta sección se asumen como cierto los valores entregados, en el capítulo de aducción se detallan las razones.

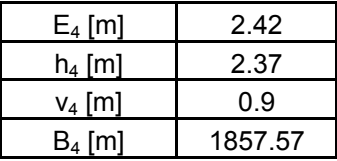

**Tabla 5.10:** Datos hidráulicos para el escurrimiento en la sección 4.

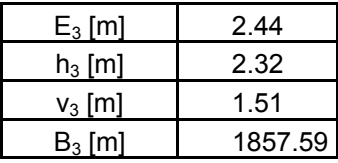

**Tabla 5.11:** Datos hidráulicos de la sección 3.

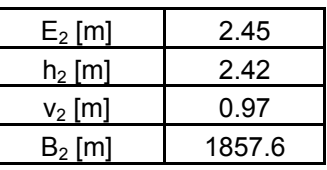

**Tabla 5.12:** Datos hidráulicos de la sección 2.

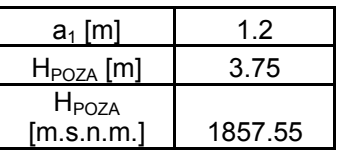

**Tabla 5.13:** Cálculo de la Altura de la poza.

5.2 Obras de aducción

Es la obra civil que conduce el caudal desde las obras de captación hasta la zona donde se efectúa la caída.

El ideal económico sería que toda la central fuera en canal, ya que la construcción de éste implica un costo menor que un túnel., pero la topografía no permite al menos en los primeros 1700 [m] que se construya en canal debido a la gran pendiente que tiene la ladera del cerro (mayor a 45º). Se midió cada 100 [m] la ladera del cerro a la cota 1850 [m.s.n.m.] variando de 0.7/1 (H/V) a 1/1 (H/V).

Por geografía, 1700 [m] aguas abajo de la junta de los ríos queda a la altura de la Qda. El Maitencillo, dicha quebrada se encuentra por el lado poniente. (Ver ilustración 3.6 y tabla 3.13).

La ilustración 5.9 permite apreciar la topografía unos 700 [m] aguas abajo de la junta de los ríos llamado "Paso el Diablo" (Ver también ilustración 3.6).

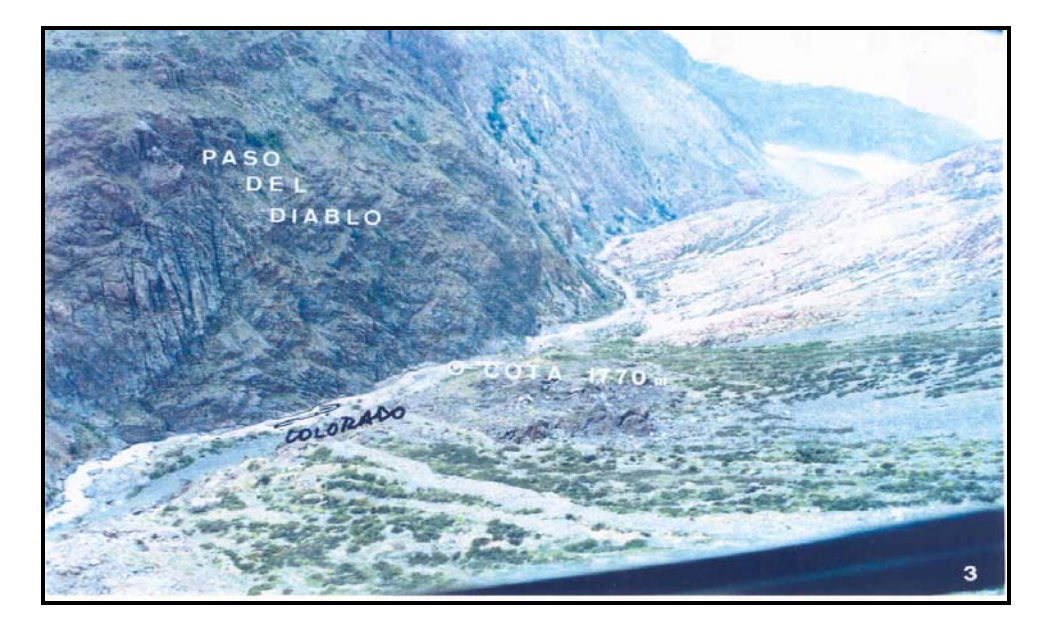

**Ilustración 5.9:** Imagen de la zona del "Paso del diablo" mirando hacia aguas abajo obtenida por EDIC INGENIEROS.

Como se observa en la ilustración 5.9, se ve imposible construir un canal en ese sector.

Luego de éstos 1700 [m] y hasta pasado la Qda. La Iglesia, la topografía al menos permitiría construir la aducción en canal, obteniéndose pendiente de ladera de falda entre 1/1 a 1.4/1 (H/V). Según el informe realizado por personal de Los Quilos Tamblay y Bergel (2007), en este tramo debiera construirse un canal pero en esta memoria se decidió hacerlo en túnel, ya que en varios tramos se encontró escombros de falda o material detrítico suelto, tal como se muestra en las ilustraciones 5.10 a 5.14, todas pertenecientes a zonas aguas arriba de la Qda. la iglesia, haciendo muy difícil la construcción en canal.

Se observa en la ilustración 5.10 bastantes escombros en la ladera del cerro, aunque a la cota del canal en esta sección no pareciera ser mucho, ya que no se alcanza a ver la escombrera más grande al inicio. En la iluastración 5.11 se observa su extensión hacia arriba.

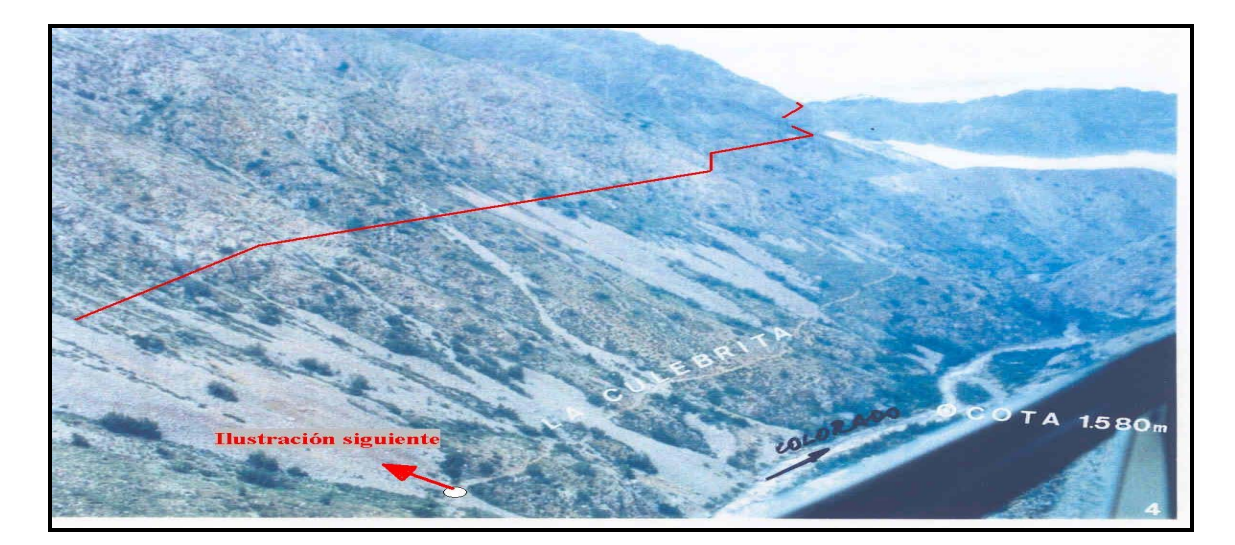

**Ilustración 5.10:** Foto aérea obtenida desde un helicóptero por la Consultora EDIC INGENIEROS Ltda., ubicándose aproximadamente a unos 1500 [m] aguas arriba de la loma de la Iglesia mirando hacia aguas abajo.

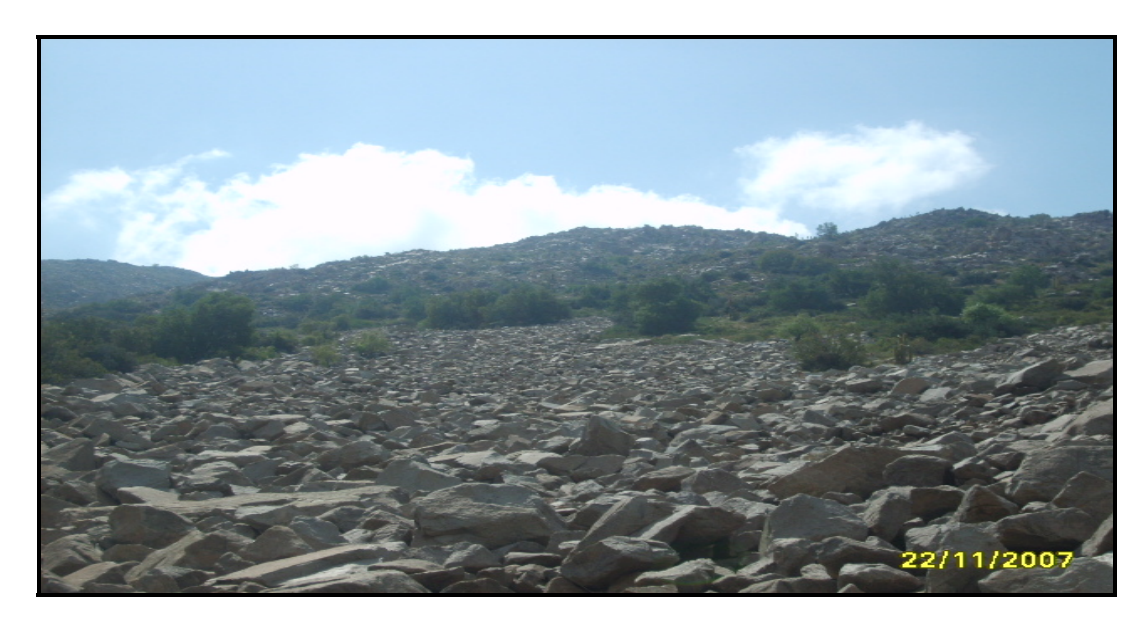

**Ilustración 5.11:** Imagen obtenida el 22 de Noviembre del 2007, mirando hacia la ladera oriente desde el camino del arriero, aproximadamente a 1 [km] aguas arriba de la loma de la iglesia. El autor de la imagen se encuentra a la cota 1670 [m.s.n.m].

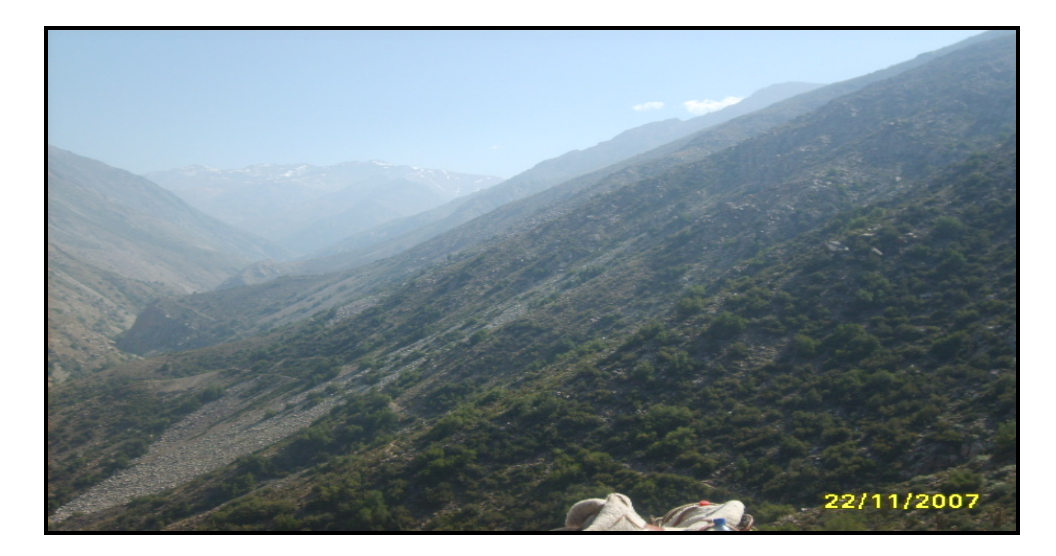

**Ilustración 5.12:** Imagen obtenida el 22 de noviembre del 2007 sacada desde la loma de la Iglesia y mirando hacia aguas arriba. La cota del autor de la imagen se encuentra a la cota 1805 [m.s.n.m].

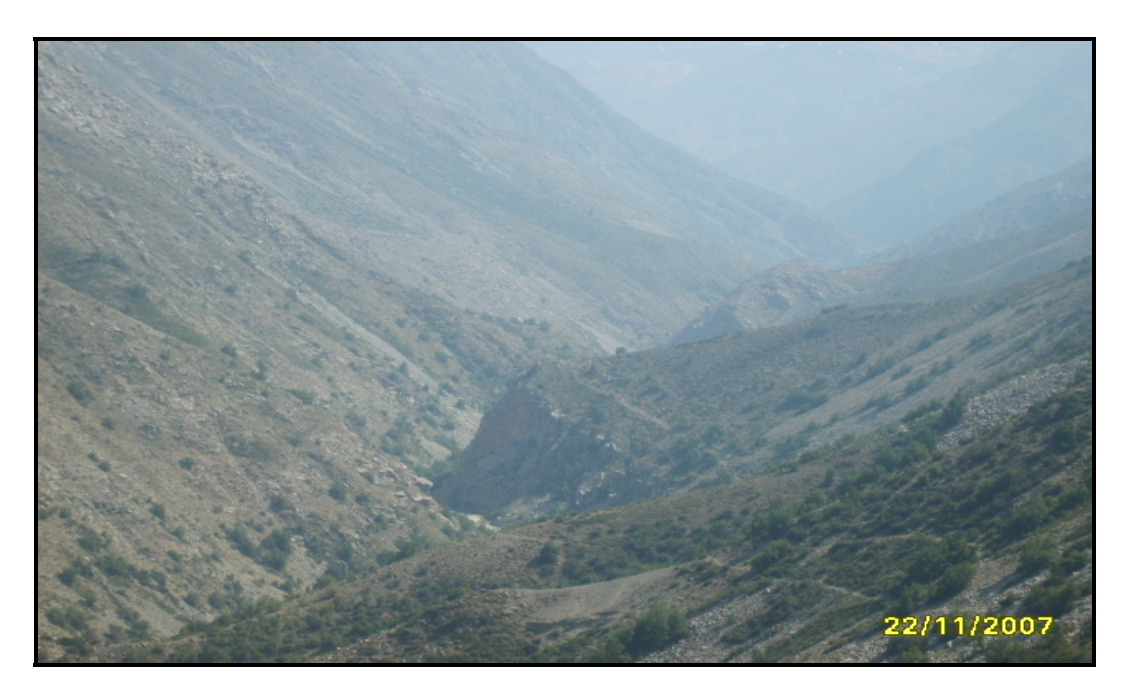

**Ilustración 5.13:** Imagen obtenida el 22 de noviembre del 2007 desde el camino del arriero mirando hacia aguas arriba, muy parecida a la ilustración 5.4 pero unos 200 [m] más hacia aguas arriba cerca de las escombreras que no se alcanzan a ver en la ilustración anterior. La cota del autor de la imagen es la 1710 [m.s.n.m].

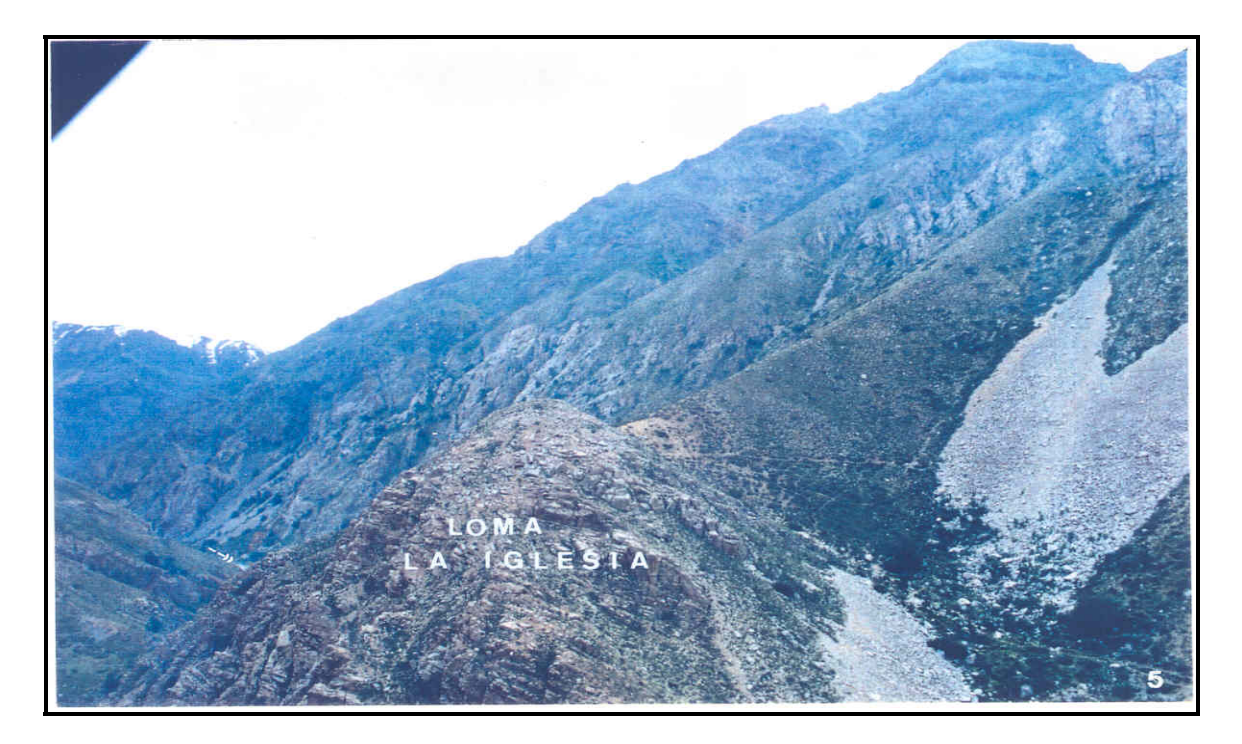

**Ilustración 5.14:** Imagen aérea obtenida por EDIC INGENIEROS Ltda., sacada desde la loma de la iglesia hacia aguas arriba.

En las últimas 5 ilustraciones se quiso exponer la dificultad de construir en canal la zona comprendida entre 1700 [m] aguas abajo de la "Junta de los ríos" y la Qda. la Iglesia. En caso de que especialistas en el tema como algún geotécnico o geólogo demuestren que son puntuales y no algo general, se podría hacer ciertas obras específicas para pasar las escombreras y hacer este tramo en canal.

Finalmente desde la Qda. de la Iglesia hasta la cámara de carga, no se ven mayores dificultades en hacerlo en canal.

Por lo tanto, la central tendría 8416<sup>(\*)</sup> [m] de longitud en túnel y los últimos 2603 [m] de canal.

5.2.1 Criterios de construcción del tramo en túnel

1

Se construye a escurrimiento libre debido a que si no lo fuera, podría producirse hidrofracturamiento. Si la roca es de buena calidad, se puede dejar expuesta. La central Hornitos, ubicada en la parte alta de la hoya del Aconcagua, cuya geología a gran escala está dada también por la Formación Abanico, alrededor de un 20% es a roca expuesta.

La idea es aprovechar lo más posible la sección excavada, pero hay que tener cuidado en no entrar en la doble altura que se dan en todos los conductos que son cerrados en

 $(*)$  En estricto rigor a los 8416 metros de túnel hay que descontarle los 65 [m] del desarenador más las obras adyacentes en canal que en conjunto abarcan aproximadamente 220 [m].

la clave. Un criterio es que el caudal de diseño sea menor o igual al 90% del caudal a boca llena, es decir:

$$
Qd = 0.9
$$
\*Qboca Ilena<sup>(\*)</sup>

**Ecuación 5.4:** Criterio de diseño para un escurrimiento en túnel.

Por lo tanto, dada una cierta área de sección, la pendiente longitudinal se fija tal que la aducción a boca llena sea de 7.8  $[m^3/s]$ , que se denominará pendiente longitudinal óptima.

En el mismo sentido de la estabilidad del flujo, tiene que ser a escurrimiento subcrítico con cierto grado de seguridad, es decir:

$$
Bn/Bc > 1.1
$$

**Ecuación 5.5:** Condición de estabilidad del flujo subcrítico.

La velocidad mínima en el túnel aguas arriba del desarenador debe ser de 1[m/s] para que los sólidos en suspensión puedan ser transportados sin sedimentar.

Cálculos geométricos e hidráulicos de una aducción de medio punto

En la ilustración 5.16 se presenta la geometría de una sección de medio punto.

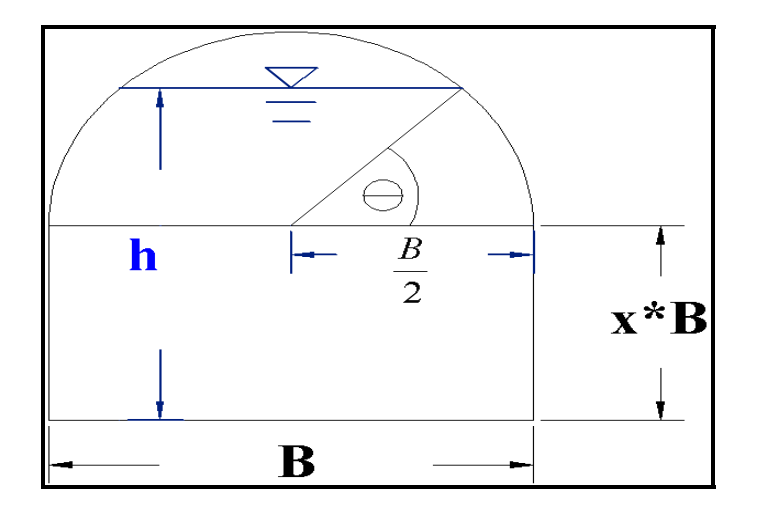

**Ilustración 5.15:** Sección transversal de un túnel medio punto.

1

Por geometría se puede deducir el área, el perímetro mojado y el ancho superficial para una cierta altura de agua h, tal como se muestra en la ilustración 5.15.

<sup>&</sup>lt;sup>(\*)</sup> En la práctica se iguala el caudal de diseño Qd a 0.9\* $Q_{boca\_llena}$  ya que se quiere aprovechar lo mas posible la sección construida.

$$
h = x * B + \frac{B}{2} * \text{seno}(\theta)
$$

**Ecuación 5.6:** Altura h para una sección de arco de medio punto.

$$
A(\theta, B, x) \quad [m^2] = 2 \ast \left[ \theta \ast \frac{\left(\frac{B}{2}\right)^2}{2} \right] + \frac{B}{2} \cos(\theta) \ast \frac{B}{2} \text{seno}(\theta) + x \ast B^2
$$

$$
A(\theta, B, x) [m^2] = \left[\theta^* \left(\frac{B}{2}\right)^2\right] + \frac{B}{2} \cos(\theta)^* \frac{B}{2} \text{seno}(\theta) + x^* B^2
$$

**Ecuación 5.7:** Área de una sección de arco de medio punto hasta una altura h.

$$
P[m] = B + 2*x*B + 2*\left(\theta * \frac{B}{2}\right)
$$

$$
P[m] = B + 2 * x * B + \theta * B
$$

**Ecuación 5.8:** Perímetro mojado de una sección de arco de medio punto hasta una altura h.

$$
I[m] = 2 * \left[ \frac{B}{2} \cos(\theta) \right] = B * \cos(\theta)
$$

**Ecuación 5.9:** Ancho superficial en una sección de arco de medio punto.

Cálculo de la altura normal y altura crítica en una sección de medio punto.

Se necesita saber las condiciones hidráulicas que se darán en el túnel para poder cumplir con los criterios de diseño.

En la presente memoria se desea hacer un programa tal que solucione numéricamente mediante Macros en lenguaje Visual Basic las alturas normal y crítica de una sección de medio punto con sólo ingresar los parámetros geométricos e hidráulicos correspondientes.

#### Cálculo de la altura crítica:

Esta altura se consigue cuando el Froude (Fr) es igual a la unidad, que es lo mismo que cuando la derivada de la energía específica con respecto a la altura se hace 0.

$$
Fr^2 = \frac{Q^2 * l}{g * Ac^3} = 1
$$

**Ecuación 5.10:** Energía específica mínima.

 $Q =$  Caudal  $[m^3/s]$ .

 $g =$  Aceleración de gravedad = 9.8 [m/s<sup>2</sup>].

Ac = Área de escurrimiento crítico en una sección de medio punto.

 $l =$  Ancho superficial del escurrimiento.

La idea es que mediante algún método numérico que reciba un cierto valor del ancho basal del radier B, un cierto caudal Q y una cierta altura de la caja x\*B, entregue el ángulo θ que hace el froude igual a 1.

La solución numérica para determinar la altura crítica se encuentra buscando las raíces a la siguiente ecuación:

$$
F(\theta) = \frac{Q^2 * l}{g * Ac^3} - 1
$$

**Ecuación 5.11:** Función numérica para determinar la altura crítica.

Notar que siempre la función para *B* ≠ 0 y 0<θ< 2  $\frac{\pi}{2}$  es continua, por lo que si la solución se encuentra en la clave de la sección de arco de medio punto, debiera converger la ecuación 5.10. En caso contrario, significa que la altura crítica se encuentra en la caja de la sección, cuyo cálculo es el de la altura crítica de una sección rectangular.

El método de Newton permite obtener las raíces de la función numérica.

$$
\theta_{i+1} = \theta_i - \frac{F(\theta)}{F(\theta)}
$$

**Ecuación 5.12:** Forma de iteración del método de Newton.

 $\theta_{i+1}$  = Valor siguiente de la iteración i+1.

 $\theta_i$  = Último valor encontrado en la iteración i.

- F(θ) = Función numérica definida en la ecuación Nº 5.11
- F´(θ) = Derivada de la función numérica definida en la ecuación Nº 5.11.

$$
F^{\dagger}(\theta) = \frac{\partial F}{\partial \theta} = \frac{Q^2}{g} \left[ \frac{\frac{\partial l}{\partial \theta} * Ac^3 - l * 3 * Ac^2 * \frac{\partial Ac}{\partial \theta}}{(Ac^3)^2} \right]
$$

**Ecuación 5.13:** Derivada de la función numérica para la determinación de la altura crítica.

Las siguientes dos ecuaciones son en relación a la ecuación 5.13.

$$
\frac{\partial Ac}{\partial \theta} = \left(\frac{B}{2}\right)^2 + \left(\frac{B}{2}\right)^2 * \left(\left[\cos(\theta)\right]^2 - \left[\sin(\theta)\right]^2\right) = \frac{B^2}{2} \left[\cos(\theta)\right]^2
$$

**Ecuación 5.14**: Derivada parcial del área crítica con respecto al ángulo θ.

$$
\frac{\partial l}{\partial \theta} = -B * seno(\theta)
$$

**Ecuación 5.15:** Derivada parcial del ancho superficial respecto al ángulo θ.

#### Cálculo de la altura normal.

El cálculo es similar al de altura crítica, es decir, se busca que el programa entregue el ángulo θ que cumpla con cierta condición, que en éste caso es la ecuación Manning. Por lo mismo, ahora cambia la función F a la cual hay que buscarle las raíces. En el caso de la altura normal la función F, que ahora se denomina Fn es:

$$
Fn(\theta) = \frac{Q*n}{\sqrt{i} * A * Rh^{2/3}} - 1
$$

**Ecuación 5.16:** Función numérica para determinar la altura normal.

Es conveniente por simpleza de cálculo, dejar la función de la ecuación 5.16 variando con respecto al perímetro mojado P en vez del radio hidráulico Rh, quedando:

$$
Fn(\theta) = \frac{Q * n * P^{2/3}}{\sqrt{i} * A^{5/3}} - 1
$$

**Ecuación 5.17:** Función numérica para determinar la altura normal final.

$$
\theta_{i+1} = \theta_i - \frac{Fn(\theta)}{Fn(\theta)}
$$

**Ecuación 5.18:** Método numérico de Newton aplicado al cálculo de la altura normal.

F`n es la derivada de la función Fn expuesta en la ecuación 5.17.

$$
F\hat{h}(\theta) = \frac{\partial F_n}{\partial \theta} = \left(\frac{Q*n}{\sqrt{i}}\right) \left[\frac{\frac{2}{3} * P^{-1/3} \frac{\partial P}{\partial \theta} * A^{5/3} - P^{2/3} * \frac{5}{3} A^{2/3} * \frac{\partial A}{\partial \theta}}{A^{10/3}}\right]
$$

**Ecuación 5.19:** Derivada de la función Fn para el cálculo de la altura normal en una sección de medio punto.

Las dos ecuaciones siguientes son a las variables expuestas en la ecuación 5.19.

$$
\frac{\partial A}{\partial \theta} = \frac{B^2}{2} * [\cos(\theta)]^2
$$

**Ecuación 5.20:** Derivada parcial del área con respecto al ángulo θ.

$$
\frac{\partial P}{\partial \theta} = B
$$

**Ecuación 5.21**: Derivada parcial del perímetro mojado con respecto al ángulo θ.

El código computacional de cómo se programó la solución de Newton para el cálculo de ambas alturas, está en el anexo Nº 6.

Una vez que se tiene el programa que calcula la altura normal, surge la inquietud de qué valor del coeficiente de Manning se debe utilizar para el cálculo de la altura normal en un túnel, variable que es relevante económicamente, ya que influencia la altura de carga que se va a tener en la central.

En estricto rigor, es el geólogo el profesional que decide qué revestimiento y refuerzos colocar en caso de que la roca sea de mala calidad. Por otro lado, el radier siempre se hace de hormigón, ya que es de fácil construcción, ayuda a la fluidez del paso de los camiones y disminuye el coeficiente de Manning global. En este sentido siempre habrá en el túnel de aducción una zona de coeficiente de Manning compuesto, donde de seguro se tendrá un radier de hormigón y dependiendo de la calidad de la roca se tendrá un revestimiento o también puede darse el caso de no tener revestimiento, es decir, roca expuesta.

Horton-Einstein (1934), sugieren que la rugosidad de Manning para una sección compuesta vale:

$$
n = \left[\frac{P_1 * n_1^{3/2} + P_2 * n_2^{3/2}}{(P1 + P2)}\right]^{2/3}
$$

**Ecuación 5.22:** Rugosidad de Manning compuesta para una sección con distintos valores de la variable.

 $P_1$  = Perímetro mojado en roca expuesta o con shotcrete según corresponda.

 $P_2$  = Perímetro mojado del radier de hormigón de fondo.

 $n_1$  = Rugosidad de Manning para roca expuesta o con shotcrete según corresponda.

 $n_2$  = Rugosidad de Manning de hormigón del radier = 0.015.

Para estar por el lado de la seguridad del presente estudio se dimensionará a roca expuesta lo que dará el Máximo manning que se puede tener en las paredes del túnel, perdiendo altura de caída, pero en los costos se evaluará con shotcrete con fibras que es la forma de revestimiento que se utiliza actualmente cuando la roca es de mala calidad.

Para determinar la rugosidad de Manning en la superficie de roca expuesta  $n_1$ , se utilizará la publicación realizada por Alvarado (2006).

$$
n_1 = \sqrt{\frac{f * (Dm)^{1/3}}{124.4}}
$$

**Ecuación 5.23:** Valor de la rugosidad de Manning para roca expuesta.

f = Factor de fricción.

Dm = Diámetro equivalente de sección media excavada.

El factor de fricción se determina con la ecuación de Colebrook-White:

$$
\frac{1}{\sqrt{f}} = 2 * \log(\frac{Dm}{ks}) + 1.14
$$

**Ecuación 5.24:** Ecuación para determinar el factor de fricción f.

Notar en la ecuación anterior que el factor f depende solamente de la aspereza relativa y no del Reynolds; esto ocurre cuando el flujo es turbulento rugoso.

Dm = Diámetro medio equivalente de la sección media excavada.

ks = Aspereza de la roca expuesta.

• 
$$
\mathsf{Dm} = \sqrt{\frac{4 * \text{Am}(hn)}{\pi}}
$$

Am = Área media de la zona excavada.

 $Am^{(5)}$  = 1.2060357\*An - 0.001691\*An<sup>2</sup> + 0.00000559An<sup>3</sup> para An < 190 [m<sup>2</sup>]

**Ecuación 5.25:** Sección media o sección final de construcción dada una sección teórica inicial.

An  $=$  Área nominal.

La rugosidad ks se define como:

•  $ks = 2 * Se$ Donde:

1

$$
Se = \frac{Am - An}{P}
$$

**Ecuación 5.26:** Espesor de diferencia entre la sección de área media y nominal.

$$
P=\frac{Pm+Pn}{2}
$$

**Ecuación 5.27:** Perímetro medio de la sección completa.

Pm = Perímetro de la sección media. Pn = Perímetro de la sección nominal.

Dimensionamiento de la sección transversal de una sección de arco de medio punto.

El ancho nominal o teórico mínimo de la caja en una sección de arco de medio punto para que pueda construirse utilizando el ingreso y salida de camiones es de 3 [m] con una altura de 3[m], es decir el x mínimo es de 0.5 (Ver ilustración 5.15). Un caso interesante es el ocurrido en la central Hornitos, ubicado en la parte alta del río Aconcagua, el cual tenía una sección de arco de medio punto teórica de ancho de radier B de 3 [m] y un valor de x de 0.616, es decir, una altura de caja de 1.85 [m] terminando con una clave semicircular. La constructora evaluó la posibilidad de construirla más grande, ya que de esa manera podía ingresar camiones mas grandes y aumentar la velocidad de avance del túnel, obteniendo beneficios por entrega antes del plazo, construyéndola finalmente con un ancho nominal de radier B de 3.5 [m] y una altura total de 3.75 [m] (x=0.57). Hay que señalar que el caudal de diseño de dicha central era de 12 [m<sup>3</sup>/s], bastante mayor al caudal de diseño del presente estudio.

<sup>(\*)</sup> Esta fórmula tiene mucha importancia, ya que el área nominal An o teórica es menor a la sección que realmente se construye finalmente, denominada área media Am. Su influencia radica en la evaluación económica, ya que la empresa mandante paga por área nominal a la constructora, pero hidráulicamente hay que diseñarla con el área media.

Al ser el caudal de diseño pequeño para que la aducción sea en túnel, se evaluará en este estudio dos posibles alternativas para el Colorado, las cuales están en relación con el ancho de radier mínimo.

- 1.  $B_{NOMINAL} = 3$  [m].
- 2.  $B_{NOMINAI} = 3.3$  [m].

Para ambos casos, se calculará el área nominal An, el área media Am, el ancho de radier equivalente B<sub>EQUIVALENTE</sub> que representa el ancho del radier para el área media asociado además a un cierto valor de x, la pendiente longitudinal óptima i, la rugosidad de Manning a roca expuesta  $n_1$  y luego la rugosidad compuesta (n), entre ésta (n<sub>1</sub>) y el del radier (n2), permitiendo determinar el comportamiento hidráulico que tendrá la sección para distintos valores de x (Ver ilustración 5.15), que variará entre 0.5 a 0.7, mediante intervalos de 0.05, para finalmente comparar y quedarse con el económicamente óptimo.

Por lo tanto, en este estudio se compararán 10 secciones distintas.

En los gráficos 5.2 y 5.3 se observa el comportamiento hiráulico que se da en conductos cerrados, donde la máxima conducción se obtiene a una altura menor que a la de sección llena y por ende se produce la doble altura indeseada. Puede observarse que para el caudal de 7  $[m^3/s]$  todos los valores de x se encuentran fuera de la doble altura, justamente porque se aplicó la condición dada en la ecuación 5.4. En las tablas 5.14 y 5.15 se entregan todos los detalles hidráulicos que permitieron obtener las distintas alturas normales para los diferentes valores de x.

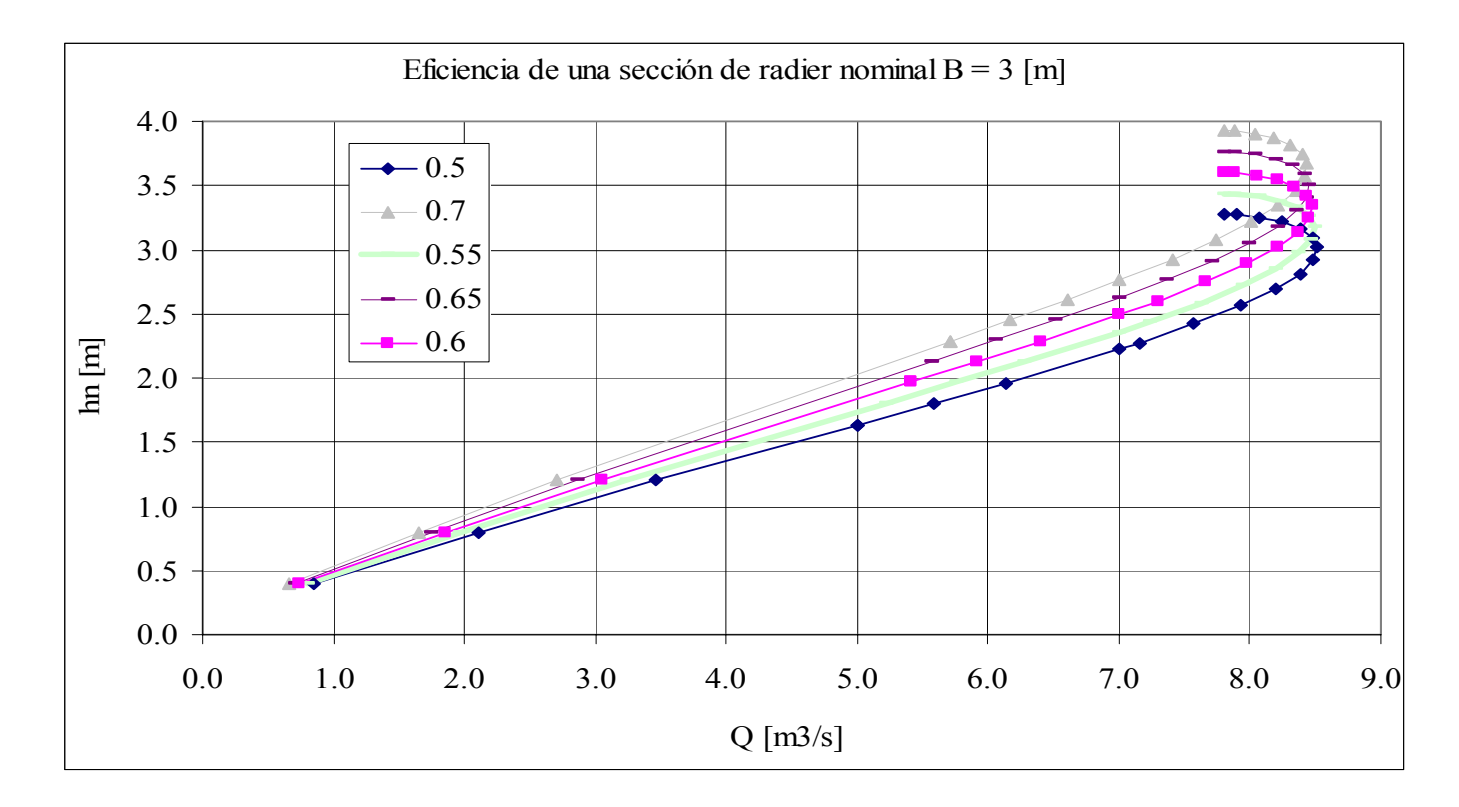

**Gráfico 5.2:** Altura normal v/s caudal para distintas alturas de caja con ancho de radier nominal = 3 [m].

| x    | An<br>$\mathsf{Im}^2$ | Am<br>$\lceil m^2 \rceil$ | B <sub>EQUIVALENTE</sub><br>(Am; x)<br>[m] | Pm<br>[m] | Pn<br>[m] | P<br>[m] | Se<br>[m] | Ks<br>[ <sub>m</sub> ] | Dm<br>[m] |       | n1     |       |         | $hn(Q=7[m^3/s])$<br>[m] |
|------|-----------------------|---------------------------|--------------------------------------------|-----------|-----------|----------|-----------|------------------------|-----------|-------|--------|-------|---------|-------------------------|
| 0.5  | 8.034                 | 9.583                     | 3.276                                      | 11.699    | 10.712    | 11.206   | 0.138     | 0.277                  | 3.493     | 0.089 | 0.0330 | 0.026 | 0.00070 | 2.23                    |
| 0.55 | 8.484                 | 10.1141                   | 3.275                                      | 12.024    | 1.012     | 11.518   | 0.141     | 0.283                  | 3.589     | 0.089 | 0.0332 | 0.027 | 0.00062 | 2.36                    |
| 0.6  | 8.934                 | 10.644                    | 3.274                                      | 12.347    | 11.312    | 11.830   | 0.145     | 0.289                  | 3.681     | 0.089 | 0.0333 | 0.027 | 0.00055 | 2.49                    |
| 0.65 | 9.384                 | 11.173                    | 3.273                                      | 12.671    | 11.612    | 12.142   | 0.147     | 0.295                  | 3.772     | 0.089 | 0.0333 | 0.027 | 0.00049 | 2.63                    |
| 0.7  | 9.834                 | .702<br>-11               | 3.272                                      | 12.994    | 11.912    | 12.453   | 0.150     | 0.300                  | 3.860     | 0.089 | 0.0334 | 0.027 | 0.00044 | 2.76                    |

**Tabla 5.14:** Cálculo de la altura normal para una sección de medio punto con ancho de radier nominal de 3 [m] y distintas alturas de caja.

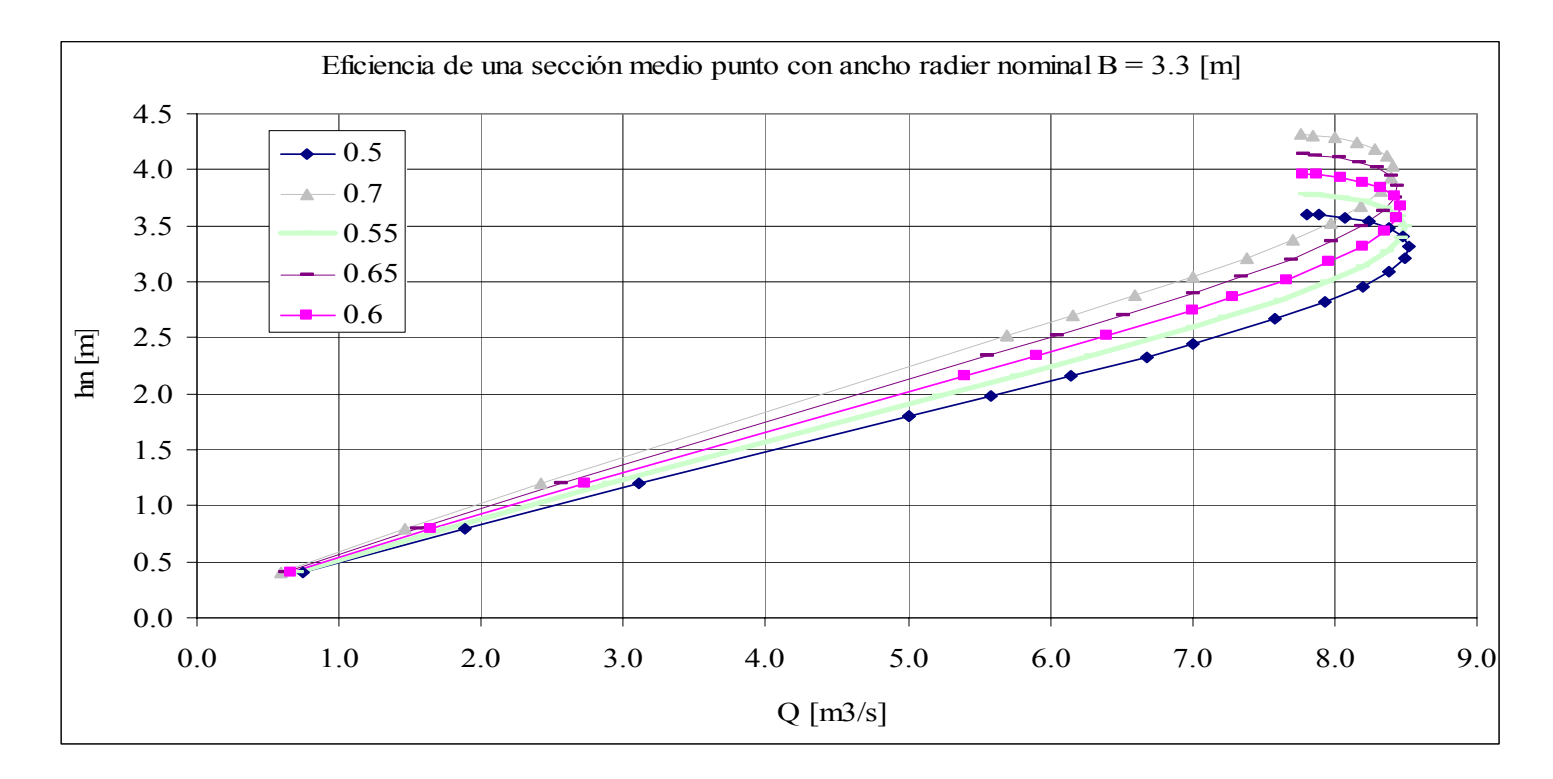

**Gráfico 5.3:** Altura normal v/s caudal para distintas alturas de caja con ancho de radier nominal = 3.3 [m].

|      | An<br>[m <sup>2</sup> ] | Am<br>$\text{Im}^2$ | B <sub>EQUIVALENTE</sub><br>$(Am; x)$ [m] | Pm<br>$\lceil m \rceil$ | Pn<br>$\lceil m \rceil$ | $\lceil m \rceil$ | Se<br>$\lceil m \rceil$ | Κs<br>$\lceil m \rceil$ | Dm<br>[m] | n1 | n |                                                            | $\ln(Q=7 \text{ [m}^3/\text{s}])$<br>$\mathsf{Im}\mathsf{I}$ |
|------|-------------------------|---------------------|-------------------------------------------|-------------------------|-------------------------|-------------------|-------------------------|-------------------------|-----------|----|---|------------------------------------------------------------|--------------------------------------------------------------|
| 0.5  | 9.721                   | 11.570              | 3.600                                     | 12.855   11.78          |                         | 12.32             |                         |                         |           |    |   | 0.1500 0.300 3.838 0.0889 0.0335 0.026 0.00043             | 2.44                                                         |
| 0.55 |                         | 10.266   12.209     | 3.599                                     | 13.210   12.11          |                         | 12.66             |                         |                         |           |    |   | 0.1535   0.307   3.943   0.0887   0.0336   0.027   0.00038 | 2.59                                                         |
| 0.6  |                         | 10.810 12.847       | 3.597                                     | 13.565   12.44          |                         | 13.00             |                         |                         |           |    |   | 0.1566   0.313   4.044   0.0885   0.0337   0.027   0.00034 | 2.86                                                         |
| 0.65 |                         | .355   13.485       | 3.596                                     | 13.920 12.77            |                         | 13.35             |                         |                         |           |    |   | 0.1596   0.319   4.144   0.0882   0.0337   0.027   0.00030 | 2.89                                                         |
| 0.7  | .899 l                  | 14.121              | 3.595                                     | 14.274 13.10            |                         | 13.69             |                         |                         |           |    |   | 0.1623   0.325   4.240   0.0879   0.0338   0.028   0.00027 | 3.04                                                         |

**Tabla 5.15:** Cálculo de la altura normal para una sección de medio punto con ancho de radier nominal de 3.3 [m] y distintas alturas de caja.
## Estimación de los costos.

La diferencia de costos ∆C entre dos secciones de diferentes dimensiones está dada mayormente por el volumen de diferencia por concepto de excavación en roca; también influye el revestimiento que se le coloque a la roca según la calidad de ésta, pero dicha variable está sujeta a la diferencia de perímetro entre las dos secciones, por lo que se desprecia.

$$
\Delta C = \Delta A^* L^* P u^* r
$$

**Ecuación 5.28:** Diferencia de costos entre dos secciones de diferentes dimensiones pero igual ancho nominal.

$$
\Delta A = An(\theta = \pi; B = B_{NOMINAL}; X_1) - An(\theta = \pi; B = B_{NOMINAL}; X_2).
$$

Donde An es el área nominal dada por la ecuación 5.7. Está implícito que la empresa mandante paga a la constructora por área nominal excavada y no por área media.

- L = Longitud planimétrica de la aducción en túnel ≈ 8400[*m*].
- r = factor de recuperación de capital.
- B = Ancho del radier nominal.
- Pu = Precio unitario por movimiento de excavación en roca. [US\$/m<sup>3</sup>].

#### Estimación de los ingresos

Una sección más grande, tiene mayores costos por construcción en comparación con una sección más pequeña, pero tiene mayores beneficios en cuanto a la ganancia de altura ∆H, por la menor pendiente longitudinal que permite tener una sección mas grande:

- Menor pérdida por pendiente longitudinal del radier de la aducción =  $(i_2-i_1)^*L$ .
- Mayor altura del escurrimiento de agua =  $-h_{2n} + h_{1n}$ .

Donde:

- $i_1$  = Pendiente longitudinal del radier de la sección más grande.
- $i_2$  = Pendiente longitudinal del radier de la sección más pequeña.
- $h_1$ n = Altura normal de la sección mas grande.
- $h_2$ n = Altura normal de la sección mas pequeña.
- L = Longitud planimétrica de la aducción en túnel ≈ 8400[*m*].

En la ilustración 5.16 se presenta un esquema de los beneficios de una sección más grande por ganancia de cota.

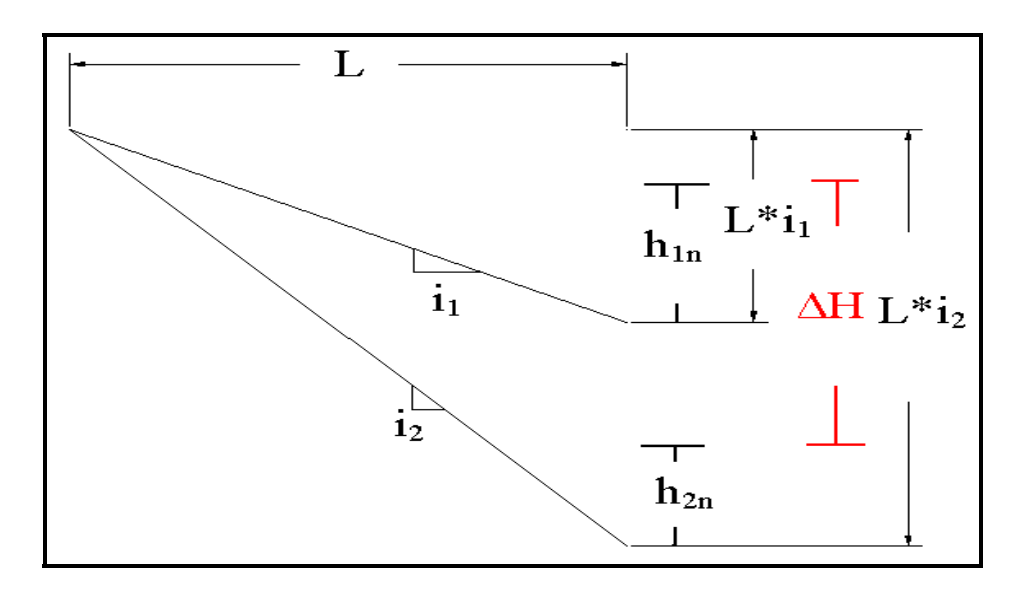

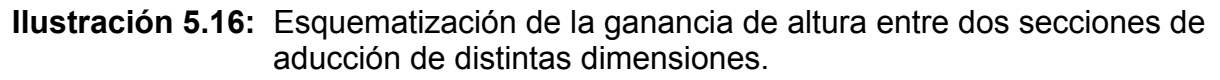

Como se observa en la ilustración 5.16, la ganancia de altura vale:  $\Delta H = (i_2 - i_1)^* L - h_{2n} + h_{1n}$ 

**Ecuación 5.29:** Ganancia de cota por una sección mas grande.

Los beneficios económicos de una sección más grande se cuantifica en la ganancia por energía media anual vendible E y potencia firme anual Pf.

$$
E = \frac{8.5 * Qm * \Delta H * T}{1000} * pe
$$
 [US\$]

**Ecuación 5.30:** Ganancia de energía media anual por aumento de altura.

- 8.5 = Es una aproximación del valor de  $g = 9.8$  [m/s<sup>2</sup>] con todas las ineficiencias propias de la generación como se ilustra en la ecuación 4.3.
- Qm = Caudal promedio anual utilizable.
- ∆H = Ganancia de altura en la generación por la construcción de una sección mas grande [m].
- T = Horas en el año.
- pe = Precio de la energía en [US\$/MWh].

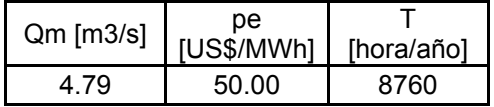

**Tabla 5.16:** Valores de entrada para el cálculo del beneficio por energía media anual.

El valor de ∆H se encuentra en la tabla 5.18.

El beneficio por aumento de potencia firme está dado por:

$$
Pf = 8.5 * fc * Qf * \Delta H * pf
$$

**Ecuación 5.31:** Ganancia de potencia firme anual por aumento de altura debido a la construcción de una sección más grande.

- 8.5 = Es una aproximación del valor de  $g = 9.8$  [m/s<sup>2</sup>] con todas las ineficiencias propias de la generación como se ilustra en la ecuación 4.3.
- fc = Factor de colocación en el S.I.C.
- $Qf =$  Caudal firme asociado a la potencia firme.
- ∆H = Ganancia de altura en la generación por la construcción de una sección mas grande [m].
- pf = Valor de la potencia firme en [US\$/KWaño].

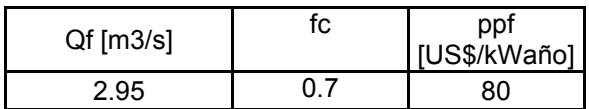

**Tabla 5.17:** Valores de entrada para el cálculo de la ganancia de la potencia firme.

Finalmente, el beneficio neto Bn se calcula como la diferencia entre los ingresos y los costos.

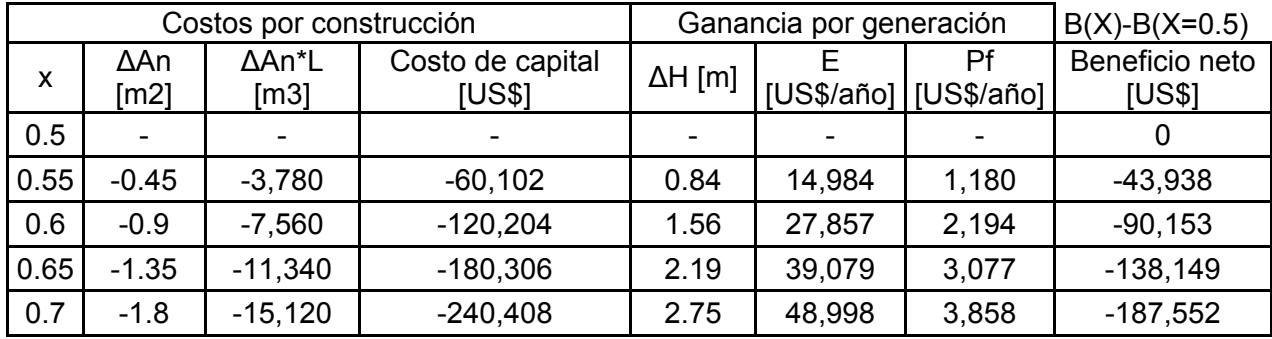

**Tabla 5.18:** Cálculo del beneficio neto en el dimensionamiento económicamente óptimo de la aducción en túnel con un ancho de radier nominal B de 3 [m].

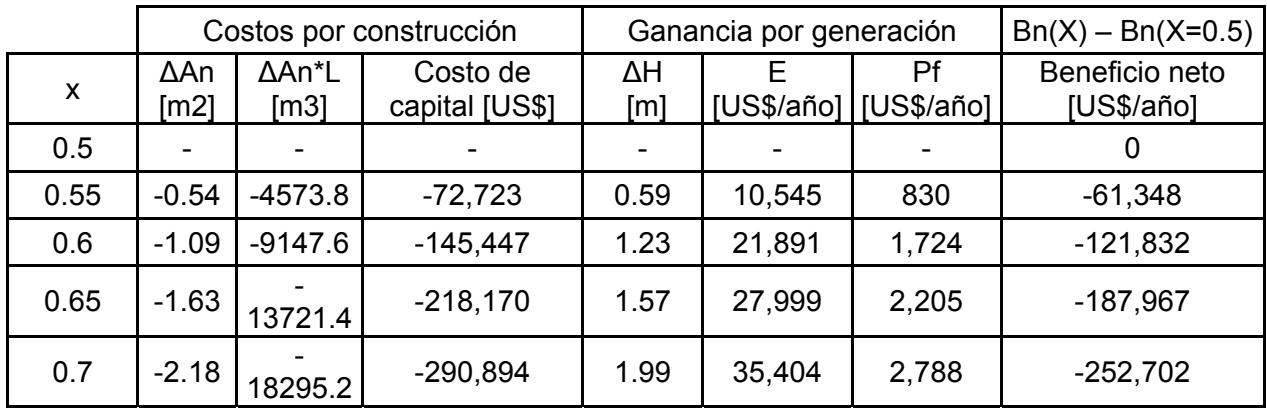

**Tabla 5.19:** Cálculo del beneficio neto Bn en el dimensionamiento económicamente óptimo de la aducción en túnel con un ancho de radier nominal B de 3.3 [m].

Tanto en la tabla 5.19 como en la tabla 5.20, se observa que dado un ancho de radier nominal mínimo, conviene económicamente construir la sección de arco de medio punto para x = 0.5, ya que al compararla con una sección de igual ancho de radier nominal y distinto x, da un beneficio neto Bn negativo.

Queda por comparar entonces, para el valor de  $x = 0.5$ , cuál de los dos anchos nominales de radier conviene más.

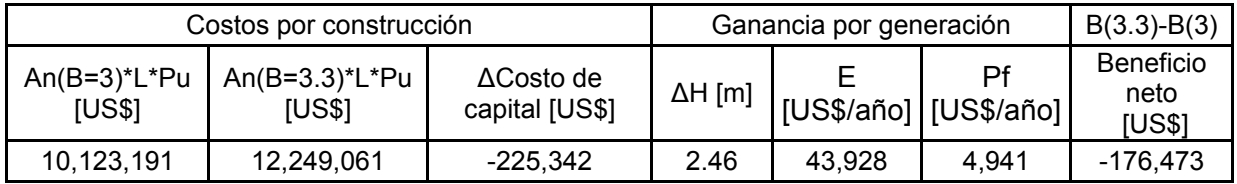

**Tabla 5.20:** Estimación del beneficio neto entre dos secciones con factor de altura de caja  $x = 0.5$ .

Se observa finalmente que la sección mas conveniente es la de ancho de radier nominal =  $3 \text{ [m]} \text{ y } x = 0.5$ .

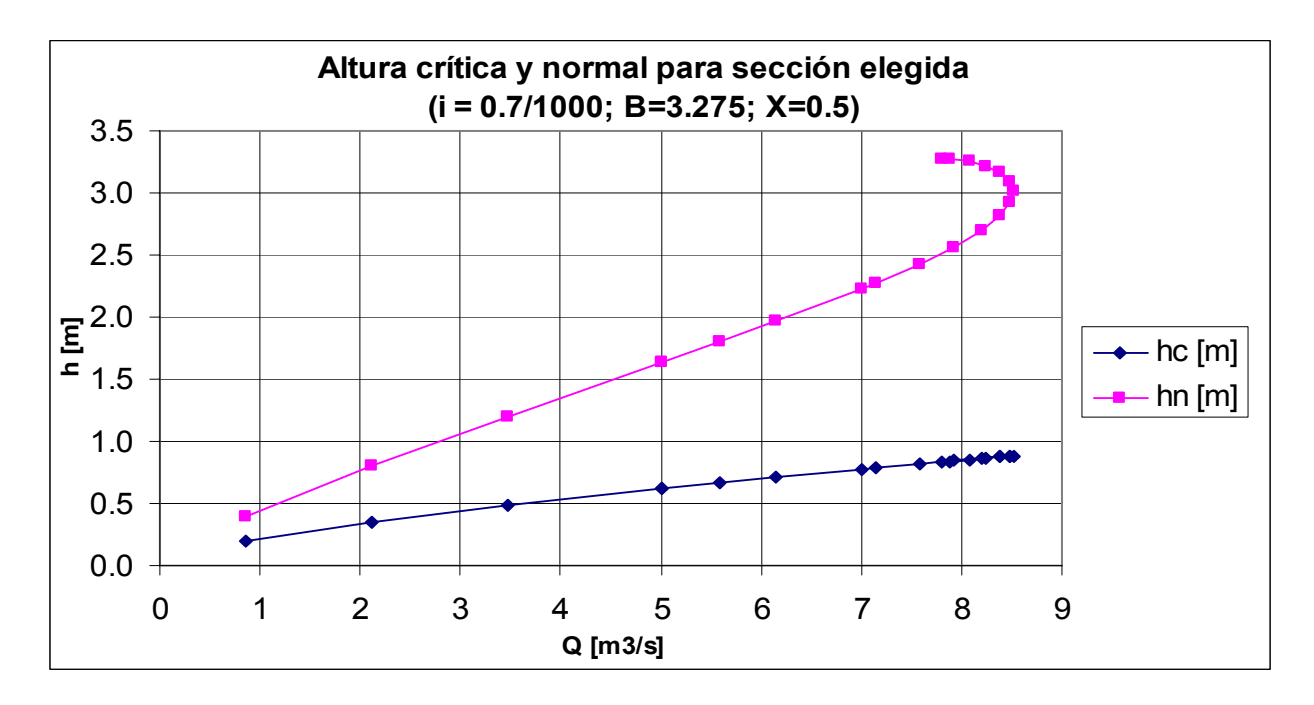

**Gráfico 5.4:** Cálculo de la altura normal y crítica para la sección escogida de ancho nominal  $B = 3$  [m].

Como se observa en la tabla anterior, la altura normal siempre a los menos duplica a la altura crítica, asegurando estabilidad al escurimiento por lo que se cumple con la ecuación 5.5.

Nótese que el escurrimiento crítico siempre se encontró en la caja de la sección, por lo que su cálculo era el de una sección rectangular.

La velocidad para el caudal de 7  $[m^3/s]$  es de 0.97  $[m/s]$ , por lo que podría ser la misma aguas arriba del desarenador que hacia aguas abajo.

#### Dimensionamiento del canal de aducción

Como ya se dijo, en este estudio serán los últimos 2603.9 [m] en canal.

Para obtener las dimensiones de la sección del canal que conduce las aguas desde 8416.2 m aguas abajo del inicio de la aducción a la cámara de carga se utilizaron las dimensiones óptimas de un canal de sección trapecial para una pendiente longitudinal i conocida, pendiente del talud z conocida que cumple con la relación V/H = 1/z y un coeficiente de rugosidad de Manning n también conocido. El objetivo es que la sección pueda conducir el caudal máximo con el menor perímetro mojado posible. Se utilizará la ecuación de Manning para el cálculo del régimen uniforme:

$$
Q = \frac{\sqrt{i}}{n} \times AR_h^{2/3}
$$

**Ecuación 5.32:** Manning para el cálculo del flujo uniforme en el canal de aducción.

Donde:

- A = Área trapecio =  $(b + z * hn) * hn$
- hn = Altura de agua con régimen uniforme.
- b = Ancho basal del canal Trapezoidal.
- z = Pendiente del talud del canal.
- P = Perímetro mojado del trapecio = b +  $2*hn*\sqrt{1+z^2}$
- Rh = Radio Hidráulico = A/P
- $i =$  Pendiente longitudinal del canal.
- n = Coeficiente de rugosidad de Manning en el canal.
- Q = Caudal de diseño de la central.

En el siguiente esquema se muestra un parámetro adicional llamado ñ que servirá para dejar todas las variables del canal en función de este.

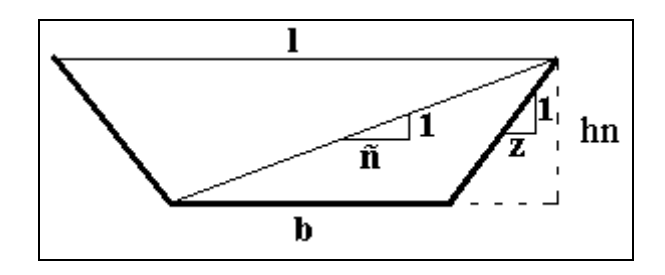

**Ilustración 5.17:** Esquema de las variables geométricas en el cálculo de la altura normal.

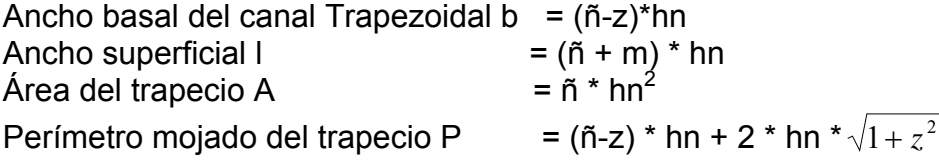

El valor de ñ que hace óptima a la sección del canal vale:

$$
\tilde{n}=2\times\sqrt{1+z^2}-z
$$

**Ecuación 5.33:** Valor de ñ que hace al canal trapecial hidráulicamente óptima.

Por lo que la sección óptima cumple con las siguientes ecuaciones:

- $Q = \frac{\sqrt{t}}{n} \times \frac{n \times m}{2^{2/3}}$ 8 / 3 2 *ñ hn n*  $Q = \frac{\sqrt{i}}{i} \times \frac{\tilde{n}}{i}$
- $\bullet$  b = ( $\tilde{n}$  z )  $*$  hn
- $\tilde{n} = 2 \times \sqrt{1 + z^2} z$

Los valores de n, i y z considerados son los siguientes:

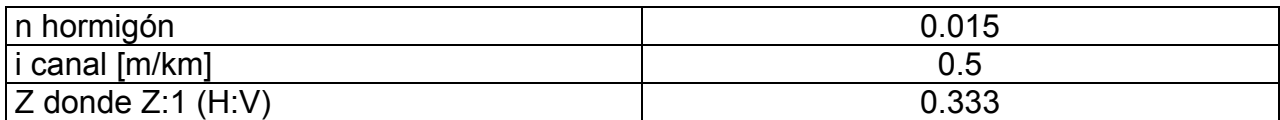

**Tabla 5.21:** Valores utilizados para el cálculo del flujo normal.

El valor de z escogido, corresponde al valor mínimo que permite construir el canal sin enfierraduras, pero si necesita de moldajes en su construcción.

El valor de la pendiente longitudinal i es arbitrario y corresponde a un valor medio utilizado en centrales existentes.

Luego, mediante el caudal de diseño  $Q_d = 7$  [m<sup>3</sup>/s], se obtienen los siguientes valores para las dimensiones del canal:

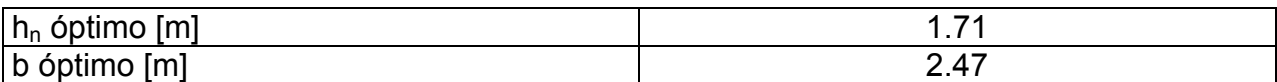

**Tabla 5.22:** Valores para el cálculo de flujo normal hidráulicamente óptimo.

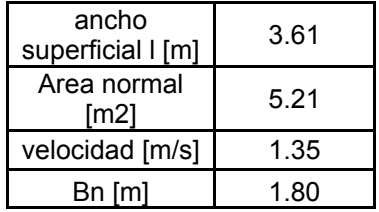

**Tabla 5.23:** Valores anexos a los resultados de la tabla anterior.

Se considera en general que en canales revestidos de hormigón la velocidad no supere los 2.5 [m/s] para que no se produzca erosión. Como se observa en la tabla 5.23, esa condición se cumple.

La altura crítica se calcula minimizando la energía específica, es decir:

$$
Fr^2 = \frac{Q^2 * l}{g * Ac^3} = 1
$$

**Ecuación 5.34:** determinación de la energía crítica en la sección en túnel.

 $Q =$  Caudal.

- = Ancho superficial.
- Ac = Area crítica  $(b+z<sup>*</sup>hc)<sup>*</sup>hc.$
- $b =$  Ancho basal del canal trapecial.
- $Z =$  Talud. (1/z : V:H).

hc = Altura crítica.

Como se observa En la tabla 5.24, el Bernoulli normal supera en más de un 10% al Bernoulli crítico, asegurando estabilidad al escurrimiento.

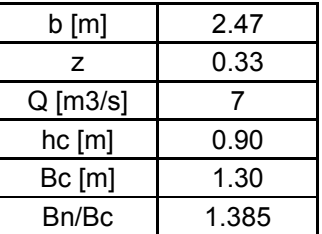

**Tabla 5.24**: Resultado del escurrimiento crítico en el canal trapecial.

A la altura normal del canal, habrá que considerar un resguardo por curvaturas, ondulaciones, viento, etc. para el canal revestido. El resguardo sugerido por JCY GUO en el texto "Channel Design and Flow Analisis" es de:

$$
R = 0.3 + \frac{v^2}{2 * g}
$$

Velocidad del flujo uniforme en canal trapecial = 1.35 [m/s]

 $\Rightarrow$  Resguardo R  $\approx$  0.4 [m].

Altura del canal en hormigón = 2.11 [m].

Además de la sección del canal de hormigón que conduce el agua, el perfil transversal debe considerar una faja de unos 3 [m] de ancho para que puedan circular vehículos, la que irá al lado derecho del canal (Hacia el lado del río) y 1 [m] de resguardo para el lado izquierdo del canal (hacia el lado del cerro) para que cuando caiga material de la ladera del cerro, no ingrese al canal. Finalmente, luego de éste resguardo, continuando hacia el lado izquierdo continuará una canaleta que conduzca las aguas lluvias. Finalmente la sección debe empalmar con la superficie del terreno, donde el talud en corte que se utilizará es el standard para suelo 2/3 (H:V). En caso de haber relleno por el lado derecho de los 3 [m] para el paso de vehículos, éste será el valor de 1:1 (H:V). En la ilustración 5.18 correspondiente al perfil transversal "8800", es decir, 384 [m] aguas abajo del comienzo del canal se sintetiza lo anteriormente señalado.

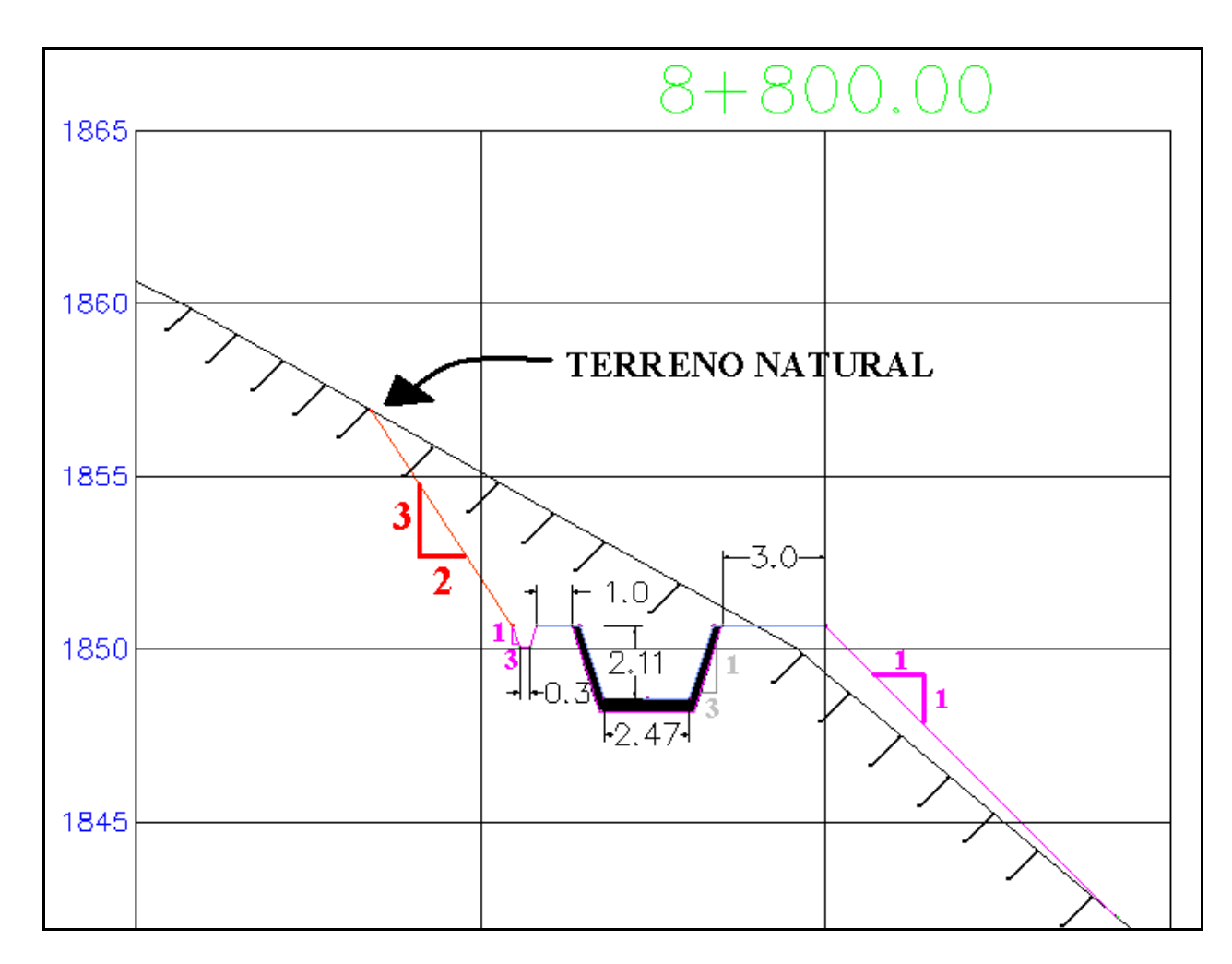

**Ilustración 5.18**: Representación del perfil transversal de la aducción en canal con las dimensiones señaladas; en particular esta sección corresponde al perfil transversal "8800", donde su nombre es la cuantificación de la longitud planimétrica de la aducción.

Como se muestra en la ilustración 5.18, no todo el perfil transversal se hizo en corte, para así disminuir la excavación del cerro y también sirve para que parte de éste material no tenga que trasladarse a un botadero, sino que utilizarlo en la misma zona como relleno. Según ingenieros de Colbún, éste diseño fue muy útil en la construcción de la aducción de la central Chacabuquito.

# 5.3 Desarenador

Es la obra civil que elimina los sedimentos en suspensión que trae el agua captada desde el río, con el fin de evitar daños por erosión en los álabes de la turbinas. En estricto rigor, las dimensiones del desarenador debieran establecerse por un criterio económico, donde al fijar un cierto tamaño de partícula máxima admisible de sedimento que pasará a las obras de aducción, se asocie una inversión en la construcción del desarenador y un beneficio por disminución de costos en la mantención de los alabes de las turbinas, pero cuantificar económicamente la segunda variable se requiere de información muy precisa. Sin embargo, varios autores en base a su experiencia, han definido según la turbina de generación que se utilice, ciertos tamaños máximos admisibles que debiera eliminar el desarenador.

Bouvard, M. (1992), señala que para turbinas Pelton que tienen una caída superior a 500 [m], se debiera eliminar toda partícula superior a 0.1 [mm]. A su vez, Gomez Navarro y Aracil (1958), señala que en centrales que poseen turbinas Pelton debe removerse completamente las partículas con tamaños comprendidos entre 0.2 y 0.4 [mm]. Bennewitz, R. (2006) señala que para la zona central de Chile debiera eliminarse al menos el 90% de partículas de hasta 0.2 [mm] para estar cerca del óptimo económico, siempre y cuando no exista cuarzo en gran cantidad como mineral principal de las partículas. Considerando todo lo anterior, se dará primeramente un tamaño de partícula ds de 0.15 [mm], como tamaño máximo admisible en las obras de aducción.

Las dimensiones para que un desarenador cumpla con su función, ya sea de purga continua o discontinua en la forma tradicional o purga continua en túnel serán las mismas. Las diferencias se explicarán en el ítem siguiente que radican principalmente en las obras de desagüe.

La velocidad terminal de sedimentación de una partícula esférica en un fluido en reposo se obtiene como:

$$
\mathsf{wo} = \sqrt{\frac{4 * g * ds}{3 * cd} * \left(\frac{\rho s}{\rho} - 1\right)}
$$

**Ecuación 5.35:** Velocidad Terminal de sedimentación.

- g = Aceleración de gravedad =  $9.8 \text{ [m/s}^2$ ].
- ds = Partícula de diseño a sedimentar. =  $0.15*10^{-3}$  [m].
- $\rho$  = Densidad del agua = 1 [ton/m<sup>3</sup>].
- ρs = Densidad de los sedimentos.

Cd = Coeficiente de arrastre.

La densidad de los sedimentos  $\rho$ s se supondrá igual a la del cuarzo = 2.65 [ton/m<sup>3</sup>].

Cheng (1997), estimó el coeficiente de arrastre considerando partículas naturales de sedimentos de arenas y gravas.

Coeficiente de arrastre Cd = 2/3  $7^{3/2}$ 1 Re 24  $\overline{\phantom{a}}$  $\overline{\phantom{a}}$ ⎦  $\overline{\phantom{a}}$  $\mathsf{I}$  $\mathsf{L}$  $\left(\frac{24}{\text{Re}}\right)^{2/3}$  + ⎝  $\left(\frac{24}{2}\right)^{2/3}+1$  (Re<10<sup>4</sup>)

**Ecuación 5.36:** Estimación del coeficiente de arrastre.

Re = Reynolds de sedimentación de la partícula.

$$
\mathsf{Re} = \frac{wo * ds}{v}
$$

**Ecuación 5.37:** Reynolds de la partícula que está sedimentando.

wo = Velocidad terminal de sedimentación. ds = partícula de diseño a sedimentar =  $0.15*10<sup>-3</sup>$  [mm]. ν = Viscosidad cinemática del agua que varía con la temperatura de ésta.  $v$  (T = 10[<sup>o</sup>C]<sup>(\*)</sup>) = 1.3 \* 10<sup>-6</sup> [m<sup>2</sup>/s].

wo = 0.0125 [m/s]; Cd = 20,54; Re = 1.44 (<10<sup>4</sup>).

En la estimación de la velocidad terminal de sedimentación de las partículas no se está estimando la concentración de sedimentos que influye obstaculizándose entre ellas por los flujos de retornos ascendentes que producen al descender.

La velocidad media máxima admisible que debe tener el agua en el desarenador para que el material depositado no se resuspenda según BIERI, citado por Harambour (1999) es de:

$$
\bar{v} \max [m/s] = k * \sqrt{ds[mm]}.
$$

 $K = 0.44$  cuando se quiere depositar partículas entre 0.1[mm] $\leq$ ds<1[mm]. ds = Partícula mínima de tamaño a depositar en el desarenador en [mm].

 $\bar{v}$  máx = 0.17 [m/s].

1

El número de tanques desarenadores será de 2 en paralelo. Por lo tanto, el área

transversal mínima de una batea A =  $\frac{2}{\overline{v} \max} = \frac{3.5[m^3/s]}{0.17[m/s]} = 20.58[m^2]$ max  $\sqrt{2}$  =  $3.5[m^3/s]$  = 20.58 m<sup>2</sup> *m m s*  $m^3$  /  $s$ *v Qd*  $=\frac{3.9[m+3]}{8.1\pi^{2}}=20.58[m^{2}]$ .

La sección transversal del desarenador se recomienda que sea trapecial en la parte del fondo para asegurar la depositación de los sedimentos en el fondo, tal como se muestra en la ilustración 5.19.

No es conveniente que el desarenador sea muy alto, o muy ancho. Según Bieri se debiera respetar las siguientes restricciones:

 $(1)$  La temperatura media del agua T = 10 $\degree$  [C], fue obtenida del estudio de CADE-IDEPE (1994).

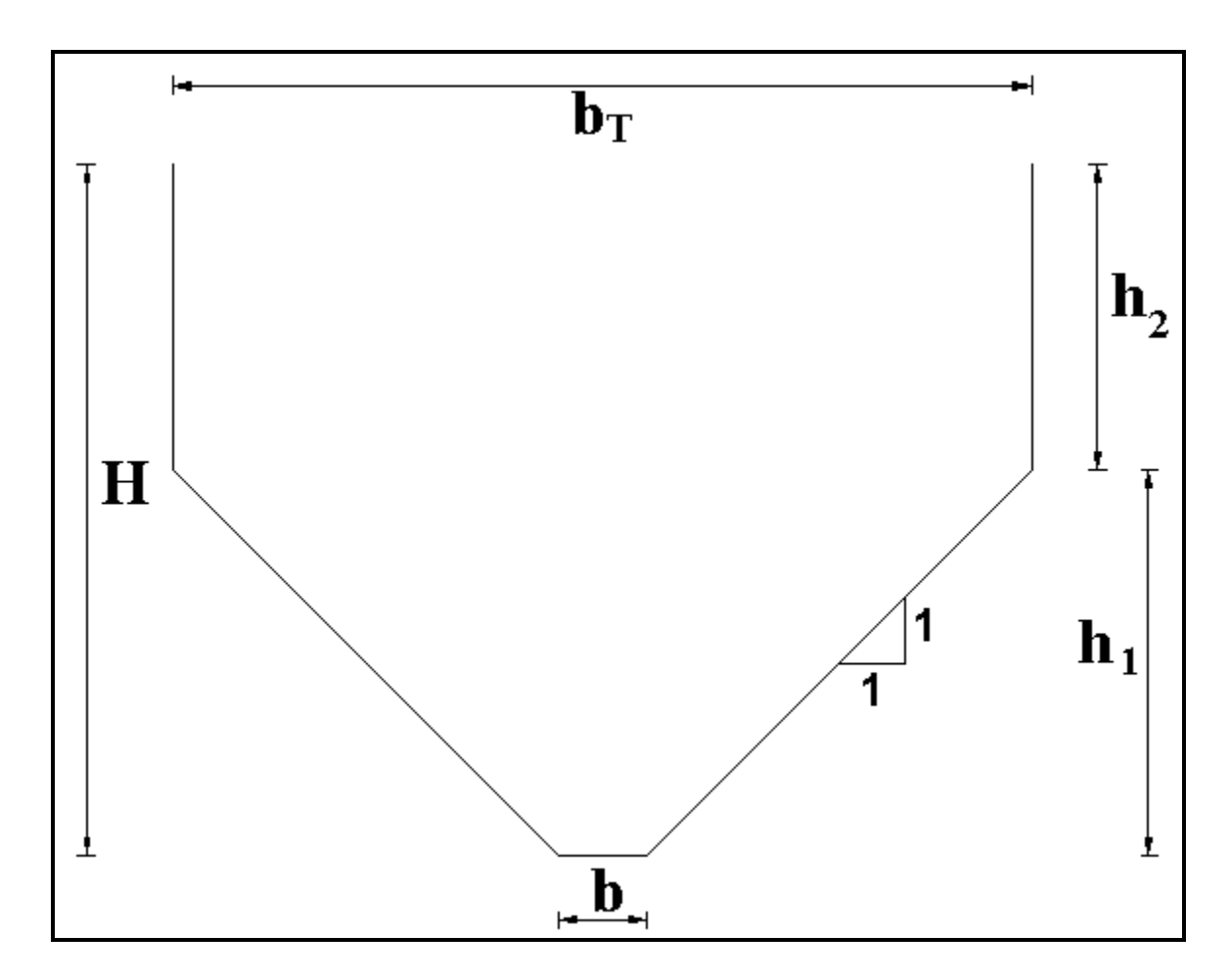

**Ilustración 5.19:** Perfil transversal típico de un estanque desarenador.

1)- $H$  ≥ 1.03  $\sqrt[A]{A}$ 2)- $b_T \geq 1.29\sqrt{A}$ Por lo tanto las ecuaciones que dimensionan el tanque desarenador son las siguientes:

 $(b+h_1)^*h_1+(b+2*h_1)^*h_2 = A$ .  $h_1 + h_2 = 1.03 \sqrt[*]{A}$ .  $b_T = b + 2 \cdot h_1 = 1.29 \cdot \sqrt{A}$ .

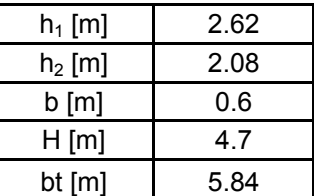

**Tabla 5.25:** Resultado del dimensionamiento transversal de un tanque desarenador.

El largo del desarenador L es proporcional a la profundidad del desarenador y sus respectivas velocidades de escurrimiento vmax y sedimentación wo, es decir:

$$
\frac{v \max}{wo} = \frac{L}{H}
$$

**Ecuación 5.38:** Determinación del largo del desarenador.

Vmax = Velocidad máxima del escurrimiento en los tanques desarenadores.

*wo* = Velocidad terminal de sedimentación definida en la ecuación 5.35.

H = Profundidad del escurrimiento mínimo en los tanques desarenadores.

L = 63.92 [m]  $\approx$  65 [m].

En la determinación del cálculo del largo no se consideró la turbulencia del escurrimiento en el desarenador, ya que indirectamente se considera en el coeficiente de arrastre utilizado.

De diseñarse el desarenador en su forma tradicional tendría que ubicarse 1800 [m] aguas abajo del inicio de la aducción. Esto es debido a que no permite la topografía diseñar un desarenador más cerca de la junta de ríos.

En un principio el desarenador iba a diseñarse de purga discontinua en su forma normalizado, ya que consume menor cantidad de agua. El problema de este diseño para la presente central en estudio es la obra civil que debería realizarse para evacuar el agua sucia con gran cantidad de sedimentos. Sería un canal (que debiera protegerse de la erosión de los sedimentos) el cual debiera conducir 3.5 [m<sup>3</sup>/s] para finalizar en un disipador de energía, cuya diferencia de cotas entre el desarenador y el disipador sería de 90 [m]. Debido a la magnitud de las obras se analizará la conveniencia de utilizar desarenadores de purga continua donde al menos la obra civil del evacuador de agua sucia sería bastante menor.

Varios autores noruegos, como empresas del mismo país han intentado diseñar desarenadores de purga continua que reduzcan la cantidad de agua consumida en limpiar los tanques. Si a lo anterior se considera que dicho desarenador de purga continua podría funcionar solamente durante los 5 meses (Octubre-Febrero) en donde se transporta la mayor cantidad de sedimentos, el consumo disminuiría en un 50% aproximadamente. A su vez, es en este período donde ocurren los mayores caudales del río, por lo que resultaría lógico diseñar un desarenador de purga continua aumentando los derechos de captación en aproximadamente 200 [l/s] en ese período con un punto de restitución 2000 [m] aguas abajo de la "junta de los ríos". En el gráfico 3.2 se observa que de octubre a febrero los caudales medios mensuales son superiores a 10 [m<sup>3</sup>/s], por lo que no se vería afectado el caudal ecológico y la central igual seguiría funcionando a plena carga en ese período.

Jacobsen (2002) sugiere el siguiente diseño expuesto en las ilustraciones 5.20 y 5.21.

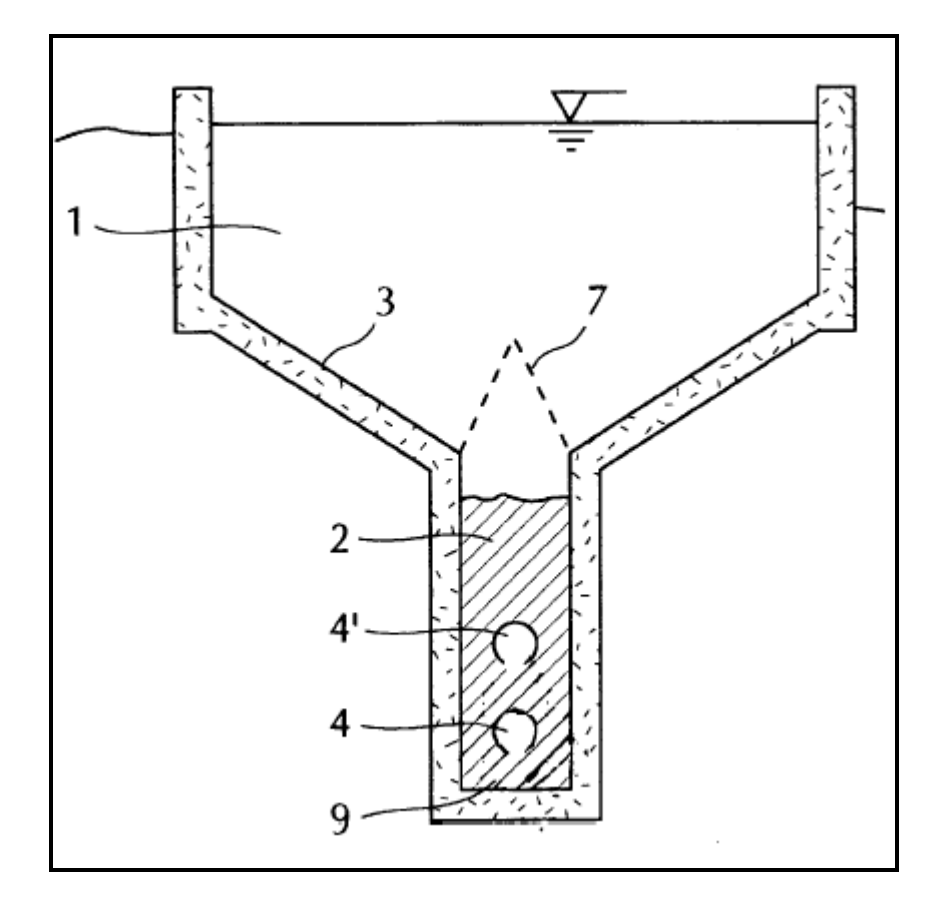

**Ilustración 5.20:** Ilustración obtenida de la publicación patentada por Jacobsen (2002).

Se observa en la ilustración 5.20 los números 4 y 4` que representan los tubos con ranuras en su parte inferior para permitir el contacto con los sedimentos y así transportarlos. Este diseño permite transportar incluso sedimentos "semi-compactados" que normalmente se produce por el propio peso de los sedimentos que se encuentran mas arriba, evitando el atasco o bloqueo en el transporte. El número 7 representa la reja, que retendría partículas mayores a las capaces de transportar los tubos. El número de tubos pueden ser de uno o más dependiendo de la tasa de sedimentos por unidad de volumen que lleguen al desarenador. En la ilustración 5.21 se muestra el perfil longitudinal del desarenador con un solo tubo.

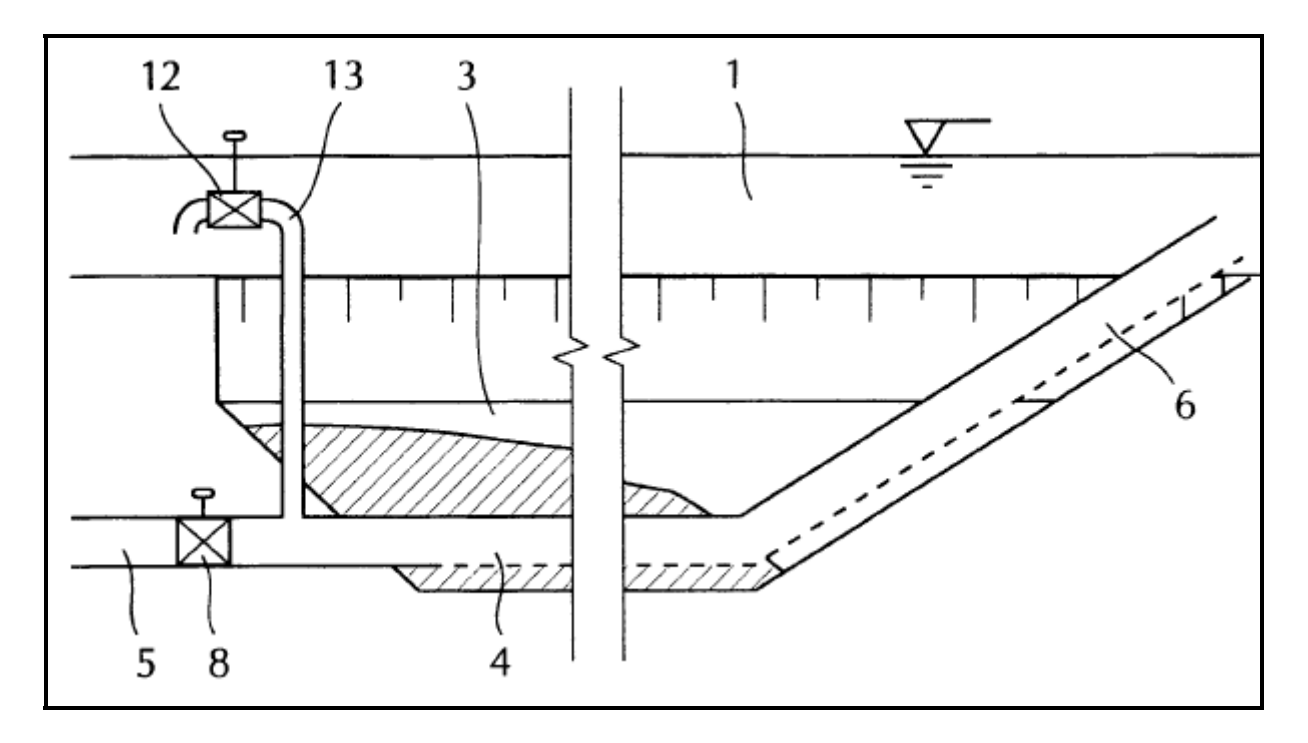

**Ilustración 5.21:** Perfil longitudinal del desarenador de purga continua. Jacobsen, T. 2002.

Se observa en la ilustración 5.21 que la ranura de la parte inferior del tubo (6) sería solamente a lo largo del desarenador, siendo cerrada obviamente luego de finalizar el recorrido del tanque para poder transportar el agua sucia hacia la obra de evacuación final aguas abajo del Nº (5) que representa el final del tubo. La limpieza sería regulada por una válvula (8) aguas abajo del término del tanque. La velocidad que permitiría el arrastre dependería de la altura del escurrimiento que tenga el desarenador. También se podría regular la carga con una válvula (12) que hiciera aumentar la altura del escurrmiento. Según el autor se necesitaría en caso de emergencia una bomba que le diera carga al escurrimiento del tubo si es que el tubo se atascara.

Es importante señalar que para el buen funcionamiento del transporte de sedimentos, la parte inicial debe estar limpia, es decir sobre el acumulamiento de arenas.

Suponiendo una carga H de 6 [m], la velocidad teórica aproximada V del flujo en la tubería semicerrada sería de:

V= ks<sup>\*</sup>  $\sqrt{2 * g * H}$  = 0.98<sup>\*</sup>  $\sqrt{2 * 9.8 * 6}$  = 10.6 [m/s], bastante superior a los 0.25 [m/s], que corresponden a la velocidad mínima necesaria para que se produzca erosión en la arena fina en canales sin revestimientos.

 El diámetro del o los tubos va a estar dado por la carga de sólidos suspendidos que acarrea el río en los meses de deshielo. Según la consultora noruega GTO Sediment As, que también diseña desarenadores muy similares a la publicación patentada por Jacobsen se pueden llegar a tasas de  $3[m^3]$  de agua por  $[m^3]$  de sólidos suspendidos.

Para efectos de diseño se considerará 20  $\text{[m}^3\text{]}$  de agua por  $\text{[m}^3\text{]}$  de sólidos suspendidos removidos.

La tabla 3.4 entrega valores promedios del arrastre en suspensión en Colorado, que es justamente el que llegará a los tanques desarenadores. En los meses nivales dicho valores alcanza los 309 [ton/día] en promedio para un caudal promedio semestral de 16.28  $\text{[m}^3/\text{s}]$ . (Señalado por Bzdigian 1989) contrastando con los 17.72  $\text{[m}^3/\text{s}]$  que se obtendrían de hacer el promedio con los valores de caudales medios mensuales en los meses nivales entregados por Verni (2007).

La tasa de sedimentos en suspensión que entrarían a la captación sería proporcional al cuociente entre lo que se capta y lo que tranporta el río en promedio, es decir:

$$
319[ton / dia] * \frac{7[m3 / s]}{16.28[m3 / s]} = 137.16
$$
 [ton/dia].

Considerando una densidad media del sedimento en suspensión igual a la del cuarzo de 2.65 [ton/m<sup>3</sup>], la tasa de arrastre en suspensión quedaría:

$$
Qs = \frac{137.16[ton/dia]}{2.65[ton/m3]} = 51.75 [m3/dia] = 0.0006 [m3/s] = 0.6 [l/s].
$$

Considerando una relación de 20 a 1 entre el volumen de agua consumida con respecto al volumen de sedimento removido, sería de 12 [l/s] el agua utilizada en la limpieza si es que funcionara en forma continua e ininterrumpida.

Finalmente considerando una utilización del 50% del tiempo durante los meses de deshielo sería un consumo de 24 [l/s](\*) cuando funcionasen.

 $Q = Cd^*A^* \sqrt{2 * g * H}$ 

Cd = Coeficiente de descarga = Cv\*Cc. Cv = Coeficiente de velocidad = 1. Cc= Coeficiente de contracción= 0.75. (Para vena adherida).

A = Área del tubo de ranura inferior = 4  $\frac{\pi^* D^2}{2}$ .

D=Diámetro del tubo.

1

 $(1)$  Se esperaba llegar a valores de 200 [l/s], el valor de 24 [l/s] esta dado por la suposición de 20:1 entre los volúmenes consumidos en agua con respecto a los sólidos removidos. Como se dijo, la empresa GTO SEDIMENT AS asegura que puede llegar incluso a tasas de 3:1. Habría que ver, si con la capacidad de arrastre en suspensión existente en la alta cordillera se pueda llegar a esas tasas.

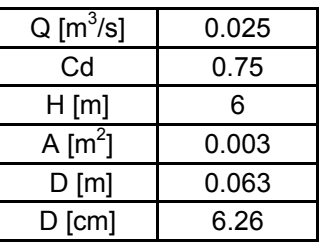

**Tabla 5.26:** Determinación del diámetro preliminar de un tubo con ranura inferior utilizado como desagüe del desarenador.

En el cálculo anterior no se consideraron las pérdidas friccionales y singulares en los tubos.

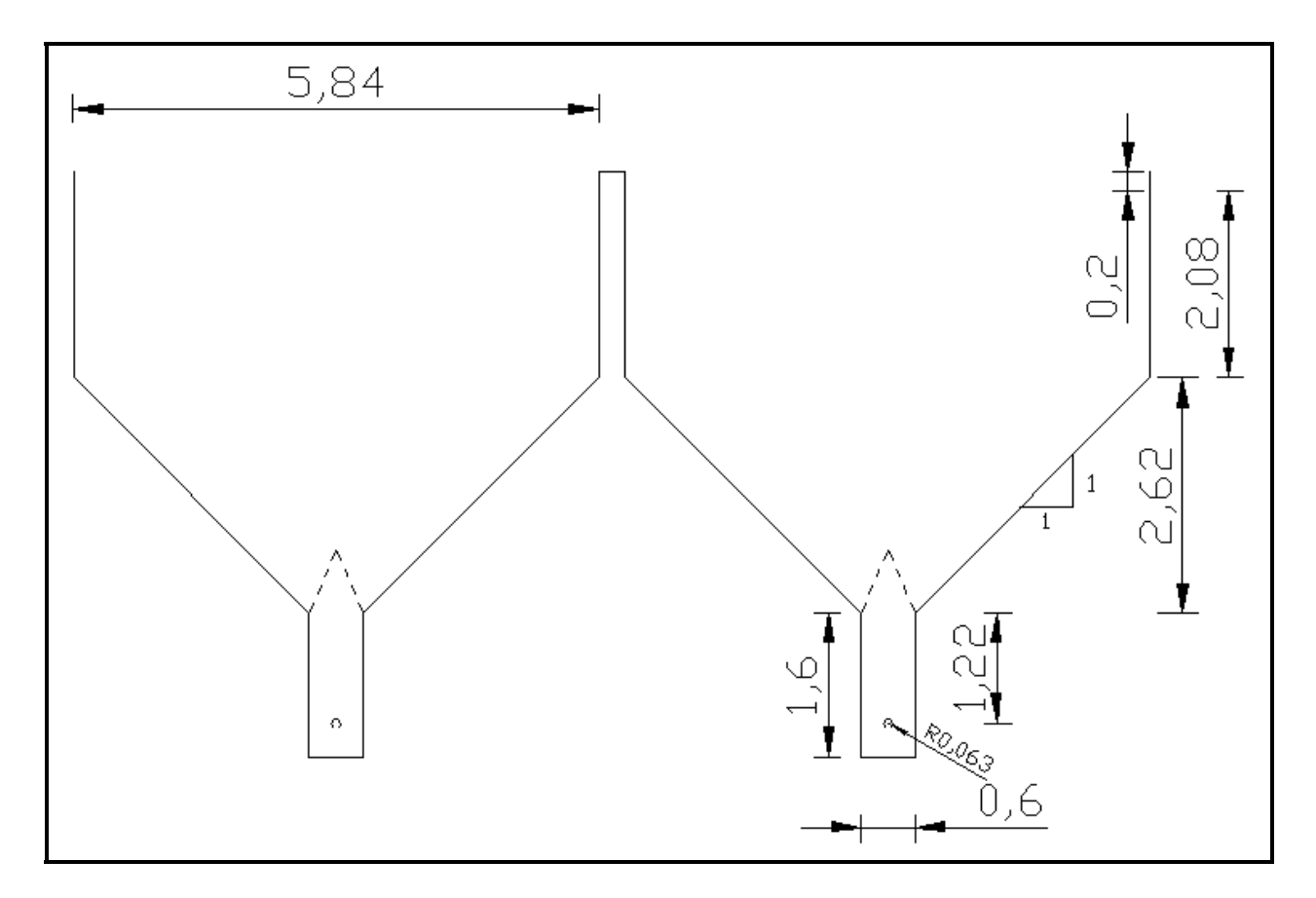

**Ilustración 5.22:** Perfil transversal de un desarenador de purga continúa con 2 bateas [m].

Para efectos de determinar el movimiento de tierra en corte y relleno del desarenador, se dará un perfil transversal de los tanques igual a:

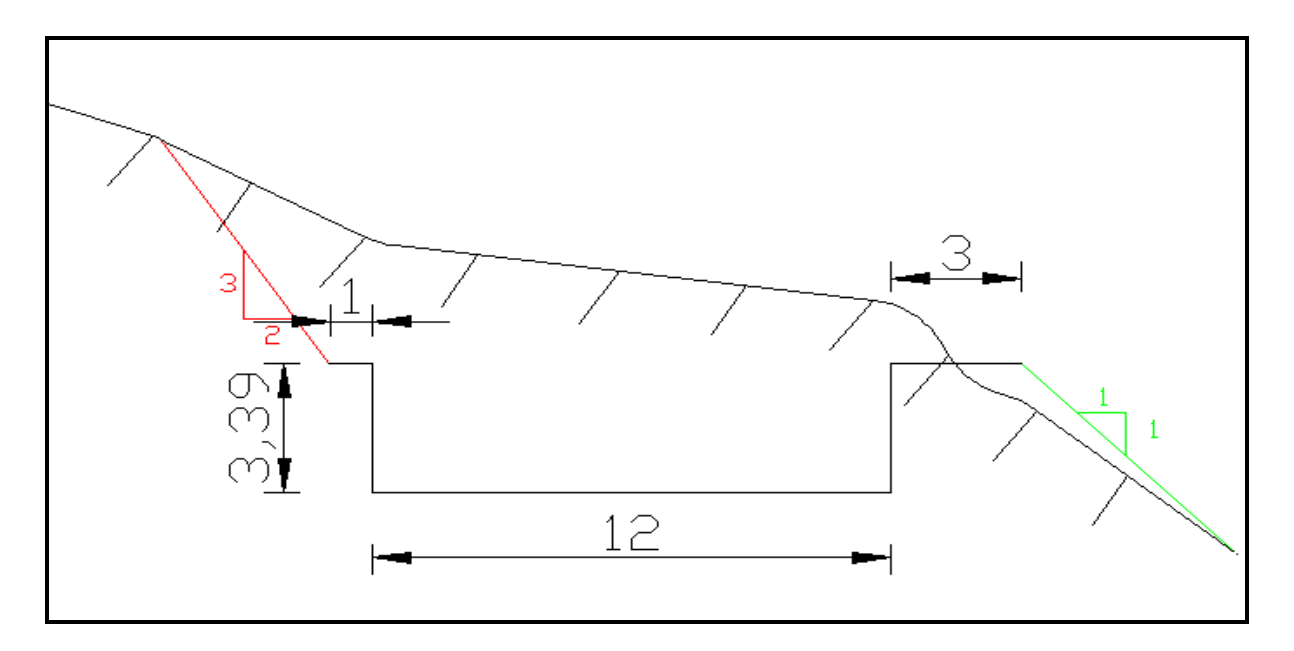

**Ilustración 5.23:** Esquema del perfil transversal insertado en civil 3d para el cálculo de movimiento de tierra.

La profundidad de 3.39 [m] de la ilustración anterior corresponde a la profundidad media equivalente para que calce con el área transversal de la ilustración 5.23. Al volumen que entregue el software civil 3d, habrá que sumarle la canaleta inferior propia de las purgas continuas, es decir:

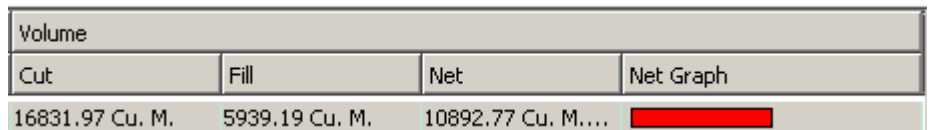

**Tabla 5.27:** Determinación de los volúmenes de corte y relleno por la obra civil del desarenador entregados por el programa Civil 3d en  $\text{[m$^3$]}$ .

Más el volumen en corte de la canaleta inferior:

 $V_{\text{CORTE}}$  =2\* (65\*1.6\*0.6) = 124.8 [m<sup>3</sup>].

En la tabla Nº 5.27 se determina solamente el volumen de corte y relleno de los 65 [m] de largo del desarenador. No se incluye el canal aguas arriba y aguas abajo para conectarlo con el túnel de aducción.

En general los cálculos de volumen y corte de todas obras civiles se encontrará en el anexo Nº 11.

## 5.4 Cámara de carga

Es la transición entre aquella parte de la obra de aducción que escurre con flujo libre y la que continua en dirección hacia aguas abajo, que debe tener escurrimiento en presión.

La altura umbral de las paredes en la cámara de carga se dimensionan a partir de la altura máxima que tiene la superficie de agua ante un cierre brusco de las unidades generadoras.

En la entrada a la tubería debe existir una reja que impida el ingreso de materiales, el cual será el último filtro que impida el ingreso de materiales contundentes a las tuberías forzadas.

La velocidad de entrada a la reja será de 0.7 [m/s], velocidad recomendable para que no se produzcan turbulencias indeseadas.

La parte inferior de las tuberías forzadas se ubicará 0,3 [m] sobre el fondo de la cámara de carga para evitar que las gravas que se depositen en ese lugar puedan entrar al interior de dichas tuberías.

La cámara de carga contará con una compuerta plana para el cierre de la entrada a las tuberías forzadas.

Debe existir cierta sumergencia para que no ingrese aire a las tuberías asociado a los posibles vértices que podrían producirse en la columna de agua inmediatamente aguas arriba de la tubería forzada.

Se instalará un tubo de aireación, que permita el ingreso de aire al interior de la tubería para evitar presiones bajo la atmosférica en la tubería.

## Dimensionamiento de la altura umbral de las paredes laterales de la cámara de carga.

Para evacuar el volumen de agua acumulado en la cámara de carga, se dimensionará un vertedero lateral que irá por el borde izquierdo de la cámara en el sentido del escurrimiento de 25 [m] de largo; dependiendo del comportamiento que ocurra aguas arriba del vertedero, se dimensionará la altura umbral de las paredes laterales. Primeramente se analizará la carga que tendrá para régimen permanente vertiendo y luego se analizará lo que ocurre en régimen transiente.

En régimen permanente la carga sobre el vertedero lateral se puede despejar de la siguiente ecuación:

$$
Q = m * Lv * \sqrt{2 * g} * h^{\text{d.5}}
$$

**Ecuación 5.39:** Estimación del caudal vertiente ante una carga h` sobre el vertedero.

- $m =$  Coeficiente de gasto que para un umbral cilíndrico = 0.4.
- Lv = Largo total del vertedero lateral.
- h` = Carga sobre el vertedero para régimen permanente.
- $g =$  Aceleración de gravedad = 9.8 [m/s<sup>2</sup>].

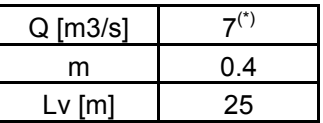

**Tabla 5.28:** Valores de entrada para el cálculo de la carga permanente sobre el vertedero lateral.

 $h' = 0.293$  [m].

1

Análisis del régimen transiente que se produce ante un rechazo total de carga

 Se calculó la onda de frente vertical para un rechazo total de carga como si ocurriera un cierre instantáneo para estimar la revancha que debiera tener las paredes laterales en la zona de la cámara de carga. (La onda de frente vertical sobreestima los valores reales ya que el cierre nunca es instantáneo, menos aún en centrales con turbinas Pelton, donde el deflector de chorro permite cerrar la tubería en presión tan lento como uno quiera, por lo que calculando la revancha de la forma anteriormente mencionada, se está por el lado de la seguridad).

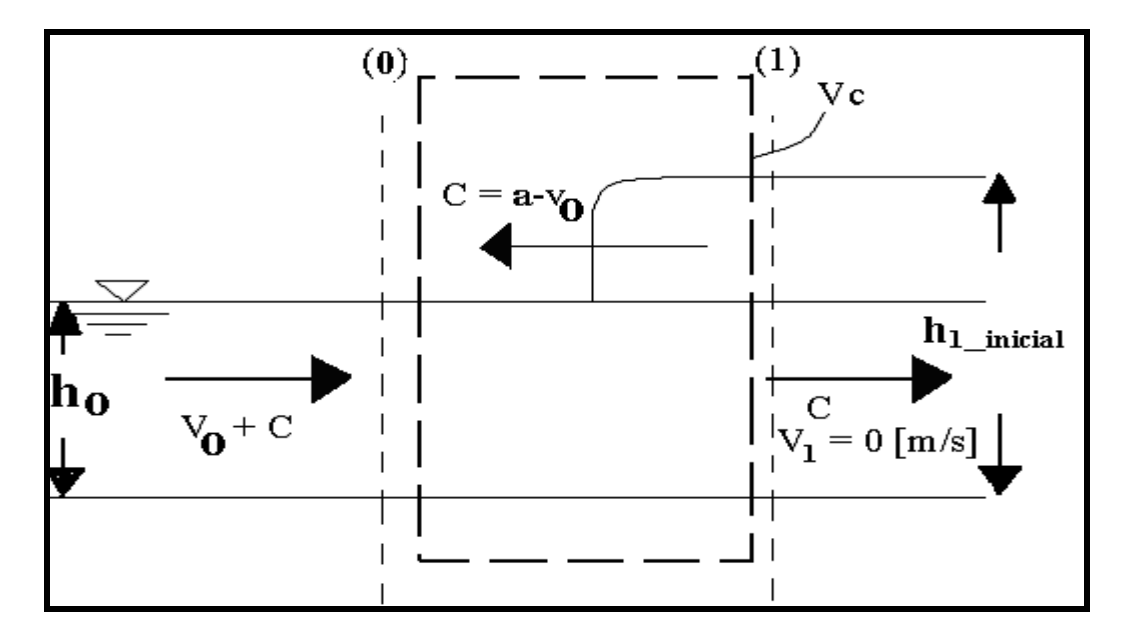

**Ilustración 5.24:** Esquema del rechazo total de carga.

Por la ecuación de cantidad de movimiento en el volumen de control Vc que se mueve con la onda positiva de frente vertical a la velocidad absoluta C, se tiene:

 $(1)$  Como se verá en el capítulo del cálculo del eje hidráulico sobre la cámara de carga con vertimiento lateral, el caudal máximo vertiente es de 7  $[m^3/s]$  y no superior a éste.

$$
\frac{{h_0}^2}{2} * \rho * g - \frac{(h_{1\_initial})^2}{2} * \rho * g = \rho * q * [(v_1 + c) - (v_o + c)]
$$

**Ecuación 5.40:** Aplicación de la ecuación de cantidad de movimiento a la ilustración 5.24.

 $h_1$  inicial = Altura de agua dada por la onda de frente vertical inicial.

- $h_0$  = Altura de flujo normal.
- q = Caudal por unidad de ancho en sección rectangular.
- ρ = Densidad del agua.
- $v<sub>o</sub>$  = Velocidad a flujo normal [m/s].
- $v_1$  = Velocidad del escurrimiento aguas abajo de la onda de frente vertical.

Por continuidad en el volumen de control Vc del esquema anterior permite tener la otra ecuación que se necesita para calcular la celeridad de la onda a y la altura de aguas abajo  $h_1$  inicial.

$$
A_0 * (v_0 + c) = A_1 * (v_1 + c)
$$

Ao = Area transversal al escurrimiento. =  $b^*h_0$ .

*<sup>o</sup> v* = Velocidad de la sección (0) de la ilustración 5.24. Flujo Normal [m/s].

 $C =$  Velocidad absoluta de la onda que viaja hacia aguas arriba. [m/s].

Como  $v_1$  = 0 [m/s] (Cierre instantáneo), queda entonces:

$$
A_0^*a = A_1^* (a - v_0)
$$

Donde a es la celeridad de la onda, que para una onda positiva de aguas abajo vale:

$$
C + v_0 = a \qquad [m/s]
$$

**Ecuación 5.41:** Estimación de la celeridad de la onda.

*<sup>o</sup> v* = Velocidad de la sección (0) de la ilustración 5.24. Flujo Normal [m/s].

 $C =$  Velocidad absoluta de la onda que viaja hacia aguas arriba. [m/s].

Finalmente, uniendo las ecuaciones anteriores, se puede conocer la ecuación de la celeridad de la onda para un canal rectangular:

$$
a = \sqrt{\frac{g * h_{1\_initial} * (h_{1\_initial} + h_0)}{2 * h_0}}
$$

**Ecuación 5.42:** Celeridad de la onda.

 $h_1$  inicial = Altura de aguas abajo de la onda de frente vertical inicial.

 $h_0$  = Altura de flujo normal.

g  $=$  Aceleración de gravedad [m/s<sup>2</sup>].

La sección 0 en la ilustración 5.24 esta condicionada por el flujo normal que se da en la cámara de carga. Mediante la ecuación de Manning se puede estimar las condiciones iniciales de la onda de frente vertical.

$$
\frac{Q_d * n}{\sqrt{i}} = Ao * R_H^{2/3}
$$

**Ecuación 5.43:** Ecuación de Manning en unidades S.I.

- Ao = Área transversal del escurrimiento =  $b^*h_o$  [m<sup>2</sup>].
- b = Ancho basal en la cámara de carga [m].
- $h_0$  = Altura de flujo normal [m].
- $Q_d$  = Caudal de diseño en  $[m^3/s]$ .
- n = Rugosidad de Manning en la cámara de carga.
- $i =$  Pendiente longitudinal en la cámara de carga.
- $R_H$  = Radio hidráulico = Ao/P.
- P = Perímetro mojado =  $b + 2<sup>*</sup>h<sub>o</sub>$ .

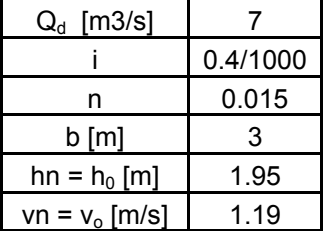

**Tabla 5.29**: Condiciones de flujo uniforme en la sección 1 de la ilustración 5.24.

Finalmente los resultados de la onda de frente vertical son los mostrados en la tabla 5.30.

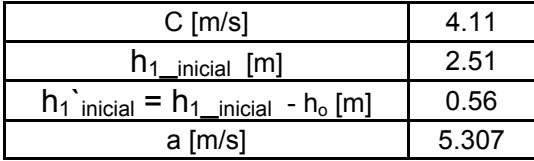

**Tabla 5.30:** Resultado de la onda de frente vertical que viaja hacia aguas arriba.

Como se observa en la tabla 5.30, la variación de altura por el cierre de las válvulas de la casa de máquinas es de 0.56 [m]. Se dará una seguridad de 24 [cm] para el umbral de las paredes del vertedero, por lo que se adopta una revancha de 0.8 [m].

La onda de frente vertical tiene que evacuarse mediante un vertedero lateral, el cual mediante un canal colector seguido de un rápido de descarga que culmina en un tanque disipador, permite evacuar este flujo a la Qda. el Sincho.

#### Eje hidráulico en la cámara de carga.

Se utilizará la ecuación obtenida por Alvarado, Mery y Sotomayor (2003) para estimar el eje hidráulico que se da en la cámara de carga con vertimiento lateral.

Las suposiciones hechas en dicha publicación son las siguientes:

- El rechazo de carga es instantáneo ( $v_1$  = 0 en la ilustración 5.24).
- Las ondas generadas son de frente vertical.
- Detrás del frente de onda el nivel es horizontal.
- El cálculo se efectúa en forma discreta para intervalos de avance ∆x.
- En régimen permanente coincide la altura del espejo de agua con el umbral del vertedero lateral de altura a. (Altura normal hn = a).

En las siguiente dos páginas se resume la publicación hecha por Alvarado, Mery y Sotomayor (2003) sobre la forma de cálculo del eje hidráulico en la cámara de carga con vertimiento lateral, ya que en la presente memoria se automatizará el cálculo programando la solución en Visual Basic.

$$
Q_0 \times \Delta t = (h_2 \times x_2 \times b - h_1 \times x_1 \times b) + \frac{Q_{v1} + Q_{v2}}{2} \times \Delta t
$$

**Ecuación 5.44:** Ecuación de continuidad sobre la cámara de carga obtenida de la publicación realizada por Alvarado, Mery y Sotomayor (2003).

- $Q_0$  = Caudal entrante.
- ∆t = intervalo de tiempo que toma la onda de frente vertical en modificarse desde la carga h1` en el instante t1 a la carga h2` en el instante t2 con t1<t2. (Observar ilustración 5.20).
- $h_2$ <sup> $\cdot$ </sup> = Carga sobre el vertedero en el instante t<sub>2</sub>.
- $h_1$ <sup> $\cdot$ </sup> = Carga sobre el vertedero en el instante t<sub>1</sub>.
- b = Ancho basal constante de la cámara de carga que en particular para el presente estudio =  $3 \, \text{[m]}$ .
- $Qv_1$  = Caudal vertiente en el instante t1 con una carga h1` y largo del vertimiento x1.
- $Qv<sub>2</sub>$  = Caudal vertiente en el instante t2 con una carga h2` y largo del vertimiento x2. El caudal de vertimiento en el instante i, de carga hi` vale:

$$
Qv_i = m^*x_i^* \sqrt{2^* g h_i}^{3/2}
$$

**Ecuación 5.45:** Caudal vertiente de carga h<sub>i</sub> y largo x<sub>i</sub>.

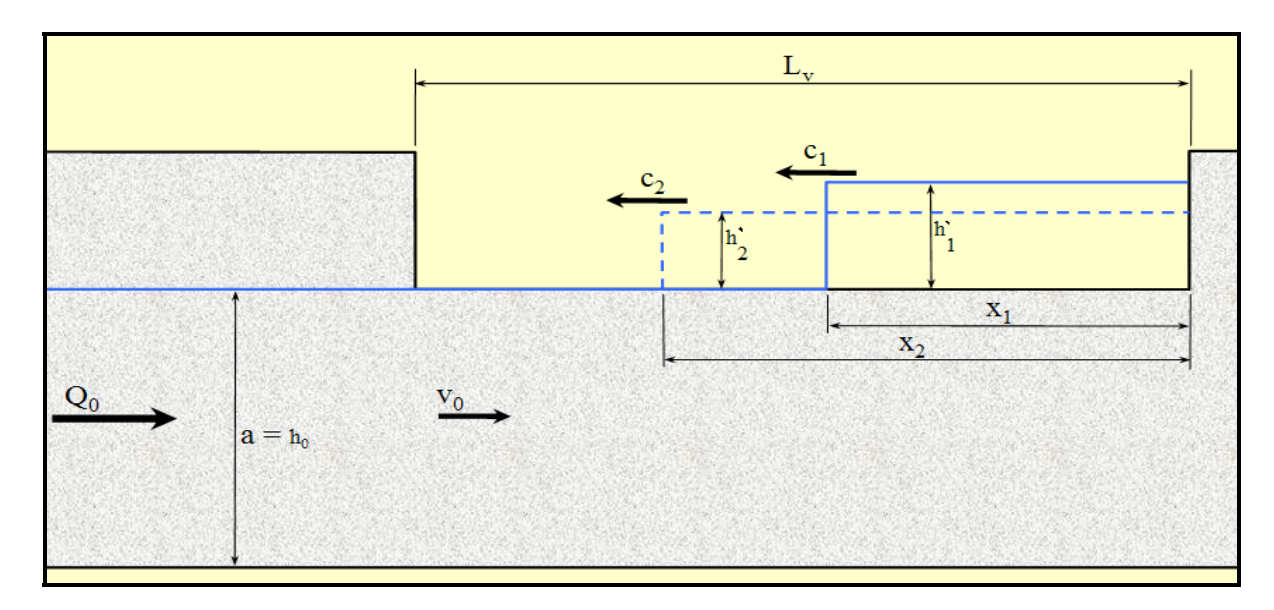

m = Coeficiente de gasto que para un umbral cilíndrico = 0.4.

**Ilustración 5.25:** Representación gráfica de la onda de frente vertical en dos instantes de tiempos distintos obtenida de la misma publicación.

El intervalo de tiempo Δt entre las alturas de carga h<sub>2</sub>`y h<sub>1</sub>`, está dado por la velocidad de la onda de frente vertical, que se considera como el promedio entre las dos velocidades absolutas de las ondas puntuales para las cargas  $h_1$ 'y  $h_2$ '.

$$
\Delta t = \frac{(x_2 - x_1)}{\left(\frac{c_1 + c_2}{2}\right)} \tag{(*)}
$$

**Ecuación 5.46:** Intervalo de tiempo dado un intervalo ∆x definida en la publicación ya mencionada.

- $x_1$  = Largo longitudinal del vertimiento en el instante  $t_1$ .
- $x_2$  = Largo longitudinal del vertimiento en el instante t<sub>2</sub>.
- $C_1$  = Velocidad absoluta de la onda en el instante  $t_1$ .
- $C_2$  = Velocidad absoluta de la onda en el instante t<sub>2</sub>.

La ecuación 5.44 se puede resumir en lo siguiente:

La variación de volumen en la cámara de carga  $\Delta V = h_2$ `(t<sub>2</sub>)\*x<sub>2</sub>\*b - h<sub>1</sub>`(t<sub>1</sub>)\*x<sub>1</sub>\*b Volumen entrante  $= Qo^* \Delta t = Qo^* (t_2-t_1).$ 

Volumen saliente promedio =

1

<sup>2</sup> \* 2  $\frac{Qv_1 * \Delta t}{2} + \frac{Qv_2 * \Delta t}{2}$ .

 $(*)$  El cálculo de la velocidad absoluta de la onda C, se detalló en el capítulo del cálculo del rechazo de carga inicial.

## Solución numérica en el cálculo del eje hidráulico con vertimiento lateral.

A partir de la publicación realizada por Alvarado, Mery y Sotomayor (2003), se desarrollará en la presente memoria una solución numérica a las ecuaciones deducidas en dicha publicación con el fin de automatizar el cálculo del eje hidráulico con vertimiento lateral. La solución numérica deberá resolver dos ecuaciones simultáneamente:

- El concepto de continuidad dada por la ecuación 5.44.
- La velocidad absoluta de la onda c que aparece en el intervalo de tiempo ∆t definido en la ecuación 5.46 deducida a partir de la continuidad y cantidad de movimiento en el volumen de control de la ilustración 5.24.

La solución numérica se realizará mediante el método de Newton.

Método de Newton

El método de newton busca encontrar las raíces de una cierta función F. La variable que se desea encontrar es la carga sobre el vertedero lateral  $h_2$  en el instante t<sub>2</sub> cuando la onda de frente vertical ha tenido un avance horizontal  $x_2$  (medido al inicio del vertedero tal como se muestra en la ilustración 5.25) dada las condición de carga anterior h<sub>1</sub>' en el instante t<sub>1</sub>, con un avance de la onda de frente vertical  $x_1$ <sup>(\*)</sup>.

La ecuación 5.47 representa la aplicación del método de Newton al presente problema de determinar el eje hidráulico sobre la cámara de carga con vertimiento lateral:

$$
h_2 = h_2 \circ -\frac{F(h_2 \circ)}{F(h_2 \circ)}
$$

**Ecuación 5.47:** Método de Newton aplicado a la variable h<sub>2</sub>`que representa a la carga siguiente sobre el vertedero dadas ciertas condiciones en el intervalo de tiempo ∆t anterior.

Donde:

1

h2o' = Variable auxiliar que se utiliza para poder iterar la carga  $h_2$ '. F(h2`) se define como:

$$
F(h_2) = \Delta V + \frac{Qv_1 * \Delta t}{2} + \frac{Qv_2 * \Delta t}{2} - Qo * \Delta t
$$

**Ecuación 5.48:** Ecuación 5.44 adaptada a la solución del método de Newton.

 $F(h<sub>2</sub>)$  es la derivada de la función F definida en la ecuación 5.48.

<sup>(\*)</sup>Hay que señalar que la condición de borde inicial se conoce y es la deducida en la tabla 5.30, que corresponde a la altura inicial de la carga cuando aún no ha comenzado el vertimiento lateral = 0.56 [m].

$$
F(h_2) = \frac{\partial \Delta V}{\partial h_2} + \frac{Qv_1}{2} * \frac{\partial \Delta t}{\partial h_2} + \frac{1}{2} * \left[ \frac{\partial Qv_2 * \Delta t}{\partial h_2} + Qv_2 * \frac{\partial \Delta t}{\partial h_2} \right] - Qo * \frac{\partial \Delta t}{\partial h_2}
$$

**Ecuación 5.49:** Derivada de la función F para la aplicación del método de Newton.

Las siguientes ecuaciones son el desarrollo de las distintas variables expuestas de la ecuación 5.49.

$$
\frac{\partial \Delta V}{\partial h_2} = b \cdot x_2
$$

**Ecuación 5.50:** Ecuación de la variación de volumen con respecto a la carga h<sub>2</sub>.

$$
\frac{\partial \Delta t}{\partial h_2} = 2 * (x_2 - x_1) * -1 * (c_1 + c_2)^{-2} * \frac{\partial c_2}{\partial h_2},
$$

**Ecuación 5.51:** Derivada para el intervalo de tiempo ∆t definido en la ecuación 5.45 con respecto a la carga  $h_2$ .

$$
\frac{\partial Qv_2}{\partial h_2} = m * x_2 * \sqrt{2 * g} * \frac{3}{2} * (h_2)^{1/2}
$$

**Ecuación 5.52:** Derivada del caudal vertiente hacia el canal colector con respecto a la carga  $h_2$ <sup> $\ldots$ </sup>

Las siguientes 2 ecuaciones son con respecto a la ecuación 5.51.

$$
c_i = \sqrt{\frac{g * (ho + h_i^{\cdot}) * (2 * ho + h_i^{\cdot})}{2 * ho}} - vo
$$

**Ecuación 5.53:** Velocidad absoluta de la onda para una cierta carga hisobre el vertedero.

$$
\frac{\partial c_2}{\partial h_2} = \sqrt{\frac{g}{2 * ho}} * \left[ \frac{1 * \sqrt{(2 * ho + h_2)}}{2(\sqrt{ho + h_2})} + \sqrt{ho + h_2} * \frac{1}{2\sqrt{2 * ho + h_2}} \right]
$$

**Ecuación 5.54:** Derivada de la velocidad absoluta de la onda con respecto a la carga  $h_2$ .

En el siguiente diagrama se esquematiza el cálculo del eje hidráulico sobre la cámara de carga con vertimiento lateral. La nomenclatura utilizada es la siguiente:

 $h_1$ 'inicial = Carga inicial sobre el vertedero = 0.56 [m].  $h_2$ o' = Variable auxiliar que permite la iteración de la carga  $h_2$ '.  $h_1$ <sup> $\cdot$ </sup> = Carga sobre el vertedero en el instante presente.

- $h_2$   $=$  Carga sobre el vertedero en el instante siguiente.
- $x_2$  = Longitud que ha recorrido la onda de frente vertical sobre el vertedero con una carga igual a  $h_2$ <sup>.</sup>
- Lv = Largo total del vertedero.

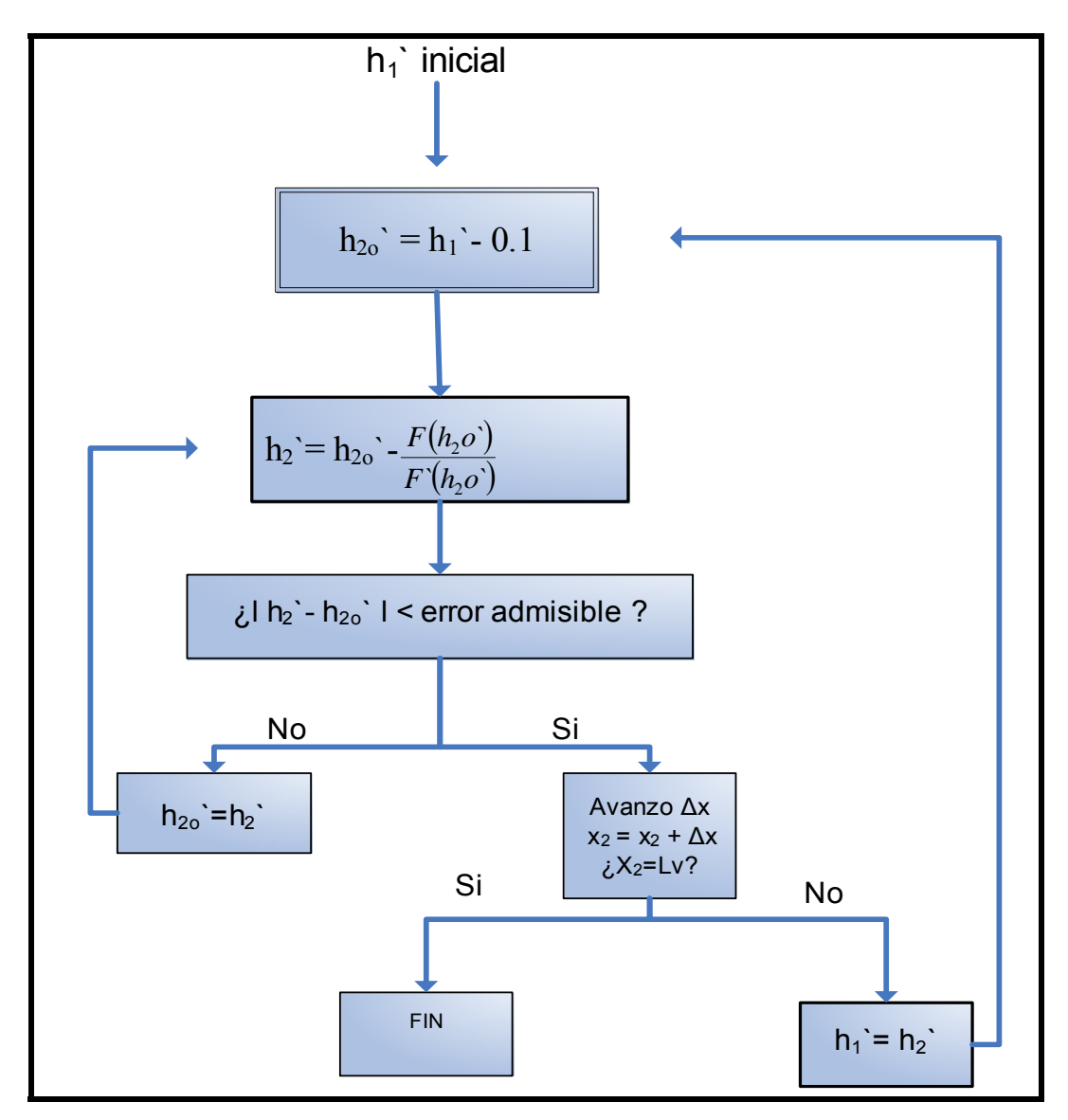

**Ilustración 5.26:** Esquema del cálculo del eje hidráulico en la cámara de carga con vertimiento lateral.

| $\Delta x$ [m]      | 2.5  |
|---------------------|------|
| $Q$ [m $3/s$ ]      | 7    |
| b [m]               | 3    |
| m                   | 0.4  |
| $hn = ho[m]$        | 1.95 |
| $vn = v_0$<br>[m/s] | 1.20 |
| Lv[m]               | 25   |
| $h1$ ` $[m]$        | 0.56 |
|                     |      |

**Ecuación 5.55:** Variables de entrada para el cálculo del eje hidráulico en la cámara de carga con vertimiento lateral.

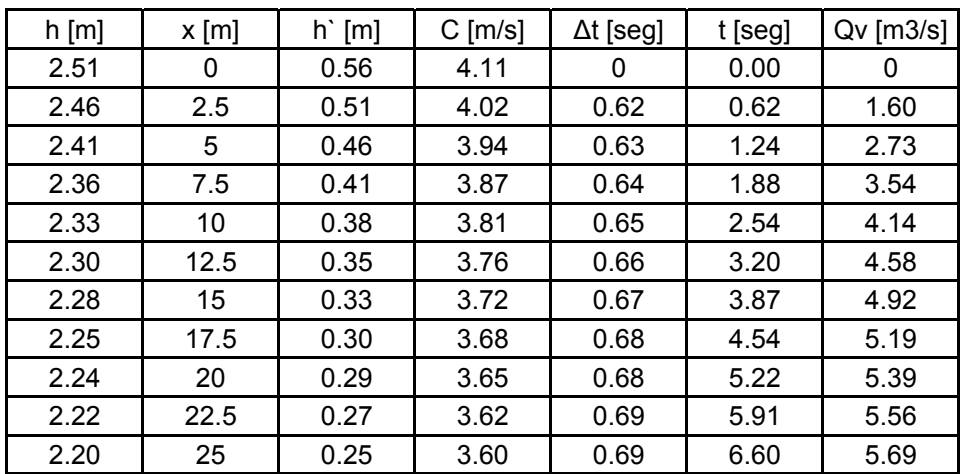

**Tabla 5.31:** Eje hidráulico sobre la cámara de carga con vertimiento lateral.

Se observa en la tabla 5.31 que al terminar la onda de frente vertical su recorrido por el vertedero lateral, el caudal vertiente es menor a los 7 [m<sup>3</sup>/s] de diseño, ya que la carga es de 0.25 [m] menor a los 0.29 [m] correspondiente a la carga en régimen permanente asociado a los 7 [m<sup>3</sup>/s]. Se verificó para la central Rucúe, que fue la central donde se compararon los resultados experimentales de la publicación realizada por Alvarado, Mery y Sotomayor (2003) que ocurrió el mismo fenómeno, es decir, una vez recorrida la onda de frente vertical sobre los 155 [m] de longitud de vertedero lateral que tenía dicha central, se tenía una carga menor a la de régimen permanente, por lo que daba un caudal vertiente menor. Como la carga va a tender al régimen permanente por continuidad, implica que la carga va a aumentar después de que la onda haya recorrido la longitud del vertedero de 0.25 [m] a 0.29 [m].

Si bien es cierto, existe cierto volumen de agua acumulado debido a que existe cierta longitud sin vertedero lateral, lo cual tendería pensar que las obras aguas abajo del canal colector debieran ser diseñadas para un caudal superior a 7  $[m^3/s]$ correspondiente al caudal de diseño de la central, éste es evacuado una vez finalizado el caudal entrante por aguas arriba, por lo que el caudal máximo que se da vertiendo es de 7 [m<sup>3</sup>/s]. La razón es que el vertedero lateral funciona siempre que haya cierta carga, por lo tanto, el volumen acumulado va a seguir así mientras se mantenga la carga sobre el vertedero, no pudiendo vaciarse hasta que el caudal entrante a la cámara de carga finalice.

# 5.4.1 Canal colector

El canal colector recibe el vertimiento lateral entregado por la cámara de carga ante un rechazo brusco de las unidades generadoras y se lo entrega al rápido de descarga. El canal colector no debe estar influenciado por aguas abajo y el escurrimiento debe ser subcrítico, ya que este flujo es altamente agitado y turbulento. Además el vertimiento no debe estar ahogado para que tenga mayor capacidad de verter la cámara de carga.

El cálculo del eje hidráulico tiene dos complicaciones:

- El caudal entrante varía a lo largo del canal colector, haciendo variar la pendiente crítica.
- En general el ancho basal es variable debido a que al inicio del canal colector no transporta el mismo caudal que al final, por lo que puede ser más angosto al principio.

Mediante las ecuaciones de cantidad de movimiento para dos secciones con diferente caudal, y conservación de la energía considerando gasto variable, Mery (2006) deduce la siguiente ecuación:

$$
E_2 - E_1 = \Delta x * \left[ i - \left( J + \frac{2}{x} * \frac{v^2}{2g} \right)_m \right]
$$

**Ecuación 5.56**: Ecuación del eje hidráulico en el canal colector.

- $E_2$  = Energía específica en la sección siguiente.
- $E_1$  = Energía específica en ela sección presente.
- ∆x = Distancia horizontal entre las dos secciones.
- $i =$  Pendiente longitudinal del canal colector.
- J = Pérdida de energía por unidad de longitud promedio entre las dos secciones.
- v = Velocidad promedio entre las dos secciones.
- x = Distancia horizontal medido desde el inicio del canal colector.

El cálculo se hizo para intervalos de ∆x de 2.5 [m], por lo que el número de tramos es 10, ya que el largo del vertedero lateral es de 25 [m].

La condición de borde es la altura crítica por aguas abajo hc.

$$
\mathsf{h}\mathsf{c} = \left[ \sqrt[3]{\frac{q^2}{g}} \right]
$$

**Ecuación 5.57:** Estimación de la altura crítica para un canal rectangular.

 $q$  = Caudal por unidad de ancho [m<sup>2</sup>/s].

g = Aceleración de gravedad = 9.8 [m/s<sup>2</sup>].

El ancho basal b variará de 1.5 [m] al inicio a 2 [m] al final del canal colector en el sentido del escurrimiento, donde empalmará con el ancho basal del rápido también de 2  $[m]$ .

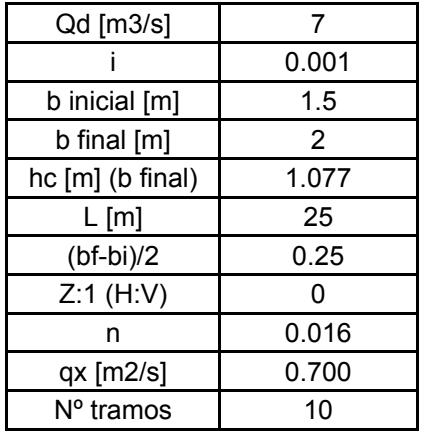

El canal rectangular  $(z = 0)$  debe ser de hormigón armado (n = 0.016).

**Tabla 5.32:** Condiciones iniciales del cálculo del eje hidráulico en el canal colector.

El eje hidráulico en el canal colector se adjunta en el anexo Nº 8. La cota de fondo al inicio del canal colector es la 1847.8 [m.s.n.m]. En el gráfico 5.5 se muestra los resultados del eje hidráulico.

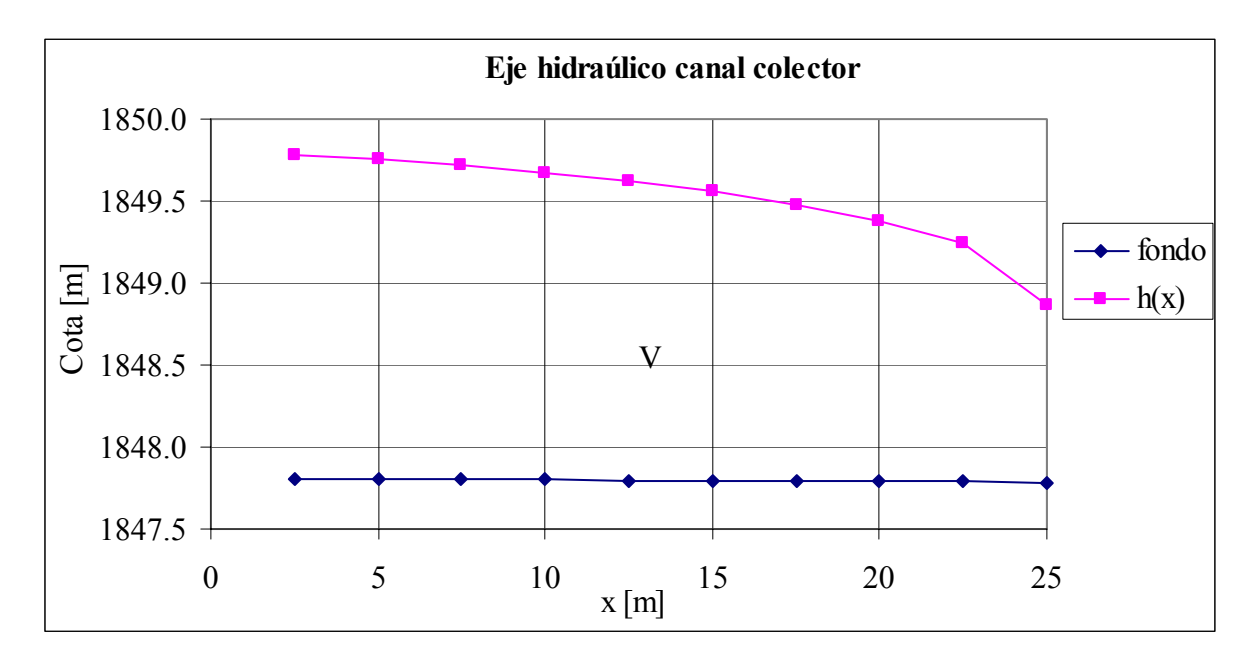

**Gráfico 5.5:** Eje hidráulico en el canal colector.

# 5.4.2 Rápido de descarga

El rápido de descarga permite evacuar el caudal acumulado en la cámara de carga ante un cierre brusco de las unidades generadoras.

Se diseña minimizando el movimiento de tierra y tratando que se efectúe lo más posible en corte. El canal debe ser recto para que no se produzcan ondas estacionarias que podrían generar la salida del agua.

Cuando la curva es convexa, el agua tiende a salir del canal produciendo subpresiones. Mery (2006) sugiere que la forma del fondo del canal siga la siguiente parábola para que no se produzcan problemas, considerando los ejes que se muestran en la ilustración 5.27.

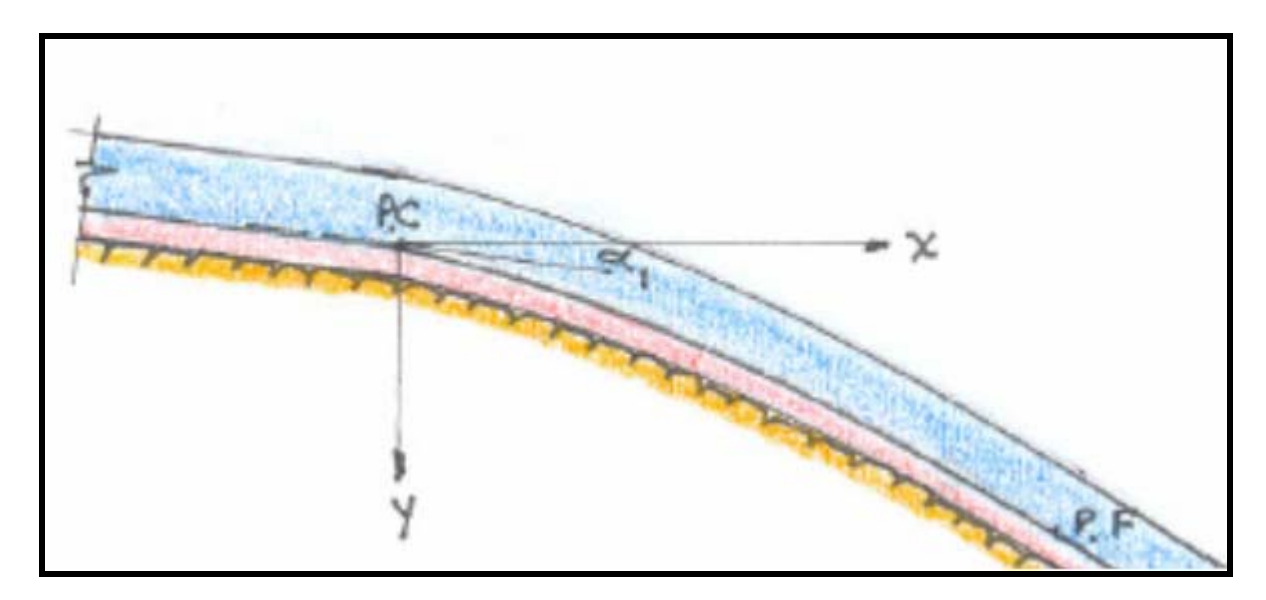

**Ilustración 5.27:** Perfil longitudinal de una curva convexa.

$$
y = x^* \tan \alpha_1 + \frac{x^2}{6 \cdot [h_1 * \cos(\alpha_1) + hv]^* \cos(\alpha_1)^2}
$$

**Ecuación 5.58:** Ecuación de la parábola para curvas convexas verticales.

x,y = Coordenadas de la curva. h1 = Altura de escurrimiento al inicio de la curva vertical. hv = Altura de velocidad del inicio de la curva vertical. α1 = Ángulo de inclinación del fondo del canal con respecto a la horizontal.

Para empalmar con la sección de pendiente fuerte de aguas abajo, se hace:

 $\frac{dy}{dx} = \tan(\alpha_2)$ 

Por lo tanto el largo horizontal de la transición de pendientes verticales es igual a:

$$
\Rightarrow \Delta x = \frac{[\tan(\alpha_2) - \tan(\alpha_1)]^* 6^* [h_1^* \cos(\alpha_1) + hv]^* \cos(\alpha_1)^2}{2}
$$

Para curvas cóncavas, la columna de agua tiende a producir sobrepresiones sobre el fondo del canal. Para evitar problemas Mery (2006) recomienda que el radio de la curvatura (Ver ilustración 5.28) en el perfil longitudinal del canal sea de al menos 5 veces la altura del escurrimiento.

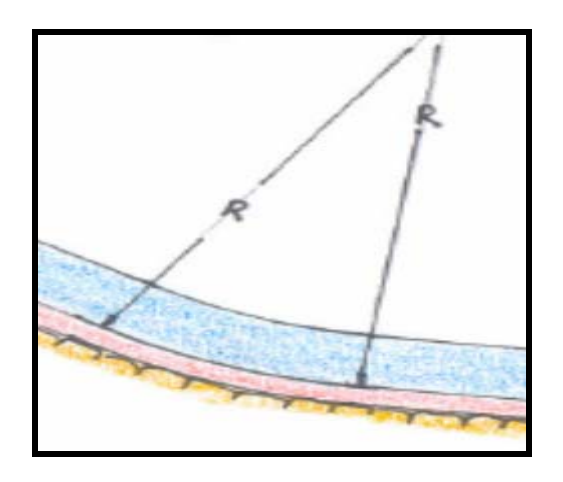

**Ilustración 5.28:** Perfil longitudinal de una curva cóncava.

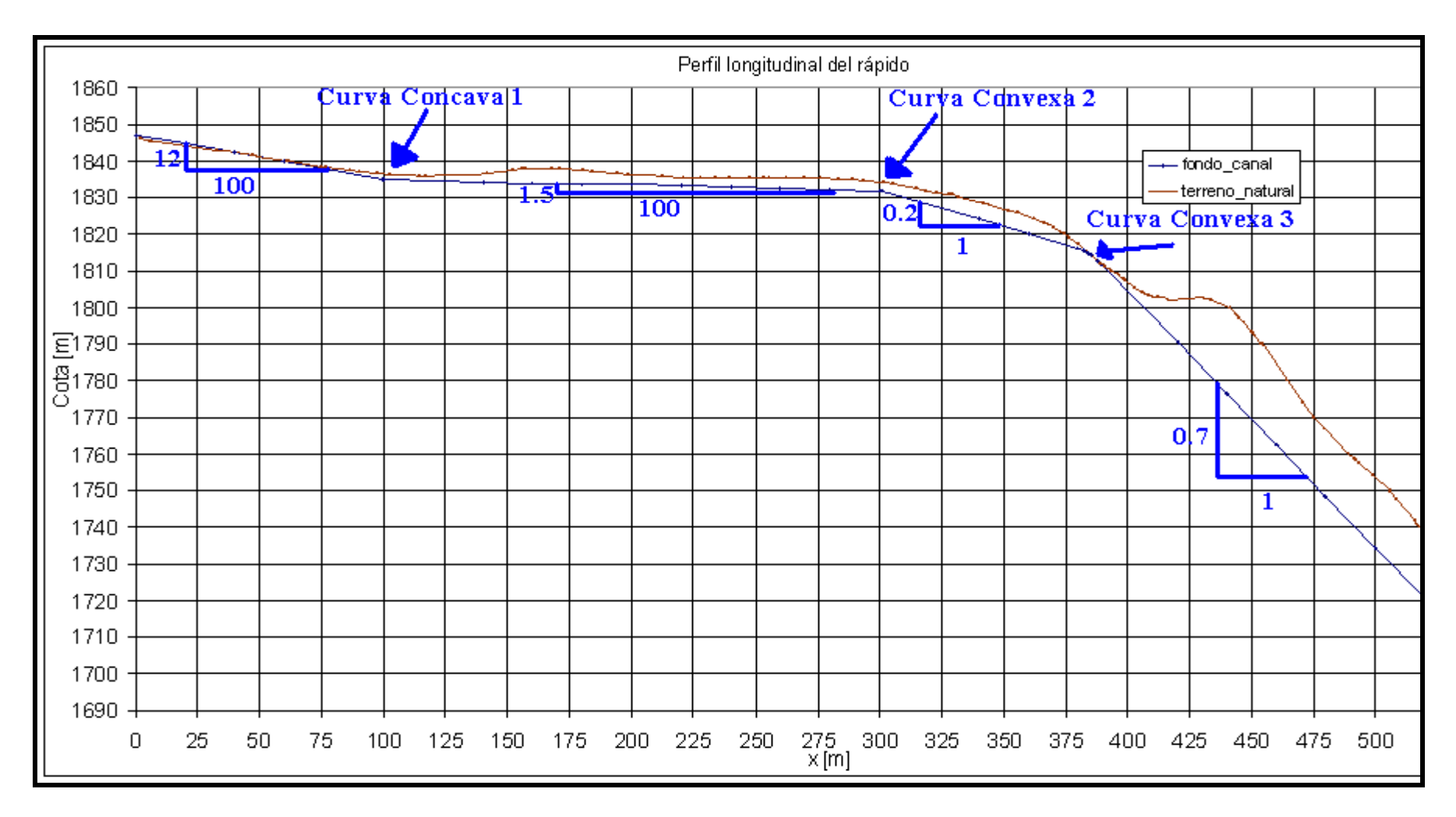

**Ilustración 5.29:** Perfil longitudinal del rápido de descarga.

La curva convexa 1 no se muestra en este perfil, la cual corresponde a la unión de un tramo pequeño de 11.75 [m] y pendiente longitudinal del 1% con el primer tramo que se observa en la ilustración 5.29 de pendiente longitudinal del 12%. En el tramo final de pendiente i = 0.7, es decir, luego de la última curva convexa del rápido, se colocarán escalones para disminuir la velocidad de entrada al tanque disipador, produciendo un aumento en la altura del torrente de dicho tanque y disminuyendo las dimensiones del tanque; esto ocurrirá siempre y cuando la capa límite se desarrolle en toda la columna del escurrimiento. La altura de los escalones debe asegurar que la capa límite alcanzará la superficie del escurrimiento.

Esta disminución de velocidad ocurre debido a la incorporación de aire a la masa de agua que produce torbellinos turbulentos, comprometiendo a toda la sección.

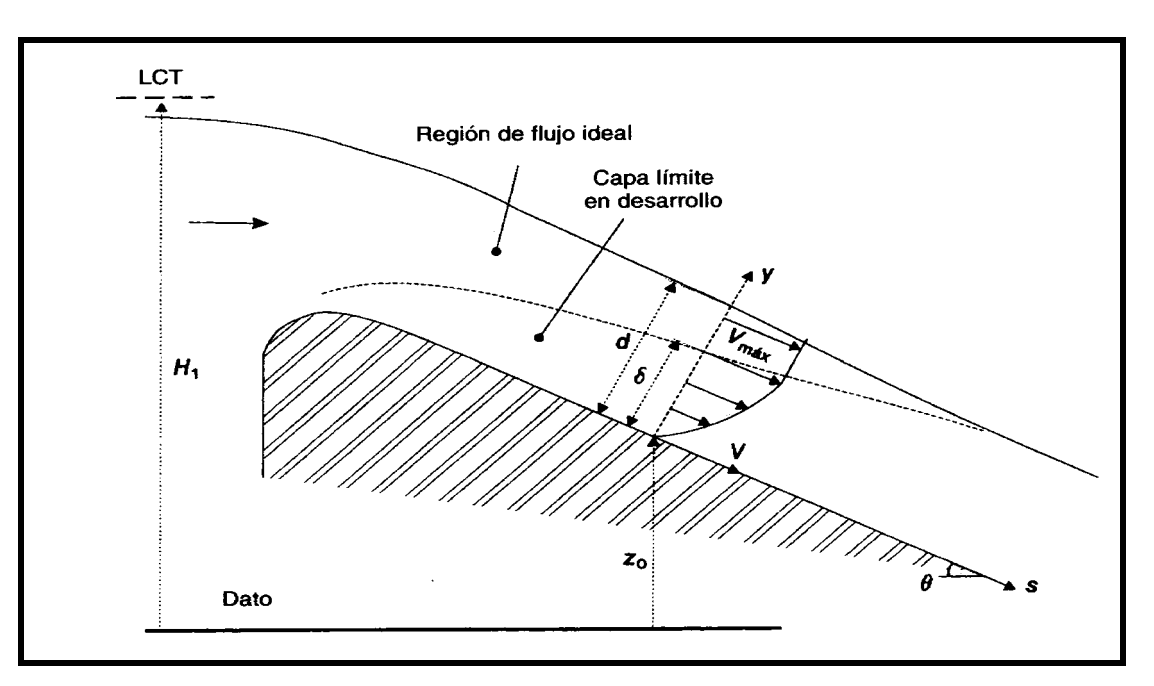

En las ilustraciones 5.30 y 5.31 se esquematiza lo anteriormente señalado.

**Ilustración 5.30**: Esquema del desarrollo de la capa límite, obtenido del libro Chanson (2002).

- $H_1$  = Carga aguas arriba.
- $δ = Altura de la capa límite.$
- d = Profundidad del escurrimiento supercrítico sin incorporación de aire.

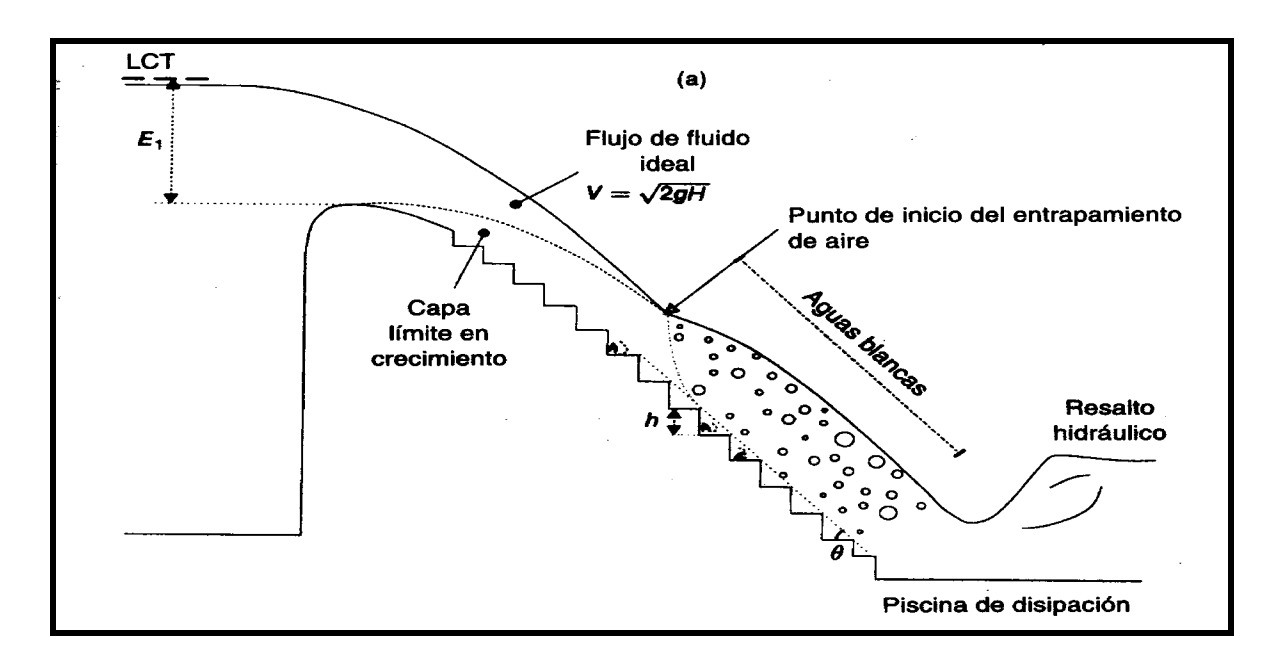

**Ilustración 5.31:** Perfil longitudinal del tramo final del rápido con escalones obtenido del libro Chanson (2002).

 $E_1$  = Carga de aguas arriba. h = Altura de los escalones.

Como se observa en la ilustración 5.31, cuando la capa límite turbulenta alcanza la superficie del escurrimiento ideal, se produce el aumento de altura y por ende la disminución de velocidad del escurrimiento.

El escurrimiento del flujo ideal está calculado en el eje hidráulico para ese tramo.

El eje hidráulico para un escurrimiento supercrítico está dado por la siguiente ecuación:

$$
\Delta x = \frac{E_1 - E_2}{Jm - \text{sen}(\theta)}
$$

**Ecuación 5.59:** Eje hidráulico para un flujo supercrítico.

∆x = Distancia horizontal entre dos secciones del rápido.

- $E_1$  = Energía específica en la sección de aguas arriba.
- $E_2$  = Energía específica en la sección de aguas abajo.
- θ = Inclinación del tramo del rápido con respecto a la horizontal.

Jm = Pérdida de energía por unidad de longitud media entre dos tramos.

$$
Jm=\frac{J1+J2}{2}
$$

**Ecuación 5.60:** Pérdida de energía por unidad de longitud entre dos tramos.

J1 = Pérdida de energía por unidad de longitud en la sección de aguas arriba.

J2 = Pérdida de energía por unidad de longitud en la sección de aguas abajo.

En general para la sección i, la pérdida de energía por unidad de longitud se determinará por la ecuación de Manning.

$$
J_i = \left(\frac{Q^* n}{A_i R h_i^{2/3}}\right)^2
$$

**Ecuación 5.61:** Pérdida de energía por unidad de longitud mediante la fórmula de Manning.

- $Q =$ Caudal de diseño de la rápida.
- $n =$ Rugosidad de Manning.
- Ai = Área de la sección i = b\*hi.
- $b =$  Ancho de la rápida = 2 [m] para toda la rápida.
- $h_i$  = Altura de escurrimiento de en la sección i.
- $Rh_i$  = Radio hidráulico de la sección  $i = AiP_i$ .
- $P_i$  = Perímetro mojado. = b + 2\*hi.

En el anexo Nº 9 se entrega el cálculo del eje hidráulico para todos los tramos de la rápida. La condición de borde del tramo inicial o tramo "0" es la altura crítica del canal colector.

La forma de operar es darse una altura de escurrimiento hacia aguas abajo y ver que ∆x se avanza utilizando la ecuación 5.59. Una vez que se finaliza el tramo, se procede a calcular la condición de borde del siguiente tramo.

La condición de borde del tramo siguiente, es la energía específica del tramo anterior Ei mas la ganancia de cota según la forma de la curva, ya sea parabólica en caso de ser convexa, o circular en caso de ser cóncava. Es decir no se consideran pérdidas en ninguna de las curvas longitudinales para la estimación de la condición de borde del tramo siguiente.

$$
E_{i+1} = E_i + \Delta H
$$

**Ecuación 5.62:** Estimación de la energía específica en la condición de borde del siguiente tramo.

- $E_{i+1}$  = Energía específica al inicio del tramo siguiente.
- $E_i$  = Energía específica al final del tramo presente.
- ∆H = Ganancia de cota por la forma de la curva en el perfil longitudinal de la rápida.

En particular, en la tabla 5.34, se entregan los resultados del eje hidráulico del último tramo de pendiente i = 0.7, ya que es en este tramo donde se colocarán los escalones y es la condición de borde del tanque disipador de energía.
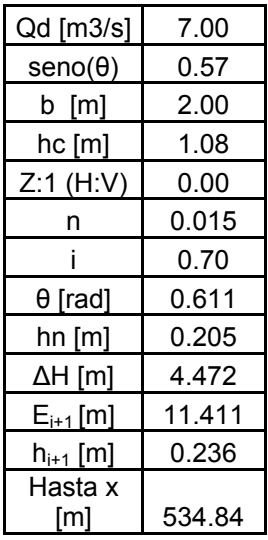

**Tabla 5.33:** Condición de borde para el cálculo del eje hidráulico del tramo final con escalones sin la consideración de la incorporación de aire.

hn = Altura normal para las condiciones del régimen supercrítico.

x = Distancia horizontal medida desde el inicio del rápido tal como se muestra en la ilustración 5.29. (Este tramo comprende el intervalo 395.54 < x < 534.84.)

 $h_{i+1}$  = Altura inicial del tramo siguiente asociado a la energía específica  $E_{i+1}$ .

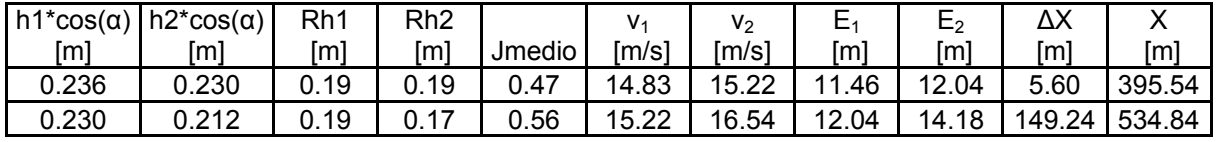

**Tabla 5.34:** Eje hidráulico en el tramo final con escalones sin considerar la incorporación de aire a la masa de agua.

La nomenclatura expuesta en la tabla 5.34 es la misma que la explicada en este capítulo, salvo:

vi = Velocidad en la sección i.

Chanson (2002) sugiere la siguiente correlación empírica para estimar el crecimiento de la capa límite en rápidas con escalones.

$$
\frac{\delta}{s} = 0.06106 * \text{seno}\,\theta^{0.133} * \left(\frac{s}{h\cos(\theta)}\right)^{-0.17}
$$

**Ecuación 5.63:** Formulación empírica del crecimiento de la capa límite en base a modelos para θ>30<sup>°</sup> y flujo rasante con escalones.

δ = Espesor de la capa límite.

- θ = Pendiente de la rápida.
- s = Distancia medida desde la superficie de la cresta.

h = Altura de los escalones.

El ángulo de inclinación de la rápida del presente estudio es de 35º. (i = 0.7).

Como se observa en la tabla 5.35, tomando el inicio de s como la última curva convexa (Curva Nº 3 en la ilustración 5.29), a los 6.48 [m] se alcanza la superficie del escurrimiento para la rápida escalonada.

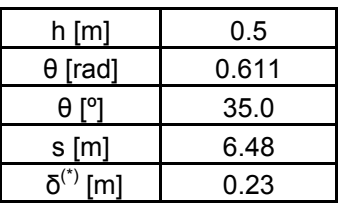

**Tabla 5.35:** Desarrollo de la capa límite.

Para utilizar la ecuación 5.63 hay que demostrar que el flujo es rasante y no saltante.

Chanson (2002) sugiere que para que el flujo se considere rasante debe cumplir con la siguiente ecuación:

$$
\frac{dc}{h} > 1.057 - 0.465 * \frac{h}{l}
$$

**Ecuación 5.64:** Condición de flujo rasante.

dc = Profundidad crítica.

h = Altura del escalón.

1

l = Longitud del escalón.

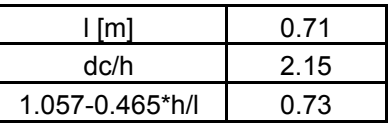

**Tabla 5.36:** Comprobación de flujo rasante.

En la ilustración 5.32 se muestra la disminución de velocidad para un flujo desarrollado y uniforme por efecto de la capa límite turbulenta tanto en pared lisa como con escalones.

 $(*)$  Obervar en la tabla 5.35 que la altura del escurrimiento es de 0.23 [m] cuando ha avanzado 5.6 [m] en horizontal. El valor del espesor de la capa límite para los 5.6 [m] en horizontal ya ha alcanzado dicha altura, de hecho la alcanza antes, ya que s\*cos(θ) = 5.3 [m]. Si bien es cierto que la altura del escurrimiento a los 5.3 [m] puede ser mayor que 0.23 [m], ésta va disminuyendo a medida que avanza, en cambio la espesor de la capa límite va aumentando, por lo que para un escalon de 0.5 [m] va a ocurrir de todas maneras la incorporación de aire a la masa de agua.

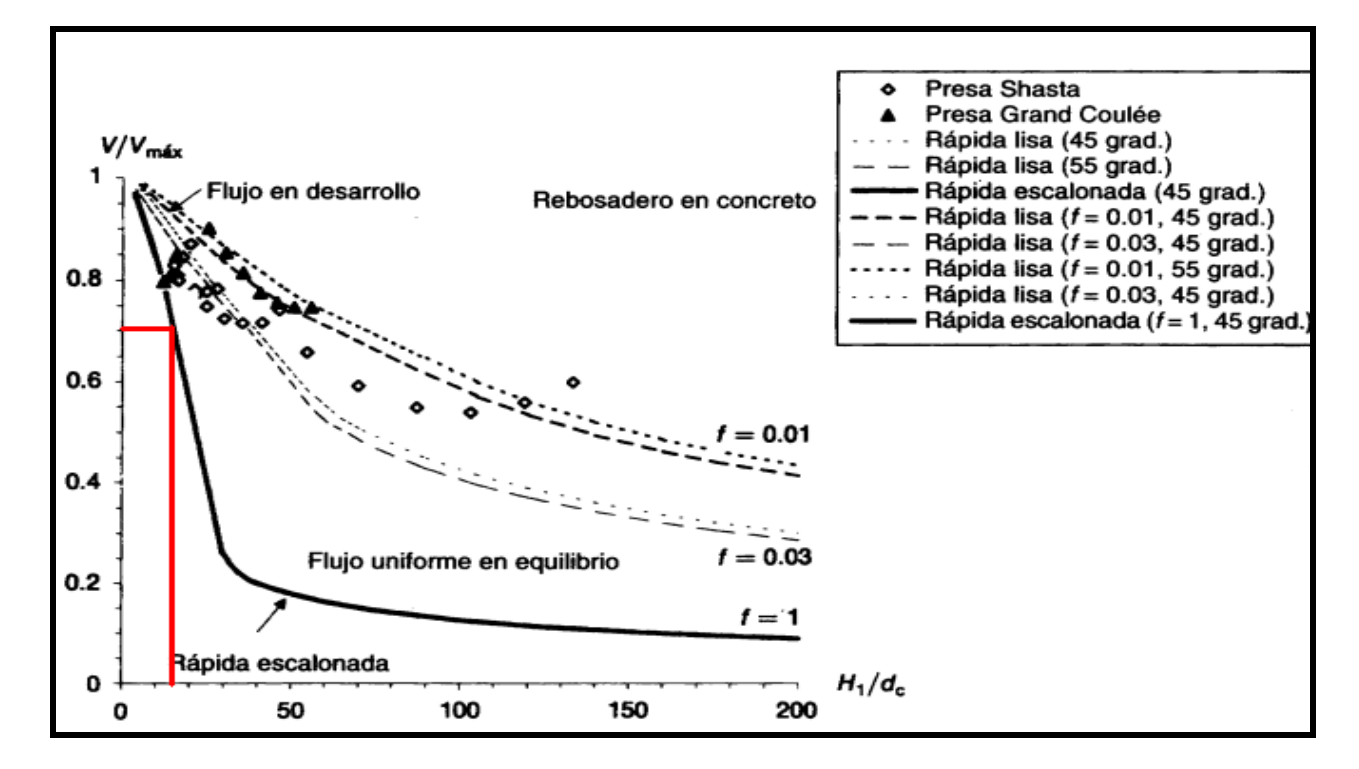

**Ilustración 5.32:** Velocidad del flujo desarrollado y uniforme para rápidas lisa y escalonada. Chanson (2002).

La línea de color rojo de la ilustración 5.32 corresponde a la rápida del presente estudio. Se observa que la rápida escalonada es la forma mas eficiente de disminuir la velocidad y por ende la energía.

Hay que señalar sobre la ilustración 5.32, que la rápida escalonada fue obtenida en base a modelos cuya pendiente de inclinación era de 45º. En el presente estudio el ángulo de inclinación es de  $35^{\circ}$  (i = 0.7), por lo que debiera tomarse como una aproximación solamente.

Finalmente la línea de color rojo arroja una disminución del 30% de la velocidad del eje hidráulico. En la tabla 5.37 se muestran los valores de entrada y resultados de la disminución de velocidad obtenidos de la ilstración 5.32.

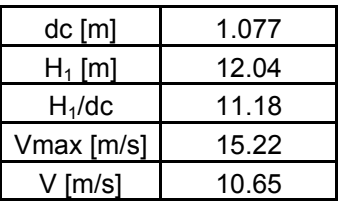

**Tabla 5.37:** Resultados de la disminución de la velocidad por incorporación de aire utilizando la ilustración 5.32.

Los valores de entrada de la tabla 5.37 corresponden al comportamiento del eje hidráulico para una altura de escurrimiento igual a 0.23 [m], que se pueden observar en la tabla 5.34.

Por continuidad, se puede obtener la altura asociada al flujo normal con escurrimiento completamente desarrollado.

$$
h = \frac{Q}{V * b} = 0.329
$$
 [m].

El Froude (Fr) permite tener una idea de cuan supercrítico (Fr>1) o subcrítico (Fr<1) es el escurrimiento; dicho adimensional calculado para las condiciones de escurrimiento de flujo normal con escurrimiento completamente desarrollado en el tramo final del rápido es de:

$$
Fr = \frac{v}{\sqrt{g * h}} = 5.93
$$

Las dos últimas variables son fundamentales en el dimensionamiento del tanque disipador.

Otra forma de estimar la disminución de velocidad por la incorporación de aire en el flujo esta dada por Douma, citado en el libro Mery (2005), donde el aumento de altura h` se determina por la ecuación 5.65:

$$
h = h * \sqrt{1 + 0.01 * Ca}
$$

**Ecuación 5.65:** Estimación de la altura con incorporación de aire en el flujo.

- h = Altura del escurrimiento sin incorporación de aire.
- Ca = Porcentaje medio de aire expresado en volumen de aire con respecto a la unidad de volumen de agua.

$$
Ca = 10 * \sqrt{0.2 * \frac{v^2}{g * R_h} - 1}
$$

**Ecuación 5.66:** Estimación de la concentración de aire.

V = Velocidad del escurrimiento. Rh = Radio hidráulico del escurrimiento.

La altura del escurrimiento a la cual se evaluará su velocidad y radio hidráulico es aquella donde comienza la incorporación de aire, tomando como válida la ecuación 5.26, es decir, para  $h = 0.23$  [m].

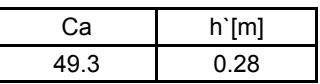

**Tabla 5.38:** Resultados de la altura del escurrimiento con incorporación de aire según Douma.

Esta segunda forma de estimación de Douma es genérica, no diferenciando si la forma del fondo de la rápida es con escalones o lisa.

Si se compara los resultados de la altura de escurrimiento uniforme y completamente desarrollados de la tabla 5.38 según Douma con los resultados obtenidos de la ilustración 5.32 según Chanson (2002), éstos últimos entregan una altura mayor, lo que significa un tanque disipador de menores dimensiones. Para estar por el lado de la seguridad se tomarán los valores de Douma, los cuales entregan un mayor Froude, una menor altura y una mayor velocidad.

## 5.4.3 Tanque disipador

En la parte final del rápido se diseña un tanque que pueda disipar la gran energía cinética que trae el escurrimiento y así poderla entregar a la Qda. El Sincho sin que produzca socavaciones.

Para estructuras pequeñas, la literatura sugiere dos tipos standard de estanque: S.A.F y U.S.B.R. tipo III. La literatura también señala que éste último es un poco mas conservador que el tipo S.A.F., pero a la vez se señala que no hay acuerdo sobre los límites máximos de caudal y velocidad que resiste un tipo S.A.F., por lo que se diseñará preliminarmente con una estructura U.S.B.R. tipo III.

Tanque U.S.B.R. Tipo III.

Éste tanque consiste en dos filas de bloques y un umbral de salida, la cual busca que se produzca un resalto entre las dos filas de bloques.

Las condiciones hidráulicas del tanque U.S.B.R. tipo III son las siguientes:

- Velocidad por aguas arriba  $v < 18$  [m/s].
- Froude por aguas arriba  $> 4.5$ .
- Caudal por unidad de ancho q <18.6  $[m^2/s]$ .

Además para que ocurra realmente el resalto en el cuenco, la altura conjugada por aguas abajo debe coincidir con la condición de borde de aguas abajo.

Los valores de entrada para el diseño del tanque son los siguientes:

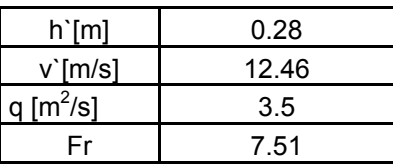

**Tabla 5.39**: Input de entrada para el dimensionamiento del tanque disipador.

Como se observa en la tabla 5.39, todas las condiciones hidráulicas se cumplen para poder utilizar el tanque U.S.B.R. III.

$$
\frac{hconj}{h} = \frac{1}{2} \left( \sqrt{1 + 8 * Fr^2} - 1 \right)
$$

**Ecuación 5.67:** Determinación de la altura conjugada para un canal rectangular.

hconj =  $2.85$  [m].

De ahora en adelante, h` será y<sub>1</sub> y hconj sera y<sub>2</sub>. Esto se hace para hacer coincidir la nomenclatura con la utilizada en la ilustración 5.33.

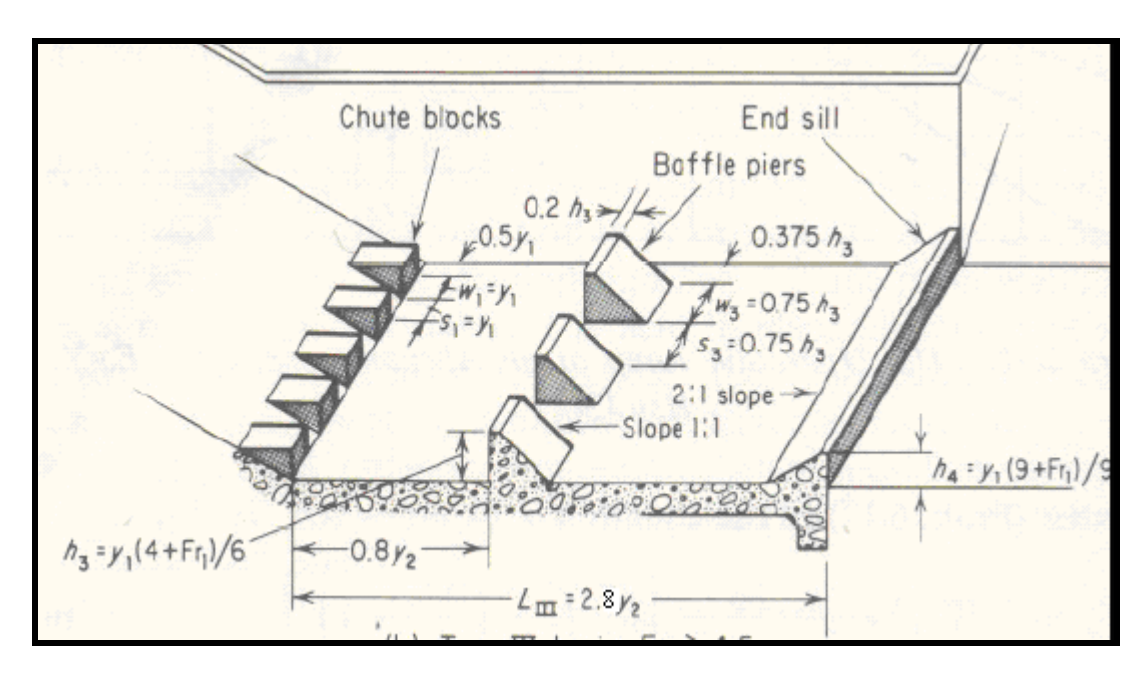

**Ilustración 5.33:** Dimensionamiento del tanque disipador U.S.B.R. tipo III. Peterka (1977).

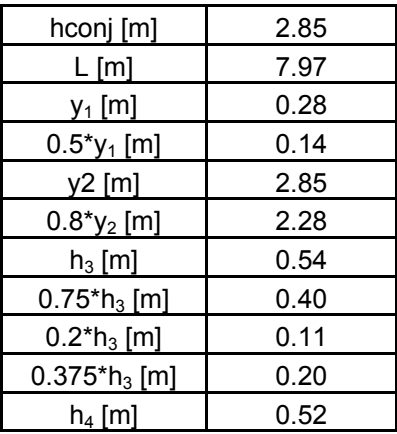

**Tabla 5.40:** Resultados del dimensionamiento del tanque disipador de energía.

Hay que señalar que la Qda. El Sincho, es una quebrada donde no escurre agua, por lo que la condición de borde por aguas abajo del tanque está dada por la crisis sobre la grada de altura h4. Dados los resultados de la tabla 5.40 se observa que la condición de aguas abajo no coincide con la altura conjugada del resalto, violando la condición que permite que el resalto ocurra en el cuenco.

 $y_2 = 2.85$  [m] > hc+h<sub>4</sub> = 1.077 [m] + 0.52 [m] = 1.6 [m].

Una solución es levantar la grada de aguas abajo, tal que coincida la altura en esa sección con la altura conjugada, manteniendo el mismo talud de 2:1 (H:V).

 $h_4 = y_2 - hc = 1.77$  [m].

Además se considera una altura de resguardo dada por: h resguardo =  $0.1*(v_1+v_2) = 1.53$  [m]. Por lo que la altura de las paredes laterales del cuenco medirá = 4.38 [m].

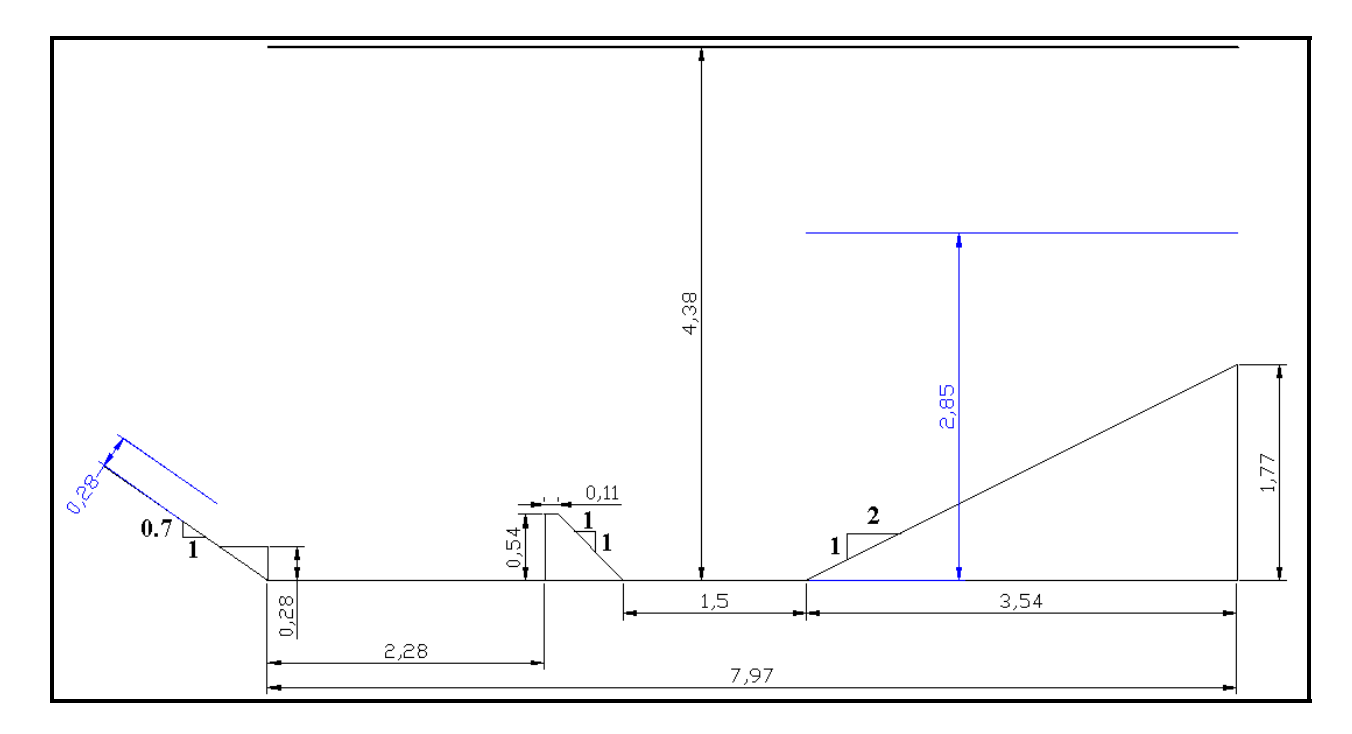

**Ilustración 5.34:** Perfil longitudinal del tanque U.S.B.R. tipo III.

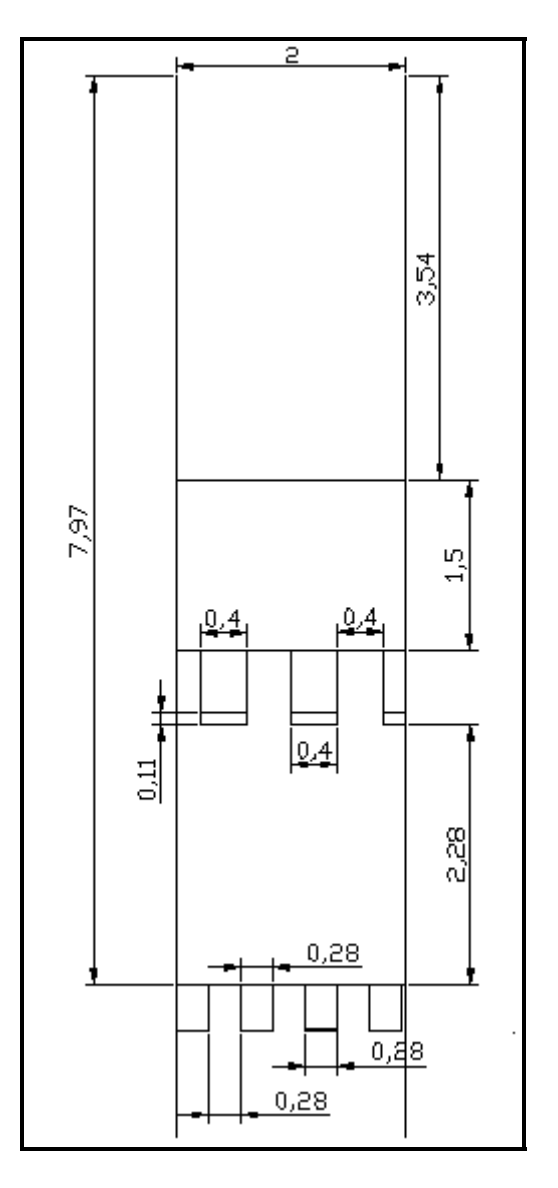

**Ilustración 5.35:** Vista en planta de las dimensiones del tanque U.S.B.R. III.

5.4.4 Mecánica fluvial de la Qda El Sincho.

En éste item se identificará a partir de los antecedentes que se tienen, las características fluviales de la Quebrada el Sincho como quebrada receptora del caudal de diseño desde el tanque disipador U.S.B.R. tipo III hasta la confluencia con el río Colorado. En particular se determinará la existencia de arrastre de fondo, y si es que existe, en qué magnitud supera al límite de las partículas en movimiento.

## Arrastre de fondo

El agua del río produce cierta tensión sobre el lecho del mismo. Cuando dicha tensión supera cierta tensión crítica  $\tau *_{\mathsf{C}}$ , comienza el arrastre de fondo. La tensión  $\tau_{\mathsf{0}}$  que sufre el río, suponiendo flujo uniforme vale:

$$
\tau_0 = \gamma^* R_H * i
$$

**Ecuación 5.68:** Tensión tangencial de fondo.

Observaciones experimentales señalan que la variable adimensional  $\tau$  es muy importante en la estabilidad de las partículas de fondo:

$$
\tau_* = \frac{\tau_0}{\rho^*(s-1)^* g^* ds}
$$

**Ecuación 5.69:** Parámetro de estabilidad de Shields de las partículas de fondo.

Donde:

ρ = Densidad del agua.

s = Densidad relativa de las partículas con respecto a la densidad del agua.

g = Aceleración de gravedad.

 $ds$ = Diámetro medio que en este estudio se consideró igual a  $d_{50}$ .

La tensión crítica que inicia el arrastre de fondo según Brownlie (1981) mencionado por Mery (2005) vale:

$$
\tau_{\text{C}} = 0.22^{\text{+}}\text{R}_{\text{+}}^{0.6} + 0.06^{\text{+}}\text{exp}(-17.77^{\text{+}}\text{R}_{\text{+}}^{0.6})
$$

**Ecuación 5.70:** Parámetro crítico.

Donde:

$$
R_*
$$
 = Reynolds de la partícula =  $\frac{v_* * ds}{v}$ 

ds = Diámetro medio de la partícula.

 $u = V$ iscosidad cinemática del agua.

$$
v_*
$$
 = Velocidad de corte =  $\sqrt{\frac{\tau_0}{\rho}}$ .

Para que exista arrastre de fondo se debe cumplir que:

<sup>τ</sup> \* > <sup>τ</sup> \* *c*

**Ecuación 5.71:** Inicio de arrastre de fondo.

Debido a la falta de información, el diámetro medio ds utilizado en el cálculo de arrastre de fondo se basó en la granulometría disponible en el Colorado. Se supondrá flujo uniforme en el escurrimiento que bajará por la Quebrada para tener una idea del escurrimiento que se produciría. El coeficiente de Manning se calculará con las ecuaciones indicadas anteriormente para flujos macro-rugosos.

 Además, a partir de perfiles transversales del cauce obtenidos de las curvas aerofotogramétricas 1:10.000 con curvas de nivel cada 10 [m], se podrá tener la geomorfología de la quebrada, los cuales se aproximarán a un canal trapecial.

$$
\frac{Q^*no}{\sqrt{i}} = A^*R_h^{2/3}
$$

**Ecuación 5.72:** Ecuación de Manning para el cálculo del flujo uniforme en la Quebrada el Sincho.

- A = Área del escurrimiento en la Quebrada, que se aproxima a una sección trapecial  $= (b + z * hn) * hn$ .
- hn = Altura de agua con régimen uniforme.
- $b =$  Ancho basal del canal trapecial.
- $z =$  Pendiente del talud del canal (z:1 ; H:V).
- P = Perímetro mojado de un trapecio =  $b + 2<sup>*</sup>hn<sup>*</sup> \sqrt{1 + z<sup>2</sup>}$
- $R_h$  = Radio Hidráulico = A/P
- $i =$  Pendiente longitudinal de la Quebrada.
- no = Coeficiente de rugosidad de Manning en la Quebrada.
- $Q =$  Caudal de diseño = 7 [m<sup>3</sup>/s].

Mediante los perfiles transversales de los gráficos 5.6 a 5.9, se determinará la forma del canal trapecial más semejante a la geomorfología de la quebrada.

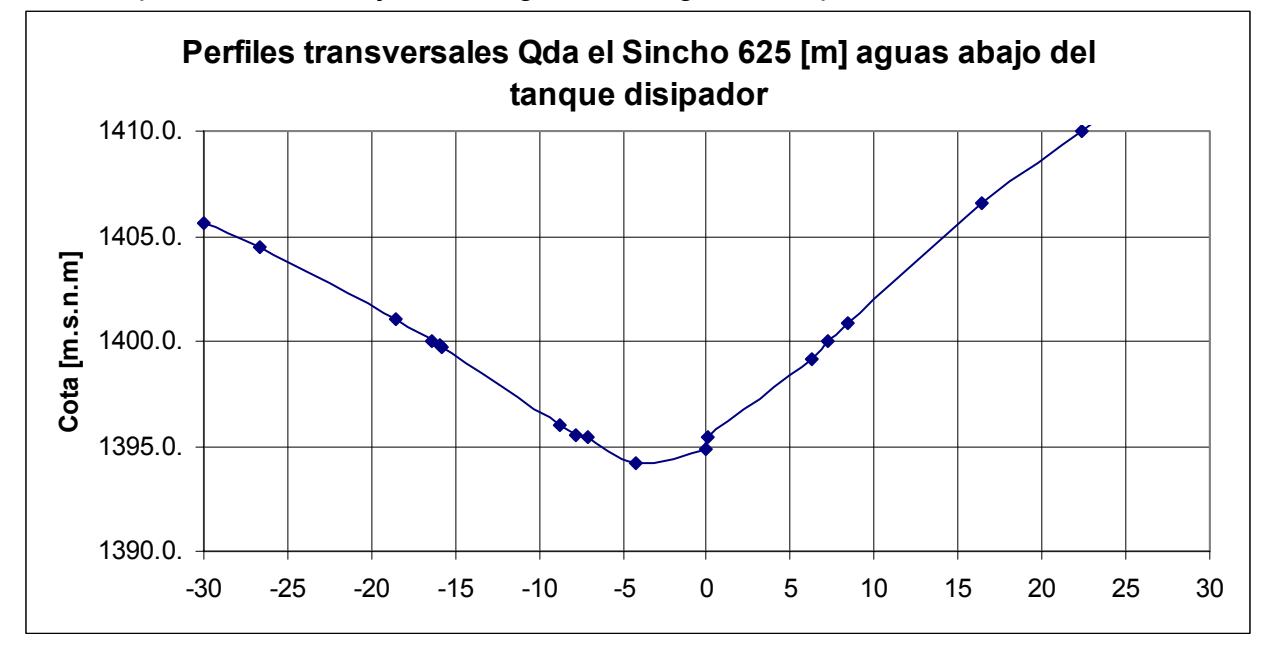

**Gráfico 5.6:** Perfil transversal de la Quebrada el Sincho 625 [m] aguas abajo del tanque disipador U.S.B.R. tipo III. Información obtenida por los planos aerofotogramétricos 1:10.000 con curvas cada 10 [m].

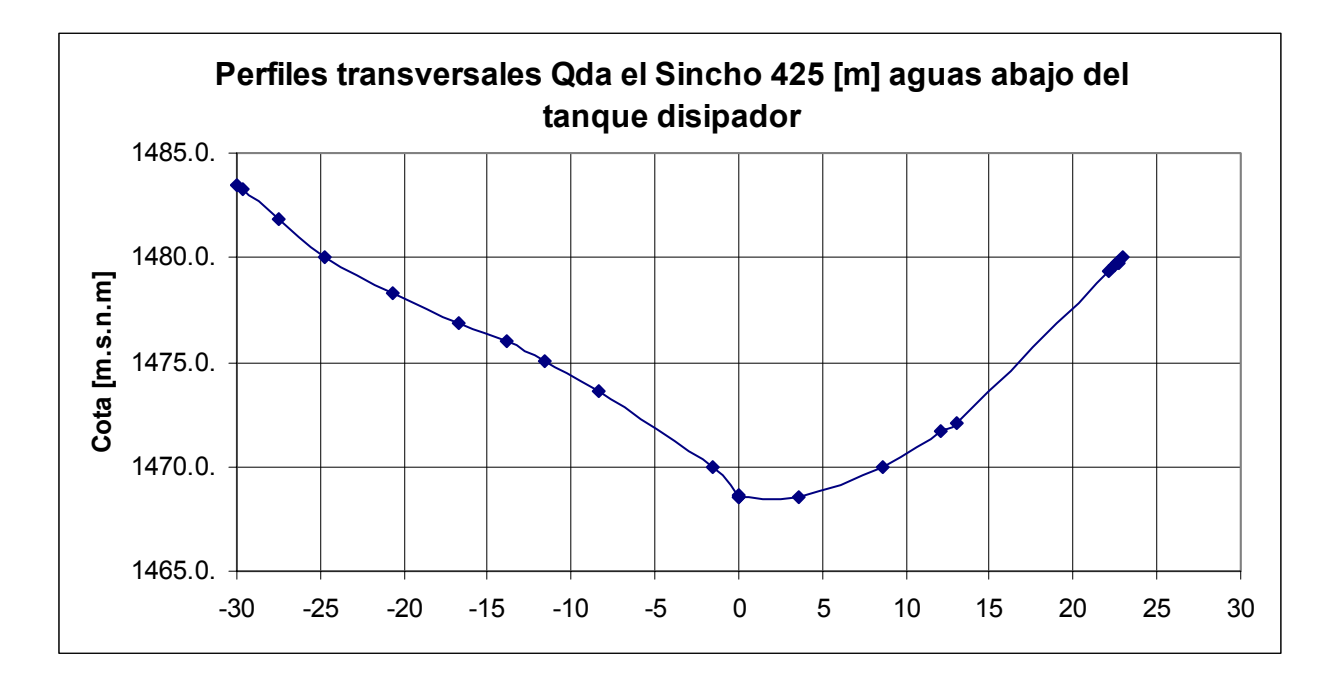

**Gráfico 5.7:** Perfil transversal de la Quebrada el Sincho 425 [m] aguas abajo del tanque disipador U.S.B.R. tipo III. Información obtenida por los planos aerofotogramétricos 1:10.000 con curvas cada 10 [m].

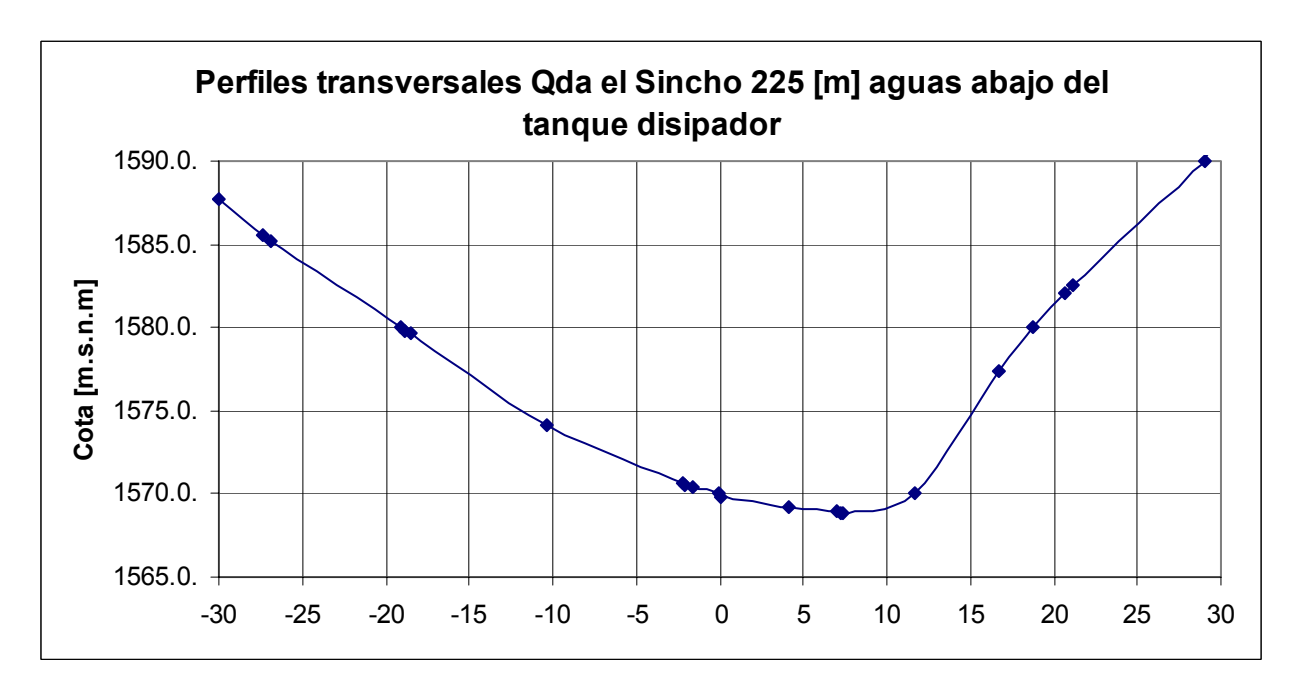

**Gráfico 5.8:** Perfil transversal de la Quebrada el Sincho 225 [m] aguas abajo del tanque disipador U.S.B.R. tipo III. Información obtenida por los planos aerofotogramétricos 1:10.000 con curvas cada 10 [m].

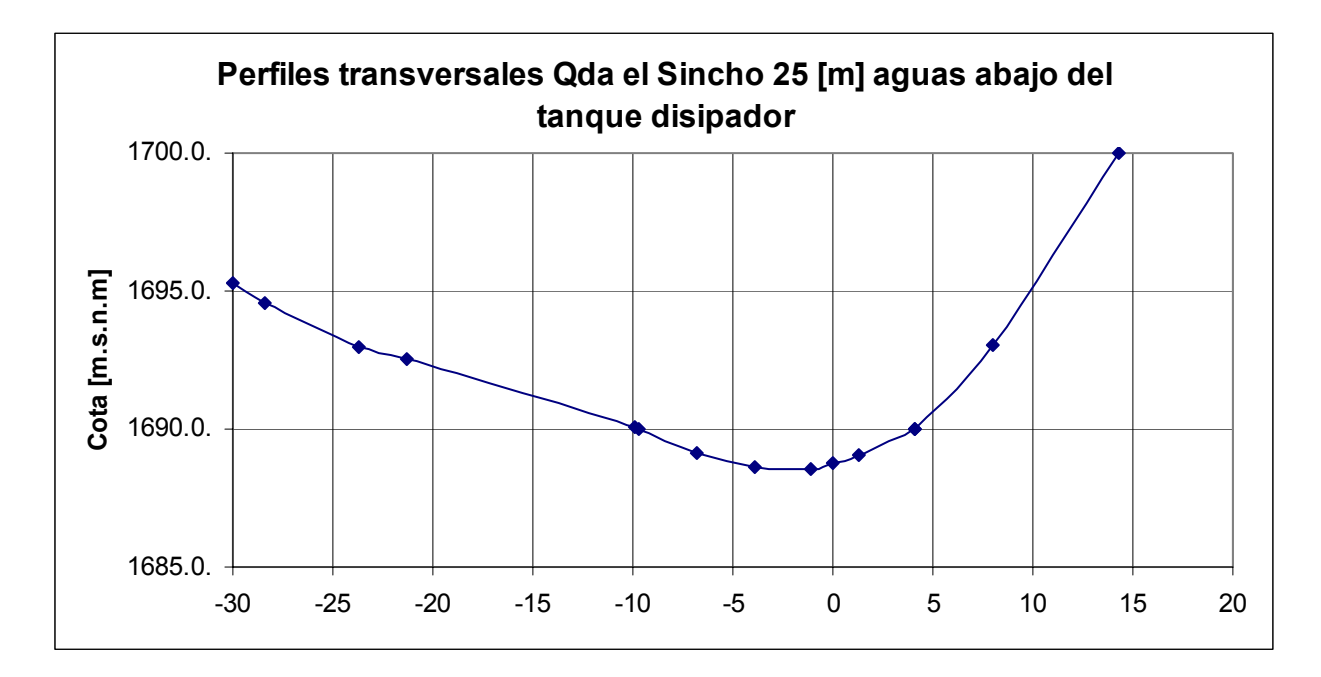

**Gráfico 5.9:** Perfil transversal de la Quebrada el Sincho 25 [m] aguas abajo del tanque disipador U.S.B.R. tipo III. Información obtenida por los planos aerofotogramétricos 1:10.000 con curvas cada 10 [m].

La pendiente del perfil longitudinal de la quebrada es de 0.52, calculada a partir de las curvas aerofotogramétricas 1:10.000.

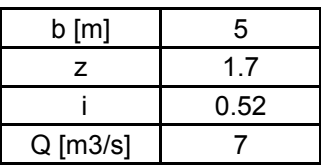

**Tabla 5.41:** Valores de entrada para el cálculo de flujo uniforme en la Quebrada.

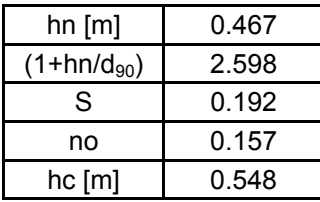

**Tabla 5.42:** Resultados del escurrimiento de flujo uniforme.

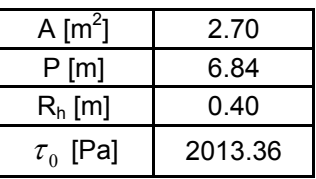

**Tabla 5.43:** Resultados a partir de la tabla 5.42, obteniendo la tensión tangencial <sup>τ</sup> o dada por la ecuación 5.68.

La ecuación 5.69, permite obtener el parámetro de estabilidad del flujo cuyos resultados son:

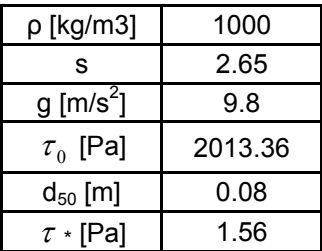

**Tabla 5.44:** Resultados de la determinación del parámetro de estabilidad de Shields de las partículas de fondo.

Finalmente la ecuación 5.70 permite obtener el límite del inicio del arrastre de fondo  $\tau$  \*c.

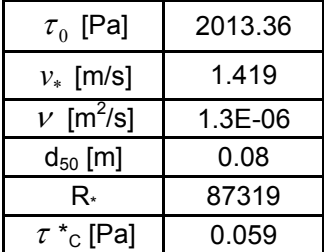

**Tabla 5.45:** Resultados de la determinación de la tensión crítica.

Como se observa en la tabla Nº 5.45 en régimen turbulento el parámetro crítico de Shields tiende a la constante 0.06.

Como se observa, el parámetro de estabilidad es bastante mayor a la tensión crítica, por lo que en teoría al menos no hay duda que existirá arrastre de fondo.

Finalmente para terminar con el análisis cuantitativo del arrastre que se podría producir en la Quebrada el Sincho ante una evacuación de emergencia de 7 [m<sup>3</sup>/s], se utilizará la fórmula de Meyer Peter (1951) para determinar el arrastre de fondo.

$$
\frac{q_s}{\sqrt{(s-1)gd_s^3}} = \left(\frac{4\tau_0}{\rho(s-1)gd_s} - 0.188\right)^{3/2}
$$

**Ecuación 5.73:** Ecuación de Meyer Meter para la estimación del gasto sólido de fondo.

qs = Gasto sólido de fondo en  $[m^2/s]$ .

- ρ = Densidad del agua.
- s = Densidad relativa de las partículas de cuarzo con respecto a la densidad del agua.
- g = Aceleración de gravedad.
- $ds$ = Diámetro medio que en laboratorio se consideró igual a  $d_{50}$ .

 La formula anterior fue deducida de experiencias en el Laboratorio y con mezclas de arenas, siendo  $d_s = d_{50}$ .

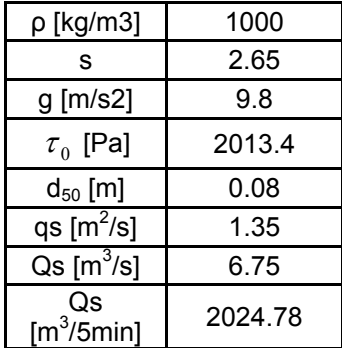

**Tabla 5.46:** Gasto sólido de fondo obtenido mediante la ecuación de Meyer Meter en la Quebrada el Sincho.

Como se observa, sobre los 2000  $\left[\text{m}^3\right]$  de sedimento llevaría solamente en arrastre de fondo la quebrada en 5 [min]. La cantidad en volumen de sedimento sería similar a la cantidad de agua. Sería un agua muy sucia sólo considerando arrastre de fondo.

#### Arrastre en suspensión

La fluctuación de la velocidad turbulenta es del mismo orden de magnitud que la velocidad de corte. En teoría un valor cercano a 1 entre la velocidad terminal de sedimentación wo y la velocidad de corte v<sup>\*</sup>, sugeriría el inicio del arrastre en suspensión. En la práctica, esto ocurre mucho antes como lo señala van Rijn, (1984) cuando se elije como diámetro nominal ds al diámetro d<sub>50</sub>.

$$
\frac{v^*}{wo} > 0.4 \quad \text{para } \sqrt[3]{\frac{R_*^2}{\tau_*}} > 10 \quad \text{Cuando ds} = d_{50}
$$

**Ecuación 5.74:** Condición de inicio de arrastre en suspensión según Van Rijn (1984).

wo es la misma velocidad terminal de sedimentación utilizada en el cálculo del desarenador (Ver ecuación 5.35) pero la diferencia radica en que ahora el coeficiente de arrastre está en régimen turbulento con un valor de reynolds mayor a  $10<sup>4</sup>$  tal como se observa en la tabla 5.45, por lo que el coeficiente de arrastre se adopta igual a 0.5. (Chanson, 2002).

Las demás variables ya han sido definidas anteriormente.

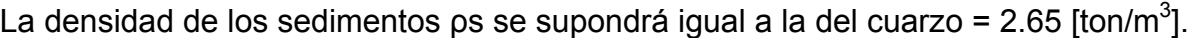

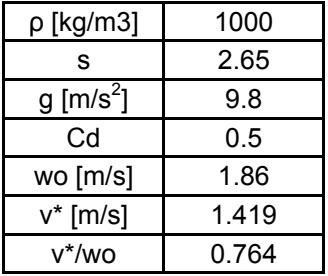

**Tabla 5.47:** Resultados de la verificación de que existirá arrastre en suspensión.

Como se observa en la tabla anterior, se demuestra que existirá también arrastre en suspensión ya que v\*/wo supera el valor de 0.4.

La forma que se encontró en la literatura para estimar el arrastre en suspensión, fue a partir del perfil de Rouse. El problema es que dicho perfil longitudinal comienza con el término de la altura de saltación de las partículas  $((\delta_{s})_{bl})$  y culmina con la superficie libre del escurrimiento h. Debido a la granulometría que se tiene, y el Reynolds (87.319) que se genera, se produce que la altura  $((\delta_{s})_{bl})$  es superior a la altura del escurrimiento, quedando el perfil de Rouse fuera de rango para su utilización en la Quebrada El Sincho. En la ilustración 5.36 se muestra la granulometría de la Quebrada el Sincho.

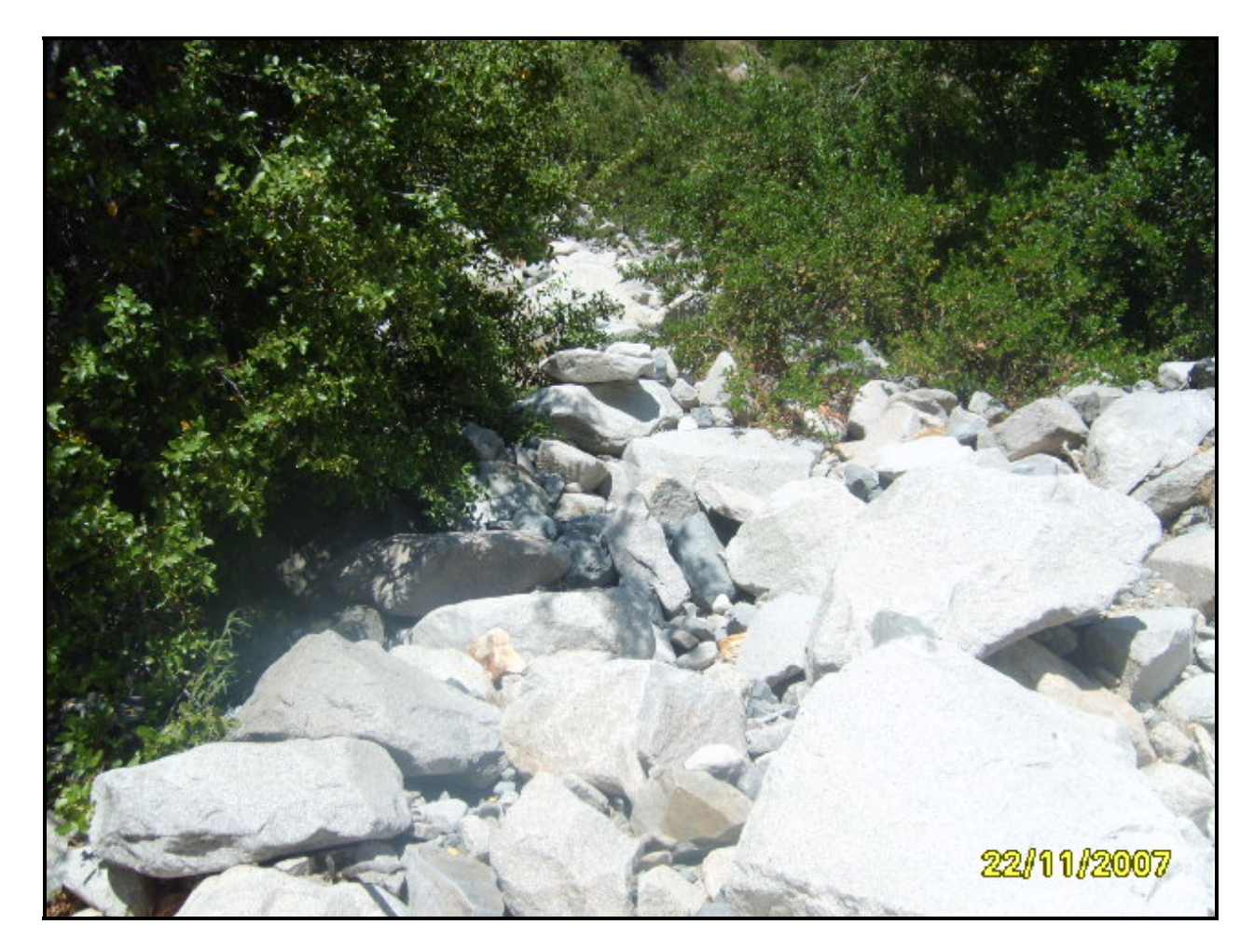

**Ilustración 5.36:** Imagen obtenida el 22/11/07 en la Quebrada el Sincho cota 1650 [m.s.n.m.] aprox mirando hacia aguas arriba.

Se observa material anguloso, suelto con un diámetro medio importante. (Recordar que se utilizó un diámetro medio de 8 [cm], suponiendo similitud con la granulometría del Colorado).

Dentro de lo que podría hacer disminuir la tasa de arrastre y que no cuantifican las fórmulas es la angulosidad de los clastos y que probablemente el diámetro medio sea algo superior.

Se deja para una etapa posterior estudiar alguna obra civil más idónea para disminuir la capacidad de arrastre, así como la protección que debiera colocarsele al finalizar el estanque disipador. Este análisis tuvo por objeto demostrar y cuantificar el problema que ocurrirá si es que no se hace nada en la quebrada.

5.5 Tubería en presión o Penstock

Es la encargada de aprovechar la altura de caída lograda por las obras de aducción, comunicando la cámara de carga con la casa de maquinas. Sería una sola tubería que saldría perpendicular a la cámara de carga y tendría un largo aproximado de 990 [m].

Se debe dimensionar el espesor " $e_1$ " y el diámetro interior "Dec" de la tubería en presión. El diámetro interior va a estar dado por un criterio económico y el espesor de la tubería t va a estar dado por la sobrepresión máxima que puede sufrir la tubería.

5.5.1 Cálculo del espesor de la tubería en presión.

La fórmula por la cual se dimensiona el espesor de la tubería en presión es:

$$
e_1 = \frac{p^* Dec}{2^* \sigma_{ADM}} * 100 + e
$$

**Ecuación 5.75:** Cálculo del espesor de la tubería en presión [cm].

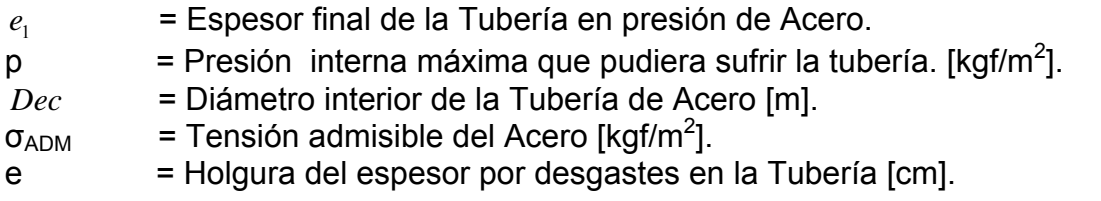

La sobrepresión máxima de la tubería p va a estar dada por el máximo valor entre:

- Un tiempo de cierre total Tc = 20 [seg].
- Condición de Gariel. (Bennewitz, 2006).

Un tiempo de cierre tan largo de 20 [seg] es porque a las turbinas Pelton se le puede desviar el chorro con un deflector, lo que evita la necesidad de cerrar en forma rápida la tubería.

## Sobrepresión por cierre total.

Michaud puede ser utilizado como una primera aproximación. Supone que el cierre es lineal y que la sobrepresión ∆H es la fórmula de Joukowsky de cierre total instantáneo pero proporcional a los tiempos del período de la onda Tp y el tiempo de cierre Tc.

$$
\Delta H = \frac{a^* \nu o}{g} * \frac{T p}{T c}
$$

**Ecuación 5.76:** Sobrepresión estimada por Michaud.

- vo = Velocidad para el caudal de diseño.
- $g =$  Aceleración de gravedad = 9.8 [m/s<sup>2</sup>].
- Tp = Período de la onda en la tubería.
- a = Celeridad de la onda en presión.
- Tc = Tiempo de cierre.

La velocidad en la tubería en presión es de 4.48 [m/s]. Se demostrará en el cálculo del diámetro interior económicamente óptimo. El período de la onda Tp, vale:

$$
Tp = \frac{2 * L}{a}
$$

**Ecuación 5.77:** Período de la onda que viaja en la tubería.

Donde:

L = Largo de la tubería =  $980$  [m].

a = Celeridad de la onda.

La celeridad de la onda de presión en una tubería de pequeño espesor relativo D/ $e_1$  > 25, esta dada por la ecuación 5.78.

$$
a = \frac{\sqrt{\frac{K}{\rho}}}{\sqrt{1 + \frac{K}{E} * \frac{D}{e_1} * c_1}}
$$

**Ecuación 5.78:** Cálculo de la celeridad de la onda en una tubería en presión.

- $K =$  Modulo de compresibilidad del agua o líquido de la tubería.
- ρ = Densidad del líquido.
- $E =$  Modulo de elasticidad del material de la tubería.
- $e_i$  = Espesor de la tubería.
- c1 = Constante que toma en cuenta la sujeción y el confinamiento de la tubería y el coeficiente de Poisson µ.

Para una tubería anclada en toda su extensión c1 es igual a:

$$
c1 = 1 - \mu^2
$$

**Ecuación 5.79**: Valor de la constante c1 en el cálculo de la celeridad de la onda.

Como se observa en la ecuación 5.78, la celeridad de la onda depende del espesor de la tubería y a su vez la sobrepresión máxima con la cual se dimensiona el espesor de la tubería depende de la celeridad de la onda, por lo que todo es iterativo. En la tabla 5.48 se presentan los resultados de la estimación de la celeridad de la onda, colocando también el espesor final que tendrá la tubería, que se deberá demostrar posteriormente.

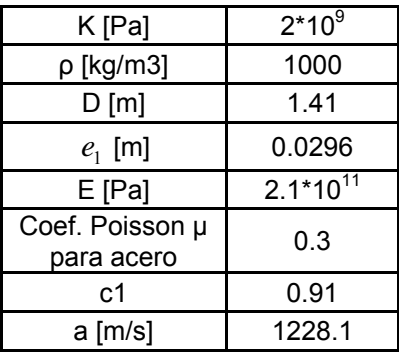

**Tabla 5.48:** Cálculo de la celeridad de la onda (D/ $e_1$  = 47>25).

 $\Rightarrow$  Tp = 1.59 [seg] => ∆H = 45.1 [m].

En consecuencia, con la fórmula de Michaud se obtiene un 9.54% de sobrepresión.

De Sparre (1904) citado por Mery (2006) señala que la sobrepresión ante un cierre lineal se puede estimar de la siguiente manera:

$$
\Delta H
$$
\n
$$
\Delta H
$$
\n
$$
\frac{p}{Tc} * \frac{\frac{a^*vo}{g}}{1 + \frac{a^*vo}{g} * (\frac{1 - Tp/Tc}{2*Ho})}
$$
\n
$$
\frac{a^*vo}{Tc} * \frac{\frac{a^*vo}{g}}{2 - \frac{Tp}{Tc} * \frac{a^*vo}{g*Ho}}}
$$
\n
$$
\frac{p}{Tc} * \frac{\frac{a^*vo}{g}}{2 - \frac{Tp}{Tc} * \frac{a^*vo}{g*Ho}}
$$
\n
$$
\frac{p}{Tc} * \frac{a^*vo}{2 + \frac{p}{c} * \frac{a^*vo}{g*Ho}} > 1
$$

La nomenclatura es la misma a la utilizada en la fórmula de Michaud. Dado que *g Ho a vo*  $2 * g *$  $\frac{*v\sigma}{4.50}$  = 0.61 se obtiene ΔH = 29.1 [m]. Según Sparre la sobrepresión es de un 6.16 %.

Otra forma de estimar la sobrepresión es mediante el método de las características, que tiene la ventaja de colocar un cierre no lineal en el cálculo de la sobrepresión producida por un cierre total y también conocer el efecto transitorio de la sobrepresión y no solamente el valor máximo.

Este método surge de las ecuaciones de cantidad de movimiento y continuidad planteados en su forma más general. Luego de despreciar los términos  $v^* \frac{\partial v}{\partial x}$  $v * \frac{\delta v}{\delta x}$  de la ecuación de cantidad de movimiento,  $v^* \frac{\partial H}{\partial x}$  $\text{v}*\frac{\delta \text{H}}{\delta \text{x}}$  de la ecuación de continuidad y conjugando ambas ecuaciones, las derivadas parciales de cota piezométrica H y velocidad en la tubería v se transforman en la siguiente derivada total:

$$
\pm \frac{g}{a} * \frac{dH}{dt} + \frac{dv}{dt} + \frac{f}{2*D} * v * |v| = 0 \text{ y } \frac{dx}{dt} = \pm a
$$

**Ecuación 5.80:** Ecuaciónes generales del método de las características.

- g = Aceleración de gravedad [m/s2].
- a = Celeridad de la onda de presión en una tubería.
- H = Cota piezométrica transitoria de una sección de la tubería.
- v = Velocidad transitoria en una sección de la tubería.
- $f = Factor$  de fricción
- D = Diámetro interior de la tubería.
- $t =$ Tiempo.

El valor + de la ecuación 5.81 representa la característica positiva de la onda, es decir en el sentido del escurrimiento, y el signo – representa la característica negativa de la onda, es decir, en el sentido contrario al escurrimiento.

El método de las características consiste en discretizar la tubería. La forma de trabajo será dividir en 4 tramos la tubería, obteniendo 5 secciones en donde se tendrá información de caudal y cota piezométrica para cualquier intervalo de tiempo ∆t.

$$
\Delta x = \frac{L}{n} = \frac{980}{4} = 245 \text{ [m]} \text{ de distancia entre dos secciones consecutivas.}
$$

$$
\Delta t = \frac{\Delta x}{a} = \frac{245[m]}{1228.1[m/s]} = 0.2 \text{ [seg]}.
$$

Los nombres de las 5 secciones medidas desde la cámara de carga son las siguientes:

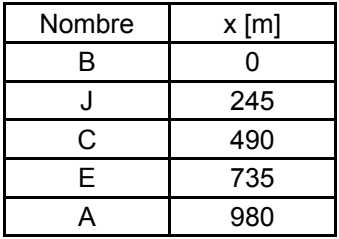

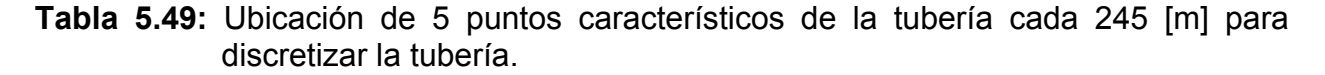

Condiciones de borde:

Por aguas abajo la condición esta dada por el tipo de cierre de la válvula (Ver ecuación 5.82). Por aguas arriba se desprecian las variaciones de presiones en la cámara de carga, siendo por lo tanto la carga constante por aguas arriba.

$$
Q_A = Q_0 * \eta(t) * \sqrt{\frac{H_A}{H_0}}
$$

**Ecuación 5.81:** Condición de borde del valor del caudal en la válvula.

Donde:

 $Q_0$  = Caudal inicial en régimen permanente.

 $\eta(t)$  = Razón entre el área efectiva y el área en regimen permanente.

 $H_0$  = Altura neta de la instalación.

 $H_A$  = Cota piezométrica de la sección inmediatamente aguas arriba de la válvula.

El cierre no líneal se consideró tal como se muestra en la ilustración 5.37.

$$
\eta(t) = \left(1 - \frac{t}{T_c}\right)^m
$$

**Ecuación 5.82:** Cierre no lineal de una turbina pelton.

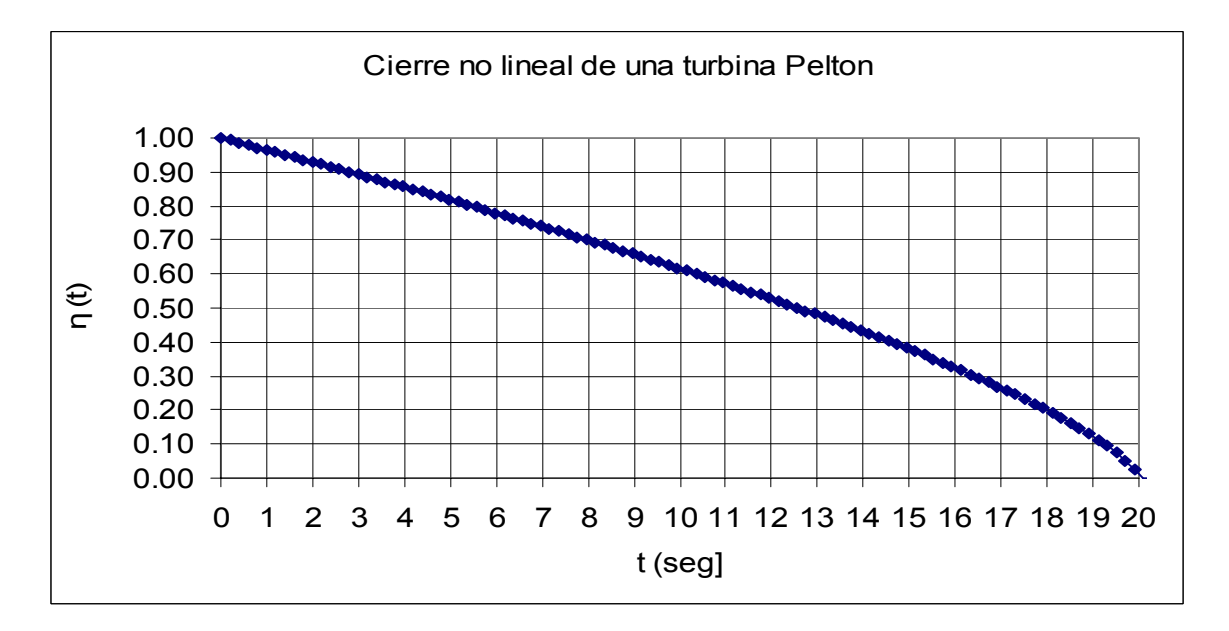

**Ilustración 5.37:** Cierre no lineal utilizado para el cálculo de la sobrepresión ante un cierre total con  $m = 0.7$ .

En la función del cierre no lineal de la ecuación 5.83, el factor m se consideró igual a 0.7 por la semejanza que tenía visualmente la ilustración 5.37 con la sugerida por Haramobur (1999) sobre los cierres en turbinas de acción.

La cota piezométrica inmediatamente aguas arriba de la válvula está dada por la característica positiva de la sección de aguas arriba "E" ubicada 245 [m] aguas arriba.

$$
H_A = (CP) \frac{a}{g^* A} * Q_A
$$

**Ecuación 5.83:** Valor de la Cota piezométrica de la sección inmediatamente aguas arriba de la válvula.

Donde:

$$
(\mathsf{CP})_{\mathsf{E}} = \mathsf{H}_{\mathsf{E}} + \frac{a}{g^* A} * Q_{\scriptscriptstyle E} - \mathsf{R} * Q_{\scriptscriptstyle E} * |Q_{\scriptscriptstyle E}|.
$$

$$
R = \frac{f}{2 \cdot g \cdot A^2 \cdot D}
$$

A = Área transversal de la tubería.

Uniendo las ecuaciones 5.82 con la 5.84 se obtiene:

$$
H_{\!A}\!=\!(CP)_{E}\text{-}\frac{a}{g^{*}A}{}^{*}Q_{\!0}{}^{*}\,\eta(t)\text{*}\sqrt{\frac{H_{\!A}}{H_{\!0}}}
$$

Despejando Ha de la ecuación anterior, queda la siguiente ecuación de 2º grado.

$$
H_{A}^{2} - 2*H_{A}* \left[ (CP)_{E} + \frac{\frac{a}{g*A} * Q_{o}*_{\eta}(t)}{2*H_{o}} \right] + (CP)_{E}^{2} = 0
$$

**Ecuación 5.84:** Ecuación de segundo grado dependiente de la cota piezométrica Ha. Definiendo las variables  $C_1$  y  $C_2$  como:

$$
C_1 = (CP)_{E} + \frac{\left[\frac{a}{g*A} \cdot Q_0 \cdot \eta(t)\right]^2}{2 \cdot H_O} \quad ; C_2 = (CP)_{E}^2.
$$
  

$$
H_A - 2 \cdot H_A \cdot C_1 + C_2 = 0
$$

Es una ecuación de 2° grado, cuya solución utilizada para un cierre es:

$$
H_A = -(\sqrt{C_1^2 - C_2} - C_1)
$$

En el gráfico 5.10 se muestra la variación transitoria de la cota piezométrica inmediatamente aguas arriba de la válvula para un tiempo de cierre de 20 seg y una duración del análisis de 110 [seg].

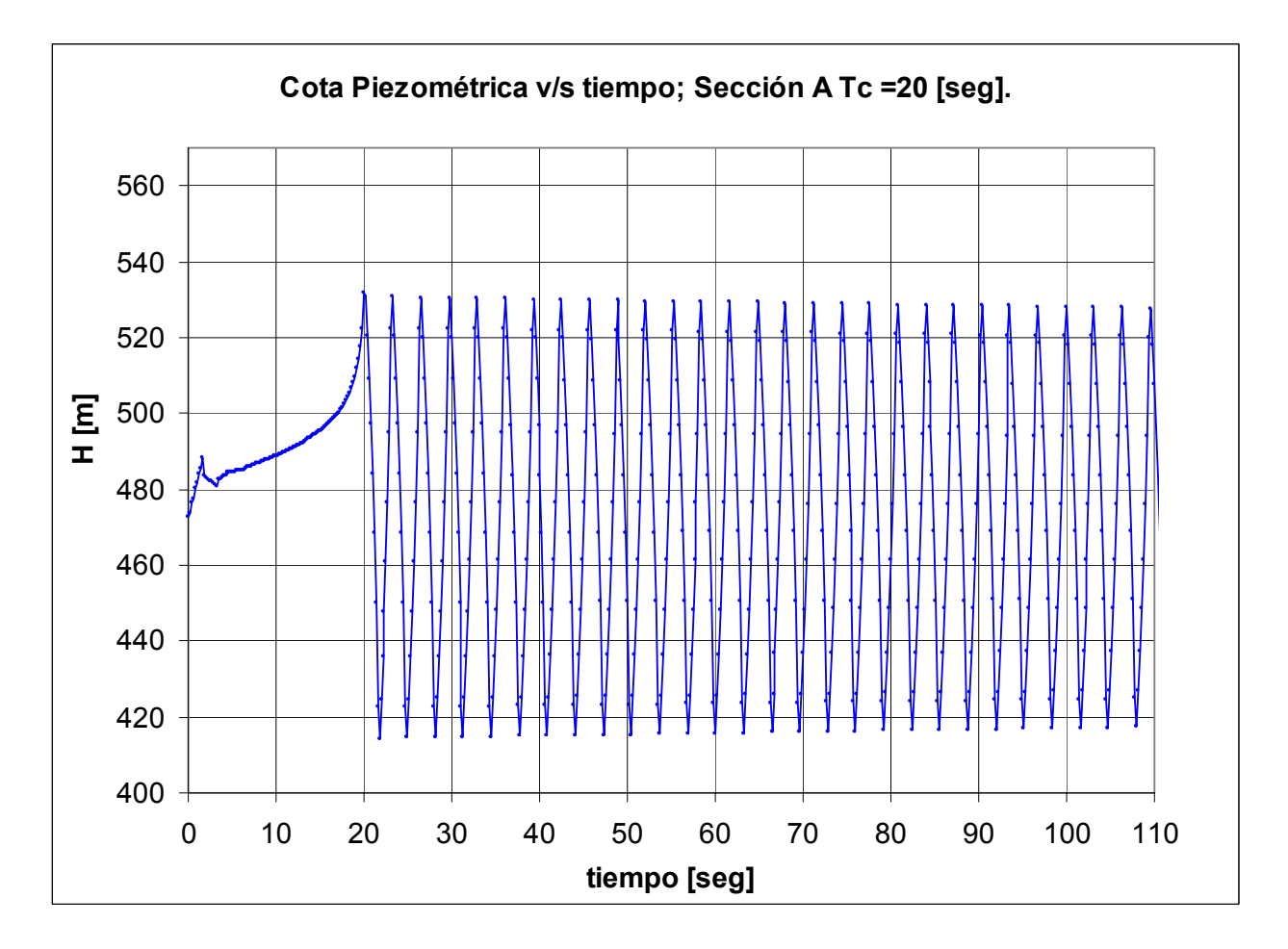

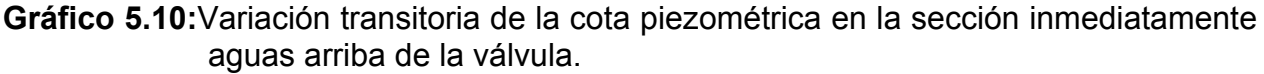

Según el método de las características con el cierre no lineal empleado, la cota piezométrica máxima ocurió justo en el momento del cierre total, es decir a los 20 [seg] con un valor de 532.9 [m].

 $\Rightarrow$   $\Delta H = 59.1$  [m] => Sobrepresión del 12.5%.

Hay que señalar que el cierre no lineal produce mayores sobrepresiones. De hecho, evaluando con el método de las características con el coeficiente m =1, para que la función del cierre η(t) sea lineal, se obtuvieron valores muy parecidos a la ecuación dada por De Sparre con un 5.17% de sobrepresión.

Condición de Gariel

Corresponde al golpe de ariete que se genera en un tiempo de cierre igual al período de la tubería.

Hay veces en que al intentar hacer partir la unidad generadora, ésta no lo hace, produciendo un sobrepresión que se agrava si lo hace en un tiempo similar al período de la tubería.

La función de cierre η (t) va a ser la misma que la utilizada en el método de las características, con el coeficiente m = 0.7 tal como se expone en el gráfico 5.9. La sobrepresión dada por la condición de Gariel es la siguiente:

$$
\Delta H = \frac{a^* \Delta Q}{g^* A}
$$

**Ecuación 5.85:** Sobrepresión dada por la condición de gariel.

- ∆Q = Variación de caudal dada por el % de abertura en un tiempo igual al período de la tubería.
- a = Celeridad de la onda en la tubería.
- $A = A$ rea transversal de la tubería.
- g = Aceleración de gravedad [m/s<sup>2</sup>].

El porcentaje de abertura, está dado por el gráfico 5.10, para el tiempo t que se calcula como:

 $t = Tc$ -Tp = 20 [seg]-1.59 [seg] = 18.41 [seg].

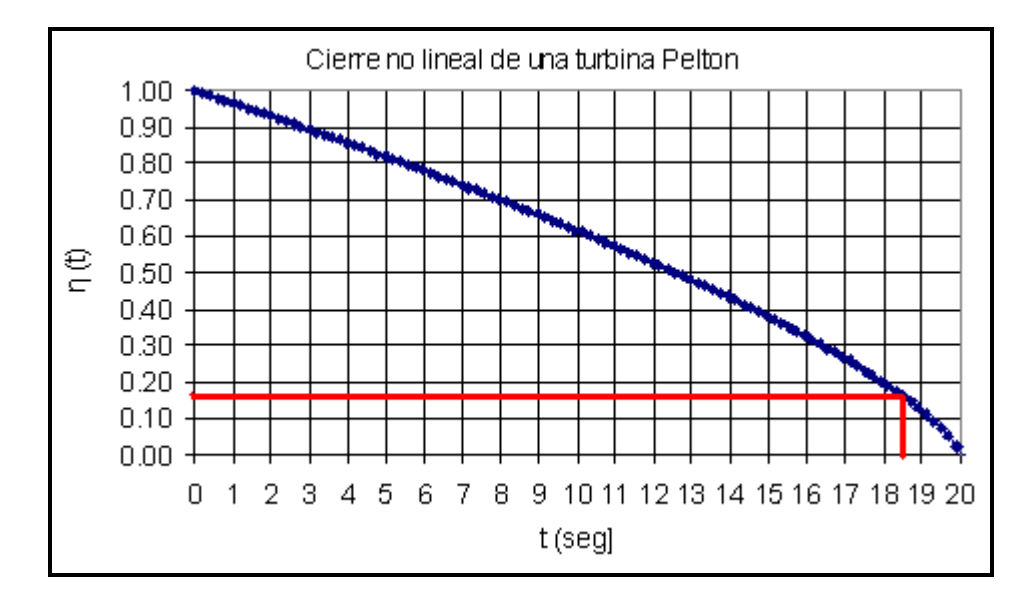

**Gráfico 5.11**: Porcentaje de abertura para el tiempo t de 18.41 [seg].

Finalmente suponiendo linealidad entre el caudal y el porcentaje de cierre, se obtiene:

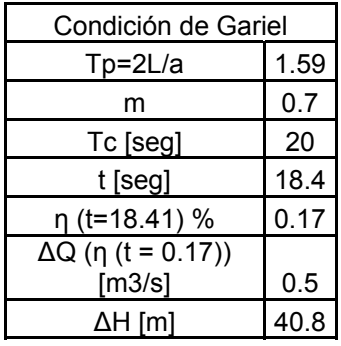

La condición de Gariel da una sobrepresión del 7.94%.

Por lo tanto, la sobrepresión máxima encontrada es de un 12.5%. Para dar un cierto rango de seguridad se diseñará con una sobrepresión del 15%.

Por lo que el Valor de la presión máxima p es de:

 $p = 1.15 * Hn[m] * p_{AGUA} [kgf/m<sup>3</sup>]$ ]  $[\text{kgf/m}^2]$ 

Finalmente la ecuación 5.75 permite obtener el espesor de la tubería necesaria para soportar la sobrepresión máxima que pudiera sufrir.

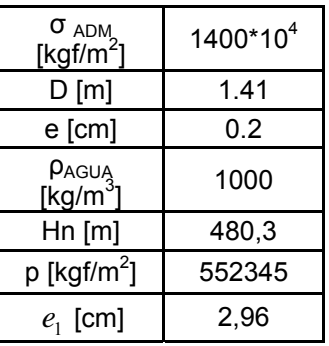

**Tabla 5.50:** Determinación del espesor de la tubería de carga.

Se verifica el valor del espesor de la tubería de carga que se

# 5.5.2 Diámetro económico de una sección circular con escurrimiento a sección llena.

El diámetro de la tubería forzada se calcula a partir de un criterio económico que a grandes rangos se resume en una mayor inversión para una tubería más grande asociado a menores pérdidas en la generación en contraste a una menor inversión para una tubería mas pequeña produciendo mayores pérdidas por fricción en la tubería. Luego de haber revisado varias deducciones del caudal de diseño económicamente óptimo, se eligió la ecuación 5.87 porque además de considerar la inversión por la construcción de la tubería, las pérdidas de energía y las pérdidas por potencia firme, esta fórmula incluye el concepto del beneficio que tiene una mayor pérdida en la tubería dada por la disminución que ello implica en las dimensiones de la unidad generadora y en general de la casa de maquinas.

Del desarrollo realizado por Bennewitz (1979) se deduce la siguiente ecuación:

$$
D_{ec} = \left[ \frac{54.9 * \gamma * \eta * n^2 * Q_d^3}{c_T * \gamma_f * \pi * (\frac{p}{\sigma_{ad}} + 0.002)} * \left( \frac{p_e f_{cp} T + p_p \alpha^3}{r + c_f} + \frac{dI_{ab}}{dP_{p_{max}}} \right) \right]^{3/19}
$$

**Ecuación 5.86:** Determinación del diámetro económicamente óptimo Dec.

- $\gamma$  = Densidad específica del agua.
- η = Eficiencia total considerando todas las pérdidas hasta la subestación Los Maquis.
- $n = Rugosidad de Manning para el acero.$
- $c<sub>T</sub>$  = costo total de la tonelada de tubería montada, incluyendo excavaciones, sillas y anclajes.
- $\gamma_f$ : = Densidad específica del acero de la tubería.

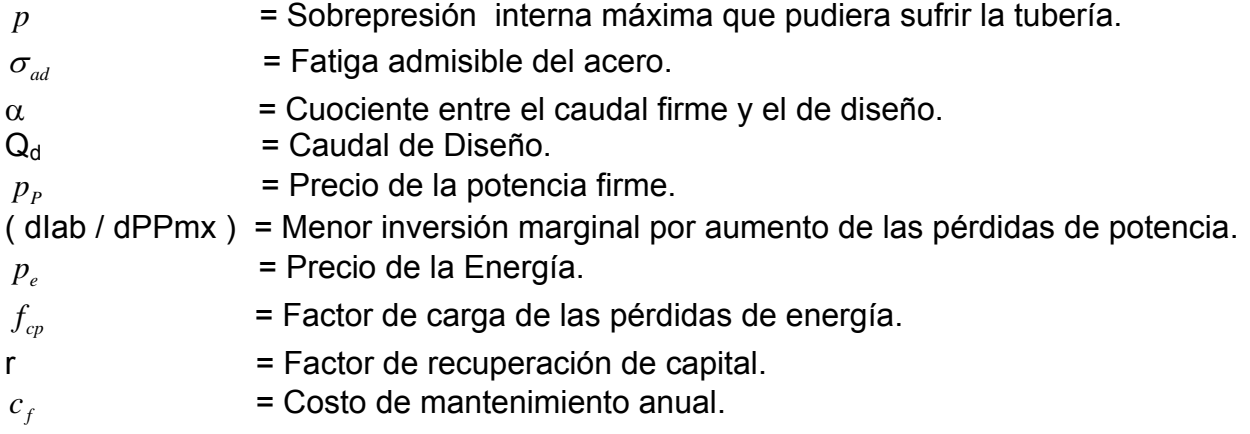

El factor de carga de las pérdidas de energía relaciona las pérdidas efectivas de energía con respecto a las máximas que podrían producirse si la planta funcionara a plena carga durante todo el año. Su valor depende del % del tiempo en que la planta funciona a plena carga  $\tau$  y el factor de planta de la central igual a 0.62 para un caudal de 7  $\text{[m}^3\text{/s}]$ .

El valor de  $\tau$  se puede estimar considerando que de octubre a Febrero funcionará a plena carga la central y de Marzo a Septiembre no lo hará. =>  $\tau$  = 5/12 = 0.416. Además considerando un factor de planta = 0.62 determinado en el capítulo de generación. De estas dos variables se deduce que el valor del factor de carga de las pérdidas de energía fcp = 0.52. (Bennewitz, 1979).

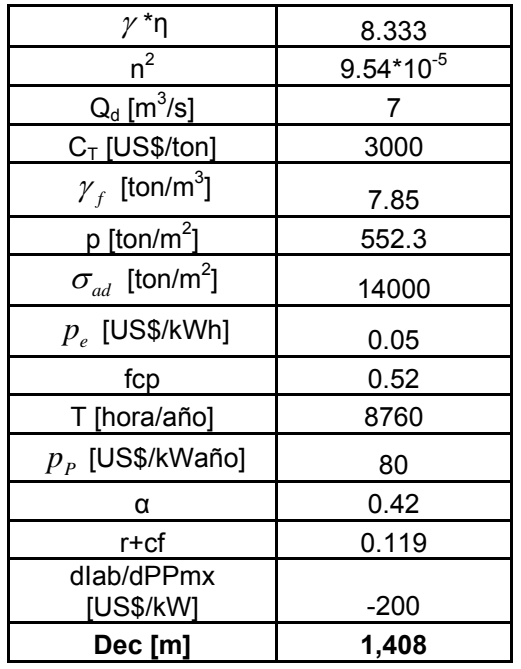

**Tabla 5.51:** Resultados de la obtención del diámetro económicamente óptimo.

Las pérdidas totales para el caudal de diseño es la suma de las pérdidas singulares Λs y las pérdidas friccionales Λf para el caudal ya mencionado.

#### Pérdidas Singulares

La forma de cuantificar las pérdidas singulares, es a través de un coeficiente ks<sub>i</sub> que es conocido según la pérdida singular correspondiente y que es proporcional a la altura de velocidad del flujo.

$$
\Delta s = \Sigma k s_i^* \frac{V^2}{2 * g} \quad [m]
$$

**Ecuación 5.87:** Estimación general de las pérdidas singulares.

ksi = Coeficiente de pérdida singular i.

V = Velocidad media del flujo[m/s].

 $g =$  Aceleración de gravedad [m/s<sup>2</sup>].

En forma preliminar, se estimarán los coeficientes de pérdidas singulares, con los siguientes valores.

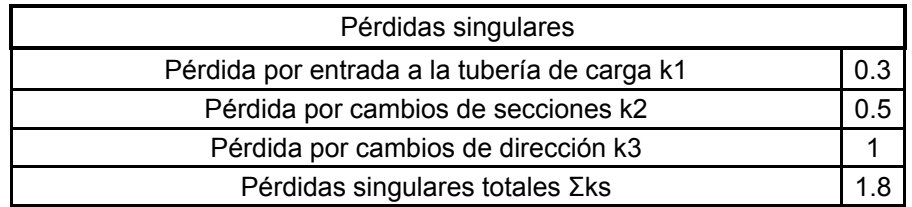

**Tabla 5.52:** Estimación preliminar de las pérdidas singulares.

Los valores de los coeficientes de pérdidas singulares son muy aproximados.

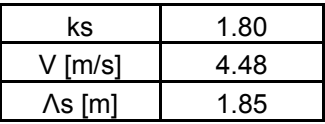

**Tabla 5.53:** Pérdidas singulares totales en la tubería.

## Pérdidas Friccionales

Las pérdidas friccionales en la tubería de presión se calcula con la ecuación de Darcy:

$$
\mathsf{Af} = \frac{f * L}{D} * \frac{V^2}{2g} \quad \text{[m]}
$$

 $f = Factor$  de fricción

L = Largo de la tubería en presión [m].

- V = Velocidad media del flujo en la tubería [m].
- D = Diámetro interior de la tubería en presión [m].
- g = Aceleración de gravedad  $[m/s^2]$

Para determinar el factor de fricción en la tubería, se utilizará la ecuación de Colebrook White, la cual abarca todo el rango de flujos turbulentos.

$$
\frac{1}{\sqrt{f}} = -2\log\left[\frac{\varepsilon}{3.7D} + \frac{2.51}{\text{Re}\sqrt{f}}\right]
$$

**Ecuación 5.88:** Colebrook-White (1939) para flujo turbulento.

- f = Factor de fricción.
- ε = Aspereza de la tubería.
- D = Diámetro interior de la tubería.
- Re = Reynold del fluido.

La aspereza de la tubería que se utilizó fue el de acero comercial o soldado obtenido del libro Mott (2006).

$$
\mathsf{Re} = \frac{V^*D}{\nu}
$$

**Ecuación 5.89:** Reynold del fluido en la tubería.

V = Velocidad en la tubería.

D = Diámetro interior de la tubería.

 $v = V$ iscosidad cinemática del fluido.

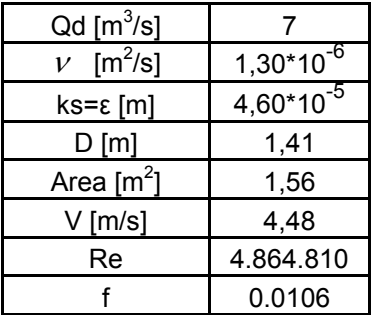

**Tabla 5.54:** Determinación del factor de fricción.

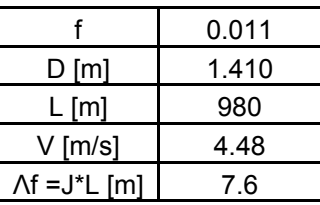

**Tabla 5.55:** Resultados de las pérdidas friccionales en la tubería.

$$
\Rightarrow \Lambda_{T} = \Lambda s + \Lambda f = 9.4 \quad [m]
$$

En el capítulo 4 de generación se estimaron las pérdidas totales en un 2% de la altura neta para el caudal de diseño. Dicha suposición arrojó como resultado 9.67 [m] (Ver tabla 4.9). Como se observa es una buena estimación considerar preliminarmente las pérdidas totales en la tubería igual al 2% de la altura neta.

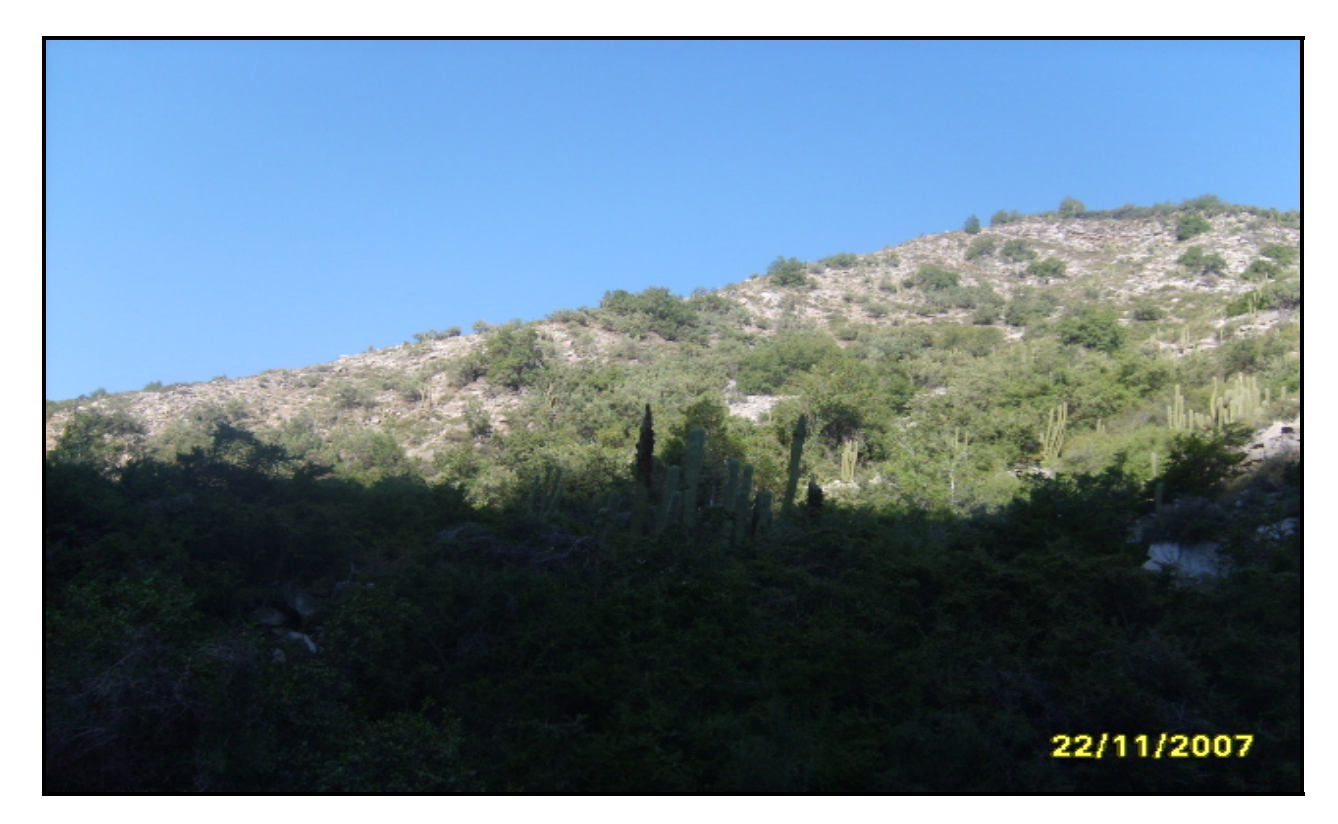

**Ilustración 5.38:** Ilustración obtenida el 22 de noviembre del 2007. En la imagen se muestra la loma (lado sur) del cerro por donde iría la tubería, poco antes de llegar a la casa de maquinas. Cota del autor de la imagen aprox. 1370 [m.s.n.m].

5.5.4 Sumergencia aguas arriba del inicio de la tubería.

Es necesario que exista una carga mínima sobre el inicio de la tubería en presión para que no se produzcan vórtices que pudiera provocar el ingreso de aire a las tuberías.

 Mery (2005) sugiere utilizar la fórmula deducida por Knauss para determinar la sumergencia necesaria para que no se produzcan vórtices.

$$
\frac{S}{D} = 2 * F + 0.5 \text{ para } F > 0.5
$$

**Ecuación 5.90:** Determinación de la sumergencia mínima al final de la cámara de carga.

- S = Diferencia de cotas entre el punto a la mitad del diámetro interior en la entrada de la tubería en presión y la superficie libre aguas arriba de la tubería.
- $F = N^{\circ}$  de Froude definido por:

$$
F = \frac{V}{\sqrt{g \cdot D}}
$$

V = Velocidad media del flujo en la tubería en presión [m/s].

D = Diámetro interno de la Tubería en presión [m].

g = Aceleración de gravedad [m/s<sup>2</sup>].

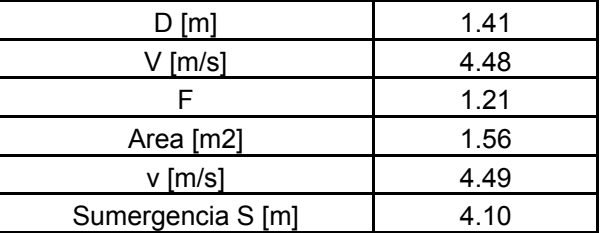

**Tabla 5.56:** Resultados de la sumergencia necesaria aguas arriba de las tuberías de carga.

5.6 Casa de maquinas

Es el lugar que alberga a las unidades generadoras de la central y todos sus equipos de control. En el presente estudio será convencional y se ubicará en el lado izquierdo del río (en el sentido del escurrimiento).

La ubicación altimétrica de la casa de maquinas va a estar dada por la ubicación del plano a la que se encuentren los inyectores de la turbina Pelton. (Como se verá mas adelante en la sección de la turbina, ésta será de eje vertical).

Por lo mismo, se deberá calcular el eje hidráulico del río en la zona cercana a la posible ubicación de la casa de maquinas. Dicho cálculo se hizo mediante el software HEC-RAS en régimen permanente para el caudal de período de retorno de 10 años.

Todos los perfiles transversales fueron obtenidos de los planos aerofotogramétricos a escala 1:10.000 con curvas de nivel cada 10 [m], utilizando el software Civil 3D. Los perfiles que se muestran en las ilustraciones 5.39 a la 5.46 están mirados desde aguas arriba, es decir, en la ladera izquierda del cerro están ubicadas las obras de aducción.

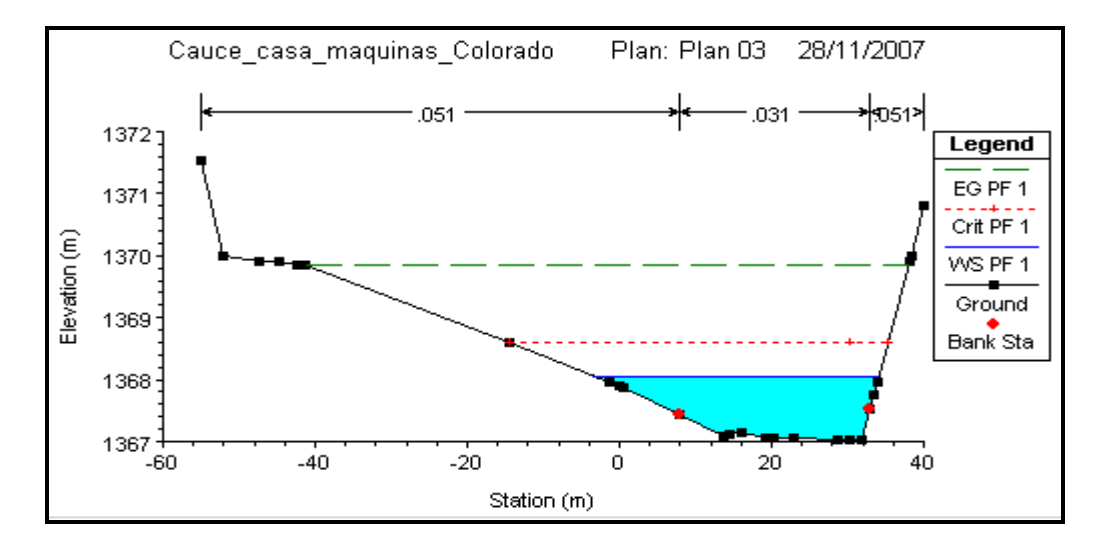

**Ilustración 5.39:** Perfil transversal 150 [m] aguas arriba de la ubicación de la casa de maquinas.

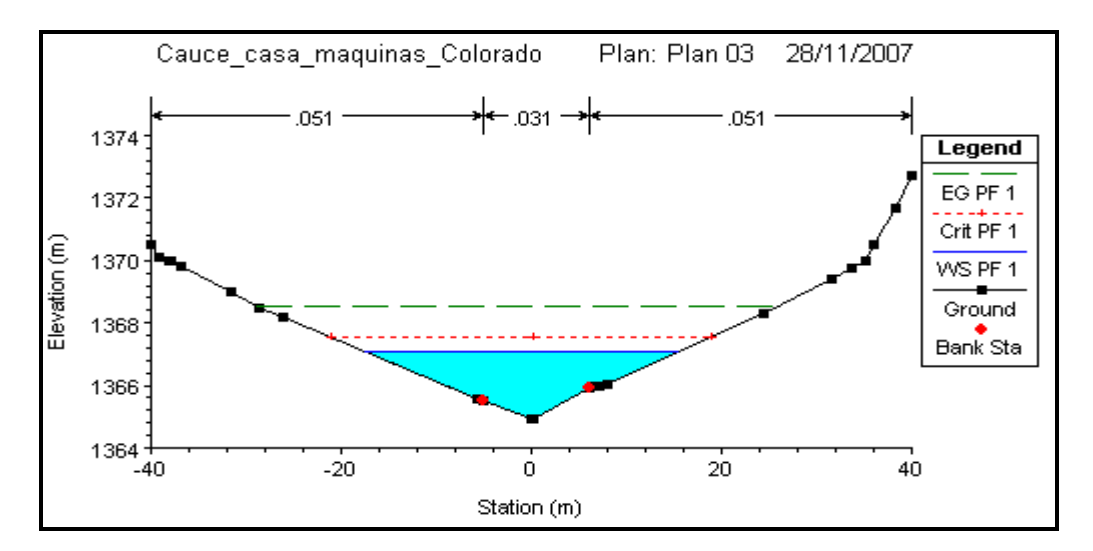

**Ilustración 5.40:** Perfil transversal 100 [m] aguas arriba de la ubicación de la casa de maquinas.

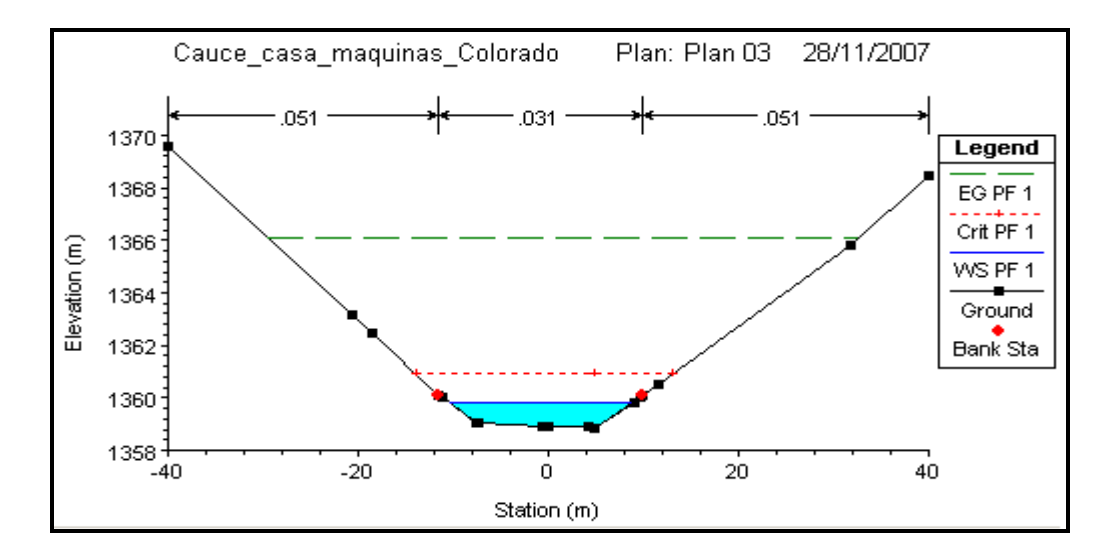

**Ilustración 5.41:** Perfil transversal 50 [m] aguas arriba de la ubicación de la casa de maquinas.

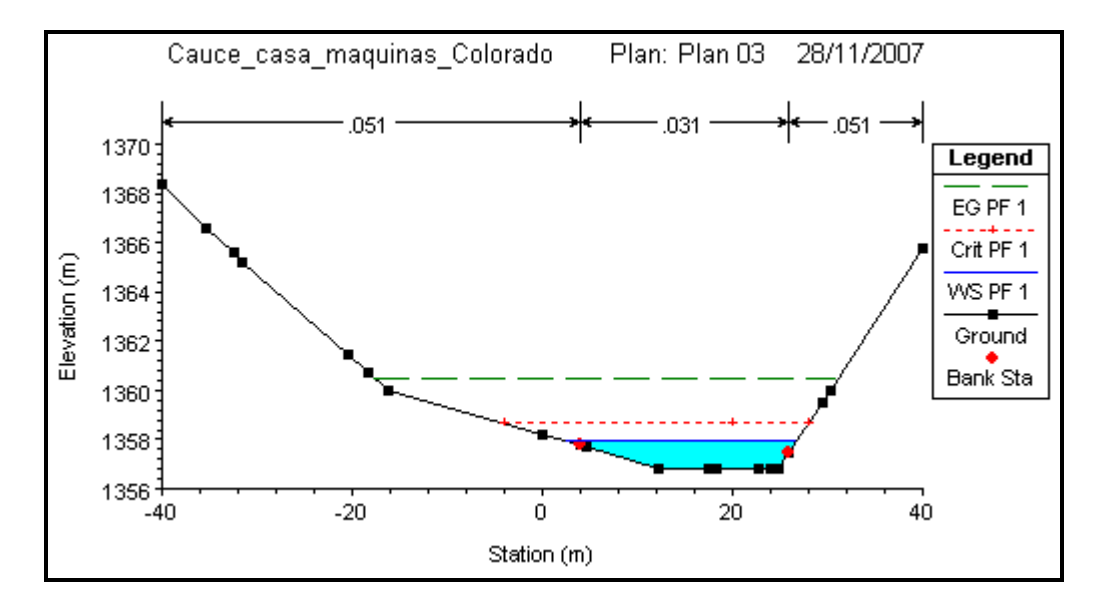

**Ilustración 5.42**: Perfil transversal en la zona de casa de maquinas.

Notar la poca inclinación del río que tiene al lado izquierdo. Es por esta razón que esa zona es apta para colocar la casa de maquinas y que se confirma en la ilustración 5.43.

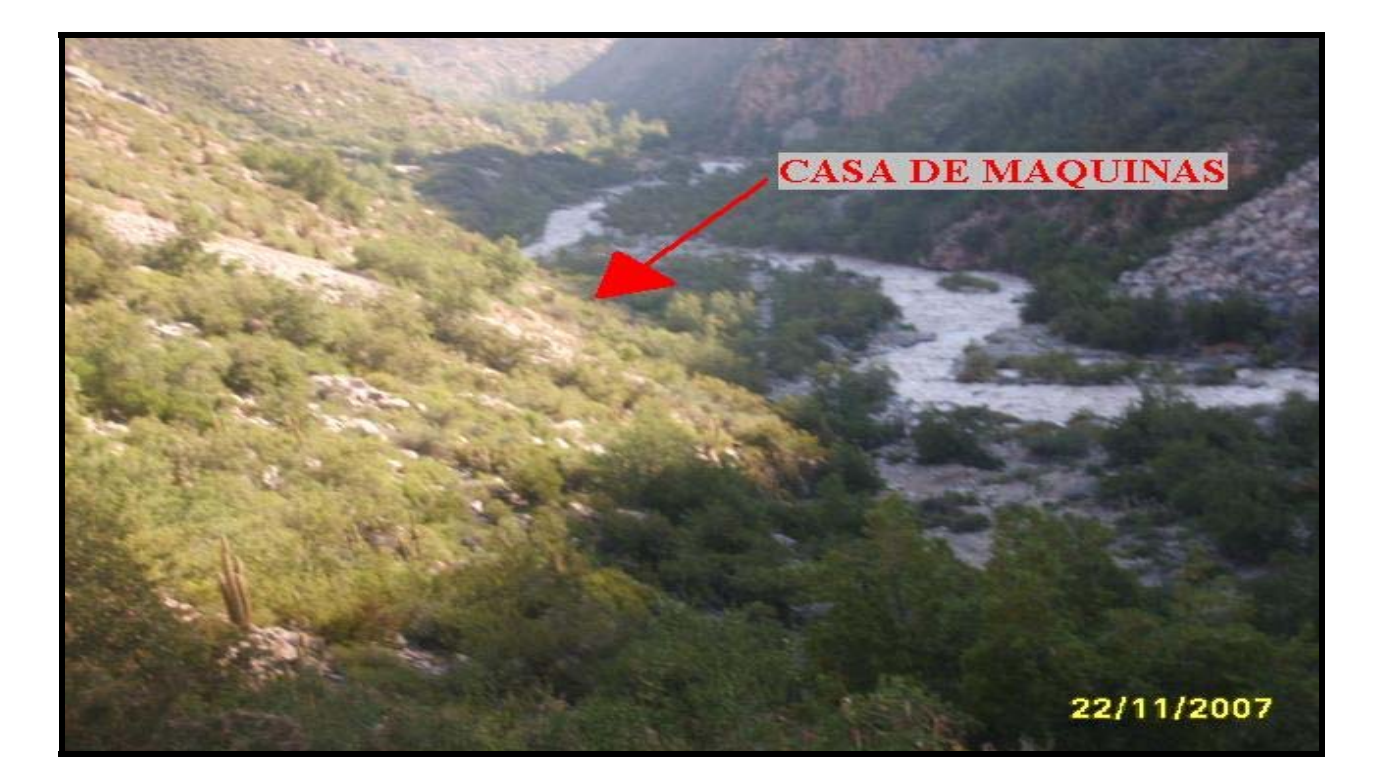

**Ilustración 5.43:** Fotografía obtenida el 22/11/07 que corresponde al río Colorado mirando hacia aguas abajo. Con la flecha de color rojo se indica la posible ubicación de la casa de maquinas.

Además en esta sección se entregan los valores del eje hidráulico.

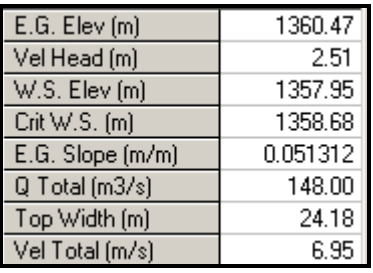

**Tabla 5.57:** Valores del eje hidráulico para la sección transversal mas cercana a la casa de maquinas entregados por el programa HEC-RAS.

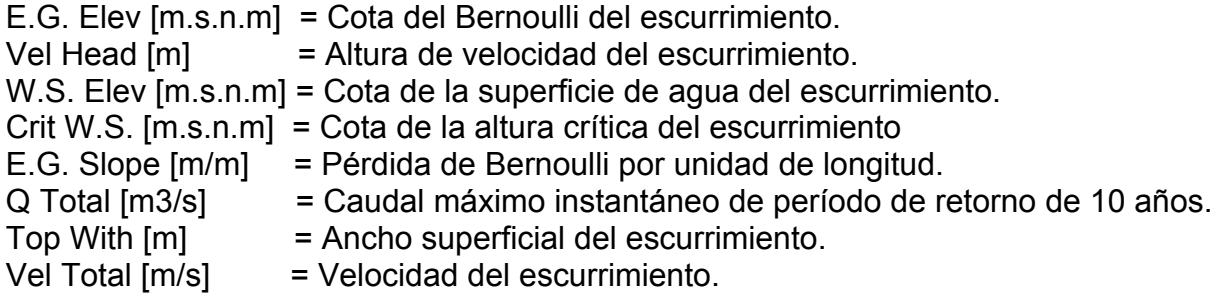

Como se observa en la tabla 5.57, el chorro de la turbina Pelton debiera estar ubicado a la cota 1357.95 [m.s.n.m], se verificará en el item del dimensionamiento de la turbina Pelton que la diferencia de cotas entre la superficie libre del escurrimiento del río y el centro del eje del álabe de la turbina Pelton es de 2.26 [m] quedando la cota del eje de la turbina  $≈ 1360.21$  [m].

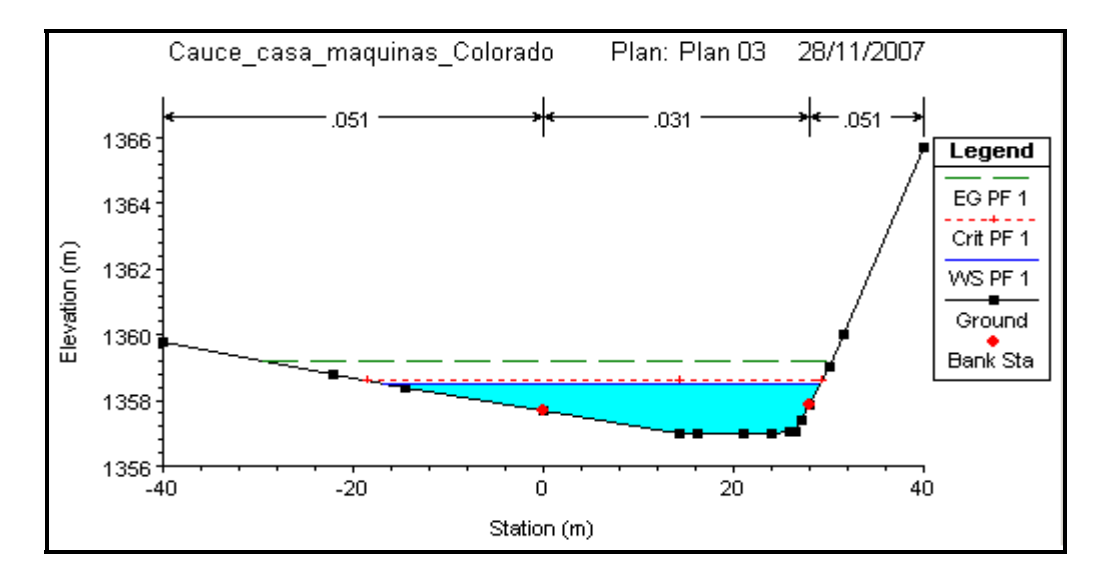

**Ilustración 5.44:** Perfil transversal 50 [m] aguas abajo de la casa de máquinas.

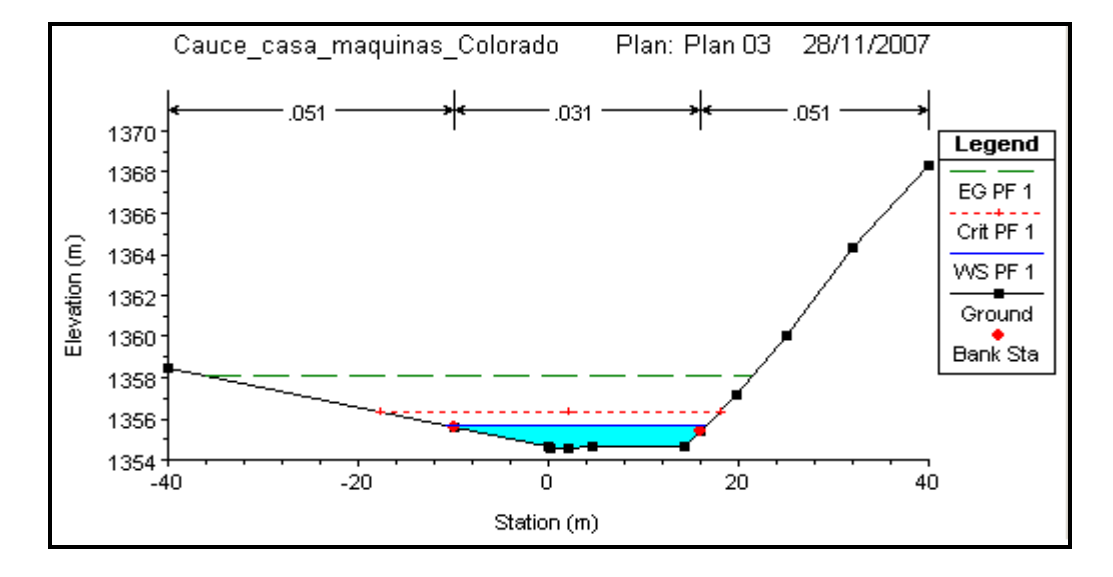

**Ilustración 5.45:** Perfil transversal 100 [m] aguas abajo de la casa de máquinas.
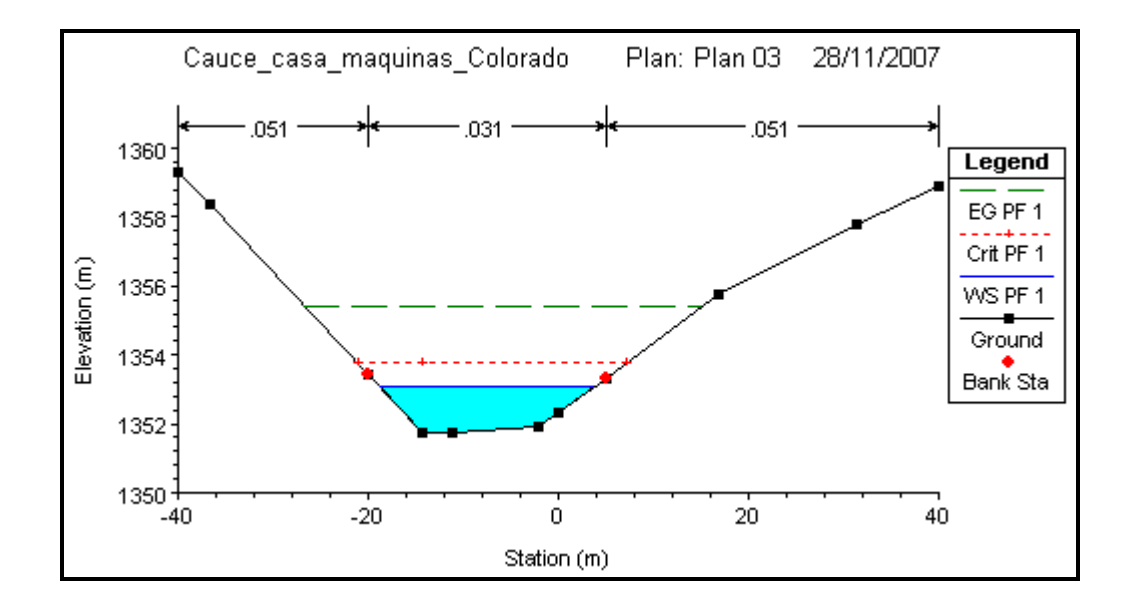

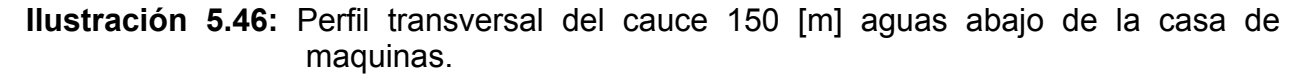

#### 5.6.1 Equipos Electromecánicos

#### Cálculo de la velocidad específica

Se supuso que la turbina será Pelton para determinar la velocidad específica ns, y el resultado de ésta responderá si estuvo correcta la suposición. La velocidad específica económica para la turbina Pelton para un solo chorro, obtenida luego del estudio de un gran número de centrales, se puede calcular con la siguiente fórmula experimental.

$$
Ns_1 = \frac{85.5}{H^{0.243}}
$$

**Ecuación 5.91:** Valor de la velocidad específica para una turbina Pelton con un solo chorro. (Bennewitz, 2006).

H = Altura neta = 
$$
480.3
$$
 [m].  $\Rightarrow$  Ns<sub>1</sub> = 19.14.

En las turbinas Pelton se puede utilizar un número mayor de chorros o inyectores, permitiendo disminuir las dimensiones del generador y en general de la casa de maquinas. La velocidad específica ns para n chorros se calcula como:

$$
Ns = Ns_1^* \sqrt{n}
$$

**Ecuación 5.92:** Cálculo de la velocidad específica para n chorros.

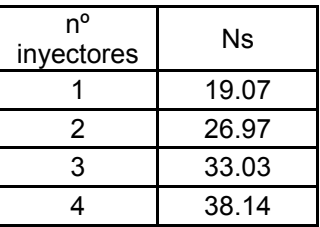

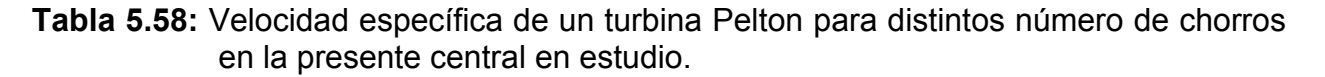

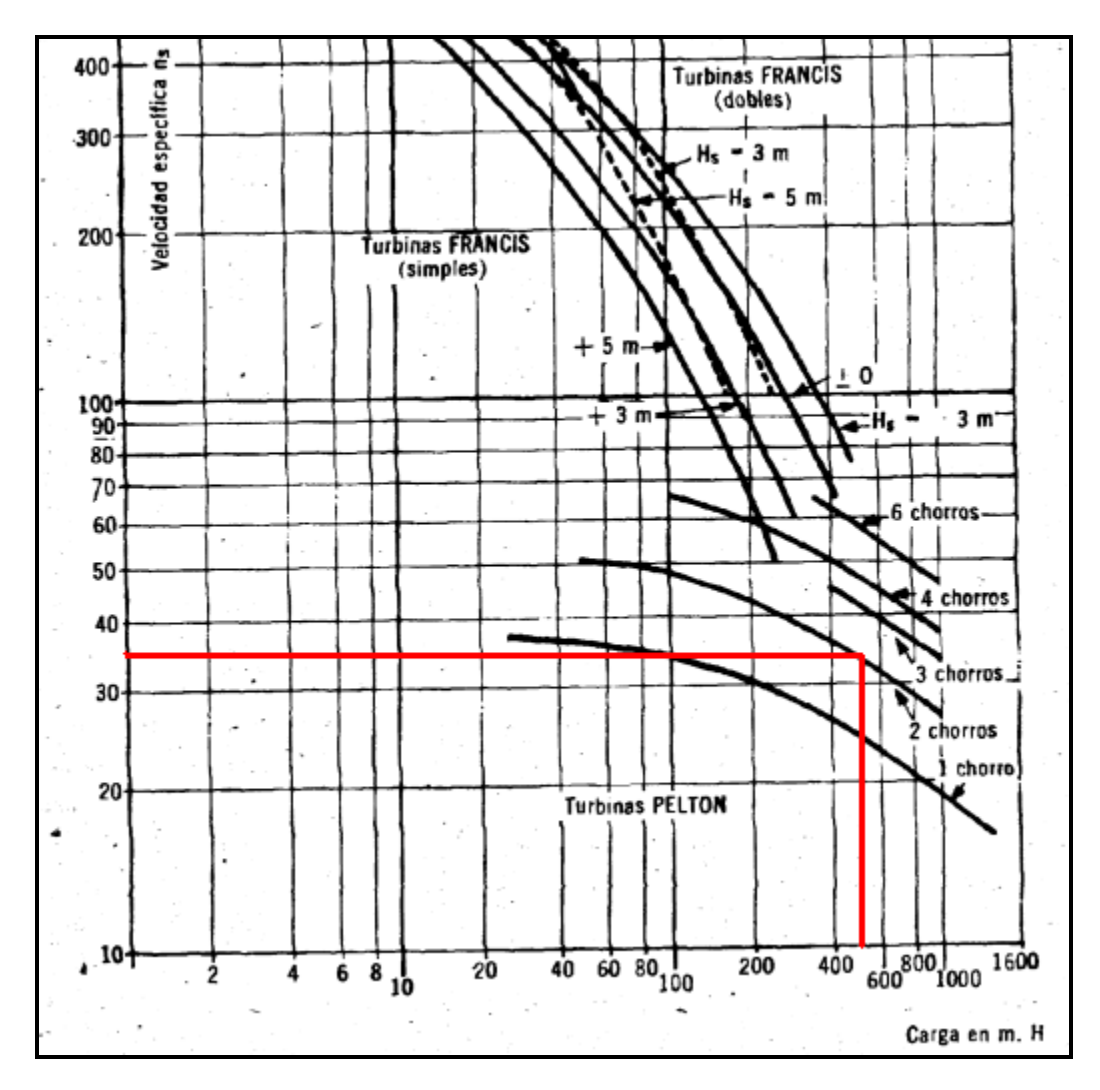

**Ilustración 5.47:** Gráfico de velocidad específica v/s carga dada por Rojas y Martin (1997).

La línea de color rojo en la ilustración 5.47 representa los valores obtenidos de velocidad específica para la turbina Pelton con 3 chorros utilizando la ecuación 5.93 y carga para la central en estudio, entregando el gráfico una turbina Pelton de 2 chorros. La diferencia radica en la estimación experimental de la velocidad específica para un solo chorro de la turbina Pelton. Lo que sí se puede concluir, es que como se observa en la ilustración 5.47 no queda duda que debe ser Pelton la unidad. Surge la duda entonces de cuantos inyectores utilizar y de si la turbina Pelton debiera ser de eje horizontal o eje vertical, ya que ambas posibilidades son factibles.

La ilustración 5.48 intenta resolver tal duda, teniendo como valores de entrada la carga en [m] y la potencia instalada en [KW].

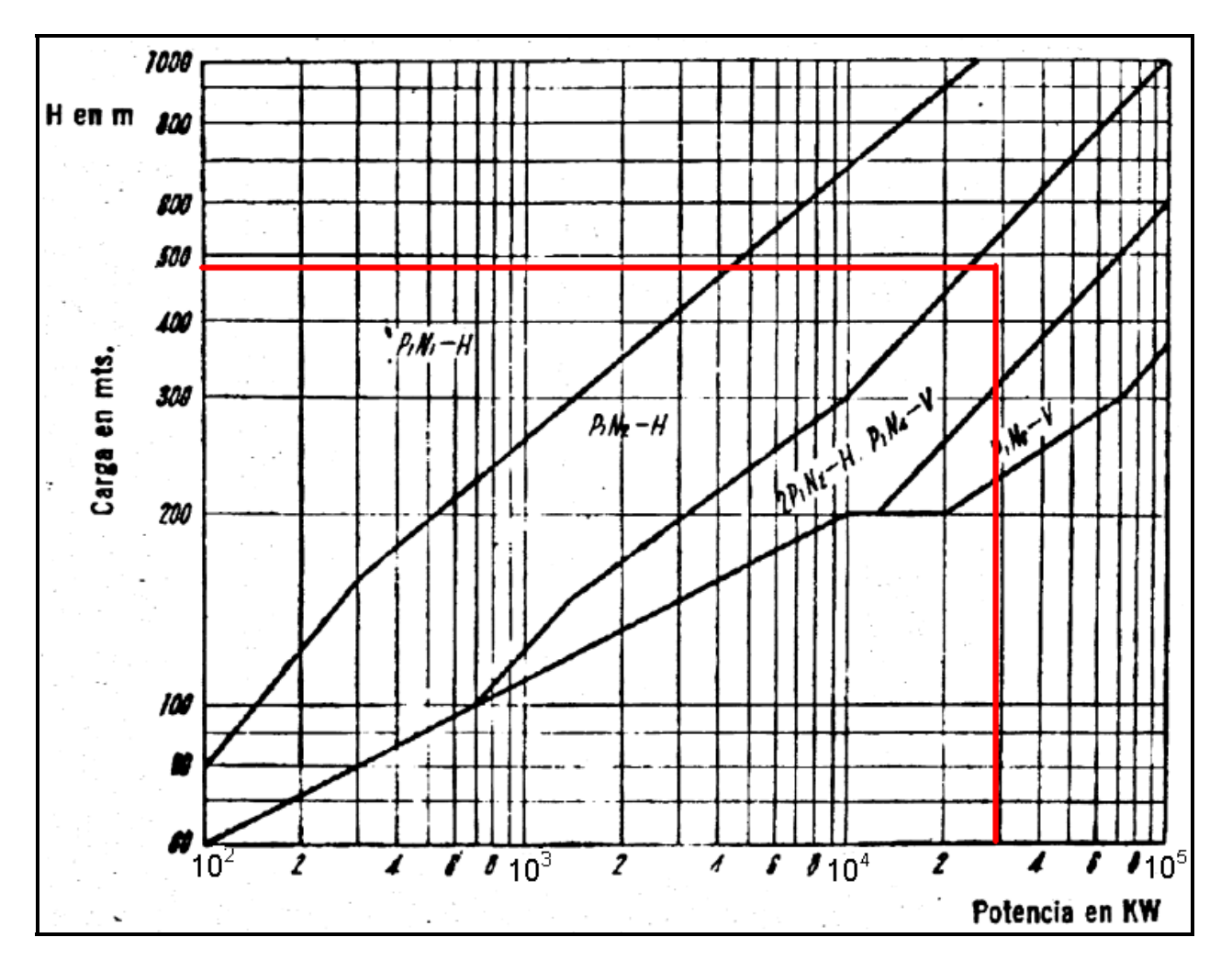

**Ilustración 5.48**: Carga [m] v/s Potencia instalada en [KW] que sugiere el número de ruedas, nº de chorros y tipo de eje de la turbina Pelton, obtenida de Rojas y Martin (1997).

. La nomenclatura utilizada en la ilustración 5.48 se detalla a continuación:

 $Pi = N^\circ$  i de ruedas.  $Ni = N<sup>o</sup>$  i de chorros.  $H = Eje horizontal$ .  $V = Eje$  vertical.

Como se observa en la ilustración 5.48 a medida que uno avanza hacia la derecha, es decir, aumenta la potencia, son las de eje vertical las que predominan con un mayor número de chorros. Esto tiene sentido ya que un mayor número de chorros, hace

aumentar la velocidad específica, y por lo tanto disminuir las dimensiones de la unidad generadora. Por un problema de espacio, las turbinas de eje horizontal tienen como máximo 2 chorros., por lo tanto para un mayor número de chorros, tienen que ser vertical.

La ilustración 5.48 sugiere dos posibilidades:

- i. 1 rueda de eje vertical con 4 inyectores.
- ii. 2 ruedas de eje horizontal con 2 inyectores.

Si bien es cierto que, en general las unidades de eje horizontal tienen menores costos de mantenimiento por su fácil accesibilidad a ellas, como también menores costos en su fundación ya que los descansos del eje van sobre el piso de la casa de maquinas, se elegirá una turbina de eje vertical con 4 inyectores por ser más barata que comprar 2 unidades Pelton, aunque estas últimas sean de menores dimensiones y de eje horizontal.

La velocidad de rotación N a la que funcionará la unidad generadora se calcula con la siguiente ecuación:

$$
N = \frac{Ns * H^{5/4}}{\sqrt{P}}
$$
 [rpm]

- $P =$  Potencia instalada en [KW]
- H =Altura neta de diseño [m].
- Ns = Velocidad específica en [rpm].

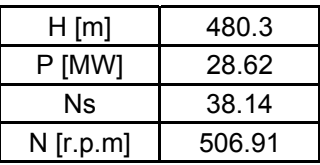

**Tabla 5.59:** Resultados de la velocidad de rotación a la que funcionará la unidad generadora.

Esta velocidad no necesariamente va a calzar con la velocidad sincrónica de 50 [ciclos/seg] a la que obligatoriamente tiene que girar la unidad generadora, por lo que tiene que aproximarse a una de las siguientes velocidades:

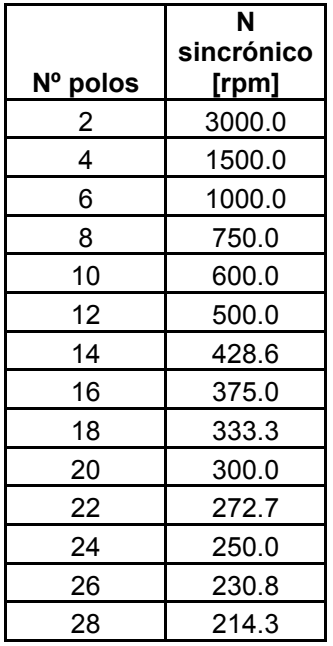

**Tabla 5.60:** Velocidad sincrónica para distintos Nº par de polos.

Como se observa en la tabla anterior, el nº par de polos mas cercano a la velocidad de rotación de 506.91 [r.p.m] es la de 12 polos.

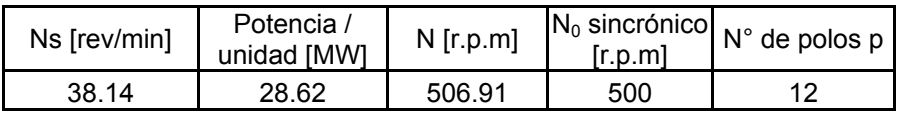

**Tabla 5.61:** Resumen del cálculo de la velocidad de rotación del generador.

En el libro Bennwwitz (2006) y Haramobur (1999) citan las fórmulas empíricas encontradas por De Siervo y Lugaresi (1978) para el dimensionamiento de turbinas Pelton (Ver ilustraciones 5.49 a 5.51) que se pueden usar a nivel de prefactibilidad.

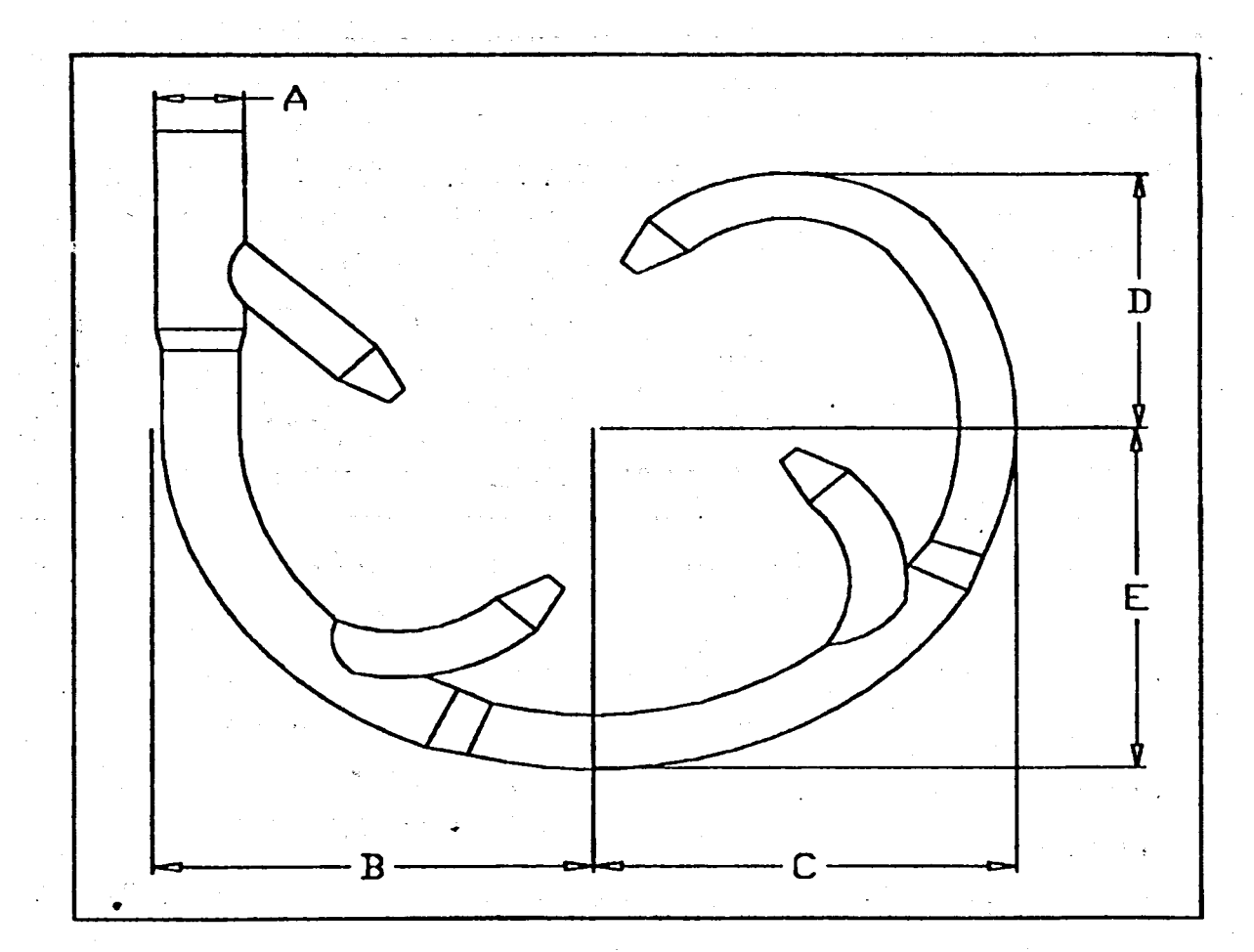

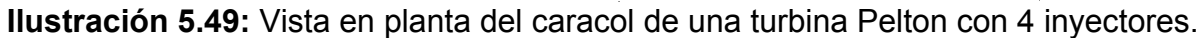

Las fórmulas relacionadas a las definiciones hechas en la ilustración 5.43 son las siguientes:

- *Hn*  $A = 2.793 * \frac{Q}{2.29 + \sqrt{Hn}}$  [m].
- $B = 0.595 + 0.694$ <sup>\*</sup>L [m].
- $C = 0.362 + 0.68$ <sup>\*</sup>L [m].
- $D = -0.219 + 0.7$ <sup>\*</sup>L [m].
- $E = 0.43 + 0.7$ <sup>\*</sup>L [m].

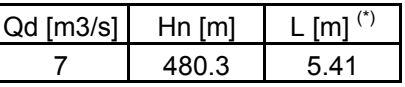

**Tabla 5.62:** Valores de entrada para determinar el dimensionamiento del caracol de la turbina Pelton.

<sup>1</sup>  $(')$  El valor de L se define en la ilustración 5.51.

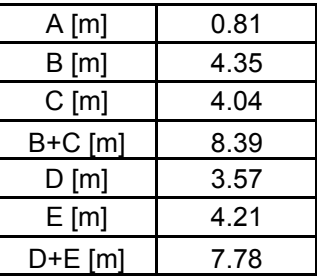

**Tabla 5.63:** Resultados del dimensionamiento del caracol de la ilustración 5.49.

La siguiente ilustración define las variables a dimensionar de la rueda de la turbina, los álabes, etc.

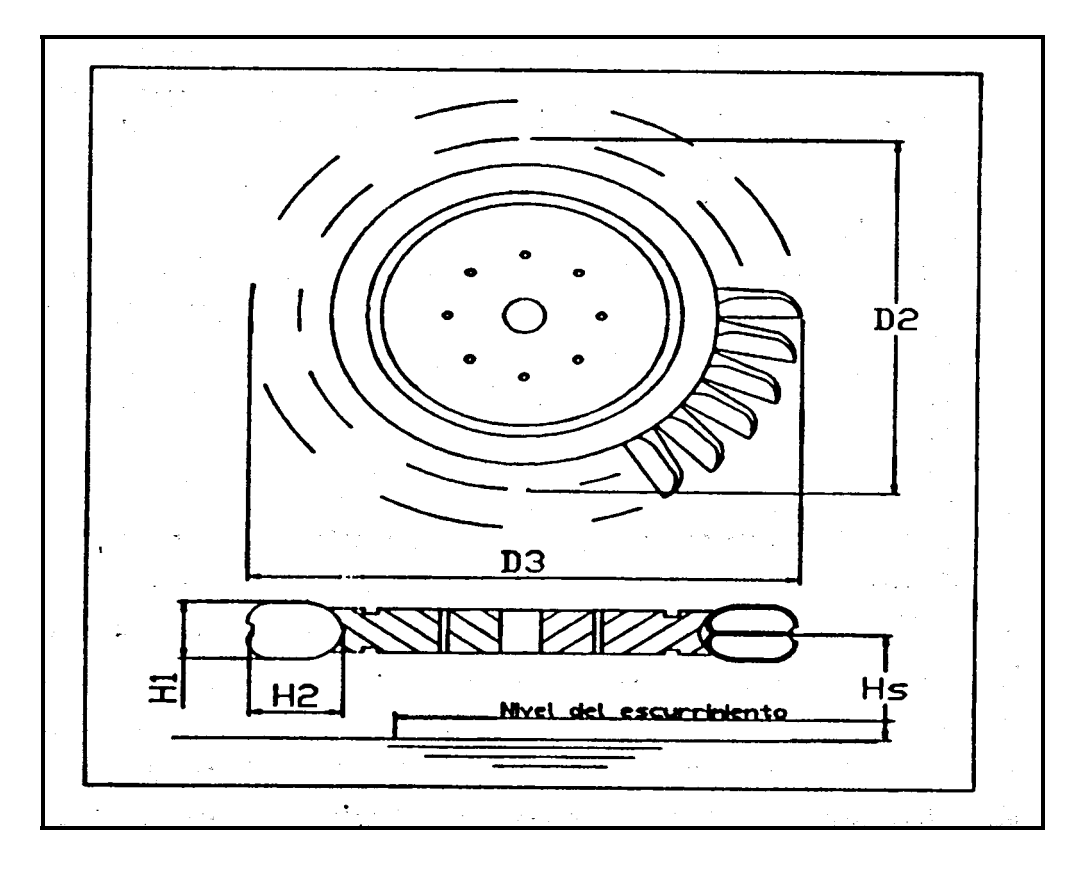

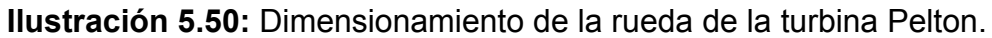

$$
D_2 = \frac{(46.04 - 0.33 * Ns_1) * \sqrt{Hn}}{N}
$$
 [m].

 $D_3 = (1.028 + 0.0137 * Ns_1) * D_2$  [m].

$$
H_1 = 3.2^* \left[ \frac{Ns_1 * D_2}{(250.74 - 1.8 * Ns_1)} \right]^{0.96}
$$
 [m].

H<sub>2</sub> = 3.23 \* 
$$
\left[\frac{Ns_1 * D_2}{(250.74 - 1.8 * Ns_1)}\right]^{1.02}
$$
 [m].  
 Hs = 1.85 + 2.24 \*  $\frac{Q}{Ns}$  [m].

| Hn [m] | Ns4   | ว [m3/s]<br>◡ | Ns        | $N_{0}$<br>'r.p.mi |
|--------|-------|---------------|-----------|--------------------|
| 480.3  | 19.07 |               | 38.<br>14 | 500                |

**Tabla 5.64:** Valores de entrada en el dimensionamiento de la rueda de la turbina.

| $D_2$ [m] | 1.74 |  |  |
|-----------|------|--|--|
| $D_3$ [m] | 2.25 |  |  |
| $H_1$ [m] | 0.53 |  |  |
| $H_2$ [m] | 0.48 |  |  |
| $Hs$ [m]  | 2.26 |  |  |

**Tabla 5.65:** Resultados del dimensionamiento de la rueda Pelton.

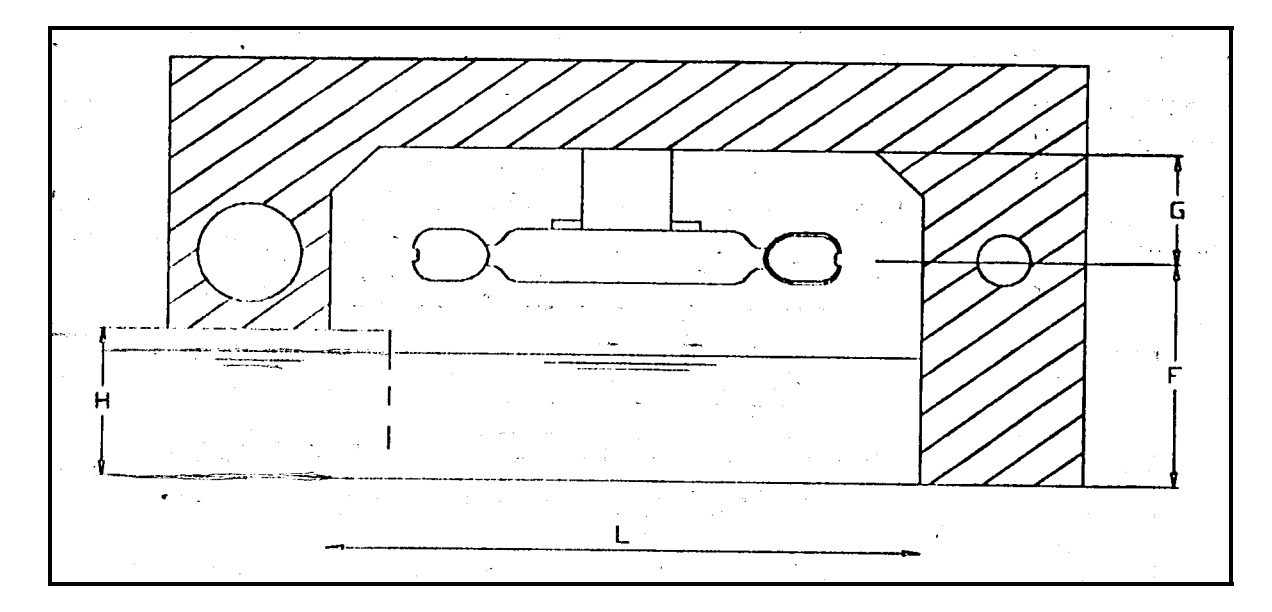

**Ilustración 5.51:** Corte transversal del foso de una turbina Pelton de eje vertical.

 $L = 0.78 + 2.06^{\ast}D_3$  [m].

- $F = 1.09 + 0.71$ <sup>\*</sup>L [m].
- $G = 0.196 + 0.376 \cdot D_3$  [m].
- $H = 0.62 + 0.513$ <sup>\*</sup>L [m].

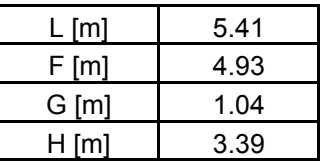

**Tabla 5.66:** Resultados de las variables definidas en el corte transversal del foso.

Finalmente se presenta el esquema en planta de una turbina Pelton de eje vertical con 4 inyectores.

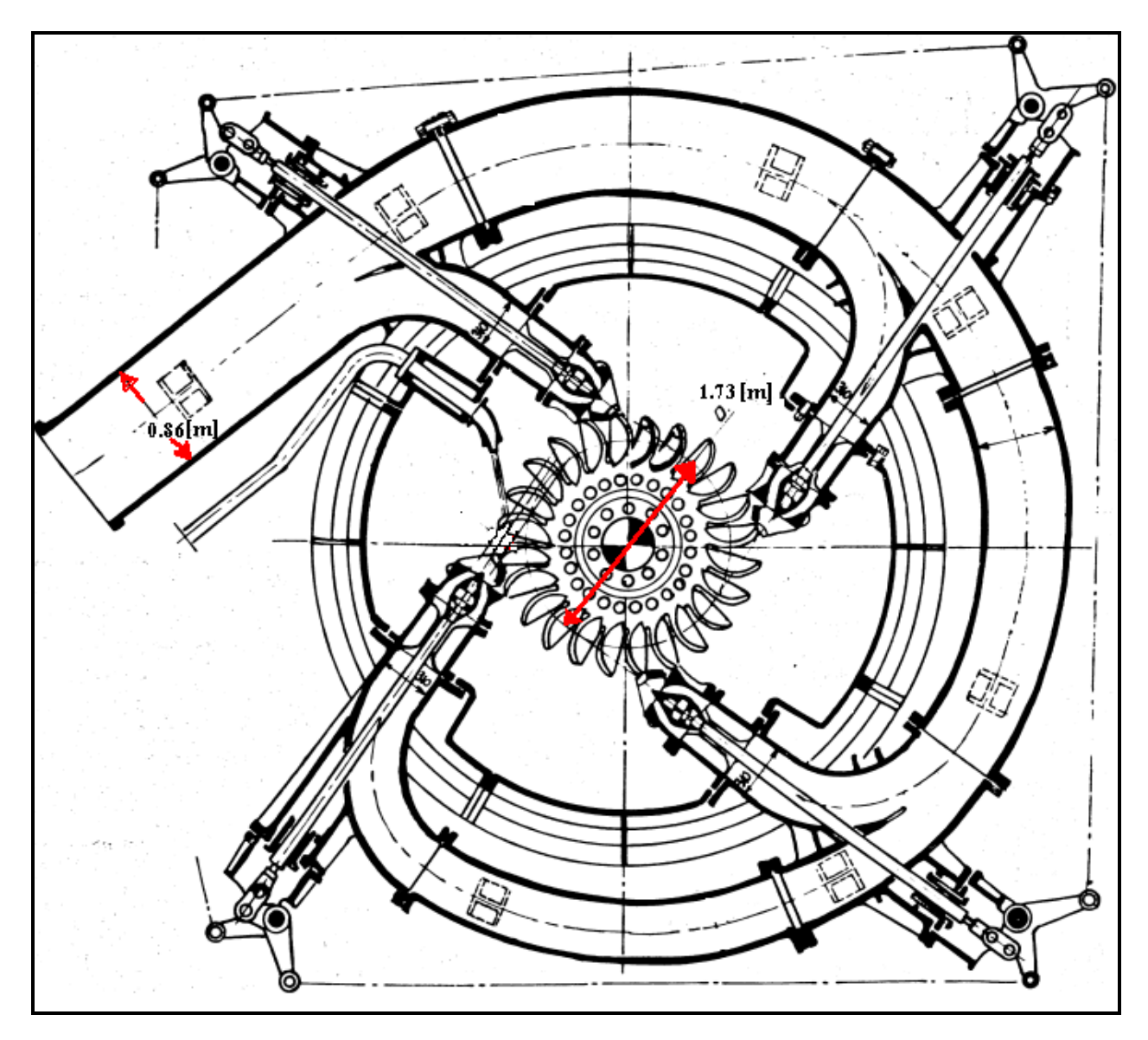

**Ilustración 5.52:** Turbina de eje vertical con 4 inyectores.

Finalmente señalar que la velocidad aproximada a la que saldrá el chorro Vchorro  $\approx$ 0.98\* $\sqrt{2 * g * Hn}$  = 95 [m/s]. Para aprovechar dicha velocidad, la velocidad tangencial de la rueda Pelton debe girar aproximadamente a la mitad, es decir: V<sub>T</sub> rueda  $\approx$  47.5 [m/s].

5.6.2 Válvula de protección en la turbina.

Debido a la altura de caída de aproximadamente 480 [m], la válvula mas idónea es la válvula esférica o rotatoria.

La abertura se hace con un pistón con aceite en presión. El cierre funciona con contrapesos.

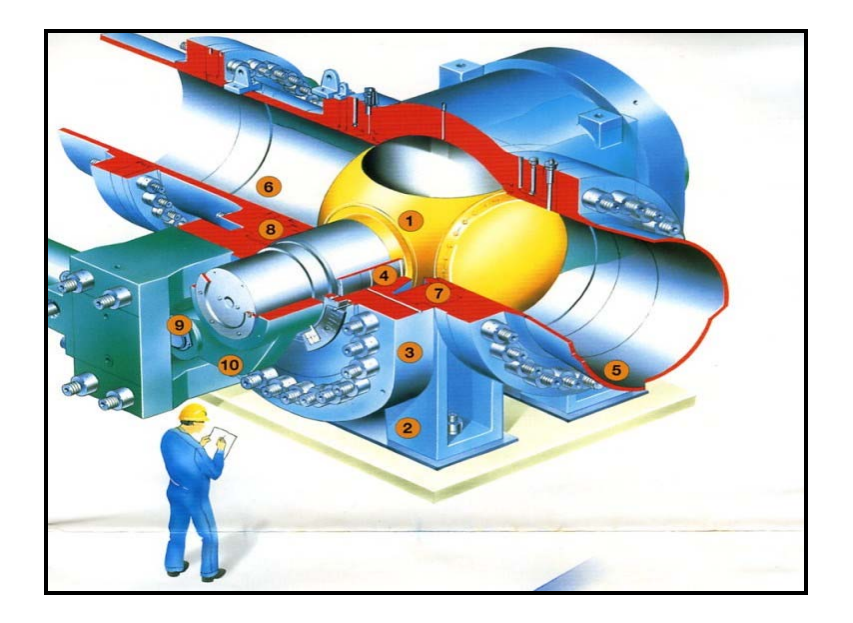

**Ilustración 5.53:** Esquema de una válvula esférica cerrada.

Cuando se encuentra abierta, la válvula tiene una pérdida despreciable. Es una válvula que no regula el caudal y funciona solamente como abierta/cerrada.

Generador.

Equipo de una central encargado de transformar la energía mecánica de rotación que recibe de la turbina en energía eléctrica. Este consta de las siguientes partes principales.

Estator:

Consiste en un anillo cilíndrico de hierro, en cuya parte interior existen ranuras, distribuidas en todo su perímetro, en las que se ubican los conductores en los que se induce la corriente eléctrica. A este conjunto de conductores se le denomina inducido.

Rotor:

Cuerpo cilíndrico que rota en el interior del estator, induciendo en los conductores de este último una corriente eléctrica mediante electroimanes que se encuentran apernados en toda su periferia.

Dimensiones del generador.

El rotor del generador se diseña para soportar la velocidad de embalamiento de la turbina al límite de la elasticidad de los elementos de sujeción de sus componentes.

> Diámetro del rotor  $Dr = \frac{v \max[m/s]}{r}$  $N_{\text{emb}}$   $|$ *rpm*  $|$  $Dr = \frac{v \max[m/s]}{r}$  $N_{emb}$  $=\frac{v \max[m/s]^* 60}{\pi^* N_{\text{tot}}[r \nu m]}$  [m]

**Ecuación 5.93:** Dimensionamiento del diámetro del rotor.

*v*max = Velocidad máxima periférica en un generador < 150[m/s].  $N_{\text{emb}}$  = Velocidad de embalamiento para una turbina Pelton = 1.9\*No.

La longitud del generador, se calcula con la siguiente fórmula:

$$
L(m) = \frac{P_{ap}(kVA)}{f_u N_0(rpm) D_r^2(m)}
$$

**Ecuación 5.94:** Longitud del generador.

 $f_u$  = Factor de utilización [kVA\*min/(m<sup>3</sup>)] (6 < fu < 9.5)  $N_0$  = Velocidad sincrónica de rotación.  $P_{ap}$  = Potencia aparente =  $\frac{Potential\_ins}{cos(\varphi)}$  $\varphi$ *Potencia instalada* . Cos (φ) = Factor de Potencia.

El factor de potencia cos  $(\varphi)$  corresponde al coseno del ángulo de desfase entre el voltaje y la corriente producidos por el generador que depende del sistema a abastecer. Para el S.I.C. se puede considerar un valor de 0.9.

Además se debe cumplir con las siguientes restricciones:

- 1-) Para la adecuada refrigeración del generador L< 4[m].
- 2-) Se debe cumplir la condición del paso polar también por un adecuado sistema de refrigeración.

$$
5.5 < \frac{L(m)}{D_r / p} < 12.6
$$

**Ecuación 5.95:** Condición del paso polar.

Cumpliendo con todas las fórmulas y condiciones anteriores, los resultados son los siguientes:

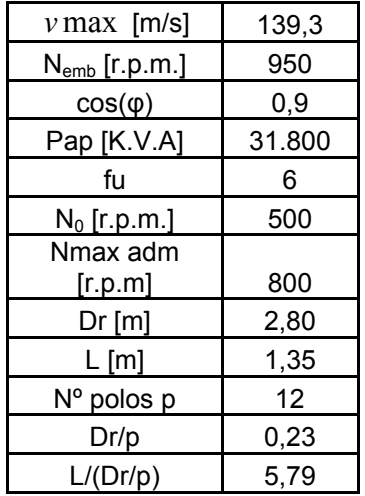

**Tabla 5.67:** Resultados del dimensionamiento del generador.

La distancia  $L_{\text{TOTAL}}$  entre la tapa superior e inferior del generador se puede calcular como:

 $L_{\text{TOTAL}} = L + 2.3 = 3.65$  [m]. (Bennewitz, 2006).

Para determinar en forma preliminar el diámetro del estator que rodea al diámetro del rotor Harambour (1999) menciona la fórmula dada por Patrickson (1976):

 $D_{ESTATOR} = Dr + 2.1 = 4.9$  [m].

Para que circule aire de refrigeración entre la parte exterior del estator y la parte interior de la carcaza, el diámetro total del generador debe medir:

 $D_{\text{GENERADOR}} = Dr + 4.2 = 7$  [m].

#### Regulación de velocidad.

Las centrales hidroeléctricas pueden sufrir variaciones en la velocidad de rotación debido a descompensaciones de carácter transitorio entre la potencia hidráulica suministrada por la turbina y la potencia eléctrica consumida en la red.

La energía cinética acumulada en el rotor H de los generadores se puede estimar con la siguiente expresión:

$$
H = 0.36 * ln P_{AP} (MVA) + 0.20
$$
 (kJ / kVA)

**Ecuación 5.96 :** Determinación de la energía cinética acumulada en el rotor.

El momento de inercia del generador G Dg² se puede estimar con la siguiente ecuación:

729,513 \* H (kJ / kVA) \* P<sub>AP</sub> ( KVA ) / N<sup>2</sup>(rpm)

**Ecuación 5.97:** Determinación del momento de inercia del generador.

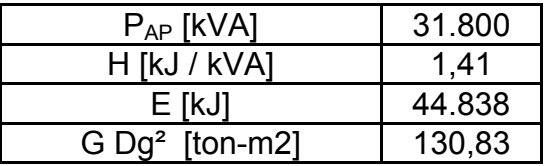

**Tabla 5.68:** Resultados de la determinación del momento de inercia del generador.

Sobrevelocidad originada por rechazo total de carga.

En una turbina de acción provista de deflectores de chorro, cuya potencia nominal es igual a Po, se genera una sobrevelocidad ∆N igual a:

$$
\frac{\Delta N}{N_0} = \sqrt{1 + \frac{Td + 0.25}{Ti}} - 1
$$

**Ecuación 5.98:** Sobrevelocidad originada por rechazos de carga en turbinas de acción.

- $N_0$  = Velocidad sincrónica de la unidad.
- Td = Tiempo que tarda en actuar el deflector de chorro. (Según Gai = 3 [seg]).
- Ti = Tiempo necesario en acelerar la unidad desde 0 a su velocidad sincrónica a torque constante.

$$
\text{Ti} = \frac{N_0^{2} * GD^2}{364.2 * 10^3 * Po}
$$

**Ecuación 5.99:** Tiempo de inercia mecánica.

- Po = Potencia nominal [MW].
- $GD<sup>2</sup>$  = Momento de inercia del generador [ton-m2].
- $N_0$  = Velocidad sincrónica de rotación [r.p.m].

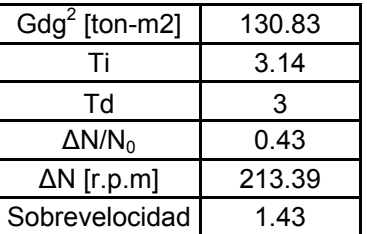

**Tabla 5.69:** Resultados de la sobrevelocidad por rechazos de carga.

Como se observa en la tabla Nº 5.69, la sobrevelocidad es un 43% mayor a la sincrónica, lo que es aceptable. Según Bennewitz (2006) los fabricantes diseñan el generador para soportar un embalamiento del orden del 60%.

### Peso del rotor

Es importante poder estimar el peso Gr del rotor de un generador, ya que es la pieza más pesada que debe mover el puente grúa, por lo que fija la capacidad de éste. Un valor estimativo dado por Gordon de este peso puede obtenerse aplicando la siguiente relación:

$$
G_r \left[ \text{ton} \right] = 50 \left[ \frac{P_{_{ap}} \left( MVA \right)}{\sqrt{N_0 \left( \text{rpm} \right)}} \right]^{0.74} \quad \text{N}_0 > 90 \left[ \text{r.p.m} \right].
$$

**Ecuación 5.100**: Estimación del peso del rotor.

Pap = Potencia aparente [M.V.A.].

 $N_0$  = Velocidad sincrónica de rotación [r.p.m].

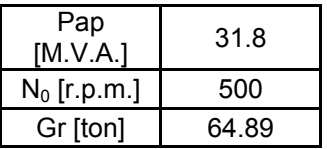

**Tabla 5.70:** Estimación del peso del rotor.

Dimensionamiento planimétrico de la casa de maquinas.

Se debe comparar el diámetro del distribuidor de la turbina Pelton con el diámetro del generador, eligiendo el que tiene mayores dimensiones, que será finalmente el que dimensionará la casa de maquinas.

Ddistribuidor-Pelton = B+C (Ver ilustración 5.49) = 8,39 [m]  $\approx$  9 [m].  $D<sub>GENERADOR</sub> = Dr + 4.2 = 7 [m].$ 

Por lo tanto es el diámetro de la turbina el que determinará el dimensionamiento planimétrico de la casa de máquinas. Al resultado anterior, se le deben agregar unos dos 2 [m] de holgura para que se pueda transitar sin problemas al interior de la casa de maquinas.

Como es solo una unidad, se necesitaría planimétricamente una sección rectangular con un ancho b del doble del largo l de 11 X (11 \*2). Esto es debido a que debe existir espacio para el prearmado de cada una de las unidades.

El piso de la casa de maquinas se encontrará a la cota:

COTA RODETE + G (Ilustración 5.51) +  $L_{\text{TOTAL}}$  (Largo total de la unidad generadora).

1360.21  $[m.s.n.m] + 1.04 [m] + 3.65 [m] = 1364.9 [m.s.n.m].$ 

La altura de la casa de maquinas medida desde el piso principal debe considerar la altura total del rotor mas la altura de la excitatriz por medio del puente grúa ante un desmontaje,

H casa maquinas = 11  $[m]$ .

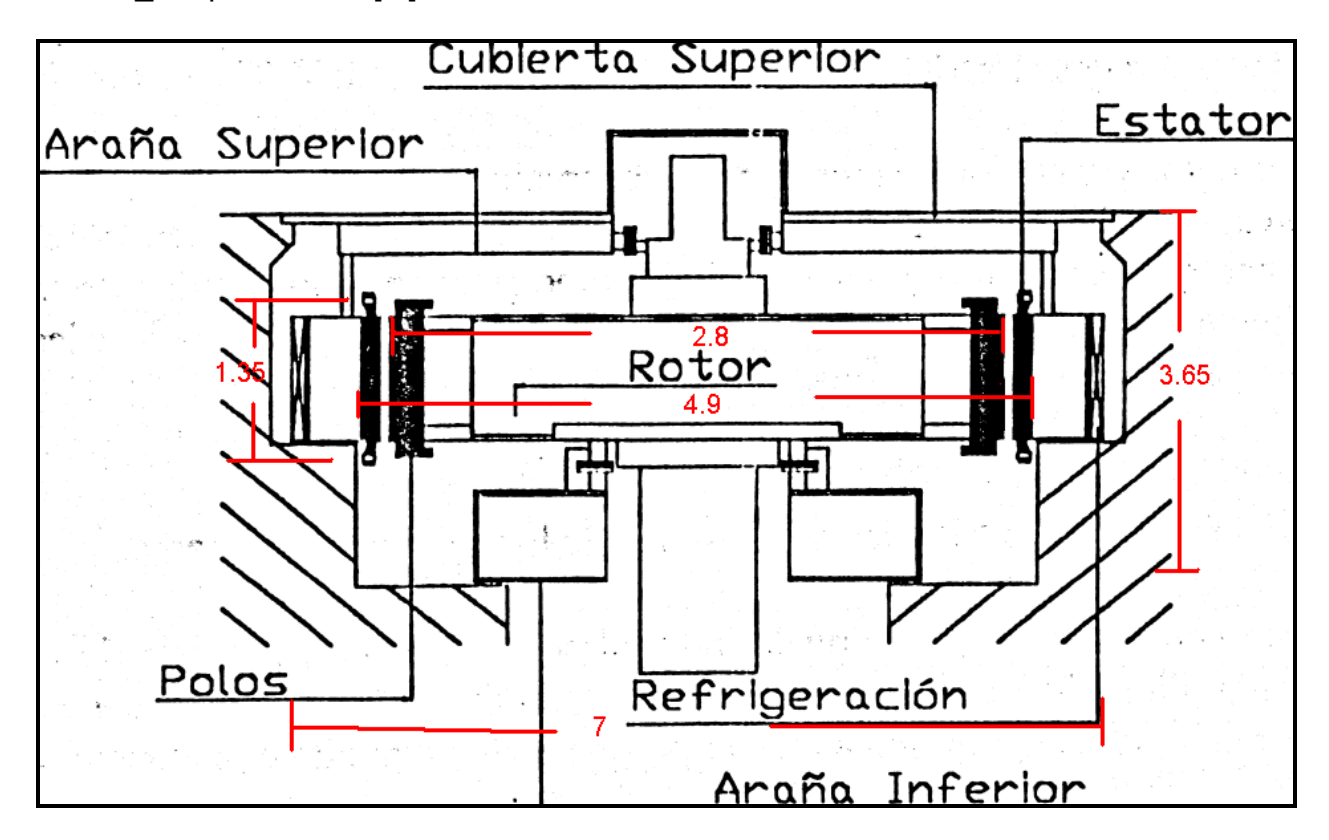

**Ilustración 5.54:** Corte transversal con las dimensiones básicas del generador.

Se observa de la ilustración 5.54 lo siguiente:

- La araña superior aloja el descanso guía superior y soporta la cubierta superior del generador.
- La araña inferior soporta el peso del rotor, del rodete, de la turbina, el empuje de ésta y del eje que conecta ambos elementos.

#### Patio de alta tensión

Subestación que se ubica junto a la casa de máquinas y que sirve de enlace entre los cables de salida de los transformadores y la línea de transmisión que conduce la producción de la central hasta la subestación Los Maquis. Se ubicaría en la misma ladera oriente de la casa de maquinas con respecto al río hacia el lado sur. En dicho patio se encontrarían los desconectadores, los interruptores de poder, los pararrayos y los transformadores de corriente y de potencial, etc.

### Línea de transmisión

Por la poca distancia que existiría entre el patio de alta tensión de la central en estudio y la subestación Los Maquis, ubicada 10 km al sur de la casa de maquinas definida en este proyecto, la literatura sugiere adoptar una línea que sea de un circuito de 66 [KV].

## 6 **EVALUACIÓN ECONÓMICA**

6.1 Estimanación del beneficio neto medio esperado.

Para la estimación de los costos de la central en estudio, se contó con las siguientes bases de información:

- Precios unitarios de diferentes estudios en etapa de prefactibilidad de centrales hidroeléctricas en la región del Maule realizados por EDIC INGENIEROS LTDA.
- Contrato entre la empresa "Hidroeléctrica Guardía Vieja S.A." y la empresa "VATECH ESCHER WYSS S.R.L." para el suministro y la asistencia técnica de montaje y puesta en servicio de la turbina y generador para la central Hornitos. A partir de esta información, los costos de los equipos electromecánicos de la presente central en estudio se determinaron en forma proporcional a las potencias instaladas de ambas centrales, salvo el caso de la válvula esférica que se consideró el mismo costo y los equipos auxiliares que también se consideró el mismo costo.

La inversión total estimada es de 47.182.510 [US\$], cuyos detalles se presentan en el Anexos Nº 13, 14 y 15. y se resumen en el siguiente cuadro:

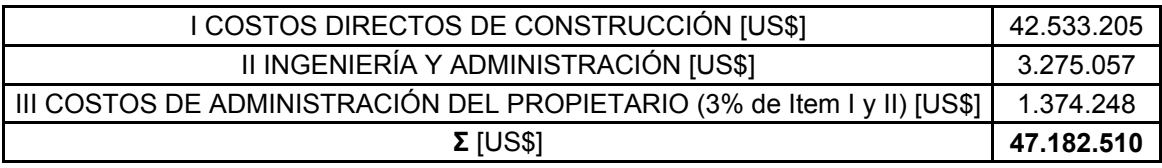

A su vez por el lado de los ingresos, se cuenta con la matriz de costos marginales estimada para los próximos cuarenta años por Colbún S.A que se detalla en el anexo Nº 16. Dicha matriz, al multiplicarla por la matriz de energía media mensual generable de la tabla  $N^{\circ}$  10.7 que se encuentra en el anexo  $N^{\circ}$  5, se obtienen los ingresos medios mensuales por energía y por ende, los ingresos medios anuales por concepto de energía. Para estimar los ingresos por potencia firme se consideró un valor de 6500 [US\$/MW-mes]. El valor de la potencia firme se encuentra en la tabla 4.14 y es de 11.4 [MW]; por lo tanto el ingreso medio anual por concepto de potencia firme es de 889.200 [US\$].

El tiempo considerado para su construcción fue de 36 meses. La inversión desembolsada durante la construcción de una central tiene cierta curva característica S, que se muestra en el gráfico 6.1 cuya inversión fue subdividida trimestralmente.

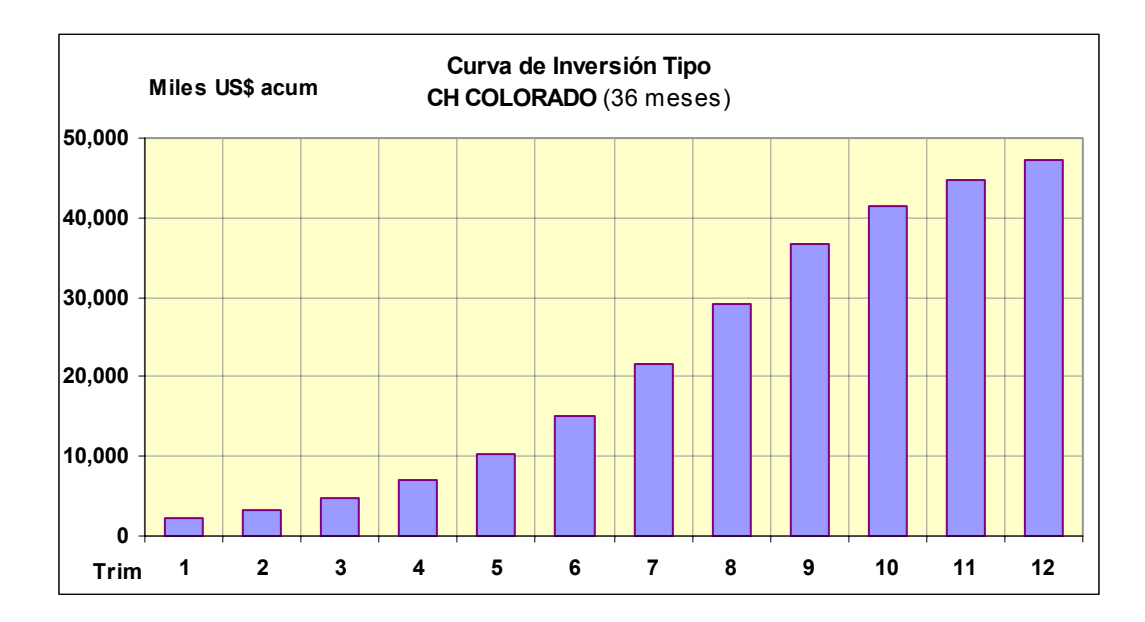

**Gráfico 6.1:** Curva característica S considerada para proyectos hidroeléctricos según Colbún S.A.

La inversión trimestral asociada al gráfico 6.1, se detalla a continuación:

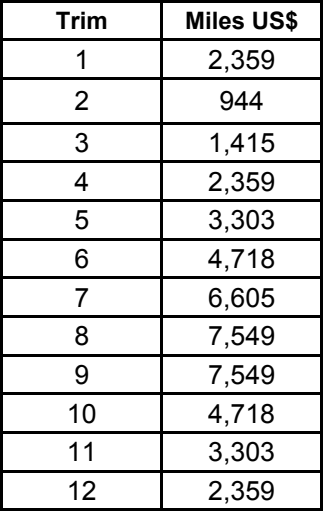

**Tabla 6.1**: Inversión trimestral desembolsada durante la construcción de la central.

#### Base de evaluación

Considerando una evaluación a 40 años desde la puesta en servicio de la central, tomando una tasa de descuento del 10% anual, una tasa de impuesto del 17% anual, financiada 100% por fondos propios, depreciación de las obras civiles en 15 años, depreciación de los equipos electromecánicos en 12 años, se muestra en la tabla siguiente los flujos de caja para la serie histórica de ingresos medio anuales.

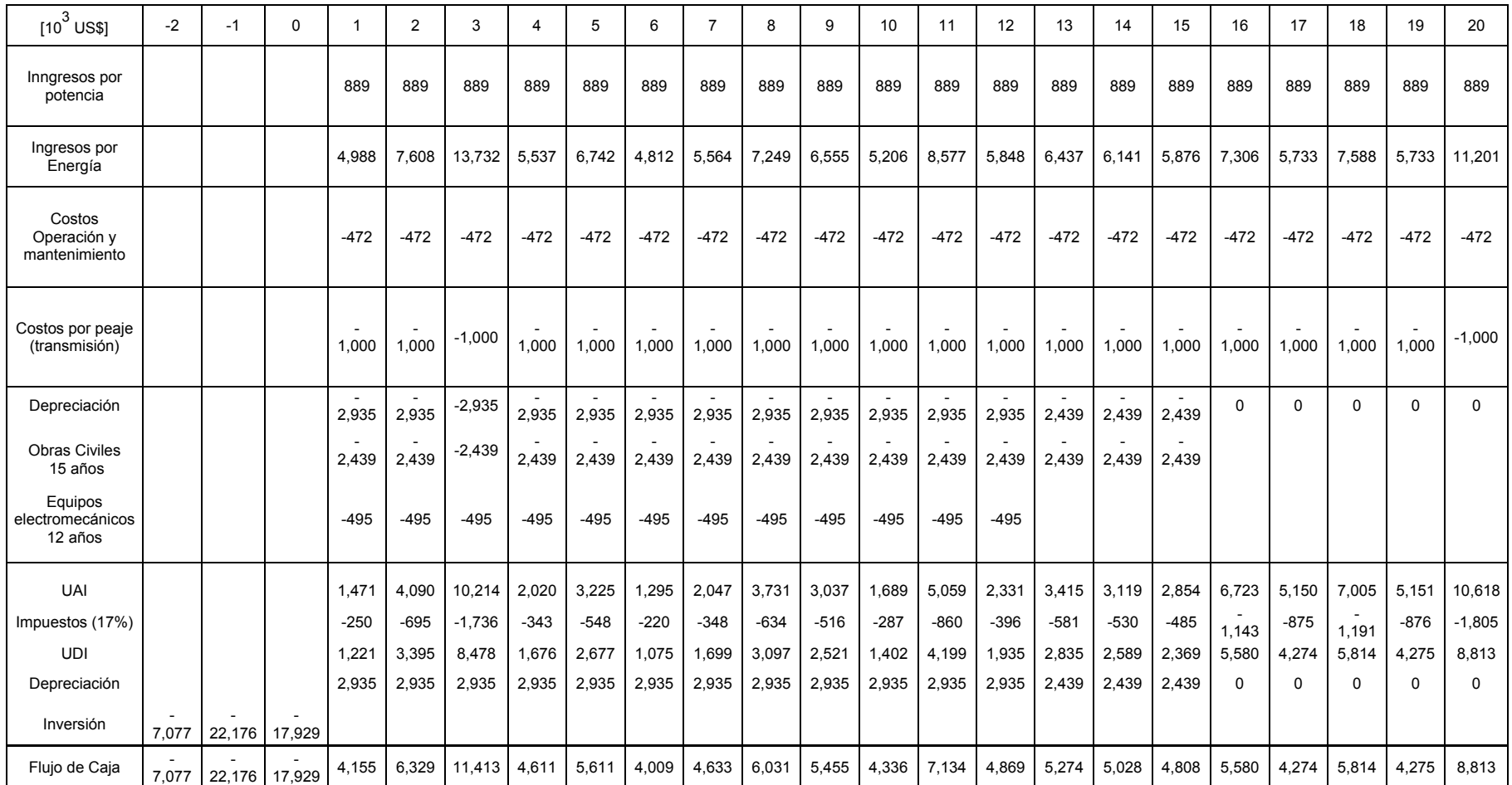

**Tabla 6.2:** Flujo de caja para los primeros 20 años de la serie histórica de ingresos medios anuales con depreciación acelerada.

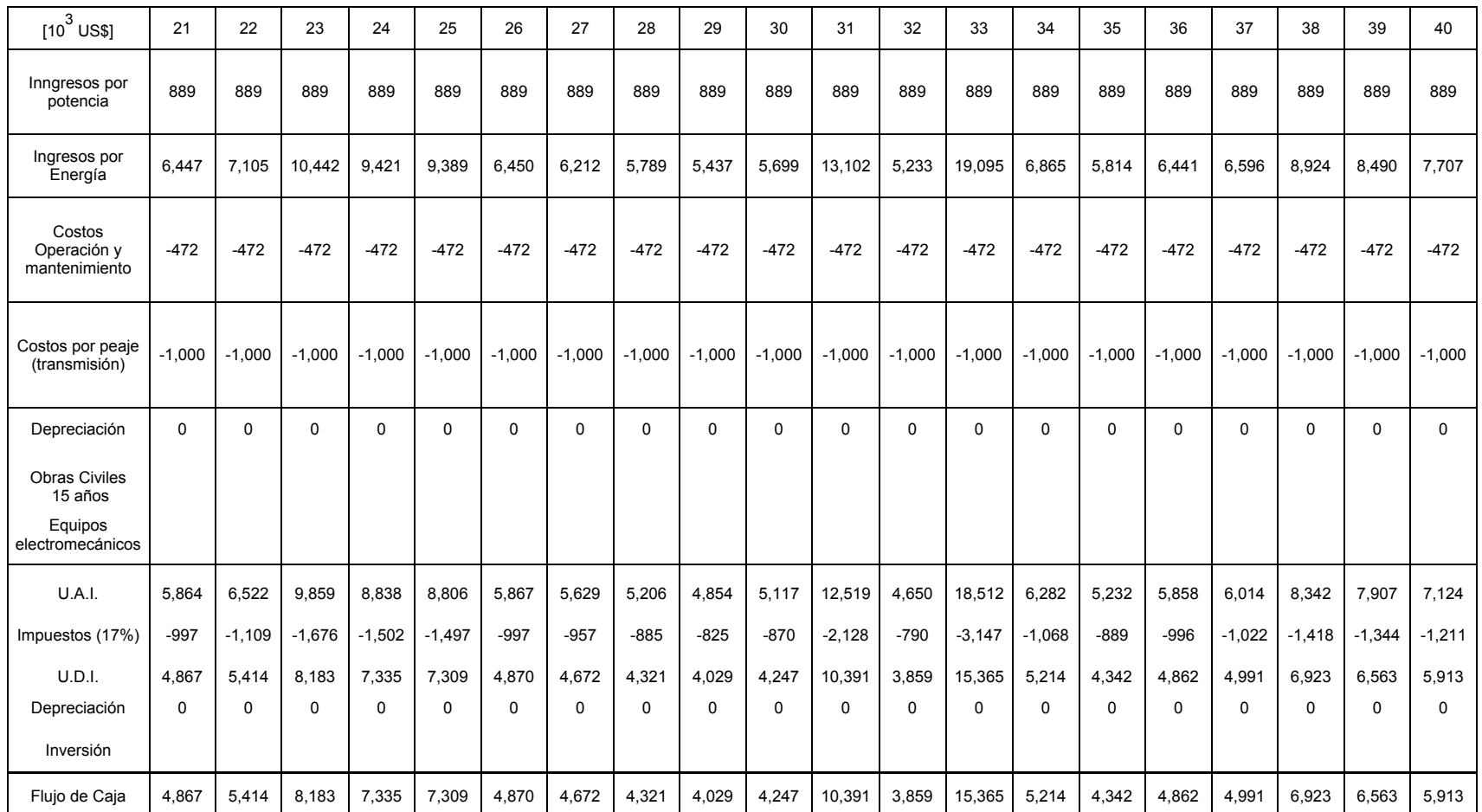

**Tabla 6.3:** Flujo de caja para los últimos 20 años de la serie histórica de ingresos medios anuales con depreciación acelerada.

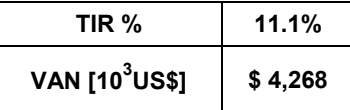

**Tabla 6.4:** Indicadores económicos a partir de los flujos de caja obtenidos de las dos tablas anteriores.

También es útil tener una estimación del costo por kw de potencia y el costo medio de la energía para la posible central.

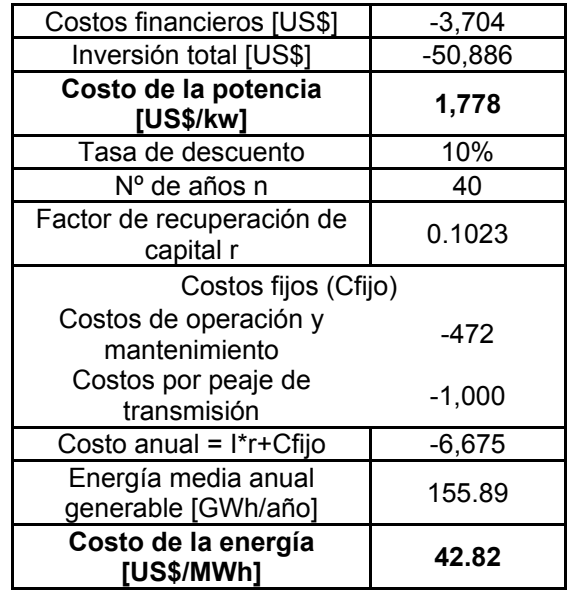

**Tabla 6.5:** Costo medio por [kw] de potencia y costo medio de la energía.

El valor medio de la matriz de costos marginales utilizados para el cálculo de los ingresos por concepto de energía es de 44.4 [US\$/MWh], por lo que coincide con los resultados encontrados en la tabla 6.5 y es que la central con los precios actuales de la energía en el S.I.C renta un poco más del 10% anual.

- 6.2 Análisis de sensibilidad.
- 6.2.1 En los ingresos

Suponiendo independencia en los flujos de ingresos entre un año y otro que se basa en la supuesta independencia anual de la hidrología entre un año y otro y dejando inamovible los costos, se puede estimar los ingresos "ínfimo" y "supremo" ya sea ordenando los flujos de menor a mayor o de mayor a menor respectivamente, ya que al actualizar los flujos de ingresos, son más castigados los que se encuentran en los últimos años de la evaluación. El detalle de ambos análisis se encuentra en los anexos Nº 17 y 18, y sus resultados finales se muestran en la tabla siguiente:

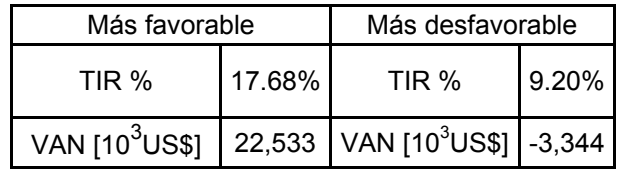

**Tabla 6.6:** Estimadores económicos deducidos a partir del flujo de caja de los anexos Nº 17 y 18 para la secuencia más favorable y desfavorable de ingresos medios anuales.

Como se oberva en la tabla anterior, y si se compara con la tabla 6.4, la secuencia histórica se asemeja mas al caso desfavorable que al favorable.

### 6.2.2 En los costos

No se va a hacer un análisis mas desfavorable en el análisis de costos, ya que en la parte de obras civiles siempre se estuvo por el lado de la seguridad (Todo el túnel se evaluó revestido con shotcrete con fibras, tramo de aducción (1700-8406) se realizó en túnel, se dejo aprox. 1.5\*10<sup>6</sup> [US\$] en obras civiles miscelaneas, se consideró casi 3\*10<sup>6</sup> [US\$] en caminos de acceso, etc), y en la parte de equipos electromecánicos se considera confiable sus valores por haberse hecho a partir del caso real de Hornitos, una central que también utiliza una turbina Pelton, pero de 6 inyectores.

Dentro de los casos posibles favorables, el principal es que el tramo 1700-8406 de aducción sea en canal. Al hacer en canal esos 6.5 [km] aproximadamente se ganaría alrededor de 1.1\*10<sup>6</sup> [US\$] por km de longitud tal como se puede comprobar en el detalle de costos que se encuntra en el anexo Nº 13, es decir serían aproximadamente 7\*10<sup>6</sup> [US\$] menos en la inversión que haría Colbún. La nueva curva de inversión acumulada sería la siguiente:

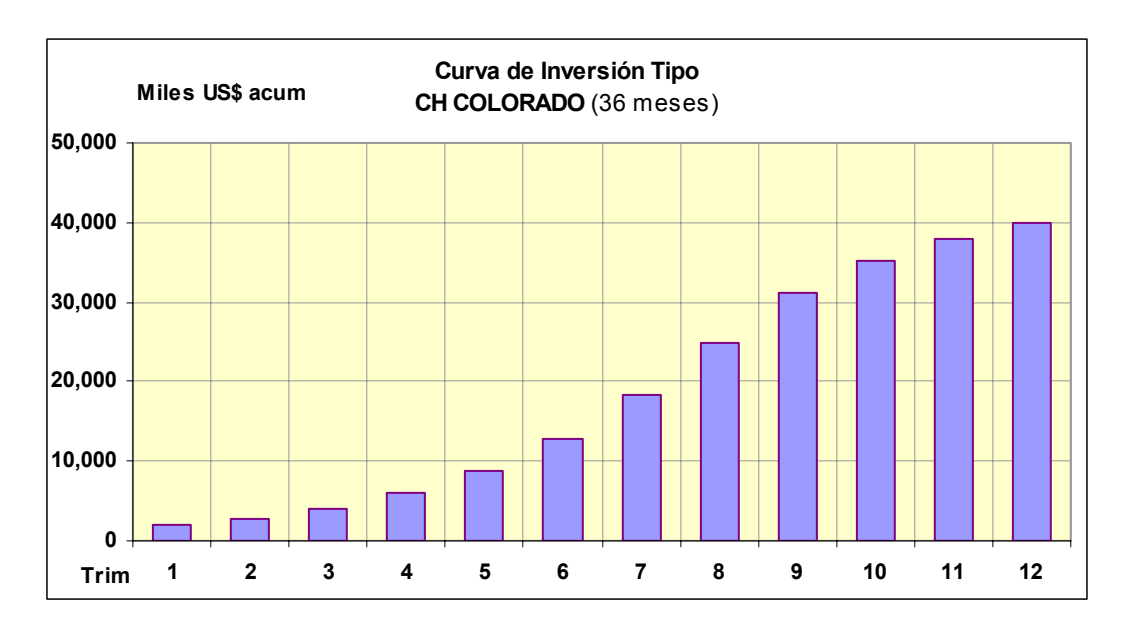

**Gráfico 6.2:** Curva de inversión considerando el tramo 1700-8400 en canal en vez de túnel.

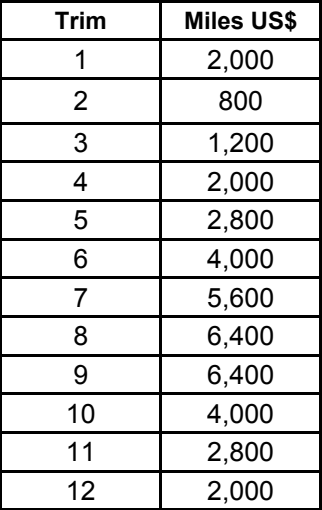

**Tabla 6.7:** Inversión trimestral desembolsada durante la construcción de la central asociada al gráfico 6.2.

El resumen de esta nueva situación y suponiendo la serie histórica como la que ocurrirá en el futuro da como resultado lo siguiente:

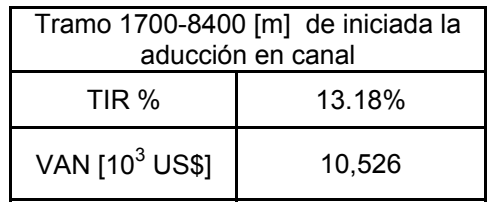

- **Tabla 6.8:** Indicadores económicos dados por el flujo de caja realizado considerando el tramo de aducción 1700-8416 sea en canal y la serie histórica de caudales medios anuales en la estimación de los ingresos medios anuales.
- El detalle de esta situación se encuentra en el anexo Nº 19.

## 7 **CONCLUSIONES DEL ESTUDIO DEL PROYECTO.**

Este proyecto debiera proseguir su estudio debido a que luego de evaluarla económicamente rentara aproximadamente un 11.1 % anual (utilizando la serie histórica de ingresos medios anuales) mayor al 10% que le exije Colbún S.A. a sus proyectos habiendo estado siempre en la estimación de costos por el lado de la seguridad y no habiendo evaluado aspectos positivos que podría tener la central como lo es:

- Captación de aproximadamente 500 [l/s] de la Qda la Iglesia.
- Mayores ingresos debido a una subvaloración en los costos marginales de la energía.
- Venta de bonos de carbono. (Chacabuquito y Hornitos ya han vendido sus bonos).
- Considerarse una minicentral hidroeléctrica y por ende una central de energía renovable no convencional.

La justificación de que la central se diseñara para 7 [m $\mathrm{^{3}/s}$ ], era por un lado debido a que son los derechos actuales que se tienen, y por otro lado, que el factor de planta resultante de 0.62 es un valor bastante similar a las otras centrales que se encuentran en la cuenca del Aconcagua, pero resulta que una vez analizada la central por completo se observó que esta posible central es bastante diferente debido a que los costos fijos son los más importantes y los costos variables son prácticamente nulo sugiriendo pedir un aumento en los derechos de otorgamientos de 4  $[m^3/s]$  llegando así a un caudal de diseño de 11  $[m^3/s]^{(1)}$  Entre los aspectos negativos de esta decisión está en olvidarse de que se considere una minicentral hidroeléctrica, pero excluyendo esa externalidad, el beneficio neto de la nueva alternativa es mucho mayor.

Con respecto a los costos se puede decir lo siguiente:

 La bocatoma aumentaría levemente sus costos debido a la mayor cota que tendría el espejo de agua para poder captar un caudal mayor hacia la obra de toma, pero es despreciable.

La aducción en túnel tendría el mismo costo, claro que habría que aumentar la pendiente longitudinal para que tenga la capacidad de conducir 11  $[m^3/s]$  disminuyendo en un 1,6% la altura neta.

Para determinar la pendiente longitudinal en esta nueva situación, se utilizará el mismo criterio que en el capítulo de obras civiles, específicamente la ecuación 5.4, lo que da un caudal a boca llena de 12,22  $[m^3/s]$ ; por lo tanto la pendiente la pendiente longitudinal sería de 1,72/1000, disminuyendo aproximadamente en 8 [m] la altura neta de la central.

<sup>1</sup> (\*) Este valor aún es conservador y viene de considerar un valor de la inversión marginal de 1000 [US\$/kw].

La aducción en canal si que es un costo variable que se puede cuantificar utilizando la fórmula dada por Bennewitz (2006) en donde los costos varían con el caudal con la siguiente ecuación:

 $C$  [US\$/m] = 5,5\*Q [m<sup>3</sup>/s] + 920.

Por lo tanto la diferencia de costos en los 2.6 [km] de canal, es el siguiente:

 $\Delta C = 5.5*(11-7)*2600*(1+1.V.A) = 68.068$  [US\$].

El aumento de costos del desarenador se estimó proporcional al aumento de caudal.

Las tubería de carga también es un costo variable. Utilizando los mismos valores que para el cálculo del diámetro económico de 7 [m<sup>3</sup>/s], el diámetro económico para 11  $[m^3/s]$  es de 1,66 [m] => 1.241 [ton] acero =>  $\Delta C$  = 1.230.436 [US\$]. (I.V.A. incluído).

En los equipos electromecánicos, si se considera que los costos de la turbina y el generador para el caudal de 11  $[m^3/s]$  es proporcional a la potencia instalada de la central Hornitos y manteniendo los costos de la válvula esférica, equipos auxiliares y repuestos constante, da una diferencia de costos ∆C= 1.973.257 [US\$].

La variación en los costos de la casa de maquinas y patio de alta tensión se hará proporcional a las potencias instaladas asociadas a los caudales de 7 y 11  $[m^3/s]$ obtenidas en el capítulo de generación.

Resumiendo todo lo anterior, la variación de costos al aumentar el caudal de diseño de 7 a 11  $[m^3/s]$  es el siguiente:

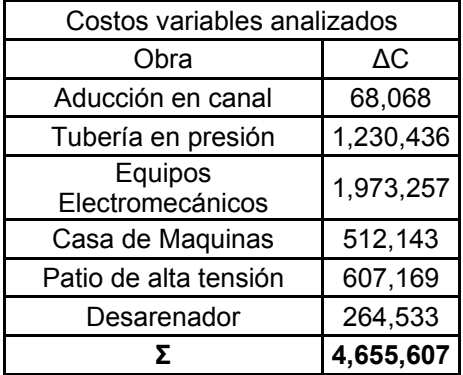

**Tabla 7.1:** Variación de costos por aumento del caudal de diseño de 7 a 11 [m<sup>3</sup>/s].

 En el capítulo 4 se estimaron las principales características de esta posible central para distintos caudales de diseño. En partícular para un caudal de diseño de 10.9 [m3/s] (Similar a 11 [m3/s]) la central tendría las siguientes características:

| Qd<br>[m3/s] | final<br>Qu m<br>[m3/s] | Pi [Mw] | $Pm$ [Mw] | fp   | ΔPm/ΔPi | Evend<br>fp marg [GWh/año] | <b>Pf [MW]</b> |
|--------------|-------------------------|---------|-----------|------|---------|----------------------------|----------------|
| 10.90        | 5.71                    | 44.56   | 22.28     | 0.50 | 0.23    | 194.67                     | 13.63          |

Tabla 7.2: Características de la posible central para un caudal de diseño de 10.9 [m<sup>3</sup>/s].

Como se observa en la tabla 4.14 y 7.2, el aumento de generación de energía promedio anual vendible al aumentar el caudal de 7 a 11 [m3/s] (57.1%) sería de:

155.89  $194.67 - 155.89 = 25\%$ .

La inversión marginal media por potencia instalada sería de:

$$
\frac{\Delta I}{\Delta P i} = \frac{4.655.607[US\text{S}]}{44.560 - 28.620[KW]} = 292 \text{ [US$/KW]}^{(*)}
$$

El caudal económicamente óptimo para esta inversión marginal utilizando la ecuación 4.15 es de aproximadamente 18  $[m<sup>3</sup>/s]$ , valor excesivamente alto si se compara con el caudal medio anual que tiene Colorado de 9.9 [m3/s] que además lo hace muy riesgoso debido al pequeño factor de planta que tendría = 0.37. Pero un valor de 11  $\text{[m}^3\text{/s]}$ parece bastante razonable y se deduce al considerar una inversión marginal de 1000 [US\$/Kw].

La nueva curva de inversión sería la siguiente:

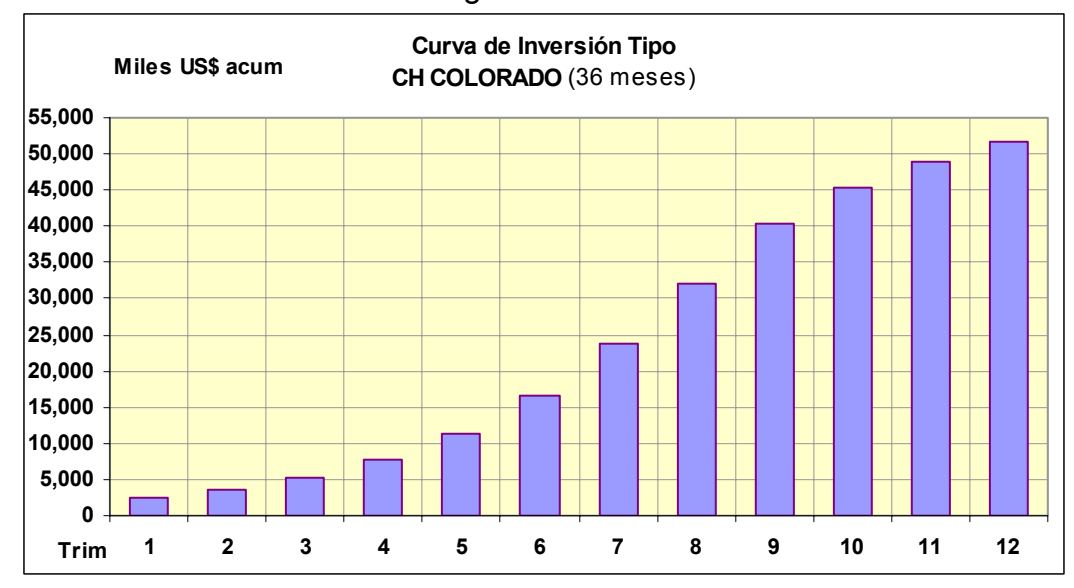

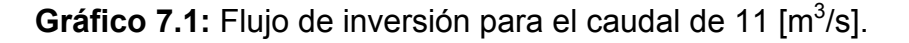

<sup>1</sup>  $(1)$  Valor obtenido a partir de una estimación de costos aproximada para 11 [m $3/$ s]. Aunque el valor no es muy confiable debido a que cuando se utiliza la inversión marginal para determinar el caudal económicamente óptimo se deben estimar los costos de manera muy precisa y en base a cotizaciones entregadas por proveedores; sin embargo demuestra que los costos variables son prácticamente nulo.

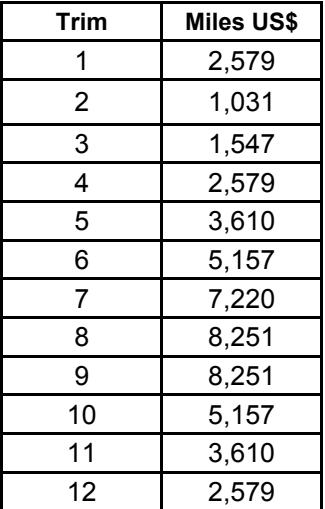

**Tabla 7.3:** Inversión trimestral desembolsada durante la construcción de la central asociada al gráfico 8.1.

Considerando la serie histórica como los ingresos medios anuales por concepto de venta de energía, los indicadores económicos que resultan de realizar el flujo de caja para esta nueva situación son los que se muestran en la tabla 7.4.

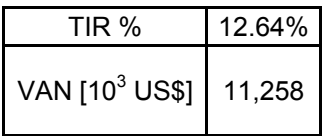

Tabla 7.4: Indicadores económicos para un caudal de diseño de 11 [m<sup>3</sup>/s].

Finalmente se señala a continuación algunas sugerencias sobre los pasos a seguir:

Si llegara a aumentar el beneficio neto actualizado en más de  $7*10^6$  [US\$] (V.A.N.( Qd = 11  $[m^3/s]$ ) – V.A.N (Qd = 7  $[m^3/s]$ )) por considerarse esta posible central como una minicentral y por ende una central de energía renovable no convencional para el caudal de diseño de 7 [m<sup>3</sup>/s] y potencia instalada de 28.6 [MW], no debiera pedirse un aumento en los derechos de otorgamiento, ya que el beneficio otorgado por ser una minicentral superaría el beneficio que tiene consigo aumentar los derechos de otorgamiento a 11 [m<sup>3</sup>/s]. De darse esta situación se debiera pedir los derechos del caudal perteneciente a la Qda. De la Iglesia solamente en los meses de estiaje. (La central funcionaría a plena carga en los meses de deshielo ya que el río Colorado supera los 7  $[m^3/s]$  en esas fechas no siendo necesario ocupar los caudales de la quebrada), Ahora bien, en caso de que no sea considerada una minicentral se debe tratar de aumentar los derechos de otorgamiento a un valor de 11  $[m^3/s]$ , sin olvidar además de una posible captación de la Quebrada de la iglesia durante todo el año.

Por lo tanto, se sugiere continuar con el proyecto ya que incluso en el caso más desfavorable realizado en el análisis de sensibilidad, la evaluación económica rentó alrededor de un 9.5%.

### 8 **COMENTARIOS DE LA MEMORIA**

En general, el factor definido "f\_diario" toma mayor importancia cuando el caudal de diseño se parece al caudal mensual disponible y se cumple al menos una de las siguientes condiciones:

- 1. Existe una importante variación del caudal medio diario en torno al caudal mensual disponible.
- 2. No existe una variación del caudal mensual disponible en torno al caudal medio anual.

La primera aseveración es la más obvia, donde la variable que está detrás es la amplitud que tiene el hidrograma de caudales medios diarios. Como el caudal de diseño trunca la capacidad de aprovechar el recurso agua, se aumenta la diferencia al aumentar la amplitud de las variaciones diarias entre el caudal mensual disponible que considera en su cálculo todos los caudales diarios y los caudales mensuales utilizables que aprovechan diariamente sólo los caudales inferiores al caudal de diseño.

La segunda aseveración parte de la base de que el caudal medio anual se asemeja al caudal de diseño; entonces, mientras más caudales mensuales disponibles se parezcan al caudal de diseño mas meses van a ser "castigados"(f diario"  $\neq$  1) en el año con un valor del factor "f\_diario" menor.

Dicho lo anterior, hubiera sido interesante analizar una cuenca nivo-pluvial, que puede tener variaciones diarias muy importantes en los meses de invierno en torno al caudal medio mensual, y por ende en torno al caudal medio mensual disponible, y que los caudales a lo largo del año fueran similares por la dualidad nivo-pluvial de la cuenca.

Si hay un caso en que no es tan significativo el análisis realizado de la variación diaria, es en cuencas netamente nivales, donde las variaciones diarias aunque existen entre un día soleado y uno nublado, son mucho menores si se compara con una precipitación importante en una cuenca pluvial; y por otro lado, en las cuencas nivales se tienen caudales medios mensuales muy bajo en los meses de estiaje, y muy importantes en los meses de deshielo en comparación al caudal de diseño económicamente óptimo, haciendo como se demostró en esta memoria que sean pocos los meses que sufran castigos relativamente significativos.

Se puede afirmar que si la bocatoma de la central se hubiera ubicado en la estación fluviométrica Juncal en Juncal, la corrección del factor "f diario" hubiera arrojado una corrección del 3% en el caudal promedio anual, por efecto de considerar la variación diaria

También hay que señalar, que el ideal habría sido realizar mensualmente el análisis de la variación diaria, ya que mientras menor sea el período de tiempo en el cual se clasifiquen los caudales medios diarios, más similar va a ser el comportamiento en torno a la media de ese mismo período de tiempo entre un año y otro, permitiendo mejores correlaciones del factor "f\_diario", pero se hizo trimestralmente solamente para evitar el largo trabajo que significa operar con caudales medios diarios y clasificarlos mensualmente para luego utilizarlos y compararlos en el error que se comete en cada uno de los meses. En teoría, el período de tiempo en que se agrupe los caudales medios diarios debería ir ligado a la correlación mínima admisible del factor f\_diario.

Debido a la falta de información, queda pendiente haber determinado de manera más precisa el dimensionamiento de la evacuación que tendrá el desarenador de purga continua como también la capacidad de arrastre que tiene la quebrada el Sincho.

Fue de gran ayuda haber automatizado el cálculo del eje hidráulico sobre la cámara de carga con vertimiento lateral, pudiendo demostrar que al menos en esta central en estudio con un largo de vertedero de 25 [m], el caudal máximo que recibirá el canal colector y que lo traspasará al rápido de descarga es de 7 [m3/s] y no superior.

También fue de gran ayuda el software Civil 3d, en el cual se pudo cubicar de manera rápida y precisa todos los movimientos de tierra que tendría la posible central, mejorando así su evaluación económica.

Finalmente señalar que en el plano Nº 20 se pudo haber disminuido en el tramo final el volumen en corte que se genera por la construcción del rápido de descarga, disminuyendo así los costos de dicha obra civil. Sin embargo, la pendiente longitudinal del tramo final igual a 70% podría ser la misma y por ende el uso y dimensionamiento de escalinatas y tanque disipador debiera ser el mismo.

## 9 **BIBLIOGRAFÍA**

- Alvarado, L. 1985. "Uso de enrocados en obras Hidráulicas". Anales de la Universidad de Chile. (Estudios en Honor de Francisco Javier Domínguez).
- Alvarado, L. 2006. "Coeficientes de rugosidad de túneles sin revestir excavados en roca mediante explosivos".
- Alvarado, L. H. Mery; R. Sotomayor 2006. "Envolvente de los niveles máximos durante un rechazo total de carga en una cámara de carga con vertedero lateral" SOCHID 2003.
- Astudillo, J. 2005. "Capacidades del modelo numérico Mike 11 en la modelación de cauces naturales. Aplicación en cauces con extracción de áridos", Universidad de Chile.
- Bennewitz, R. 1979. "Dimensiones económicas de obras de aducción con flujo a sección llena de centrales hidroeléctricas". Endesa.
- Bennewitz, R. 2006. Apuntes del ramo "Proyecto de Centrales Hidroeléctricas", Universidad de Chile.
- Bzdigian, K. 1989. "Patrones sedimentológicos de los principales ríos de la zona central de Chile". Universidad de Chile.
- CADE-IDEPE 1994. "Diagnostico y clasificación de los cursos y cuerpos de agua según objetivos de calidad, Cuenca del río Aconcagua".
- Chanson, H. 2002. "Hidráulica del flujo en canales abiertos". Mc Graw Hill.
- EDIC INGENIEROS LTDA. 2000. "Declaración de Impacto Ambiental. Central Hidroeléctrica Chacabuquito".
- Espíldora, B. 1975. "Elementos de Hidrología". Apuntes del curso de Hidrología. Universidad de Chile.
- Harambour, F. 1999. "Introducción al Proyecto de Centrales Hidroeléctricas". Universidad de Chile.
- Hidroeléctrica Guardia Vieja, 2007. "Estudio preliminar Proyecto Hidroeléctrico Central Colorado".
- Jacoben,T. (2002). Method for the removal of sediment from sand traps. World Intellectual Property Organizations.
- Mery, H. 2005. "Hidráulica aplicada al diseño de obras". Parte I, II y III. Universidad de Chile.
- Mery, H. 2006. Apuntes del ramo "Escurrimientos transitorios". Universidad de Chile.
- Mott, R. 2006. "Mecánica de fluidos". Sexta edición. Prentice Hall.
- Peterka, J. 1977. "Hydraulic Design of Stilling Basins and Energy Disippators". United States Department of the interior Bureau Of Reclamation.
- Rojas, S; V. Martín. 1997. "Centrales Hidroeléctricas: Teoría y problemas". Universidad de Extremadura, España.
- Sancha, A. 2006, Apuntes del curso "Calidad de Aguas", Universidad de Chile.
- SERNA-GEOMIN. Carta geológica "Los Andes 1:250.000".
- Streeter, V; E. Wylie. 1967. "Hydraulic transients". Mcgraw Hill.
- Verni, F. (2007). Estudio hidrológico del río Colorado, V Región.
- www.gtosediment.no

## 10 **ANEXOS**

## ANEXO Nº 1: Curva de duración.

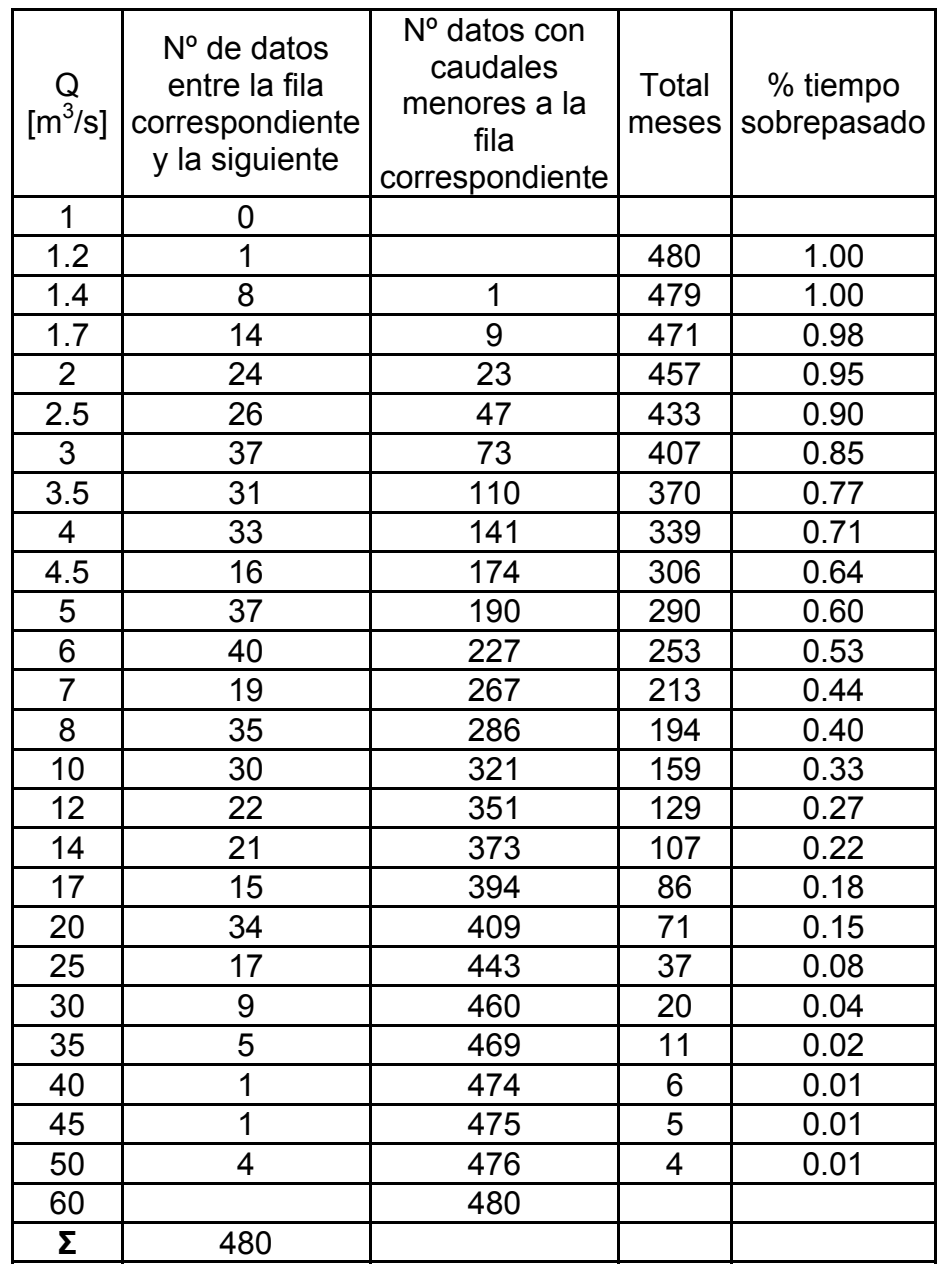

Tabla 10.1: Obtención de la curva de duración a partir de los intervalos de clase sugeridos por la U.S.G.S

# ANEXO Nº 2: Determinación del caudal ecológico a partir de 50% del caudal mínimo de estiaje del año de probabilidad de excedencia 95%.

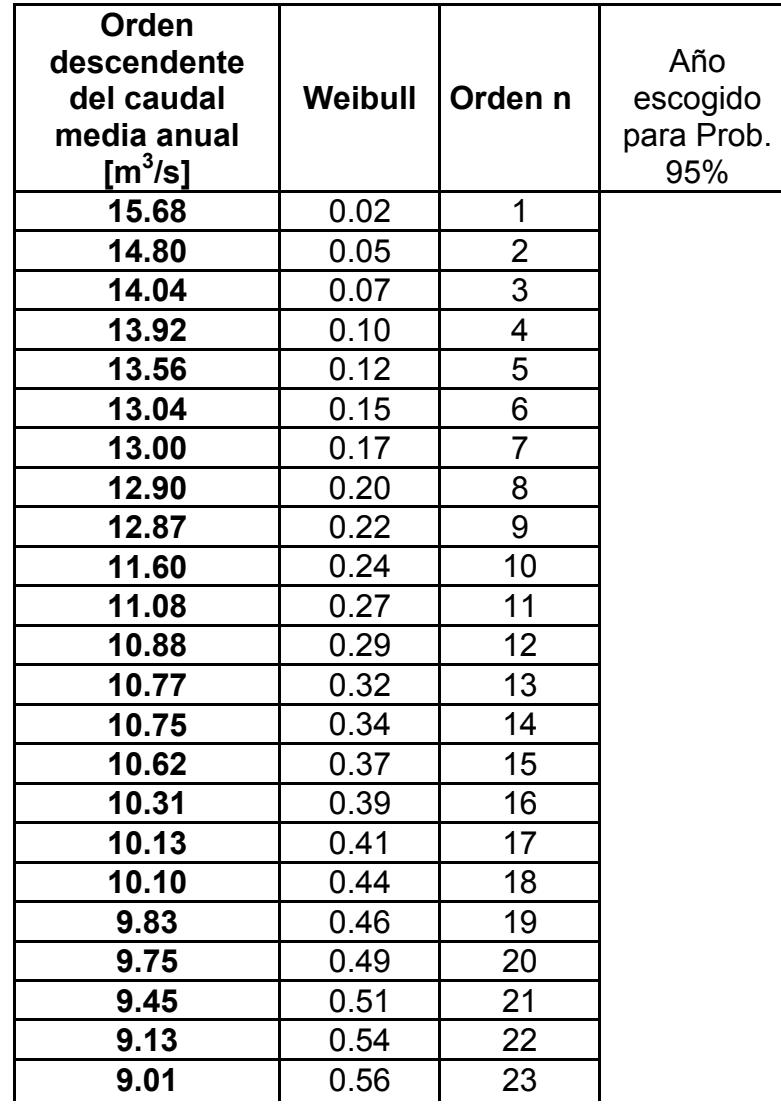

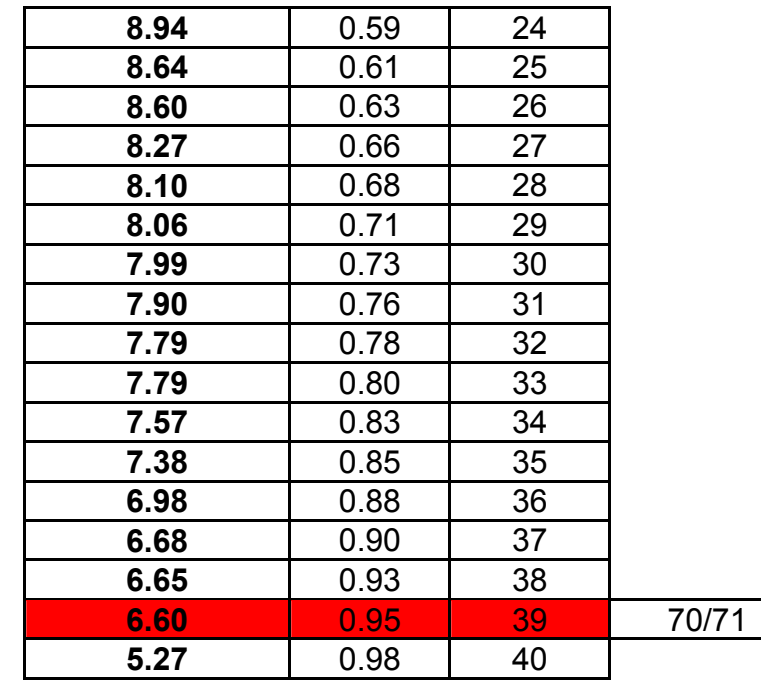

Tabla 10.2: Determinación del caudal ecológico a partir del 50 % del caudal mínimo de estiaje del año de probabilidad de excedencia 95 % que correspondió a Julio de 1970. El caudal resultante fue de 0.96 [m<sup>3</sup>/s]. Destacado en color rojo se muestra el caudal medio anual de probabilidad 95%.

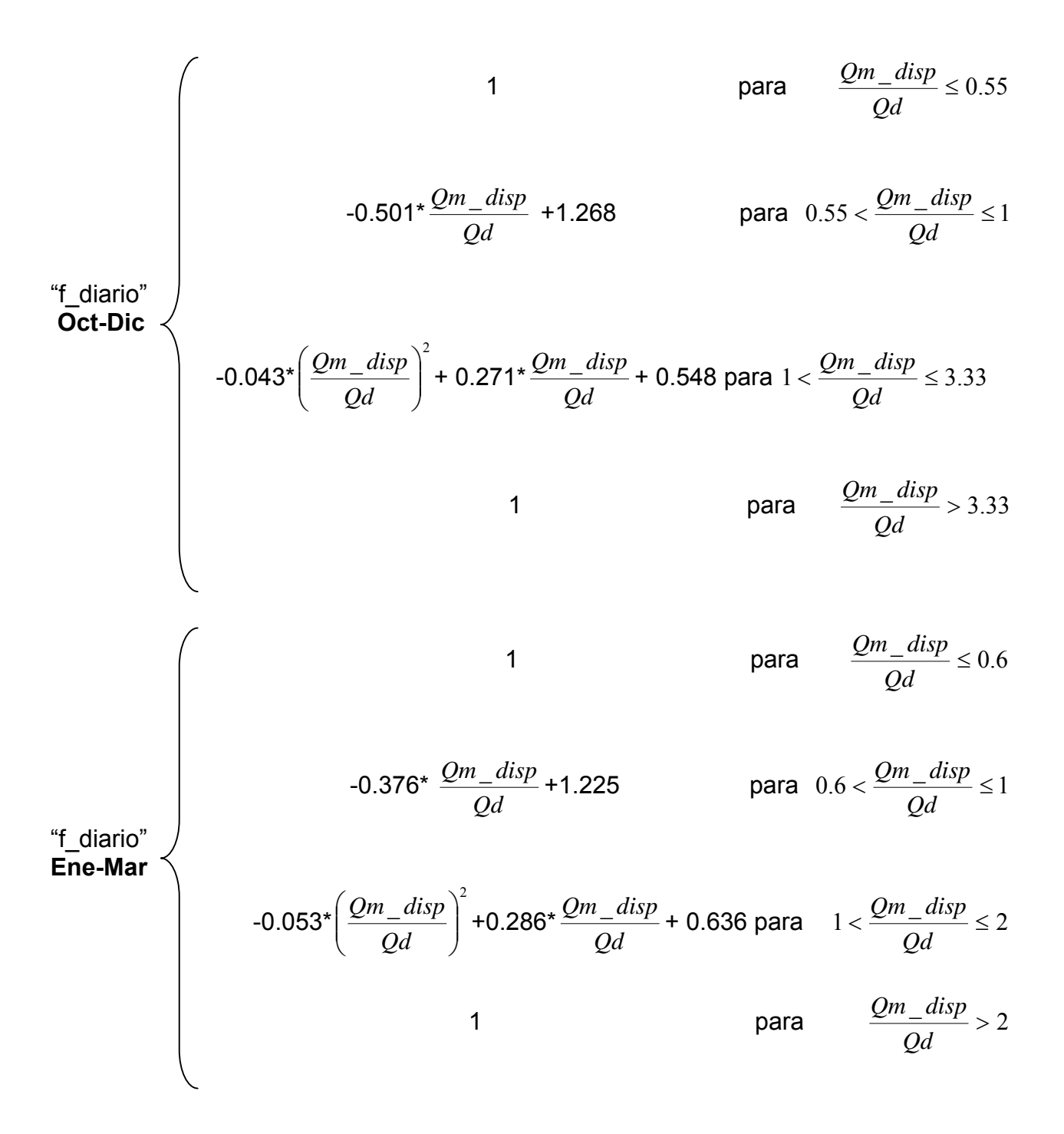
1 para 0.6 \_ <sup>≤</sup> *Qm disp Qd Qm*\_ *disp* + 1.209 para <sup>1</sup> \_ 0.6 <sup>&</sup>lt; <sup>≤</sup> *Qm disp* -0.363\* *Qd Qd* "f\_diario" **Abr-Jun**  2 ⎛ *Qm disp* + 0.291\* \_ ⎞ *Qm*\_ *disp* + 0.651 para 1.8 \_ <sup>1</sup> <sup>&</sup>lt; <sup>≤</sup> *Qm disp* -0.056\* ⎜ ⎟ ⎜ ⎟ *Qd Qd Qd* ⎝ ⎠ 1 para 1.8 \_ <sup>&</sup>gt; *Qm disp Qd* 1 para 0.6 \_ <sup>≤</sup> *Qm disp Qd Qm*\_ *disp* + 1.111 para <sup>1</sup> \_ 0.6 <sup>&</sup>lt; <sup>≤</sup> *Qm disp* -0.192\* *Qd Qd* "f\_diario"  **Jul-Sep**  2 ⎛ *Qm disp* +0.133\* \_ ⎞ *Qm*\_ *disp* + 0.844 para 1.5 \_ <sup>1</sup> <sup>&</sup>lt; <sup>≤</sup> *Qm disp* ⎜ ⎟ -0.026\* ⎜ ⎟ *Qd Qd Qd* ⎝ ⎠ *Qm disp*1.5 \_ <sup>&</sup>gt; *Qd* 1 para 

ANEXO Nº 4:Código de programación en lenguaje Visual Basic en el cálculo de generación para distintos caudales de diseño Qd.(Ilustración 4.3)

Sub caudalutil()

Dim i As Integer //Def. de variable auxiliar que representa las distintas filas (años) en el recorrido de la matriz de caudales medios mensuales.

Dim j As Integer // Def. de variable auxiliar que representa las distintas columnas (meses) en el recorrido de los caudales medios mensuales.

Dim Qd As Double // La misma nomenclatura de la ilustración 4.3. Dim Qecol As Double // La misma nomenclatura de la ilustración 4.3. Dim Qm disp As Double // La misma nomenclatura de la ilustración 4.3. Dim Qu $m$  final As Double // La misma nomenclatura de la ilustración 4.3. Dim Qutil As Double // La misma nomenclatura de la ilustración 4.3. Dim contador As Integer // Variable que cuenta el número de años en que se tiene estadística.(40 en este caso). Dim k As Integer // Variable que cuantifica el Nº de veces en que se recorre la matriz. (Se recorrió 60 veces desde Qd = 0.3 a 18.1). Dim t As Integer Dim acumula As Double *II* Variable auxiliar que una vez recorrida la matriz de caudales medios mensuales calcula el caudal promedio utilizable. Dim promedio As Double // promedio del caudal utilizable cuando se ha finalizado el recorrido para cierto Qd dado. Dim eficiencia turbina As Double // En la ilustración 4.3 corresponde a eficiencia 1 o 2 de la turbina Pelton según corresponda. Dim energia As Double Dim cantdiaenmes As Integer // Variable que distingue entre 28 30 o 31 días al mes Dim z As Integer Dim p As Integer Dim acumulaenergia3 As Double Dim matriz f diario(50, 15) As Double ' matriz que almacenará los valores de f diario mensualmente para cada Qd Dim acumula f diario As Double ' permite calcular el f diario promedio para un Qd Dim matriz eficiencia turbina(50, 15) As Double // Matriz que almacena la eficiencia de la turbina para un Qd, año y mes determinado. Dim acumula eficiencia turbina As Double Dim potencia media As Double Dim matriz potencia media(42, 14) As Double Dim acumula\_potencia\_media As Double Dim acumula potencia firme As Double Dim fd As Double fd = 0.97 // Factor de disponibilidad.

t = 2 // El primer año que corresponde a Abril de 1966 a Marzo de 1967 se encuentra en la fila 2.

Do While Cells(t, 2) <> "" // contador del número de años en que se tiene estadística (40 en este caso) => t =41.

 $t = t + 1$ Loop

contador =  $t - 2$ 

Qd = Cells(2, 16) // Ingresa el valor inicial del caudal de diseño (0.3 [m3/s] en este caso).

Qecol = 0.1 \* Cells(42, 14) // En la celda (42,12) de excel está el caudal promedio mensual => Qecol=10%\*QPROMEDIO.

```
Dim acumulaenergia2(45) As Double
```
 $z = 1$ 

For  $k = 1$  To 60 // Distintos caudales de diseño Qd de 0.3 a 18.1 [m3/s], son 60 en total.

For i = 2 To t - 1 // Desde el año 1 al año t-1, que en este caso t = 41. La variable i recorre desde la columna 2 a la 41 (40 años).

For j = 2 To 13 // Desde Abril a Marzo

Qm disp = Cells(i, j) - Qecol 'año i mes j partiendo por el mes de Abril(j = 2)

If Qm disp > Qd Then // Si el caudal mensual disponible es mayor que el caudal de diseño.

If  $j = 2$  Or  $j = 3$  Or  $j = 4$  Then *II* y Pertenece a los meses de Abril – Mayo – Junio.

```
If 0.6 < Qm disp / Qd And Qm disp / Qd \le 1 Then
Qu_m_final = f_diario_abr_jun_2(Qm_disp, Qd) * Qd // Llama a la función f_diario correspondiente en el cálculo del caudal
utilizable final Else If 1 < Qm disp / Qd And Qm disp / Qd \leq 1.8 Then
Qu_m_final = f_diario_abr_jun_3(Qm_disp, Qd) * Qd
      Else Qum final = Qd
End If End If End If If i = 5 Or i = 6 Or i = 7 Then
If 0.6 < Qm disp / Qd And Qm disp / Qd \le 1 Then
Qu m final = f diario jul_sep_2(Qm_disp, Qd) * Qd
Else If 1 < Qm disp / Qd And Qm disp / Qd \leq 1.5 Then
Qu m final = f_diario_jul_sep_3(Qm_disp, Qd) * Qd
     Else Qum final = Qd
End If End If End If
```

```
If j = 8 Or j = 9 Or j = 10 Then
If 0.55 < Qm disp / Qd And Qm disp / Qd \leq 1 Then
Qu_m_final = f_diario_oct_dic_2(Qm_disp, Qd) * Qd
Else If 1 < Qm disp / Qd And Qm disp / Qd \leq 3.33 Then
Qu_m_final = f_diario_oct_dic_3(Qm_disp, Qd) * Qd
      Else Qum final = Qd
End If End If 
End If If i = 11 Or i = 12 Or i = 13 Then
If 0.6 < Qm_disp / Qd And Qm_disp / Qd <= 1 Then
Qu m final = f_diario_ene_mar_2(Qm_disp, Qd) * Qd
Else If 1 < Qm disp / Qd And Qm disp / Qd \leq 2 Then
Qu m final = f_diario_ene_mar_3(Qm_disp, Qd) * Qd
      Else Qu_m final = QdEnd If End If End If Cells(i + (contador + 4) * k + 40, j) = Qu m final
Cells(i + (contador + 4) * k + 40, j + 17) = Qu m final / Qd
matriz f diario(i, j) = Qu m final / Qd
```
eficiencia turbina = eficiencia2( $Qu$  m final,  $Qd$ ) matriz eficiencia turbina(i, j) = eficiencia turbina Cells(i + (contador + 4) \* k + 40, j + 34) = eficiencia turbina

> If  $j = 3$  Or  $j = 5$  Or  $j = 6$  Or  $j = 8$  Or  $j = 10$  Or  $j = 11$  Or  $j = 13$  Then *II* Meses con 31 días ( $j = 3$  Mayo  $j = 5$  Julio, etc).

cantdiaenmes = 31 // No todos los días tienen la misma cantidad de meses

energia = fd \* 9.8 \* eficiencia turbina \* 0.97 \* 0.993 \* 0.99 \* 0.99 \* Qu\_m\_final \* (Cells(16, 21) -(Qu\_m\_final / Qd) ^ 2 \* Cells(16, 20)) \* cantdiaenmes \* 24 / 10 ^ 6 'energía( Qu (año i, mes j)) Cells(i + (contador + 4)  $*$  k + 40, j + 50) = energia potencia media = fd \* 9.8 \* eficiencia turbina \* 0.97 \* 0.993 \* 0.99 \* 0.99 \* Qu m final \* (Cells(16, 21) - (Qu\_m\_final / Qd) ^ 2 \* Cells(16, 20)) / 10 ^ 3 ' potencia en [MW] matriz potencia media(i, j) = potencia media

Cells(i + (contador + 4)  $*$  k + 40, j + 67) = potencia media If i = 4 Or i = 34 Then // Determinación caudal firme. i = 4  $\Leftrightarrow$  68/69 e i = 34  $\Leftrightarrow$ 98/99. acumula potencia firme = acumula potencia firme +  $0.7$  \* potencia media End If

#### Else

If  $j = 2$  Or  $j = 4$  Or  $j = 7$  Or  $j = 9$  Then *II* Si es Abril, Junio o Septiembre. cantdiaenmes = 30 energia = fd \* 9.8 \* eficiencia turbina \* 0.97 \* 0.993 \* 0.99 \* 0.99 \* Qu\_m\_final \* (Cells(16, 21) -(Qu\_m\_final / Qd) ^ 2 \* Cells(16, 20)) \* cantdiaenmes \* 24 / 10 ^ 6 Cells( $i +$ (contador + 4) \* k + 40,  $i + 50$ ) = energia potencia media = fd \* 9.8 \* eficiencia turbina \* 0.97 \* 0.993 \* 0.99 \* 0.99 \* Qu m final \* (Cells(16, 21) - (Qu\_m\_final / Qd) ^ 2 \* Cells(16, 20)) / 10 ^ 3 matriz\_potencia\_media(i, j) = potencia\_media Cells(i + (contador + 4) \* k + 40, j + 67) = potencia media If i = 4 Or i = 34 Then ' Determinación caudal firme acumula potencia firme = acumula potencia firme + 0.7  $*$  potencia media End If Else cantdiaenmes = 28 energia = fd \* 9.8 \* eficiencia turbina \* 0.97 \* 0.993 \* 0.99 \* 0.99 \* Qu\_m\_final \* (Cells(16, 21) -(Qu\_m\_final / Qd) ^ 2 \* Cells(16, 20)) \* cantdiaenmes \* 24 / 10 ^ 6 Cells(i + (contador + 4) \* k + 40, j + 50) = energia potencia media = fd \* 9.8 \* eficiencia turbina \* 0.97 \* 0.993 \* 0.99 \* 0.99 \* Qu m final \* (Cells(16, 21) - (Qu\_m\_final / Qd) ^ 2 \* Cells(16, 20)) / 10 ^ 3 matriz potencia media(i, j) = potencia media Cells(i + (contador + 4) \* k + 40, j + 67) = potencia media If i = 4 Or i = 34 Then ' Determinación caudal firme acumula potencia firme = acumula potencia firme +  $0.7$  \* potencia media End If

End If

End If

acumula = acumula + Qu\_m\_final // permitirá calcular el caudal promedio utilizable asociada a un Qd

# Else

If Qm\_disp > 0 Then // Si el caudal mensual disponible es mayor a 0.Turbinas Pelton abarca todos los caudales posibles

If  $i = 2$  Or  $i = 3$  Or  $i = 4$  Then If  $0.6 < Qm$  disp /  $Qd$  And  $Qm$  disp /  $Qd \le 1$  Then Qu\_m\_final = f\_diario\_abr\_jun\_2(Qm\_disp, Qd) \* Qm\_disp

Else If  $1 < Qm$  disp / Qd And Qm disp / Qd  $\leq 1.8$  Then Qu\_m\_final = f\_diario\_abr\_jun\_3(Qm\_disp, Qd) \* Qm\_disp Else Qu $m$  final = Qm disp End If End If End If If  $j = 5$  Or  $j = 6$  Or  $j = 7$  Then If  $0.6 < Qm$  disp / Qd And Qm disp / Qd  $\leq 1$  Then Qu\_m\_final = f\_diario\_jul\_sep\_2(Qm\_disp, Qd) \* Qm\_disp Else If 1 < Qm\_disp / Qd And Qm\_disp / Qd <= 1.5 Then Qu\_m\_final = f\_diario\_jul\_sep\_3(Qm\_disp, Qd) \* Qm\_disp Else  $Qu_m$  final =  $Qm_d$  disp End If End If End If If  $j = 8$  Or  $j = 9$  Or  $j = 10$  Then If 0.55 < Qm\_disp / Qd And Qm\_disp / Qd <= 1 Then Qu\_m\_final = f\_diario\_oct\_dic\_2(Qm\_disp, Qd) \* Qm\_disp Else If  $1 < Qm$  disp / Qd And Qm disp / Qd  $\leq$  3.33 Then Qu\_m\_final = f\_diario\_oct\_dic\_3(Qm\_disp, Qd) \* Qm\_disp Else Qu $m$  final = Qm disp End If End If End If If  $j = 11$  Or  $j = 12$  Or  $j = 13$  Then *II* Trimestre Enero, Febrero y Marzo. If  $0.6 < Qm$  disp /  $Qd$  And  $Qm$  disp /  $Qd \le 1$  Then Qu\_m\_final = f\_diario\_ene\_mar\_2(Qm\_disp, Qd) \* Qm\_disp Else If  $1 < Qm$  disp / Qd And Qm disp / Qd  $\leq 2$  Then Qu\_m\_final = f\_diario\_ene\_mar\_3(Qm\_disp, Qd) \* Qm\_disp Else Qu\_m\_final = Qm\_disp

End If

# End If

End If

Cells(i + (contador + 4)  $*$  k + 40, j) = Qu m final Cells(i + (contador + 4) \* k + 40, j + 17) = Qu\_m\_final / Qm\_disp matriz f diario(i, j) = Qu m final / Qm disp acumula =  $a$ cumula + Qu $m$  final

```
If Qu m final / Qd < 0.2 Then // Llamado a la función eficiencia de la turbina correspondiente.
eficiencia turbina = eficiencia1(Qu m final, Qd)
matriz eficiencia turbina(i, j) = eficiencia turbina
Cells(i +(contador + 4) * k + 40, j + 34) = eficiencia turbina
Else eficiencia turbina = eficiencia2(Qu m final, Qd)
matriz_eficiencia_turbina(i, j) = eficiencia_turbina 
Cells(i + (contador + 4) * k + 40, j + 34) = eficiencia turbina
```
### End If

If  $j = 3$  Or  $j = 5$  Or  $j = 6$  Or  $j = 8$  Or  $j = 10$  Or  $j = 11$  Or  $j = 13$  Then

cantdiaenmes = 31 energia = fd \* 9.8 \* eficiencia turbina \* 0.97 \* 0.993 \* 0.99 \* 0.99 \* Qu\_m\_final \* (Cells(16, 21) -(Qu\_m\_final / Qd) ^ 2 \* Cells(16, 20)) \* cantdiaenmes \* 24 / 10 ^ 6 Cells(i + (contador + 4) \* k + 40, j + 50) = energia potencia media = fd \* 9.8 \* eficiencia turbina \* 0.97 \* 0.993 \* 0.99 \* 0.99 \* Qu m final \* (Cells(16, 21) - (Qu\_m\_final / Qd) ^ 2 \* Cells(16, 20)) / 10 ^ 3 matriz potencia media(i, j) = potencia media Cells(i + (contador + 4) \* k + 40, j + 67) = potencia media If i = 4 Or i = 34 Then ' Determinación caudal firme acumula potencia firme = acumula potencia firme +  $0.7$  \* potencia media End If

# Else

If  $j = 2$  Or  $j = 4$  Or  $j = 7$  Or  $j = 9$  Then cantdiaenmes = 30 energia = fd \* 9.8 \* eficiencia turbina \* 0.97 \* 0.993 \* 0.99 \* 0.99 \* Qu\_m\_final \* (Cells(16, 21) -(Qu\_m\_final / Qd) ^ 2 \* Cells(16, 20)) \* cantdiaenmes \* 24 / 10 ^ 6 'cells (16,20) = pérdidas Cells(i + (contador + 4) \* k + 40, j + 50) = energia potencia media = fd \* 9.8 \* eficiencia turbina \* 0.97 \* 0.993 \* 0.99 \* 0.99 \* Qu m final \* (Cells(16, 21) - (Qu\_m\_final / Qd) ^ 2 \* Cells(16, 20)) / 10 ^ 3 matriz\_potencia\_media(i, j) = potencia\_media Cells(i + (contador + 4) \* k + 40, j + 67) = potencia media

If i = 4 Or i = 34 Then ' Determinación caudal firme acumula potencia firme = acumula potencia firme + 0.7 \* potencia media End If Else cantdiaenmes = 28 energia = fd \* 9.8 \* eficiencia turbina \* 0.97 \* 0.993 \* 0.99 \* 0.99 \* Qu\_m\_final \* (Cells(16, 21) -(Qu\_m\_final / Qd) ^ 2 \* Cells(16, 20)) \* cantdiaenmes \* 24 / 10 ^ 6 'cells (16,21) = Altura bruta Cells(i + (contador + 4) \* k + 40, j + 50) = energia potencia media = fd \* 9.8 \* eficiencia turbina \* 0.97 \* 0.993 \* 0.99 \* 0.99 \* Qu m final \* (Cells(16, 21) - (Qu\_m\_final / Qd) ^ 2 \* Cells(16, 20)) / 10 ^ 3 matriz potencia media(i, j) = potencia media Cells(i + (contador + 4) \* k + 40, j + 67) = potencia media If i = 4 Or i = 34 Then // Determinación caudal firme acumula potencia firme = acumula potencia firme + 0.7  $*$  potencia media End If End If

End If

# Else

Qu m final =  $0$  // No hay caudal para generar Cells(i + (contador + 4) \* k + 40, j) = Qu\_m\_final Cells(i + (contador + 4) \* k + 40, j + 17) = 0 matriz f diario(i, j) = Qu\_m\_final / Qm\_disp  $acumula = acumula + Qu$  m final energia = 0 eficiencia\_turbina = 0 matriz eficiencia turbina(i, j) = eficiencia turbina Cells(i + (contador + 4) \* k + 40, j + 34) = eficiencia turbina Cells(i + (contador + 4)  $*$  k + 40, j + 50) = energia potencia\_media = 9.8 \* eficiencia\_turbina \* 0.97 \* 0.993 \* 0.99 \* 0.99 \* Qu\_m\_final \* (Cells(16, 21) -(Qu\_m\_final / Qd) ^ 2 \* Cells(16, 20)) / 10 ^ 3 matriz potencia media(i, j) = potencia media Cells(i + (contador + 4)  $*$  k + 40, j + 67) = potencia media If  $i = 4$  Or  $i = 34$  Then acumula potencia firme = acumula potencia firme + 0.7  $*$  potencia media End If

End If // finaliza diferenciación de mes Qm\_disp>0

End If // finaliza diferenciación de mes Qm\_disp>Qd

```
acumulaenergia = acumulaenergia + energia 
            acumula f diario = acumula f diario + matriz f diario(i, j)
            acumula eficiencia turbina = acumula eficiencia turbina + matriz eficiencia turbina(i, j)
            acumula potencia media = acumula potencia media + matriz potencia media(i, j)
            Next j // siguiente mes
    acumulaenergia2(z) = acumulaenergia 'vector de energía anual 
    z = z + 1acumulaenergia = 0 
    Next i // siguiente año 
    promedio = acumula / (12 * (contador)) // promedio del caudal utilizable para Qd dado 
    Cells((contador + 4) * k + 42, 15) = promedio
    Cells((contador + 4) * k + 42, 14) = Qd
    Cells((contador + 4) * k + 42, 31) = Qd
    Cells((contador + 4) * k + 42, 32) = acumula f diario / (12 * (contador)) // Valor promedio del factor f diario para un cierto caudal de diseño.
    Cells((contador + 4) * k + 42, 82) = acumula potencia media / (12 * contador) // Potencia media asociada a un cuadal de diseño.
    Cells((contador + 4) * k + 42, 48) = Qd 
    Cells((contador + 4) * k + 42, 49) = acumula eficiencia turbina / (12 * (contador))
    acumula_f_diario = 0 'parte f_diario en 0 para siguiente Qd 
    acumula eficiencia turbina = 0 "parte eficiencia turbina en 0 para siguiente Qd
    acumula = 0 ' Limpieza del caudal útil para siguiente Qd 
    Cells(k + 19, 17) = promedio \prime\prime a la tabla oficial una copia.
    Cells(k + 19, 19) = acumula potencia media / (12 * (contador))
    p = 1For p = 1 To contador
            acumulaenergia3 = acumulaenergia3 + acumulaenergia2(p) // almacenamiento de la energía anual 
    Next p 
    Cells(k + 19, 22) = acumulaenergia3 / 40 // energía media vendible promedio para un cierto Qd y se hace un respaldo a excel. 
    Cells((contador + 4) * k + 42, 65) = acumulaenergia3 / 40
    Cells((contador + 4) * k + 42, 64) = Qd
    Cells((contador + 4) * k + 42, 81) = Qd
    Cells(k + 19, 23) = acumula potencia firme / (24) // Determinación de la potencia firme para cierto caudal de diseño.
    acumula potencia firme = 0z = 1p = 1acumulaenergia3 = 0 ' parte energía en 0 para siguiente Qd 
    acumula_potencia_media = 0 'parte potencia media en 0 para siguiente Qd 
    Qd = Qd + Cells(2, 18) // siguiente caudal de diseño Qd 
    Next k // siguiente Qd.
End Sub
```

```
Function eficiencia1(Q As Double, Qd As Double) As Double // 0 <=Q/Qd <= 0.2
```
eficiencia1 = 167.8  $*$  (Q / Qd) ^ 3 - 80.12  $*$  (Q / Qd) ^ 2 + 13.46  $*$  (Q / Qd) End Function Function eficiencia2 (Q As Double, Qd As Double) As Double // 0.2 <= Q/Qd eficiencia2 =  $0.29 * (Q / Qd) \land 3 - 0.854 * (Q / Qd) \land 2 + 0.74 * (Q / Qd) + 0.72$ End Function Function f\_diario\_oct\_dic\_2(Q As Double, Qd As Double) As Double f diario oct dic  $2 = -0.501 * Q / Qd + 1.268$ End Function Function f\_diario\_oct\_dic\_3(Q As Double, Qd As Double) As Double f diario\_oct\_dic\_3 =  $-0.043 * (Q / Qd) \cdot 2 + 0.271 * (Q / Qd) + 0.548$ End Function Function f\_diario\_ene\_mar\_2(Q As Double, Qd As Double) As Double f\_diario\_ene\_mar\_2 = -0.376 \* (Q / Qd) + 1.225 End Function Function f\_diario\_ene\_mar\_3(Q As Double, Qd As Double) As Double f diario ene mar  $3 = -0.053 * (Q / Qd)$  ^ 2 + 0.286 \* (Q / Qd) + 0.636 End Function Function f\_diario\_abr\_jun\_2(Q As Double, Qd As Double) As Double f diario abr jun  $2 = -0.363 * (Q / Qd) + 1.209$ End Function Function f\_diario\_abr\_jun\_3(Q As Double, Qd As Double) As Double f diario abr jun  $3 = -0.056 * (Q / Qd)$  ^ 2 + 0.291 \* (Q / Qd) + 0.651 End Function Function f\_diario\_jul\_sep\_2(Q As Double, Qd As Double) As Double f diario jul sep  $2 = -0.192 * (Q / Qd) + 1.111$ End Function Function f\_diario\_jul\_sep\_3(Q As Double, Qd As Double) As Double f diario jul\_sep\_3 = -0.026 \* (Q / Qd) ^ 2 + 0.133 \* (Q / Qd) + 0.844 End Function

|            | Caudal utilizable sin el análisis de la variación diaria en la estimación del caudal |            |            |            |            |            |                                       |            |            |            |            |            |
|------------|--------------------------------------------------------------------------------------|------------|------------|------------|------------|------------|---------------------------------------|------------|------------|------------|------------|------------|
|            |                                                                                      |            |            |            |            |            | utilizable Qu $\text{[m}^3\text{/s]}$ |            |            |            |            |            |
| <b>AÑO</b> | <b>ABR</b>                                                                           | <b>MAY</b> | <b>JUN</b> | <b>JUL</b> | <b>AGO</b> | <b>SEP</b> | <b>OCT</b>                            | <b>NOV</b> | <b>DIC</b> | <b>ENE</b> | <b>FEB</b> | <b>MAR</b> |
| 66/67      | 3.04                                                                                 | 1.60       | 2.55       | 1.10       | 3.28       | 5.17       | 7.00                                  | 7.00       | 7.00       | 7.00       | 7.00       | 3.64       |
| 67/68      | 2.73                                                                                 | 1.19       | 2.24       | 0.95       | 2.94       | 4.45       | 7.00                                  | 7.00       | 7.00       | 7.00       | 7.00       | 2.97       |
| 68/69      | 2.14                                                                                 | 0.67       | 2.10       | 0.98       | 3.19       | 4.66       | 5.61                                  | 7.00       | 7.00       | 7.00       | 7.00       | 2.38       |
| 69/70      | 1.62                                                                                 | 0.34       | 2.30       | 0.92       | 3.18       | 4.77       | 5.69                                  | 7.00       | 7.00       | 7.00       | 7.00       | 3.37       |
| 70/71      | 2.60                                                                                 | 1.21       | 1.78       | 0.94       | 3.35       | 4.16       | 6.93                                  | 7.00       | 7.00       | 7.00       | 5.55       | 2.11       |
| 71/72      | 0.97                                                                                 | 0.44       | 1.20       | 0.57       | 2.26       | 6.70       | 7.00                                  | 7.00       | 7.00       | 7.00       | 6.65       | 1.92       |
| 72/73      | 2.06                                                                                 | 1.52       | 2.48       | 1.26       | 3.50       | 5.66       | 7.00                                  | 7.00       | 7.00       | 7.00       | 7.00       | 7.00       |
| 73/74      | 5.73                                                                                 | 3.48       | 3.82       | 1.32       | 2.92       | 5.00       | 7.00                                  | 7.00       | 7.00       | 7.00       | 7.00       | 4.65       |
| 74/75      | 3.80                                                                                 | 2.13       | 2.17       | 0.78       | 4.23       | 5.60       | 7.00                                  | 7.00       | 7.00       | 7.00       | 7.00       | 4.98       |
| 75/76      | 2.66                                                                                 | 1.60       | 2.27       | 1.03       | 2.98       | 6.61       | 7.00                                  | 7.00       | 7.00       | 7.00       | 6.77       | 3.08       |
| 76/77      | 2.70                                                                                 | 2.19       | 2.37       | 1.00       | 3.04       | 6.39       | 5.57                                  | 7.00       | 7.00       | 7.00       | 7.00       | 4.19       |
| 77/78      | 2.52                                                                                 | 1.59       | 2.53       | 1.19       | 3.36       | 5.99       | 7.00                                  | 7.00       | 7.00       | 7.00       | 7.00       | 4.74       |
| 78/79      | 4.05                                                                                 | 2.99       | 3.60       | 1.87       | 3.69       | 5.28       | 7.00                                  | 7.00       | 7.00       | 7.00       | 7.00       | 4.78       |
| 79/80      | 3.50                                                                                 | 2.24       | 3.07       | 1.45       | 4.08       | 5.26       | 7.00                                  | 7.00       | 7.00       | 7.00       | 7.00       | 5.86       |
| 80/81      | 3.35                                                                                 | 2.23       | 3.02       | 1.32       | 4.49       | 7.00       | 7.00                                  | 7.00       | 7.00       | 7.00       | 7.00       | 4.41       |
| 81/82      | 2.64                                                                                 | 1.58       | 2.28       | 1.05       | 5.38       | 7.00       | 7.00                                  | 7.00       | 7.00       | 7.00       | 6.23       | 2.75       |
| 82/83      | 2.90                                                                                 | 2.20       | 3.48       | 1.92       | 5.27       | 7.00       | 7.00                                  | 7.00       | 7.00       | 7.00       | 7.00       | 5.67       |
| 83/84      | 4.32                                                                                 | 3.78       | 5.52       | 3.13       | 3.54       | 4.82       | 7.00                                  | 7.00       | 7.00       | 7.00       | 7.00       | 3.07       |
| 84/85      | 2.57                                                                                 | 1.67       | 2.58       | 1.19       | 3.50       | 4.84       | 7.00                                  | 7.00       | 7.00       | 7.00       | 7.00       | 6.53       |
| 85/86      | 4.40                                                                                 | 3.21       | 4.60       | 2.16       | 5.08       | 5.89       | 7.00                                  | 7.00       | 7.00       | 7.00       | 7.00       | 4.61       |
| 86/87      | 3.23                                                                                 | 1.93       | 7.00       | 1.72       | 4.47       | 6.01       | 7.00                                  | 7.00       | 7.00       | 7.00       | 7.00       | 7.00       |
| 87/88      | 4.61                                                                                 | 2.54       | 3.84       | 1.99       | 4.78       | 6.19       | 7.00                                  | 7.00       | 7.00       | 7.00       | 7.00       | 7.00       |
| 88/89      | 6.00                                                                                 | 3.22       | 3.59       | 1.47       | 3.59       | 5.66       | 7.00                                  | 7.00       | 7.00       | 7.00       | 7.00       | 3.61       |

ANEXO Nº 5: Variables mensuales en el cálculo de generación para un caudal de diseño de 7 $[m^3/s]$ .

| 89/90 | 2.25 | 1.13 | 1.82 | 0.74 | 2.33 | 4.50 | 7.00 | 7.00 | 7.00 | 7.00 | 5.24 | 2.09 |
|-------|------|------|------|------|------|------|------|------|------|------|------|------|
| 90/91 | 1.24 | 0.75 | 1.30 | 0.41 | 2.38 | 3.33 | 6.19 | 7.00 | 7.00 | 7.00 | 3.96 | 1.84 |
| 91/92 | 2.13 | 2.10 | 3.06 | 2.85 | 4.91 | 7.00 | 7.00 | 7.00 | 7.00 | 7.00 | 7.00 | 5.58 |
| 92/93 | 3.49 | 2.44 | 3.15 | 1.63 | 4.48 | 7.00 | 7.00 | 7.00 | 7.00 | 7.00 | 7.00 | 5.67 |
| 93/94 | 4.00 | 4.26 | 3.43 | 1.60 | 4.77 | 7.00 | 7.00 | 7.00 | 7.00 | 7.00 | 6.07 | 2.95 |
| 94/95 | 1.24 | 1.17 | 2.05 | 0.92 | 2.99 | 5.46 | 7.00 | 7.00 | 7.00 | 7.00 | 6.26 | 2.73 |
| 95/96 | 2.43 | 1.71 | 2.17 | 0.80 | 2.57 | 5.34 | 7.00 | 7.00 | 7.00 | 7.00 | 5.42 | 2.98 |
| 96/97 | 1.93 | 1.60 | 1.74 | 0.64 | 2.82 | 4.49 | 5.58 | 7.00 | 7.00 | 7.00 | 4.44 | 1.83 |
| 97/98 | 1.57 | 0.89 | 1.25 | 0.54 | 2.91 | 5.58 | 7.00 | 7.00 | 7.00 | 7.00 | 7.00 | 4.66 |
| 98/99 | 4.43 | 2.91 | 3.53 | 1.35 | 3.17 | 4.05 | 7.00 | 7.00 | 7.00 | 7.00 | 6.64 | 2.46 |
| 99/00 | 1.16 | 1.38 | 1.70 | 0.62 | 2.88 | 5.15 | 7.00 | 7.00 | 7.00 | 7.00 | 5.12 | 2.13 |
| 00/01 | 2.12 | 1.23 | 1.88 | 0.70 | 2.89 | 5.04 | 7.00 | 7.00 | 7.00 | 7.00 | 7.00 | 5.20 |
| 01/02 | 3.75 | 2.19 | 2.94 | 1.26 | 3.46 | 5.10 | 7.00 | 7.00 | 7.00 | 7.00 | 7.00 | 3.32 |
| 02/03 | 2.10 | 2.33 | 3.98 | 4.12 | 6.84 | 7.00 | 7.00 | 7.00 | 7.00 | 7.00 | 7.00 | 6.02 |
| 03/04 | 6.23 | 4.77 | 5.80 | 5.86 | 5.16 | 6.25 | 7.00 | 7.00 | 7.00 | 7.00 | 7.00 | 6.84 |
| 04/05 | 3.37 | 2.29 | 5.37 | 5.39 | 5.88 | 7.00 | 7.00 | 7.00 | 7.00 | 7.00 | 7.00 | 3.06 |
| 05/06 | 1.00 | 0.93 | 2.47 | 2.72 | 3.37 | 5.80 | 7.00 | 7.00 | 7.00 | 7.00 | 7.00 | 4.96 |
|       |      |      |      |      |      |      |      |      |      |      |      | 4.79 |
|       |      |      |      |      |      |      |      |      |      |      |      |      |

**Tabla 10.3:** Caudal mensual utilizable sin el análisis de la variación diaria para el caudal de diseño de 7 [m3/s].

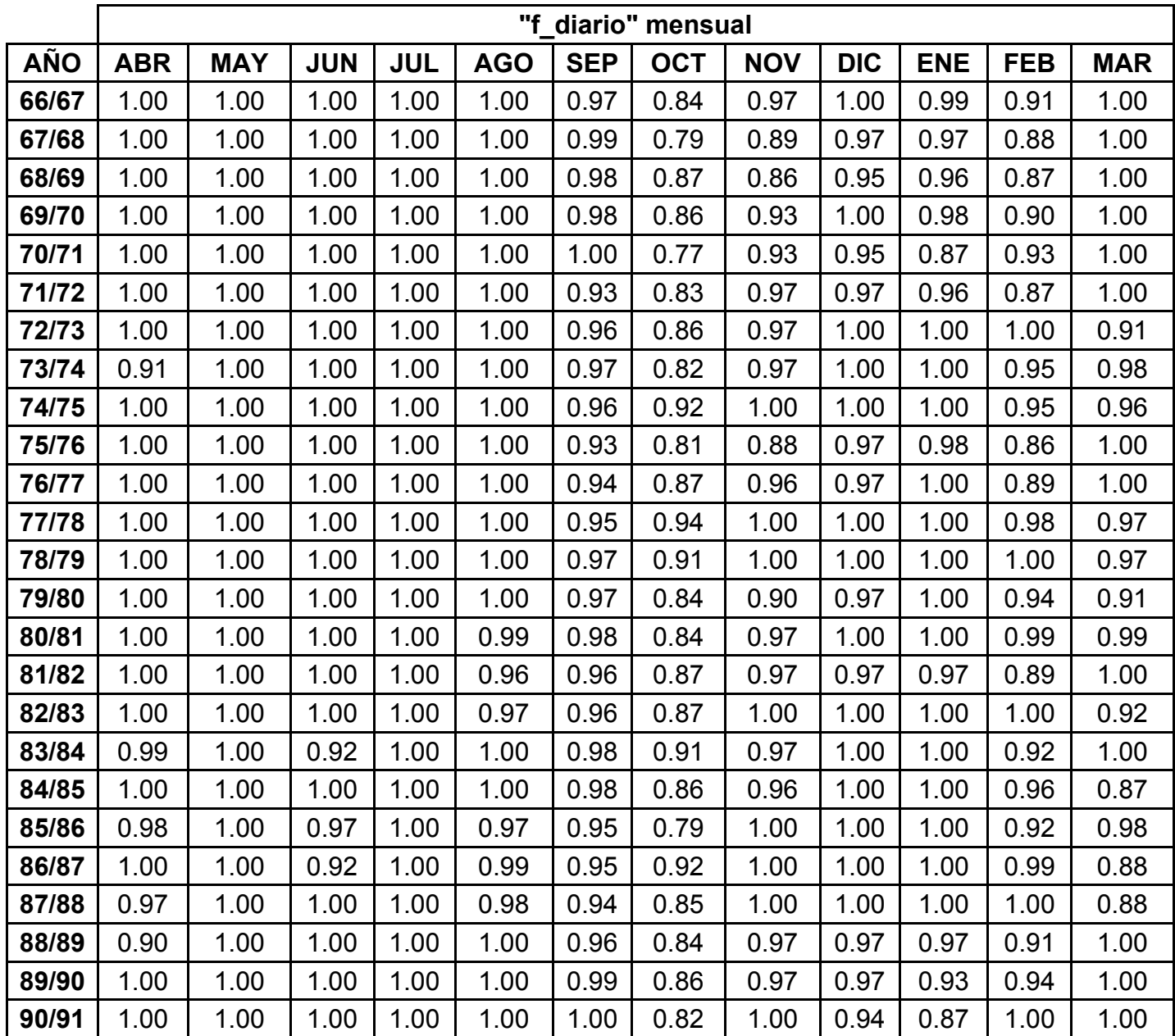

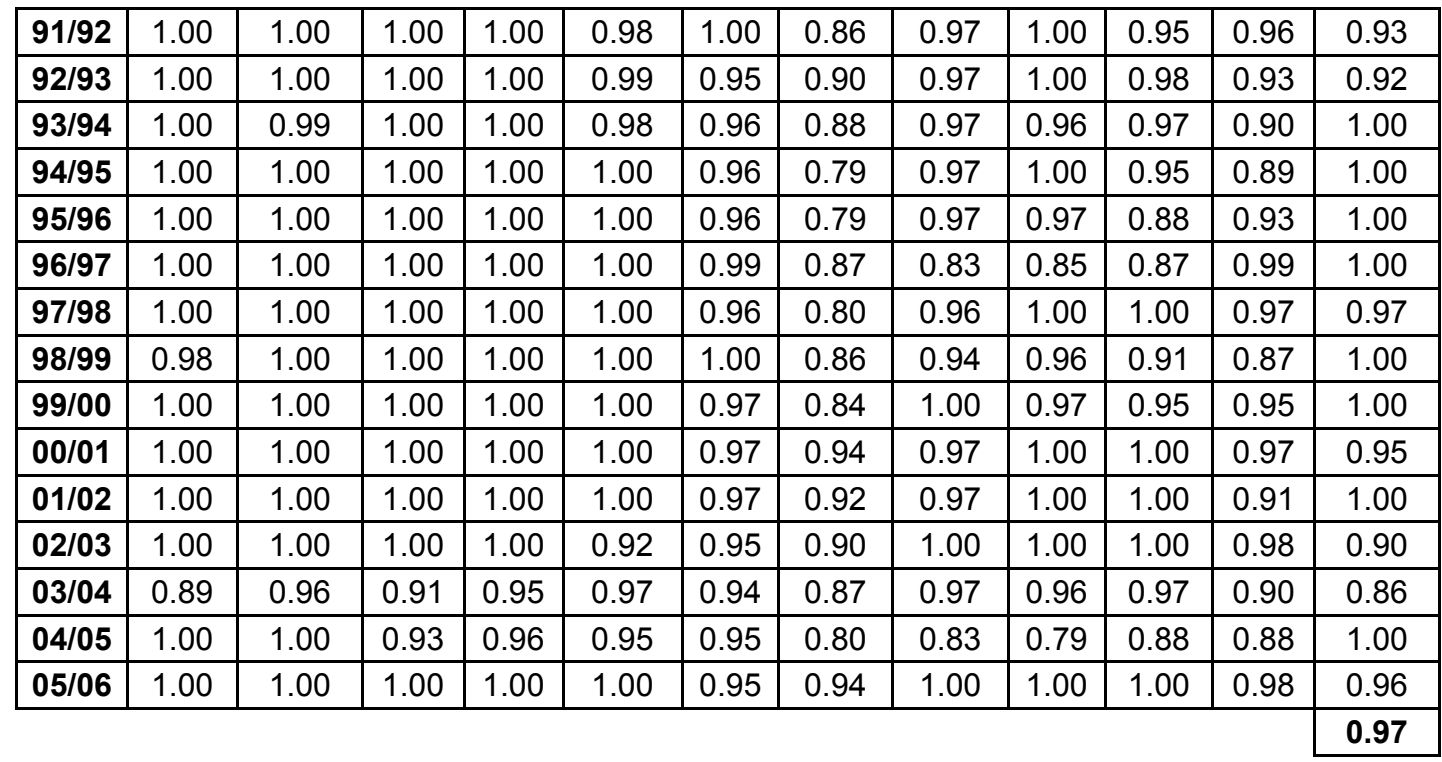

**Tabla 10.4:** Matriz del valor "f\_diario" mensual a partir de las ecuaciones deducidas a nivel trimestral para el caudal de diseño de 7 [m $^3$ /s]. $\overline{\phantom{a}}$ 

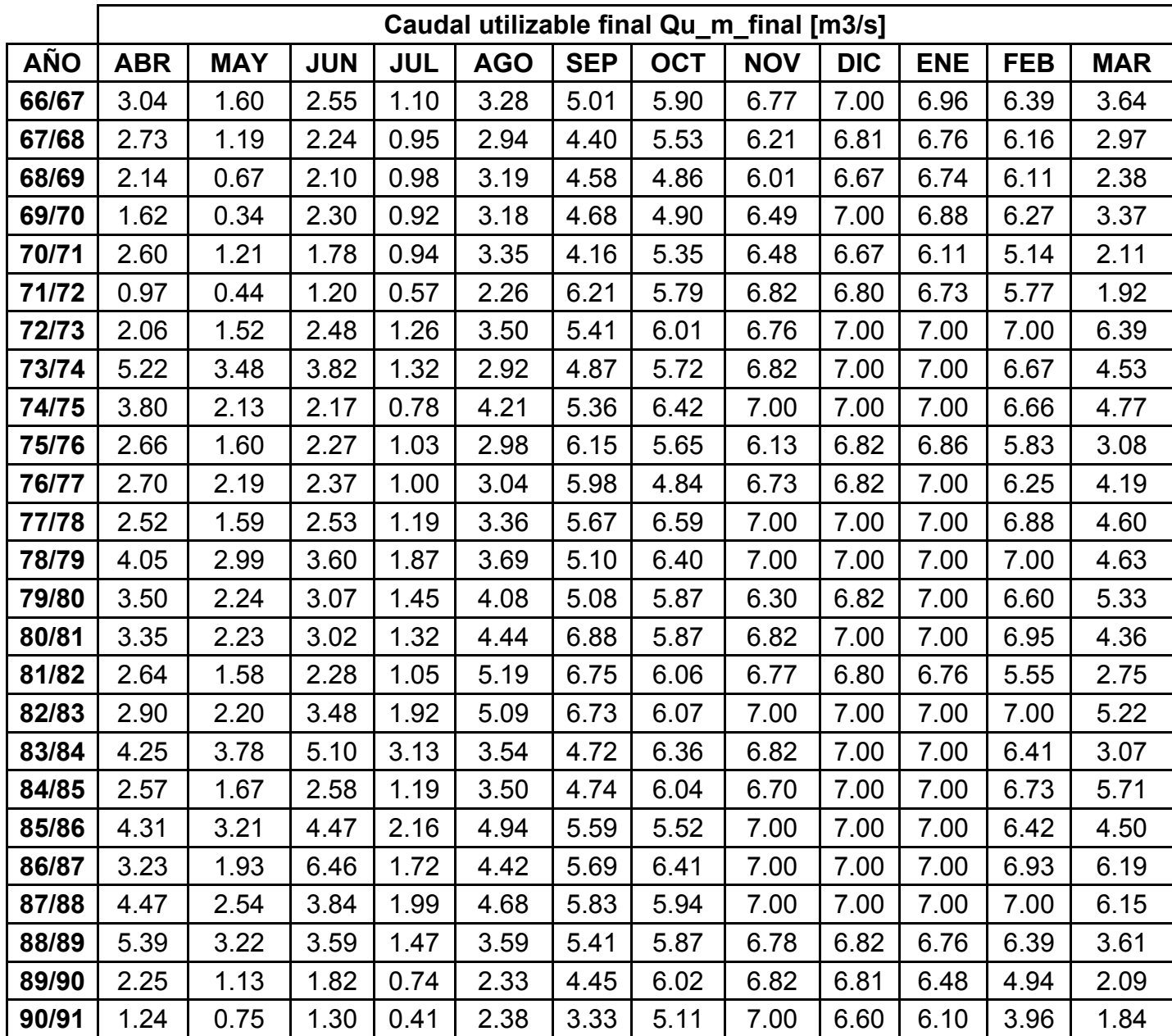

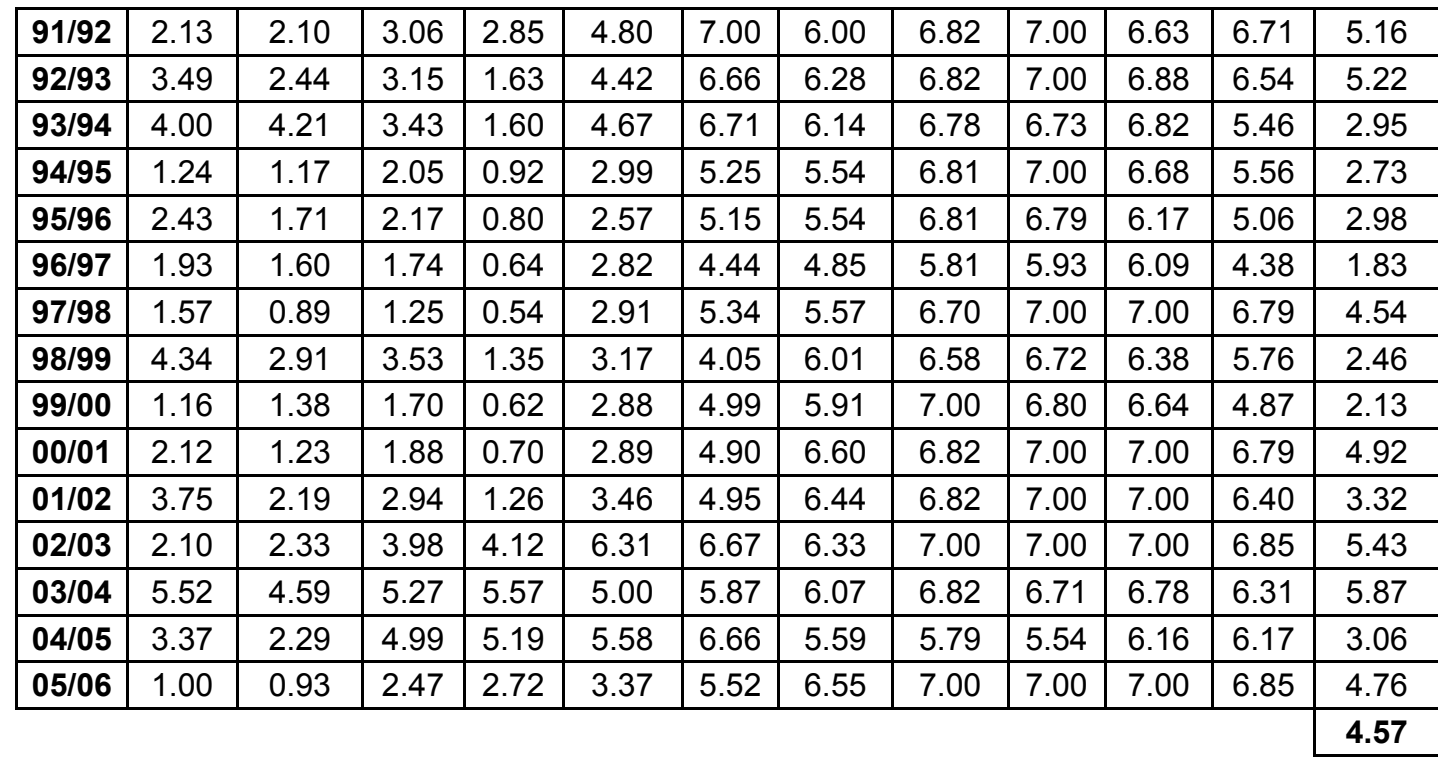

**Tabla 10.5:** Caudal mensual utilizable final Qu\_m\_final, incluyendo "f\_diario" para el caudal de diseño de 7 [m<sup>3</sup>/s].

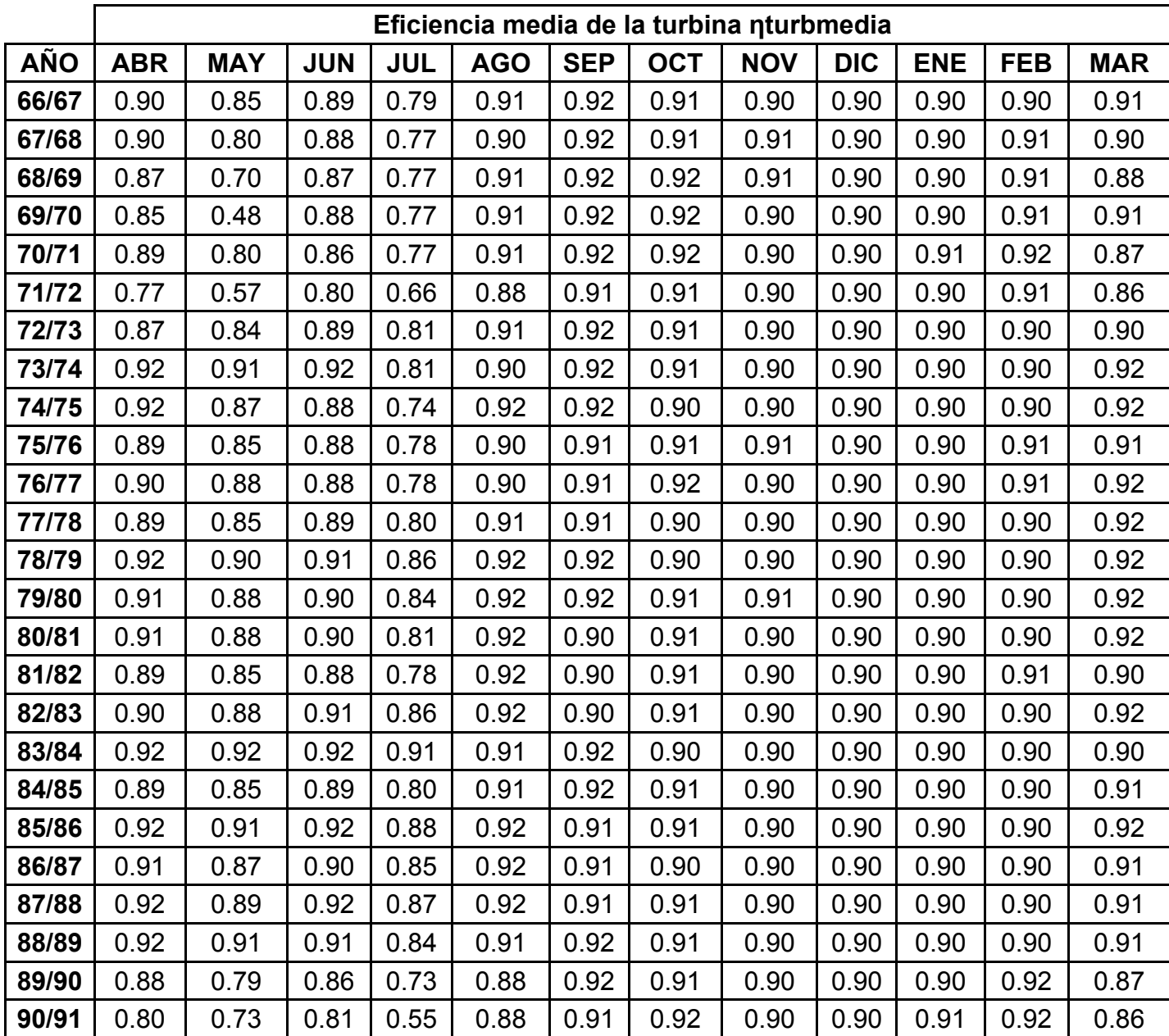

| 91/92 | 0.87 | 0.87 | 0.90 | 0.90 | 0.92 | 0.90 | 0.91 | 0.90 | 0.90 | 0.90 | 0.90 | 0.92 |
|-------|------|------|------|------|------|------|------|------|------|------|------|------|
| 92/93 | 0.91 | 0.89 | 0.91 | 0.85 | 0.92 | 0.90 | 0.91 | 0.90 | 0.90 | 0.90 | 0.90 | 0.92 |
| 93/94 | 0.92 | 0.92 | 0.91 | 0.85 | 0.92 | 0.90 | 0.91 | 0.90 | 0.90 | 0.90 | 0.92 | 0.90 |
| 94/95 | 0.80 | 0.80 | 0.87 | 0.77 | 0.90 | 0.92 | 0.91 | 0.90 | 0.90 | 0.90 | 0.91 | 0.90 |
| 95/96 | 0.89 | 0.85 | 0.88 | 0.74 | 0.89 | 0.92 | 0.91 | 0.90 | 0.90 | 0.91 | 0.92 | 0.90 |
| 96/97 | 0.87 | 0.85 | 0.86 | 0.69 | 0.90 | 0.92 | 0.92 | 0.91 | 0.91 | 0.91 | 0.92 | 0.86 |
| 97/98 | 0.85 | 0.76 | 0.80 | 0.64 | 0.90 | 0.92 | 0.91 | 0.90 | 0.90 | 0.90 | 0.90 | 0.92 |
| 98/99 | 0.92 | 0.90 | 0.91 | 0.82 | 0.91 | 0.92 | 0.91 | 0.90 | 0.90 | 0.90 | 0.91 | 0.89 |
| 99/00 | 0.79 | 0.83 | 0.85 | 0.68 | 0.90 | 0.92 | 0.91 | 0.90 | 0.90 | 0.90 | 0.92 | 0.87 |
| 00/01 | 0.87 | 0.80 | 0.86 | 0.71 | 0.90 | 0.92 | 0.90 | 0.90 | 0.90 | 0.90 | 0.90 | 0.92 |
| 01/02 | 0.92 | 0.88 | 0.90 | 0.81 | 0.91 | 0.92 | 0.90 | 0.90 | 0.90 | 0.90 | 0.90 | 0.91 |
| 02/03 | 0.87 | 0.88 | 0.92 | 0.92 | 0.91 | 0.90 | 0.91 | 0.90 | 0.90 | 0.90 | 0.90 | 0.92 |
| 03/04 | 0.91 | 0.92 | 0.92 | 0.91 | 0.92 | 0.91 | 0.91 | 0.90 | 0.90 | 0.90 | 0.91 | 0.91 |
| 04/05 | 0.91 | 0.88 | 0.92 | 0.92 | 0.91 | 0.90 | 0.91 | 0.91 | 0.91 | 0.91 | 0.91 | 0.90 |
| 05/06 | 0.78 | 0.77 | 0.89 | 0.90 | 0.91 | 0.91 | 0.90 | 0.90 | 0.90 | 0.90 | 0.90 | 0.92 |
|       |      |      |      |      |      |      |      |      |      |      |      | 0.89 |

**Tabla 10.6:** Eficiencia media de la turbina deducida de la eficiencia adimensional de la turbina Pelton para el caudal de 7 [m $^3$ /s].

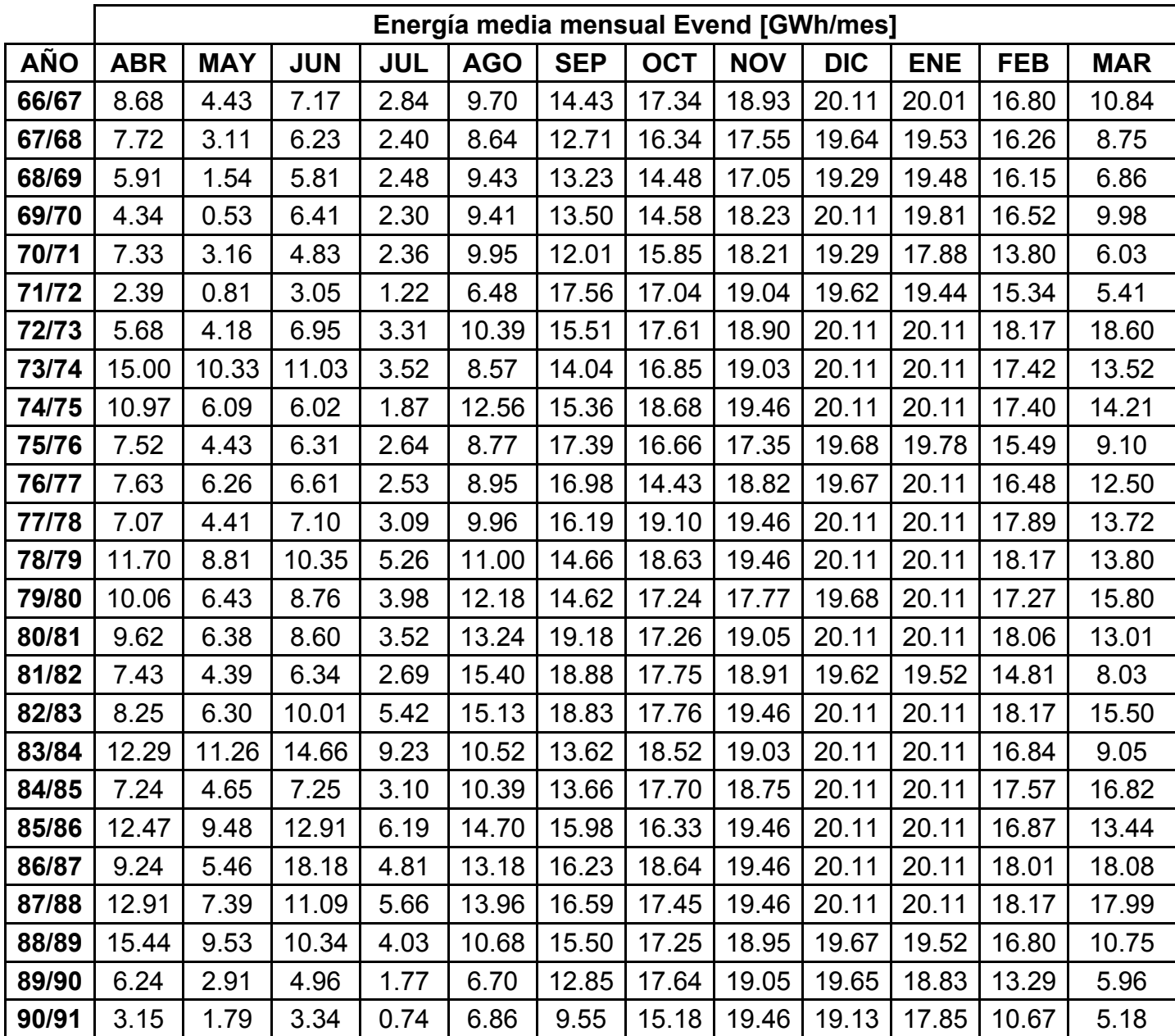

| 91/92 | 5.88  | 5.99  | 8.72  | 8.36  | 14.30 | 19.46 | 17.59 | 19.05 | 20.11 | 19.20 | 17.52 | 15.33  |
|-------|-------|-------|-------|-------|-------|-------|-------|-------|-------|-------|-------|--------|
| 92/93 | 10.02 | 7.05  | 9.00  | 4.52  | 13.21 | 18.66 | 18.32 | 19.04 | 20.11 | 19.83 | 17.13 | 15.49  |
| 93/94 | 11.55 | 12.56 | 9.86  | 4.43  | 13.94 | 18.78 | 17.97 | 18.95 | 19.45 | 19.66 | 14.59 | 8.68   |
| 94/95 | 3.15  | 3.05  | 5.65  | 2.30  | 8.82  | 15.07 | 16.38 | 19.02 | 20.11 | 19.33 | 14.85 | 7.99   |
| 95/96 | 6.81  | 4.77  | 6.02  | 1.93  | 7.48  | 14.82 | 16.36 | 19.02 | 19.60 | 18.03 | 13.59 | 8.77   |
| 96/97 | 5.29  | 4.42  | 4.72  | 1.46  | 8.27  | 12.81 | 14.43 | 16.55 | 17.40 | 17.83 | 11.81 | 5.15   |
| 97/98 | 4.22  | 2.22  | 3.19  | 1.14  | 8.55  | 15.32 | 16.46 | 18.76 | 20.11 | 20.11 | 17.70 | 13.55  |
| 98/99 | 12.54 | 8.53  | 10.14 | 3.62  | 9.36  | 11.69 | 17.63 | 18.46 | 19.43 | 18.57 | 15.33 | 7.14   |
| 99/00 | 2.93  | 3.72  | 4.59  | 1.37  | 8.46  | 14.37 | 17.37 | 19.46 | 19.62 | 19.22 | 13.09 | 6.10   |
| 00/01 | 5.84  | 3.22  | 5.13  | 1.65  | 8.49  | 14.12 | 19.12 | 19.05 | 20.11 | 20.11 | 17.69 | 14.64  |
| 01/02 | 10.80 | 6.29  | 8.35  | 3.31  | 10.26 | 14.26 | 18.74 | 19.05 | 20.11 | 20.11 | 16.83 | 9.84   |
| 02/03 | 5.80  | 6.70  | 11.48 | 12.31 | 18.40 | 18.67 | 18.45 | 19.46 | 20.11 | 20.11 | 17.83 | 16.07  |
| 03/04 | 15.79 | 13.70 | 15.12 | 16.45 | 14.88 | 16.70 | 17.77 | 19.05 | 19.40 | 19.57 | 16.62 | 17.24  |
| 04/05 | 9.66  | 6.59  | 14.38 | 15.42 | 16.48 | 18.66 | 16.51 | 16.49 | 16.37 | 18.02 | 16.28 | 9.01   |
| 05/06 | 2.45  | 2.33  | 6.94  | 7.96  | 9.98  | 15.80 | 18.99 | 19.46 | 20.11 | 20.11 | 17.82 | 14.18  |
| Prom  | 8.23  | 5.63  | 8.19  | 4.33  | 10.94 | 15.46 | 17.21 | 18.78 | 19.72 | 19.58 | 16.28 | 11.55  |
|       |       |       |       |       |       |       |       |       |       |       |       | 155.89 |
|       |       |       |       |       |       |       |       |       |       |       |       |        |

Tabla 10.7: Energía media mensual Evend en [GWh/mes] para el caudal de diseño de 7 [m<sup>3</sup>/s].

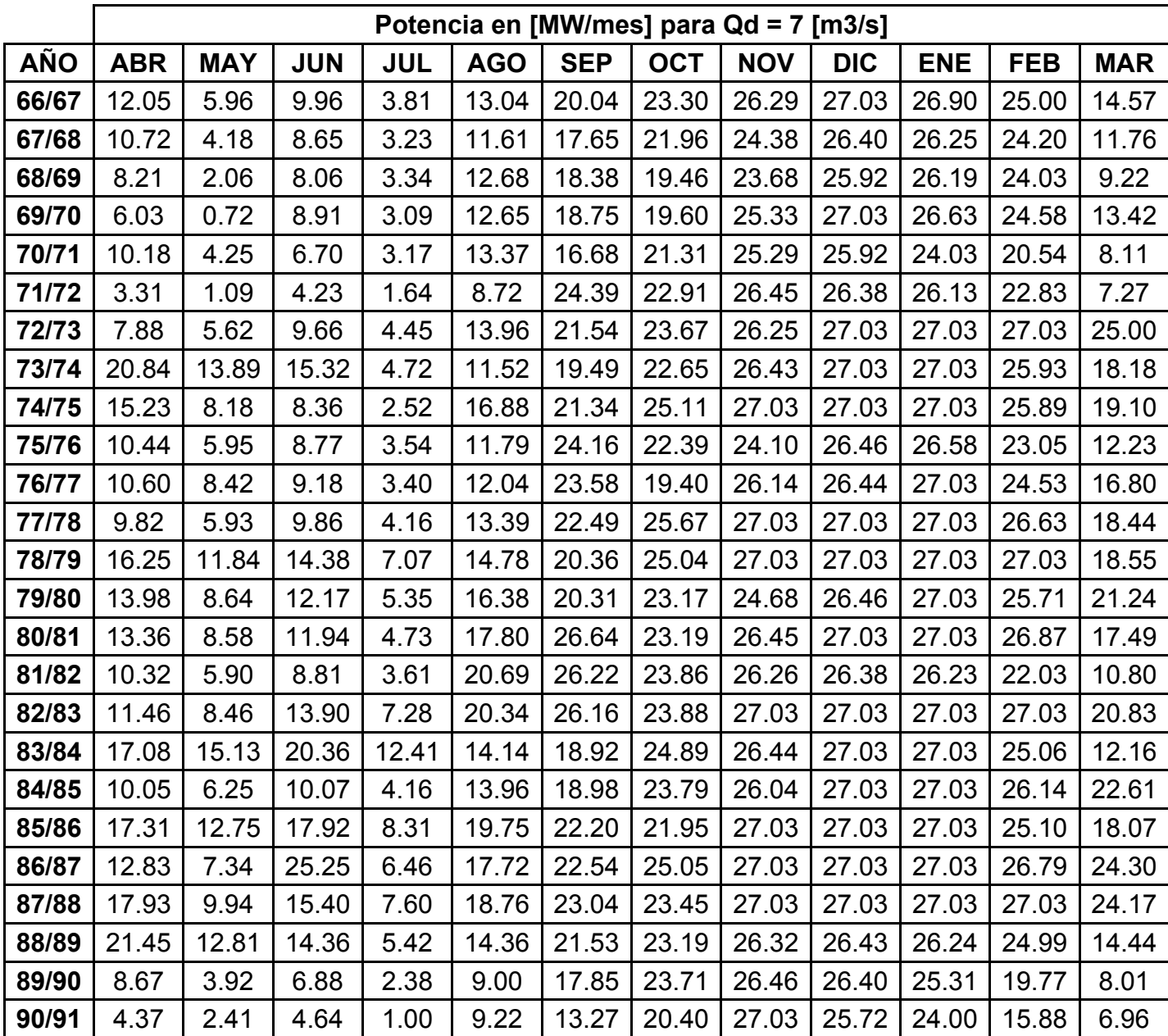

| 91/92 | 8.16  | 8.06  | 12.11 | 11.24 | 19.22 | 27.03 | 23.65 | 26.45 | 27.03 | 25.81 | 26.07 | 20.60 |
|-------|-------|-------|-------|-------|-------|-------|-------|-------|-------|-------|-------|-------|
| 92/93 | 13.92 | 9.48  | 12.50 | 6.08  | 17.76 | 25.91 | 24.63 | 26.45 | 27.03 | 26.65 | 25.49 | 20.82 |
| 93/94 | 16.04 | 16.89 | 13.70 | 5.95  | 18.74 | 26.09 | 24.15 | 26.32 | 26.14 | 26.43 | 21.71 | 11.67 |
| 94/95 | 4.38  | 4.11  | 7.85  | 3.09  | 11.85 | 20.93 | 22.02 | 26.42 | 27.03 | 25.98 | 22.09 | 10.74 |
| 95/96 | 9.46  | 6.41  | 8.36  | 2.59  | 10.05 | 20.58 | 21.99 | 26.42 | 26.35 | 24.24 | 20.22 | 11.78 |
| 96/97 | 7.34  | 5.94  | 6.55  | 1.96  | 11.11 | 17.80 | 19.40 | 22.99 | 23.39 | 23.97 | 17.57 | 6.92  |
| 97/98 | 5.86  | 2.99  | 4.43  | 1.53  | 11.49 | 21.28 | 22.12 | 26.05 | 27.03 | 27.03 | 26.33 | 18.21 |
| 98/99 | 17.42 | 11.47 | 14.09 | 4.87  | 12.58 | 16.24 | 23.69 | 25.64 | 26.12 | 24.96 | 22.81 | 9.59  |
| 99/00 | 4.06  | 5.01  | 6.38  | 1.84  | 11.37 | 19.96 | 23.35 | 27.03 | 26.37 | 25.83 | 19.48 | 8.19  |
| 00/01 | 8.12  | 4.33  | 7.12  | 2.21  | 11.41 | 19.61 | 25.71 | 26.46 | 27.03 | 27.03 | 26.32 | 19.68 |
| 01/02 | 15.00 | 8.45  | 11.60 | 4.45  | 13.80 | 19.80 | 25.18 | 26.46 | 27.03 | 27.03 | 25.04 | 13.22 |
| 02/03 | 8.06  | 9.01  | 15.95 | 16.55 | 24.73 | 25.93 | 24.79 | 27.03 | 27.03 | 27.03 | 26.54 | 21.60 |
| 03/04 | 21.94 | 18.41 | 21.01 | 22.11 | 20.00 | 23.20 | 23.88 | 26.46 | 26.08 | 26.30 | 24.73 | 23.17 |
| 04/05 | 13.42 | 8.86  | 19.97 | 20.72 | 22.15 | 25.91 | 22.18 | 22.90 | 22.00 | 24.22 | 24.23 | 12.11 |
| 05/06 | 3.40  | 3.13  | 9.63  | 10.70 | 13.42 | 21.95 | 25.53 | 27.03 | 27.03 | 27.03 | 26.52 | 19.06 |
|       |       |       |       |       |       |       |       |       |       |       |       | 17.84 |

**Tabla 10.8**: Valor de la potencia media mensual Pm [MW] asociado a la energía media mensual para el caudal de 7 [m3/s].

ANEXO Nº 6: Cálculo de la altura normal y crítica para una sección de medio punto mediante la solución de Newton programada en lenguaje Visual Basic.

```
Sub hcritica medio punto()
Dim B As DoubleDim Q As DoubleDim teta_inicial As Double
Dim x As DoubleDim var1 As DoubleDim var2 As DoubleB = Cells(41, 2)Q = Cells(40, 2)teta inicial = Cells(43, 2)x = \overline{C}ells(39, 2)
var1 = teta_inicial
      For i = 1 To 10
         var2 = var1 - funcion hc_medio_punto(var1, B, Q, x) / derivada_hc_medio_punto(var1, B, Q, x)
          var1 = var2 Next i Cells(44, 2) = var1End Sub Function derivada_area_medio_punto(teta As Double, B As Double) As Double
derivada area medio punto = (B * Cos(teta)) ^ 2 / 2
End Function Function area_medio_punto(teta As Double, B As Double, x As Double) As Double
area medio punto = teta * (B / 2) ^ 2 + (B / 2) ^ 2 * Cos(teta) * Sin(teta) + x * B ^ 2
End Function Function derivada hc_medio_punto(teta As Double, B As Double, Q As Double, x As Double) As Double
derivada_hc_medio_punto = \overline{(Q \wedge 2 / 9.8)} * (-B * Sin(teta) * (area_medio_punto(teta, B, x) ^ 3) - (B * Cos(teta)) * 3 * (area_medio_punto(teta, B, x)
\land 2) * (derivada area medio punto(teta, B))) / (area medio punto(teta, B, x) \land 6)
End Function
```
Function funcion\_hc\_medio\_punto(teta As Double, B As Double, Q As Double, x As Double) As Double

```
funcion hc medio punto = (Q ^ 2 * B * Cos(teta)) / (9.8 * (area medio punto(teta, B, x) ^ 3)) - 1
End Function 
Sub hn_medio_punto()
Dim Q As DoubleDim n As DoubleDim B As DoubleDim i As DoubleDim x As DoubleDim teta_inicial As Double
Dim j As Integer
Dim var1 As DoubleDim var2 As DoubleQ = Cells(57, 2)
n = Cells(58, 2)
i = Cells(59, 2)B = Cells(60, 2)
x = Cells(61, 2)
teta inicial = Cells(63, 2)var1 = teta inicial
      For j = 1 To 20
         var2 = var1 - funcion hn_medio_punto(Q, n, i, B, x, var1) / derivada_hn_medio_punto(Q, n, i, B, x, var1)
         var1 = var2 Next j 
Cells(64, 2) = var1End Sub
```
Function funcion hn medio punto(Q As Double, n As Double, i As Double, B As Double, x As Double, teta As Double) As Double funcion\_hn\_medio\_punto =  $(Q * n *$  perimetro\_medio\_punto(B, x, teta) ^ (2 / 3)) / (i ^ 0.5 \* area\_medio\_punto(teta, B, x) ^ (5 / 3)) - 1 End Function

Function derivada hn\_medio\_punto(Q As Double, n As Double, i As Double, B As Double, x As Double, teta As Double) As Double derivada hn medio punto =  $(Q * n / i ~ 0.5) * ((2 / 3) *$  perimetro medio punto(B, x, teta) ^ (-1 / 3) \* B \* area\_medio\_punto(teta, B, x) ^ (5 / 3) -(perimetro\_medio\_punto(B, x, teta) ^ (2 / 3)) \* (5 / 3) \* area\_medio\_punto(teta, B, x) ^ (2 / 3) \* ((B ^ 2) / 2) \* (Cos(teta) ^ 2)) / (area medio punto(teta, B, x)  $\land$  (10 / 3)) End Function

Function perimetro medio punto(B As Double, x As Double, teta As Double) As Double perimetro\_medio\_punto =  $\overline{B}$  + 2 \* x \* B + teta \* B End Function

ANEXO Nº 7: Automatización del cálculo del eje hidráulico en cámara de carga con un vertimiento lateral

mediante lenguaje Visual Basic.

(Ver ilustración 5.26). Sub h\_vertimiento() Dim x1 As Double // Distancia medida desde el inicio del vertimiento hasta la carga h1`. Dim x2 As Double // Distancia medida desde el inicio del vertimiento hasta la carga h2`. Dim Q As Double // Caudal de diseño de la Central. Dim b As Double *II* Ancho de la cámara de carga. Dim m As Double *II* Coeficiente de gasto sobre el vertimiento lateral. Dim ho As Double // Velocidad por agues abajo. (Flujo normal). <u>Dim</u> vo As Double // Velocidad por agues abajo. (Flujo normal). Dim lv As Double // Largo total del vertedero lateral. Dim hi As DoubleDim cuantas\_columnas As Double  $Q =$  Cells $(2, 2)$  $b =$  Cells $(3, 2)$  $m =$  Cells $(4, 2)$ ho = Cells $(5, 2)$  $vo = Cells(6, 2)$  $\mathsf{lv} = \mathsf{Cells}(7, 2)$  $x1 = 0$  $x2 =$  Cells $(1, 2)$ hi = Cells $(8, 2)$ Dim h1 As DoubleDim h2 As Double $h1 = hi$ cuantas columnas =  $\frac{dv}{dx}$ cuantas\_columnas = cuantas\_columnas Dim h2o As Double For  $i = 1$  To cuantas columnas

h2o = h1 - 0.1 // Para determinar la siguiente carga sobre el vertedero h2, la variable pivote toma un valor un poco menor a la última carga calculada.Dim i As Integer

For  $i = 1$  To 7 h2 = h2o - funcion(Q, b, m, h1, h2o, x1, x2, ho, vo) / derivf(Q, b, m, h1, h2o, x1, x2, ho, vo) // Método de Newton.

 $h2o = h2$ Next i x2 = x2 + Cells(1, 2) // La celda (1,2) es el valor escogido ∆x por el usuario  $x1 = x2 -$ Cells(1, 2) Cells( $j + 2, 4$ ) = x1  $Cells(i + 2, 7) = delta(h1, h2, x1, x2, ho, vo)$  $Cells(i + 2, 3) = h2 + ho$ Cells( $j + 2, 5$ ) = h2  $Cells(i + 2, 9) = Qv(m, x1, h2)$ Cells( $i + 2, 4$ ) =  $x1$  $Cells(i + 2, 6) = c(ho, h2, vo)$  $h1 = h2$ Next j End Sub Function funcion(Q As Double, b As Double, m As Double, h1 As Double, h2o As Double, x1 As Double, x2 As Double, ho As Double, vo As Double) As Double funcion = b \* (h2o \* x2 - h1 \* x1) + (Qv(m, x1, h1) + Qv(m, x2, h2o)) / 2 \* deltat(h1, h2o, x1, x2, ho, vo) - Q \* deltat(h1, h2o, x1, x2, ho, vo) End Function Function Qv(m As Double, x As Double, h As Double) As Double  $Qv = m * x * (2 * 9.8) * 0.5 * h * 1.5$ End Function Function deltat(h1 As Double, h2o As Double, x1 As Double, x2 As Double, ho As Double, vo As Double) As Double deltat =  $2 * (x2 - x1) / (c(ho, h1, vo) + c(ho, h2o, vo))$ End Function Function c(ho As Double, h As Double, vo As Double) As Double c =  $((9.8 / 2) * (ho + h) * (2 * ho + h) / ho) * 0.5 - vo$ End Function Function derivf(Q As Double, b As Double, m As Double, h1 As Double, h2o As Double, x1 As Double, x2 As Double, ho As Double, vo As Double) As Doublederivf = b \* x2 + Qv(m, x1, h1) / 2 \* derivdeltat(x1, x2, ho, h1, h2o, vo) + 0.5 \* (derivQv2(m, x2, h2o) \* deltat(h1, h2o, x1, x2, ho, vo) + Qv(m, x2, h2o)  $*$  derivdeltat(x1, x2, ho, h1, h2o, vo)) - Q $*$  derivdeltat(x1, x2, ho, h1, h2o, vo) End Function

Function derivdeltat(x1 As Double, x2 As Double, ho As Double, h1 As Double, h2o As Double, vo As Double) As Double derivdeltat =  $2 * (x2 - x1) * -1 * (c(ho, h1, vo) + c(ho, h2o, vo)) * -2 *$  derivc2(ho, h2o) End Function

Function derivc2(ho As Double, h2o As Double) As Double

derivc2 =  $(9.8 / (2 * ho))$  ^ 0.5  $*(0.5 * (ho + h2o)$  ^ -0.5  $*(2 * ho + h2o)$  ^ 0.5 +  $(ho + h2o)$  ^ 0.5  $*$  0.5  $*(2 * ho + h2o)$  ^ -0.5) End Function

Function derivQv2(m As Double, x2 As Double, h2o As Double) As Double derivQv = m \* x2 \* (2 \* 9.8) ^ 0.5 \* 1.5 \* h2o ^ 0.5 End Function

ANEXO Nº 8: Eje Hidráulico en el canal colector.

| x1<br>[m] | x2<br>[m] | b1<br>[m] | b <sub>2</sub><br>[m] | $h_1$<br>[m] | h <sub>2</sub><br>[ml] | $A_1$<br>$\lceil m2 \rceil$ | A <sub>2</sub><br>$\lceil m2 \rceil$ | $P_1$<br>[m] | P <sub>2</sub><br>[m] | Rh <sub>1</sub><br>[m] | Rh <sub>2</sub><br>[m] | J1      | J2     | Jmedio | $Q_1$<br>[m3/s] | Q,<br>$\lceil m3/s \rceil$ | $\lceil m/s \rceil$ | V <sub>2</sub><br>[m/s] | [m/s] | $E_1$<br>[m] | E <sub>2</sub><br>[m] |
|-----------|-----------|-----------|-----------------------|--------------|------------------------|-----------------------------|--------------------------------------|--------------|-----------------------|------------------------|------------------------|---------|--------|--------|-----------------|----------------------------|---------------------|-------------------------|-------|--------------|-----------------------|
| 25        | 22.5      | 2.00      | ∣.95                  | .077         | .460                   | 2.15                        | 2.85                                 | 4.15         | 4.87                  | 0.52                   | 0.58                   | 0.00649 | 0.0032 | 0.0048 | 7.00            | 6.30                       | 3.25                | 2.21                    | 2.73  | .616         | 1.710                 |
| 22.5      | 20        | .95       | .90                   | .460         | .593                   | 2.85                        | 3.03                                 | 4.87         | 5.09                  | 0.58                   | 0.60                   | 0.0032  | 0.0027 | 0.0030 | 6.30            | 5.60                       | 2.21                | .850                    | 2.03  | 1.710        | 1.767                 |
| 20        | 17.5      | .90       | .85                   | .593         | .689                   | 3.03                        | 3.12                                 | 5.09         | 5.23                  | 0.60                   | 0.60                   | 0.0027  | 0.0026 | 0.0026 | 5.60            | 4.90                       | 1.85                | .569                    | 1.71  | 767،،        | 1.814                 |
| 17.5      | 15        | .85       | .80                   | .689         | .764                   | 3.12                        | 3.18                                 | 5.23         | 5.33                  | 0.60                   | 0.60                   | 0.0026  | 0.0025 | 0.0025 | 4.90            | 4.20                       | 1.57                | .323                    | 1.45  | 1.814        | 1.853                 |
| 15        | 12.5      | .80       | .75                   | .764         | .826                   | 3.18                        | 3.20                                 | 5.33         | 5.40                  | 0.60                   | 0.59                   | 0.0025  | 0.0025 | 0.0025 | 4.20            | 3.50                       | 1.32                | .095                    | 1.21  | .853         | .887                  |
| 12.5      | 10        | .75       | .70                   | .826         | .876                   | 3.20                        | 3.19                                 | 5.40         | 5.45                  | 0.59                   | 0.58                   | 0.0025  | 0.0025 | 0.0025 | 3.50            | 2.80                       | 1.10                | 0.878                   | 0.99  | .887         | 1.916                 |
| 10        | 7.5       | .70       | .65                   | 1.876        | .917                   | 3.19                        | 3.16                                 | 5.45         | 5.48                  | 0.58                   | 0.58                   | 0.0025  | 0.0026 | 0.0026 | 2.80            | 2.10                       | 0.88                | 0.664                   | 0.77  | .916         | 940. ا                |
| 7.5       | 5         | .65       | .60                   | 1.917        | .949                   | 3.16                        | 3.12                                 | 5.48         | 5.50                  | 0.58                   | 0.57                   | 0.0026  | 0.0027 | 0.0027 | 2.10            | .40                        | 0.66                | 0.449                   | 0.56  | .940         | 1.960                 |
| 5         | 2.5       | .60       | .55                   | l.949        | .973                   | 3.12                        | 3.06                                 | 5.50         | 5.50                  | 0.57                   | 0.56                   | 0.0027  | 0.0029 | 0.0028 | 1.40            | 0.70                       | 0.45                | 0.229                   | 0.34  | .960         | 1.976                 |
| 2.5       |           | .55       | l.50                  | 1.973        |                        | 3.06                        |                                      | 5.50         |                       | 0.56                   |                        | 0.0029  |        |        |                 |                            |                     |                         |       |              |                       |

Tabla 10.9: Eje hidráulico en el canal colector.

ANEXO Nº 9: Eje hidráulico en el rápido de descarga.

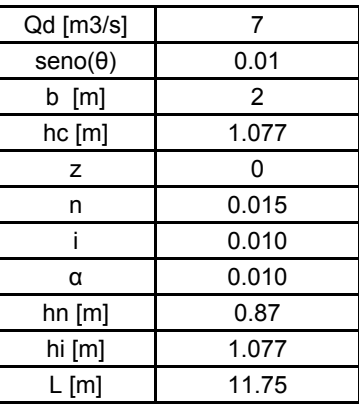

Tabla 10.10: Condiciones de borde para el cálculo del eje hidráulico aguas abajo del canal colector o tramo "0".

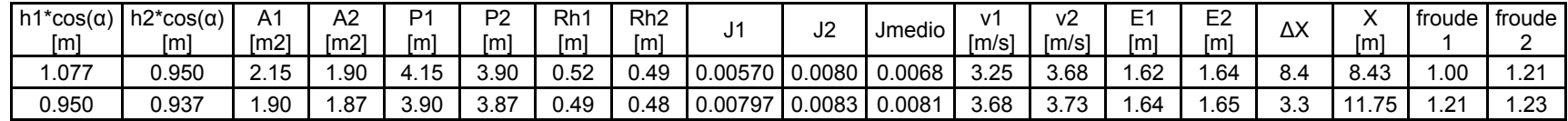

Tabla 10.11: Eje hidráulico aguas abajo del canal colector. (i =0.01) llamado tramo "0".

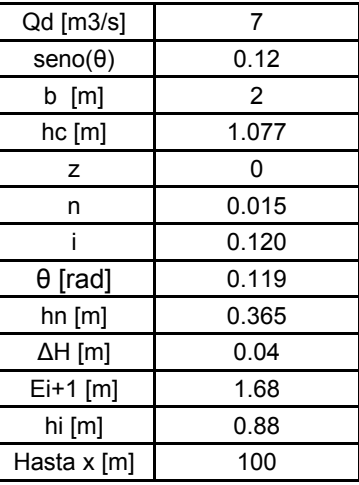

Tabla 10.12: Condiciones de borde para el cálculo del eje hidráulico en el primer tramo del rápido.

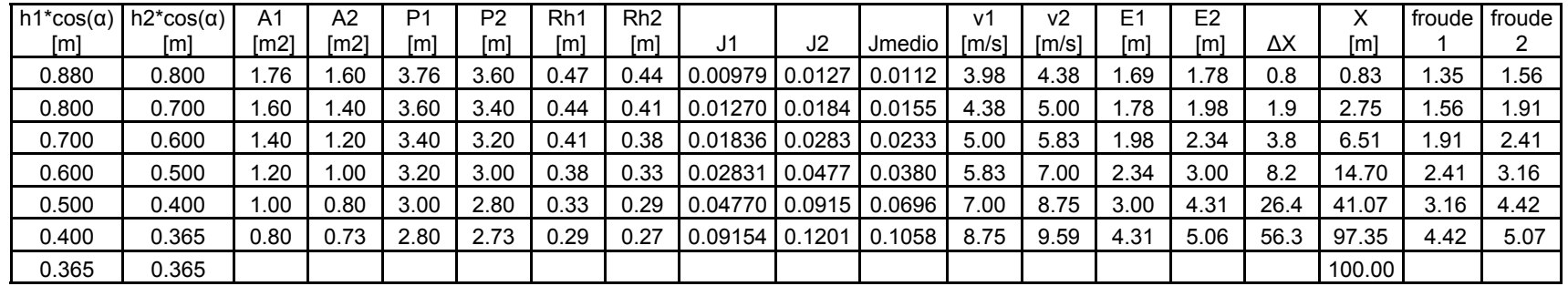

Tabla 10.13: Eje hidráulico en el primer tramo del rápido. (i = 0.12).

| Qd [m3/s]      | 7     |
|----------------|-------|
| $seno(\theta)$ | 0.015 |
| [m]<br>b       | 2     |
| hc [m]         | 1.077 |
| z              | ი     |
| n              | 0.015 |
| i              | 0.015 |
| $\theta$ [rad] | 0.015 |
| $hn$ [m]       | 0.752 |
| ∆H [m]         | 0.07  |
| Ei+1 [m]       | 5.13  |
| hi [m]         | 0.362 |
| Hasta x [m]    | 300   |

Tabla 10.14: Condiciones de borde para el cálculo del eje hidráulico en el segundo tramo del rápido o luego de la primera curva cóncava.

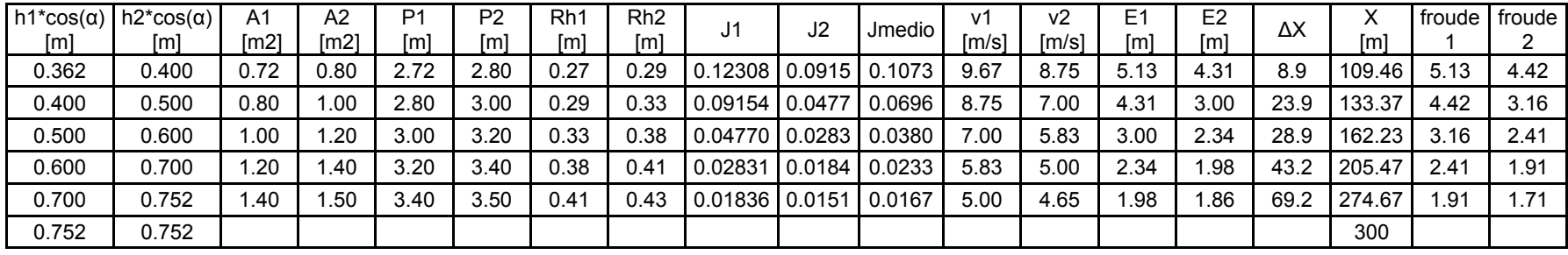

Tabla 10.15: Eje hidráulico en el segundo tramo del rápido. (i = 0.015).

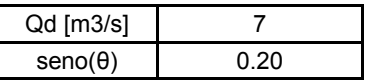

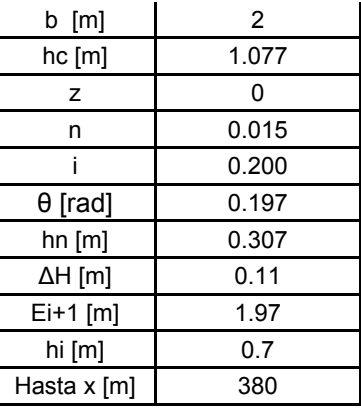

Tabla 10.16: Condiciones de borde para el cálculo del eje hidráulico en el tercer tramo del rápido o luego de la segunda curva convexa.

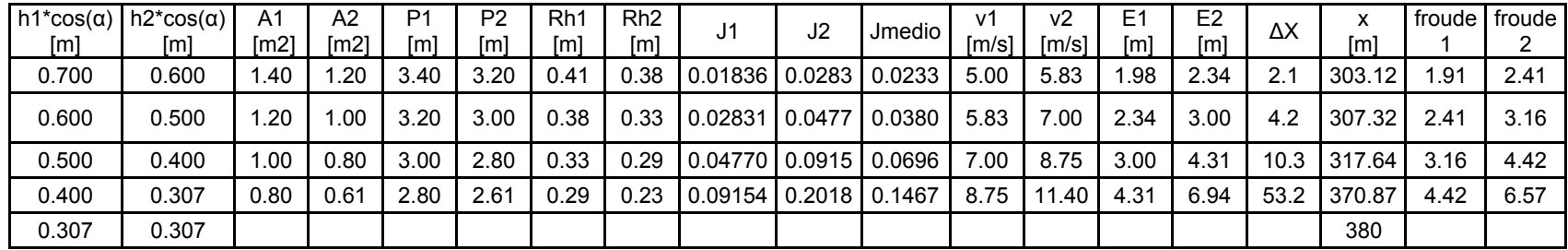

Tabla 10.17: Eje hidráulico en el tercer tramo del rápido. (i = 0.2).

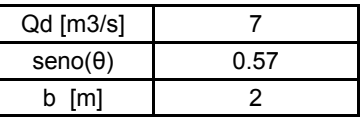

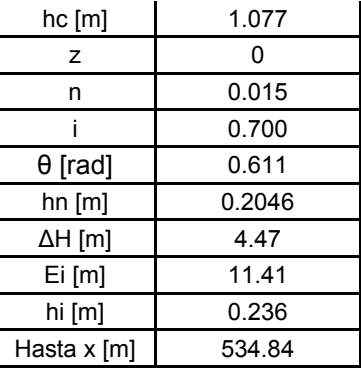

Tabla 10.18: Condiciones de borde para el cálculo del eje hidráulico en el tercer tramo del rápido o luego de la tercera curva convexa.

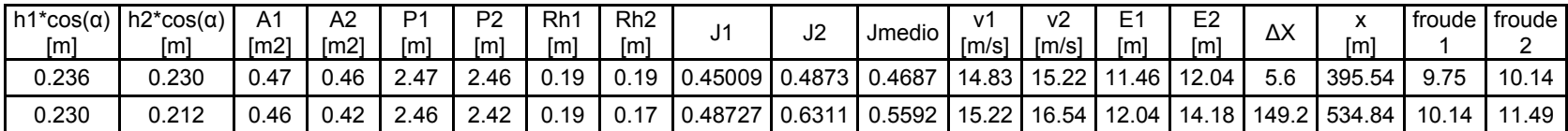

Tabla 10.19: Eje hidráulico en el cuarto tramo del rápido. (i = 0.7).

ANEXO Nº 11: Resumen de cálculo de movimiento de tierra determinados por el software civil 3D.

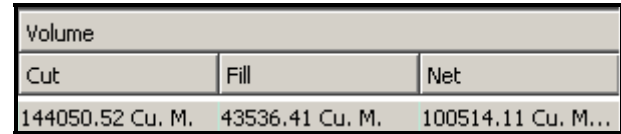

**Tabla 10.20:** Cálculo de volumen en corte y relleno de la aducción en canal tramo 8650 -10950.

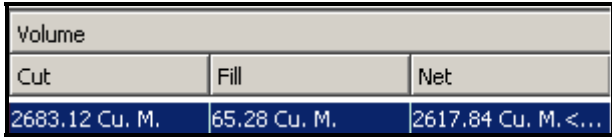

**Tabla 10.21**: Cálculo de volumen en corte y relleno en la cámara de carga (Tramo 11009-11042.75).

A lo anterior, en la cámara de carga debe sumarsele el siguiente volumen en corte, asociado a la sumergencia que debe tener la tubería:

$$
3 \times 3.65 \times 5 + \frac{18.25 \times 3.65}{2} \times 3 = 154.6 \text{ [m3]}.
$$
\nVolume

\n

| Cut             | Fill          | Net               |
|-----------------|---------------|-------------------|
| S9797.83 Cu, M. | S98.87 Cu, M. | S9698.95 Cu, M... |

**Tabla 10.22:** Cálculo de volumen en corte y relleno en rápido de descarga.

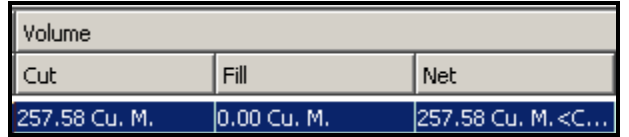

**Tabla 10.23:** Cálculo de volumen en corte y relleno en casa de maquinas.

Anexo Nº 13: Detalle de los costos directos de construcción.
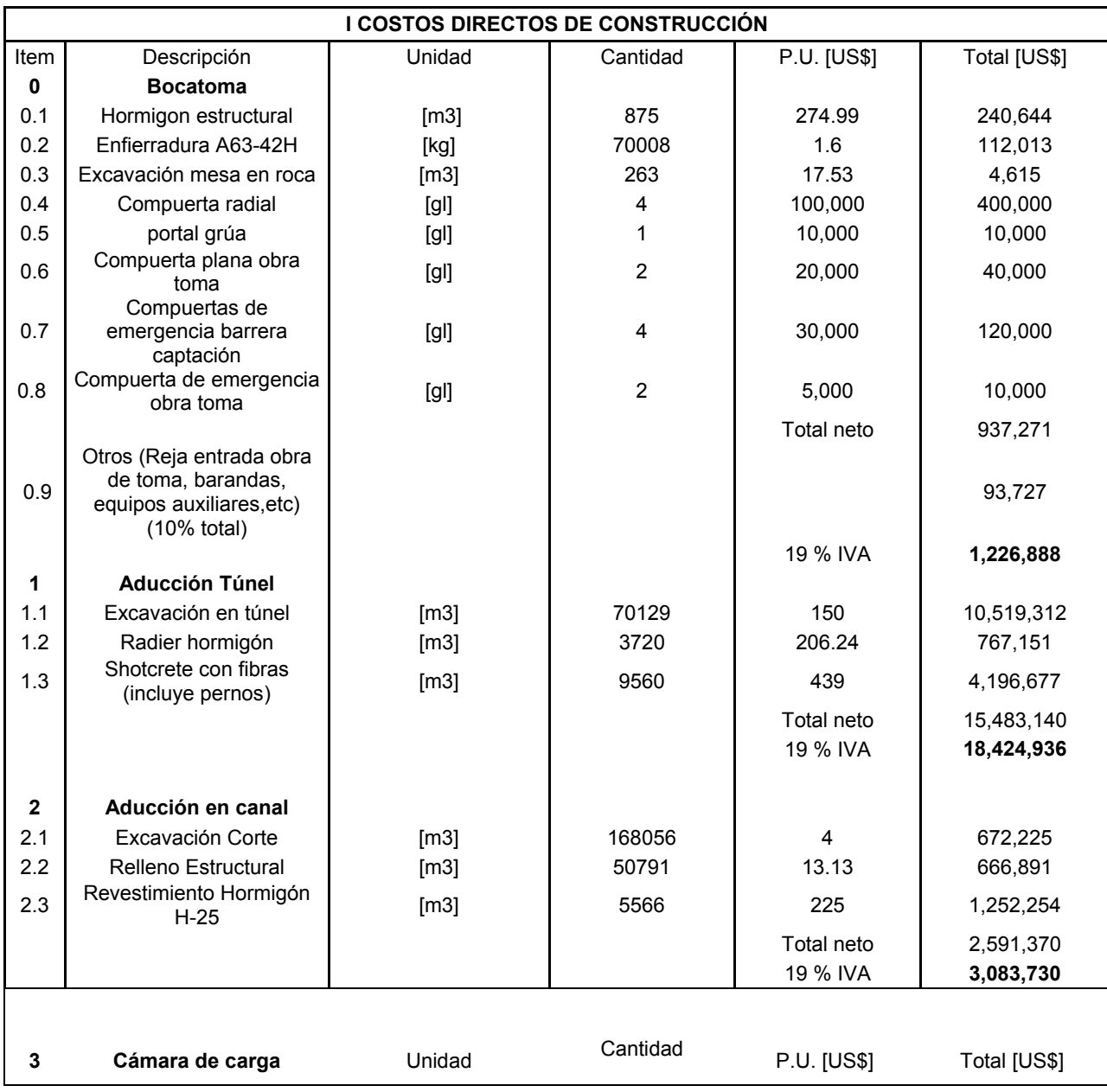

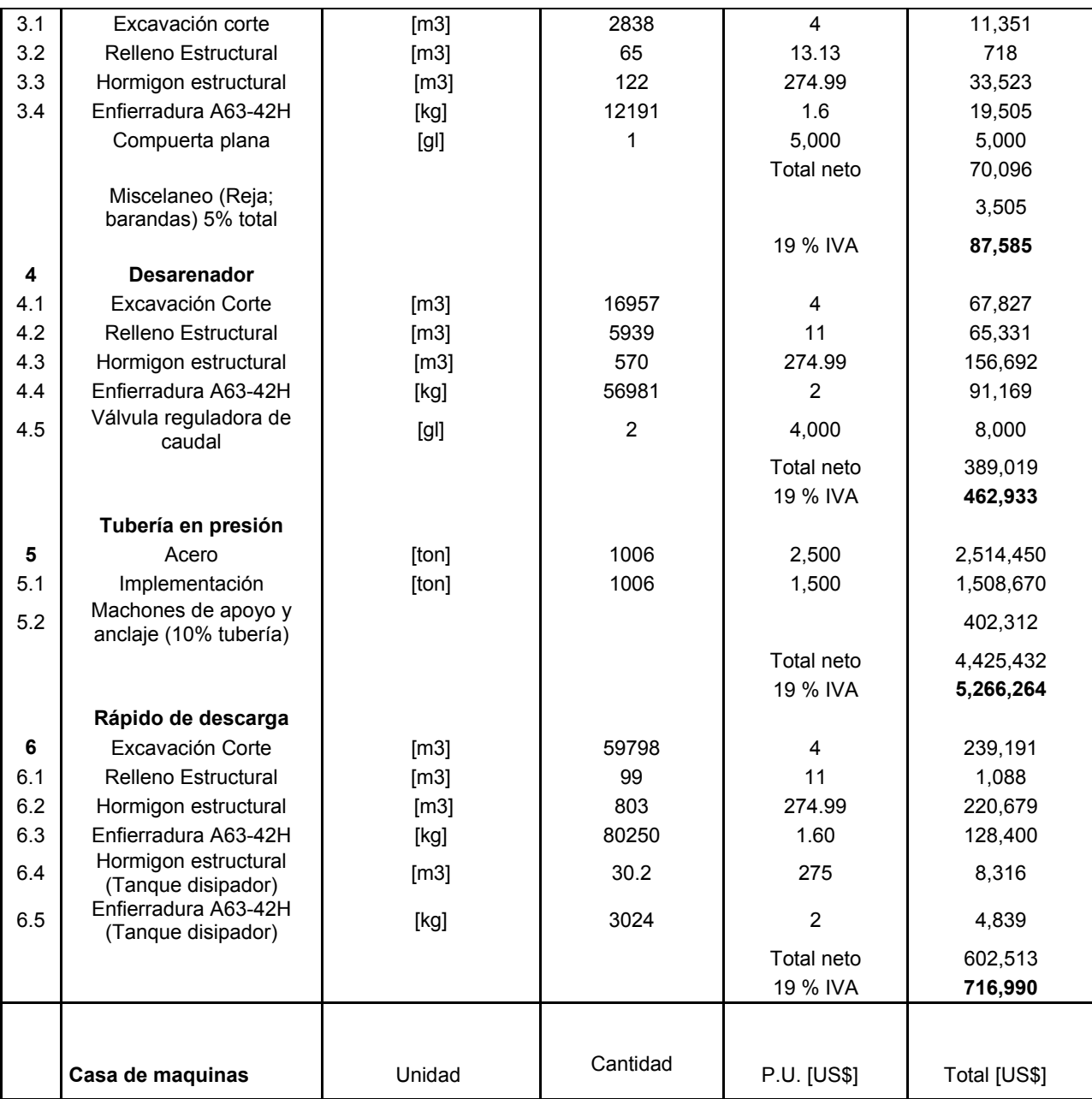

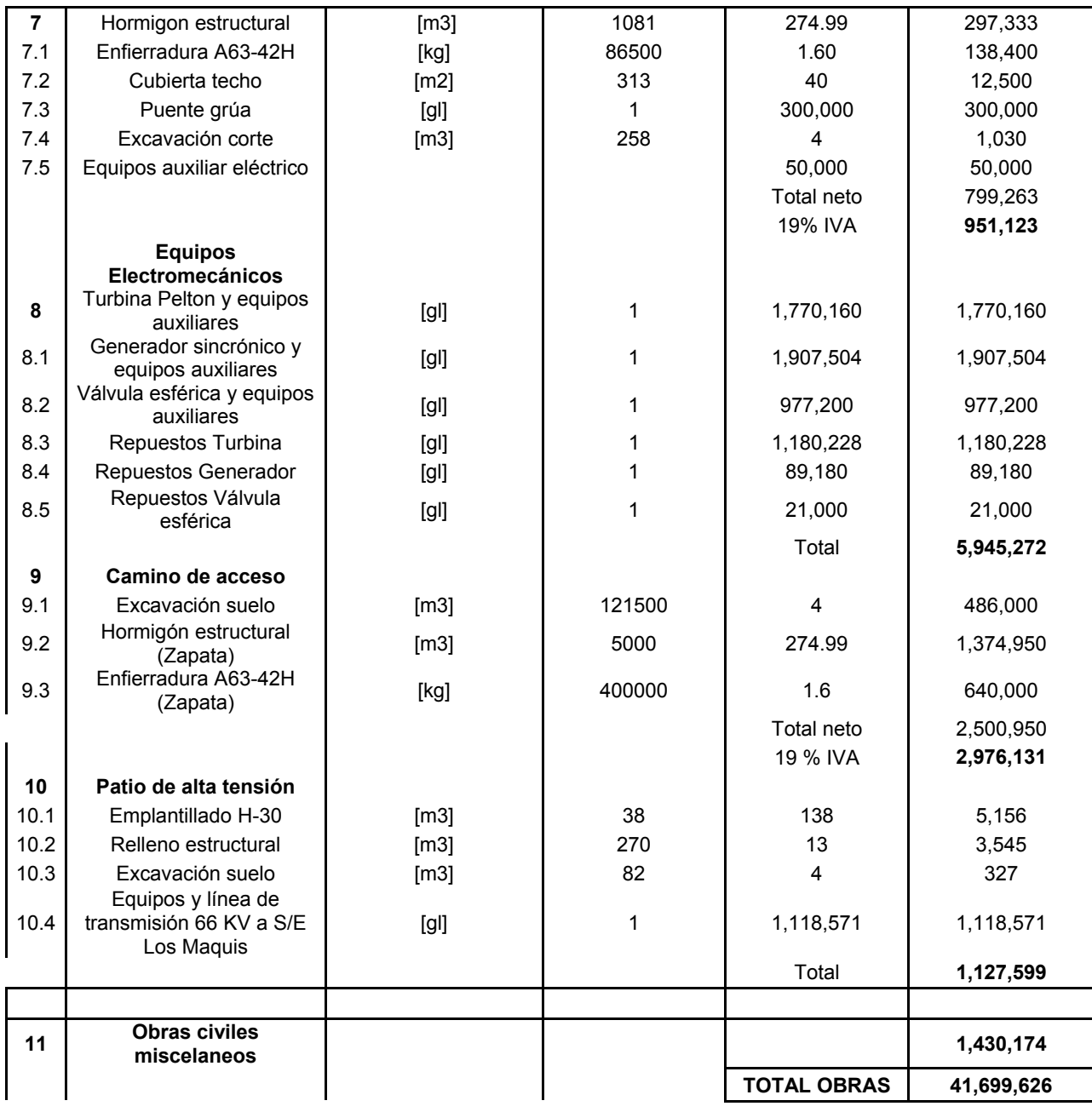

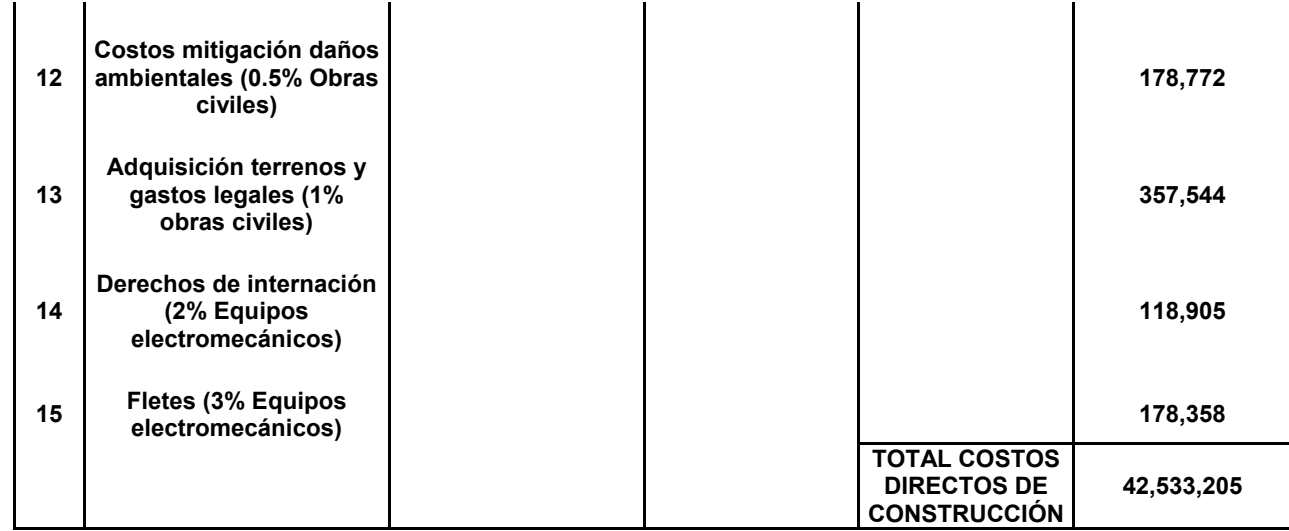

ANEXO Nº 14: Costos Ingeniería y administración.

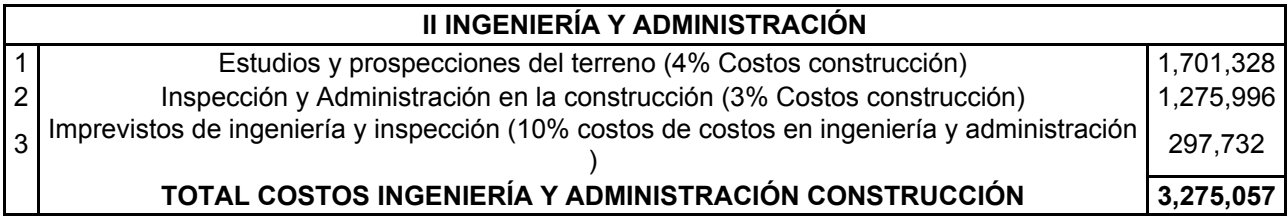

ANEXO Nº 15: Gastos generales o del propietario del proyecto.

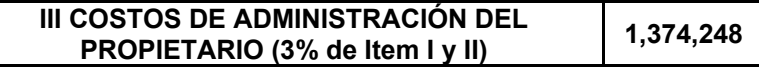

I = 47,182,510 [US\$].

ANEXO Nº 16: Costos marginales dados por Colbún S.A.

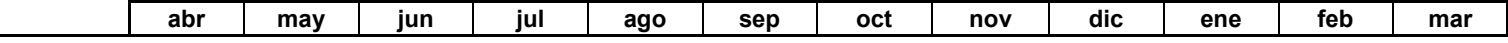

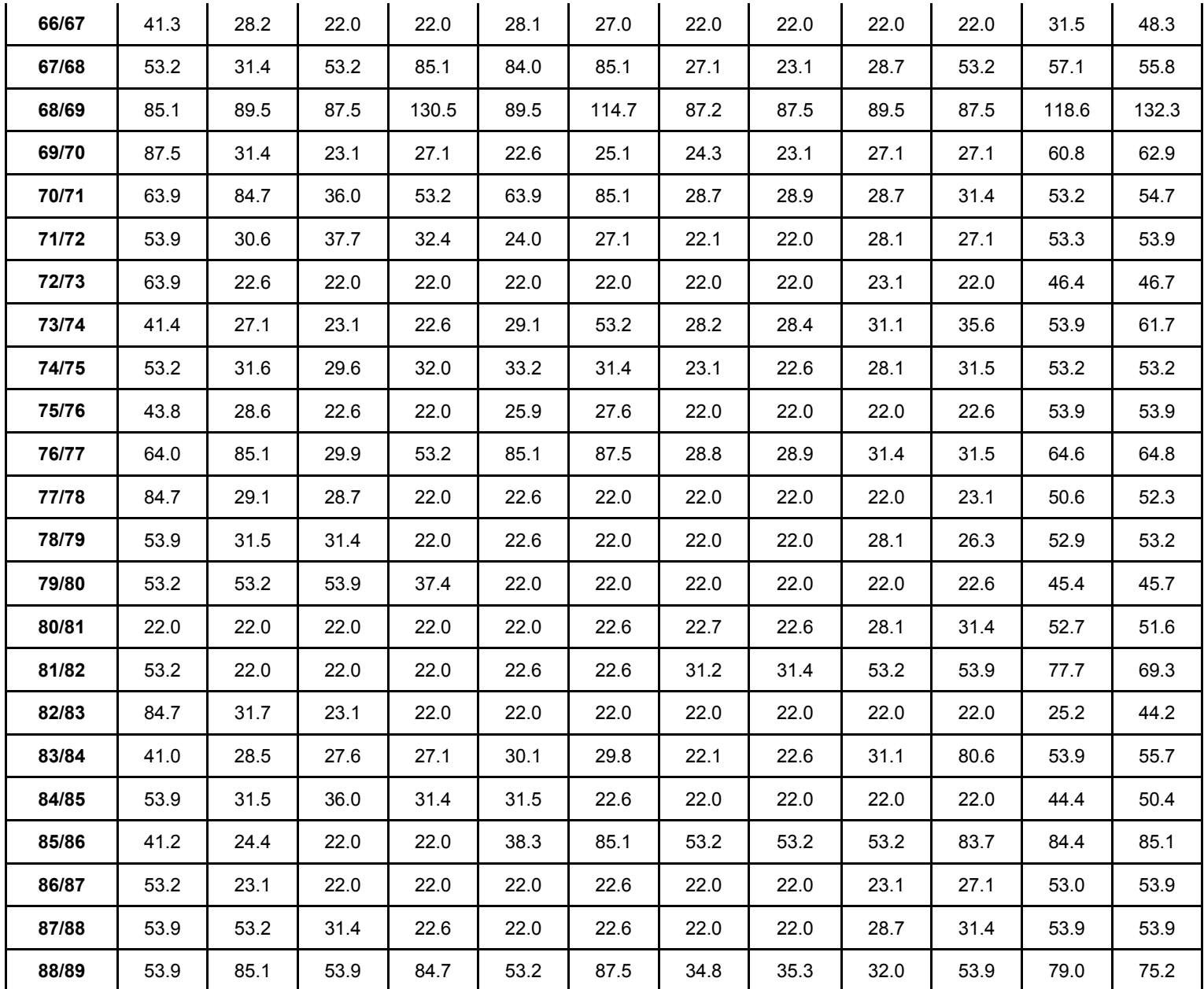

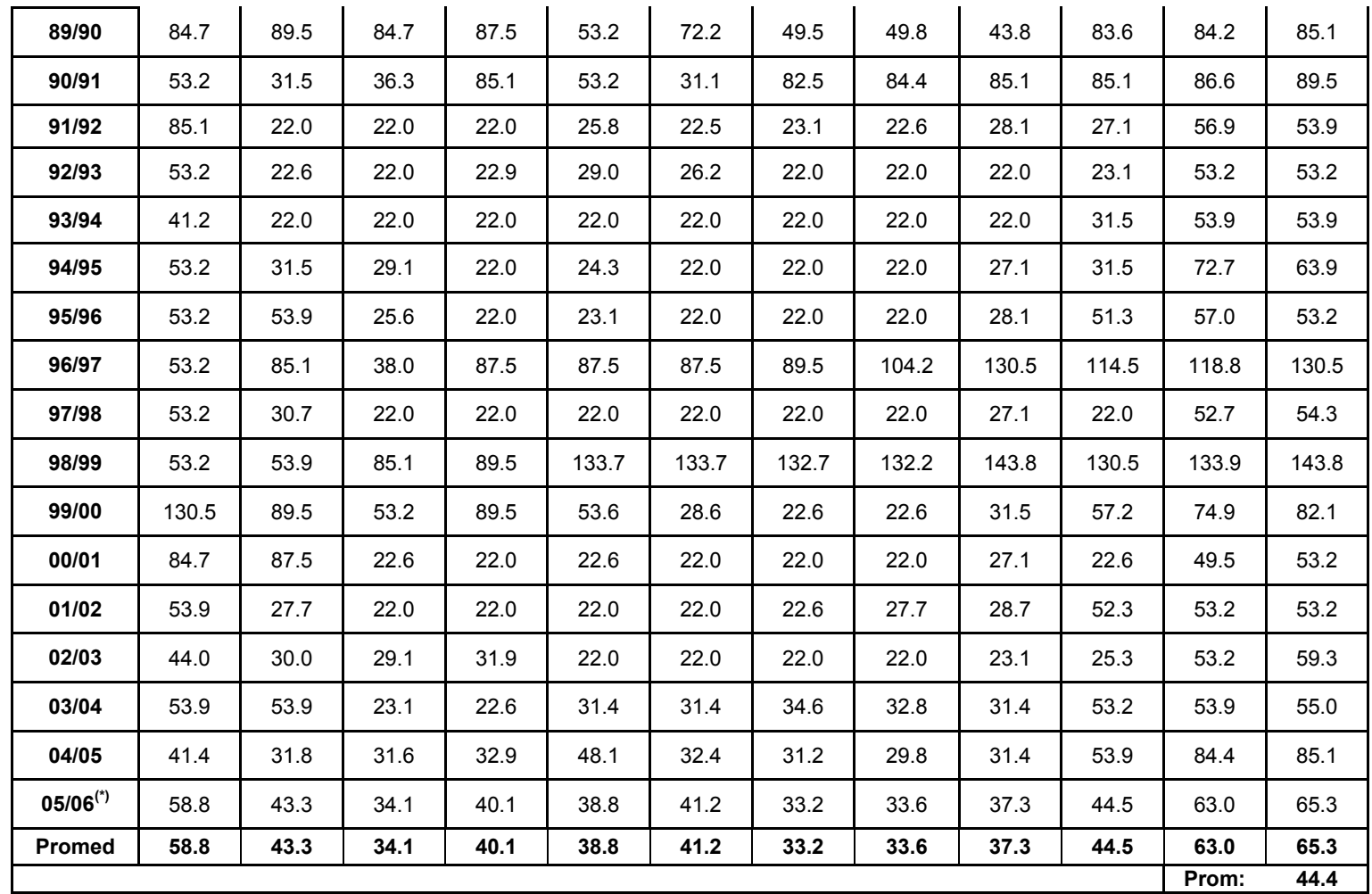

**Tabla 10.24:** Costos marginales en [US\$/MW] utilizado por Colbún S.A.

<sup>(\*)</sup> En el año 05/06 no se contaba con información. Se consideró igual al valor promedio en su distribución mensual.

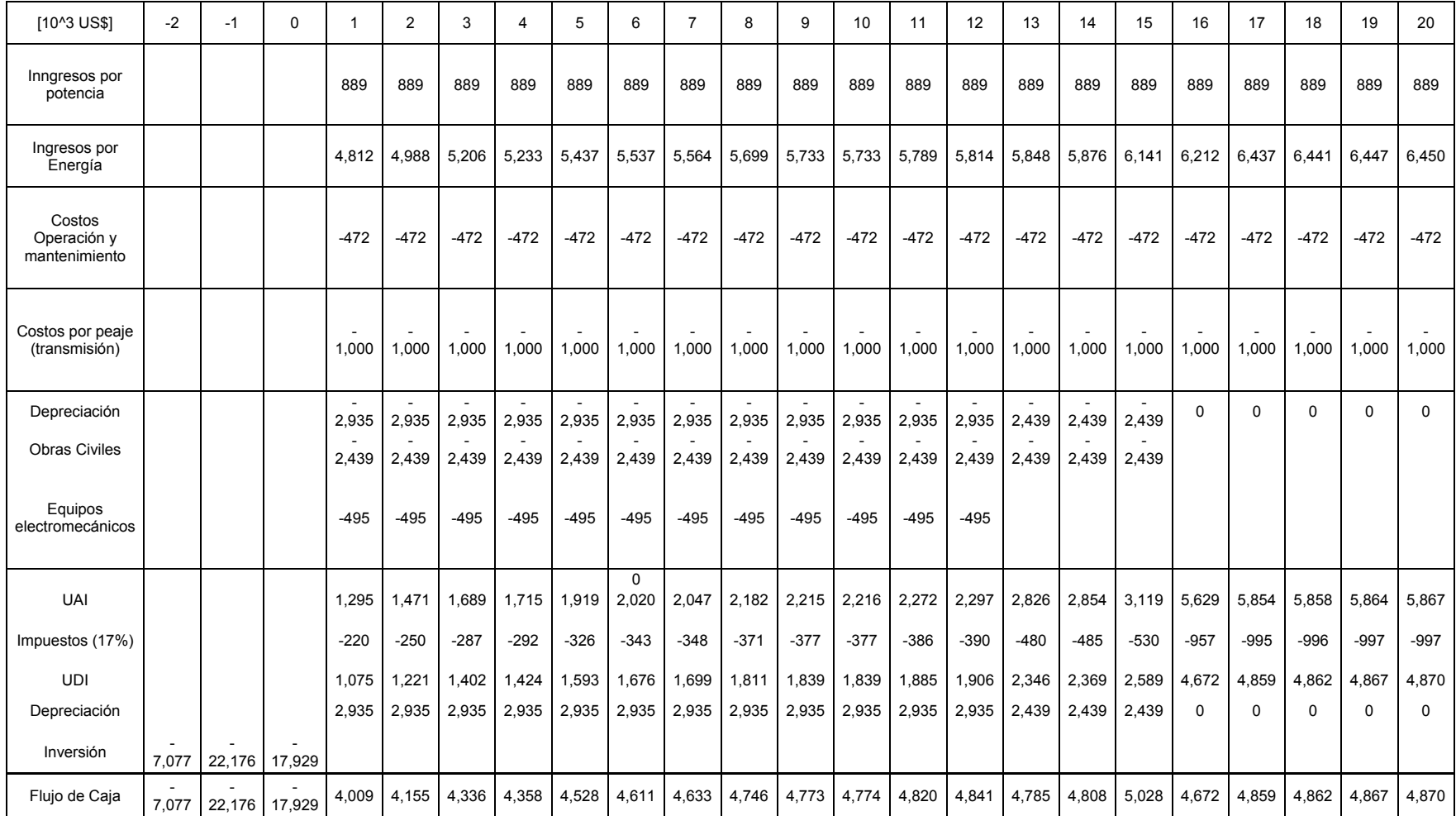

ANEXO Nº17: Flujo de caja con ingresos por concepto de energía más desfavorable.

**Tabla 10.25:** Flujo de caja hasta los primeros 20 años posterior a la puesta en servicio para la condición de ingresos medios anuales por concepto de energía más desfavorable.

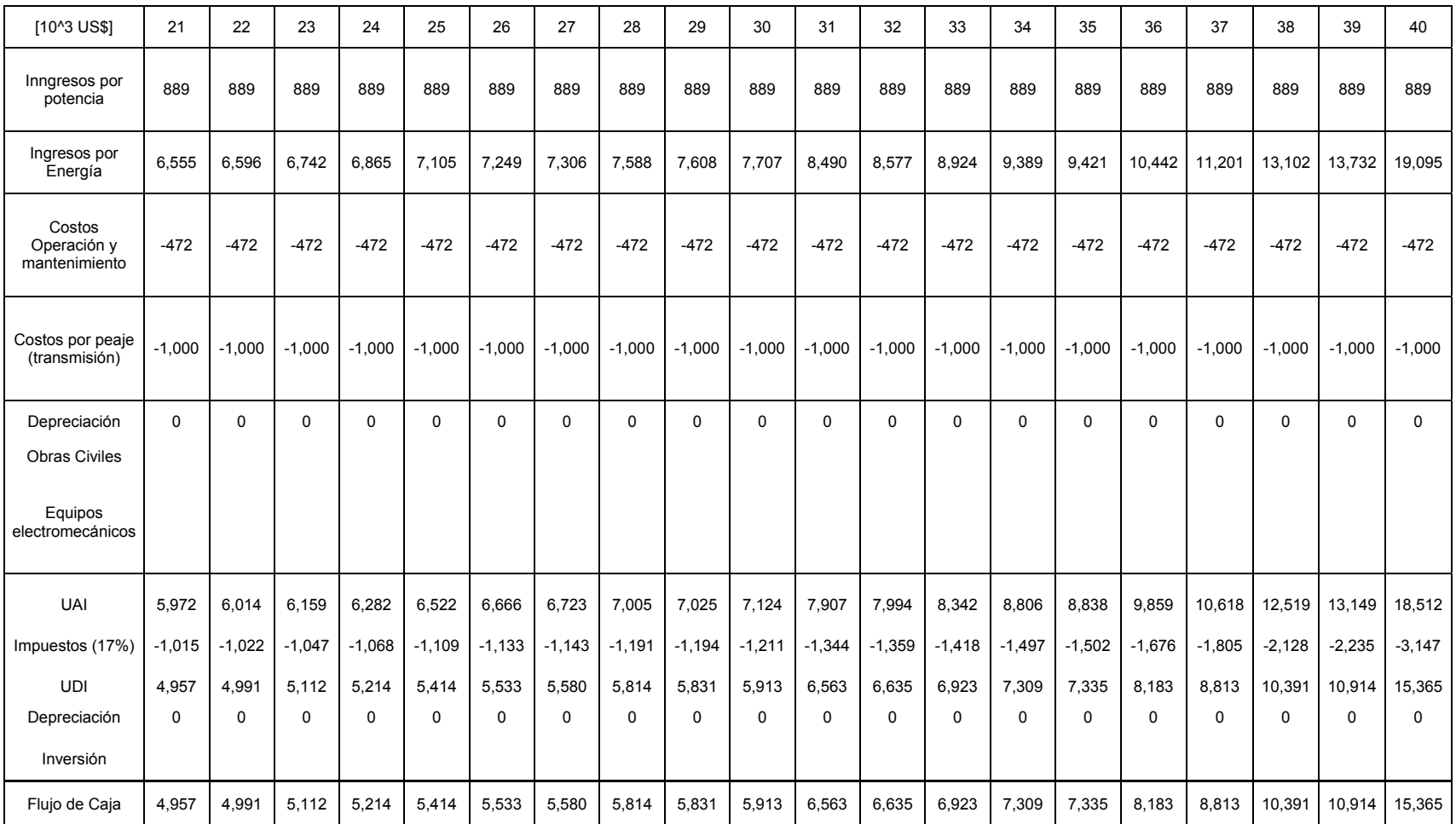

**Tabla 10.26:** Flujo de caja de los últimos 20 años de evaluación para la condición de ingresos medios anuales por concepto de energía más desfavorable.

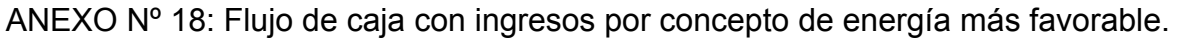

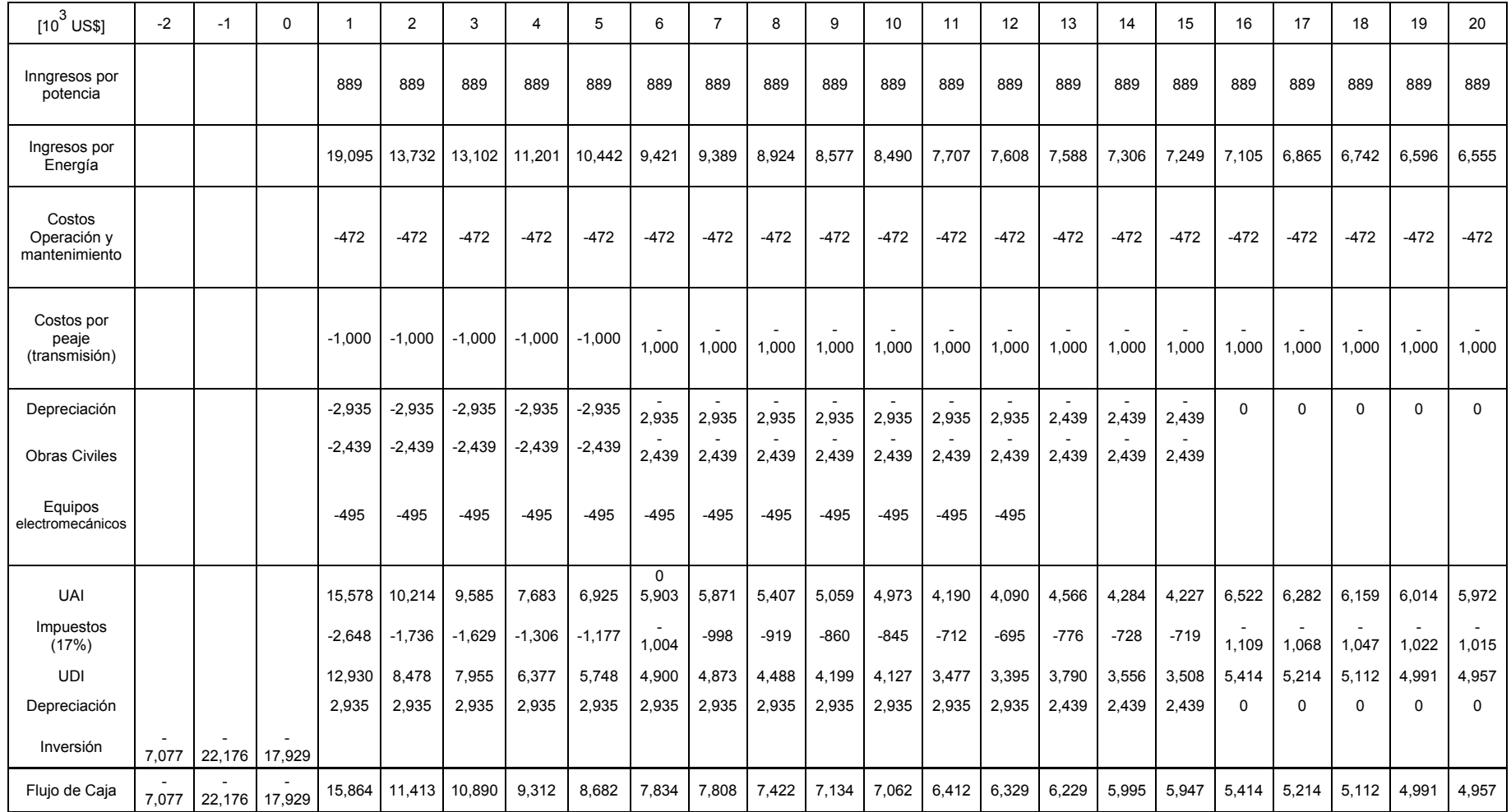

**Tabla 10.27:** Flujo de caja hasta los primeros 20 años posterior a la puesta en servicio para la condición de ingresos medios anuales por concepto de energía más favorable.

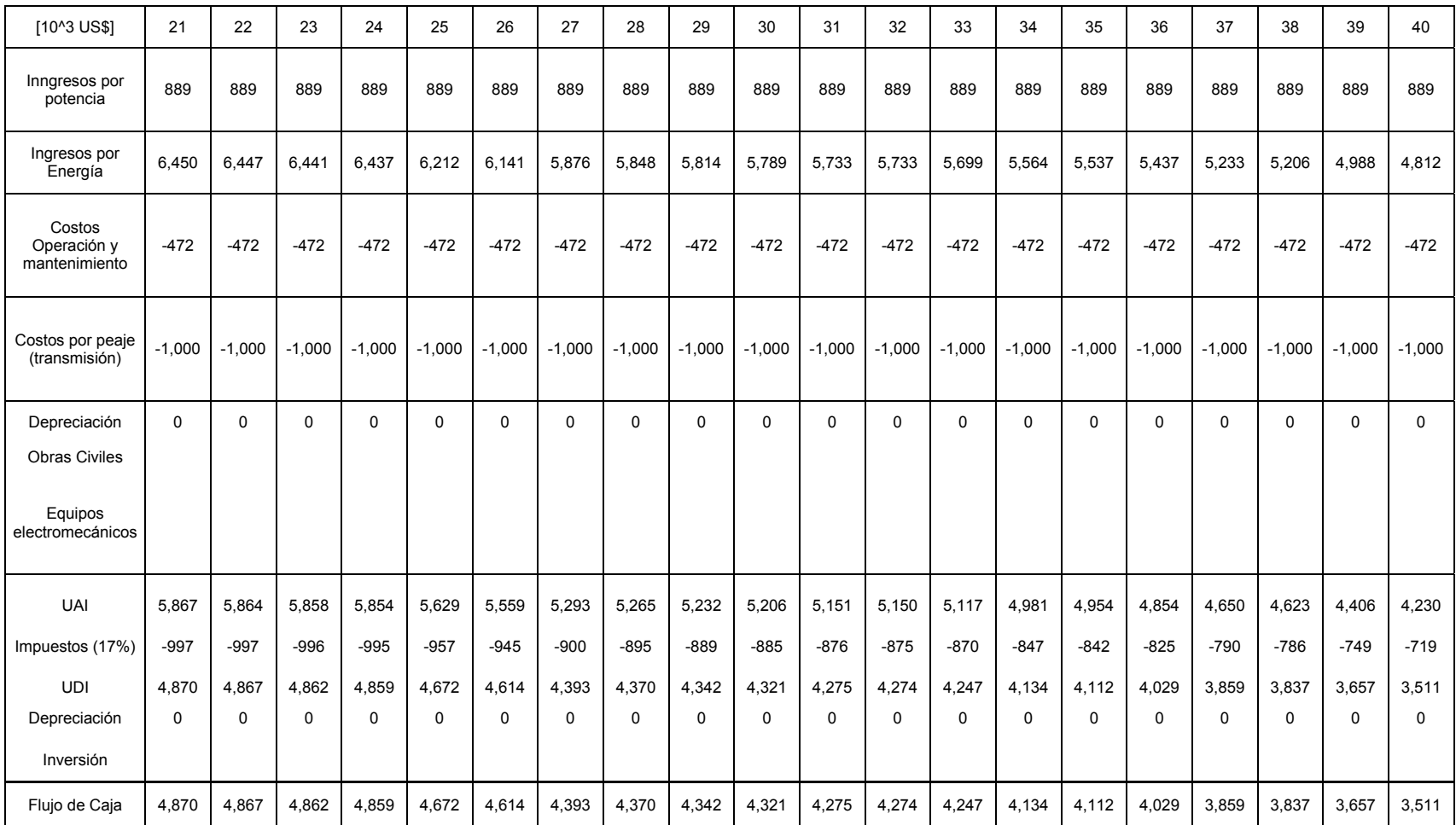

**Tabla 10.28:** Flujo de caja de los últimos 20 años de evaluación para la condición de ingresos medios anuales por concepto de energía más favorable.

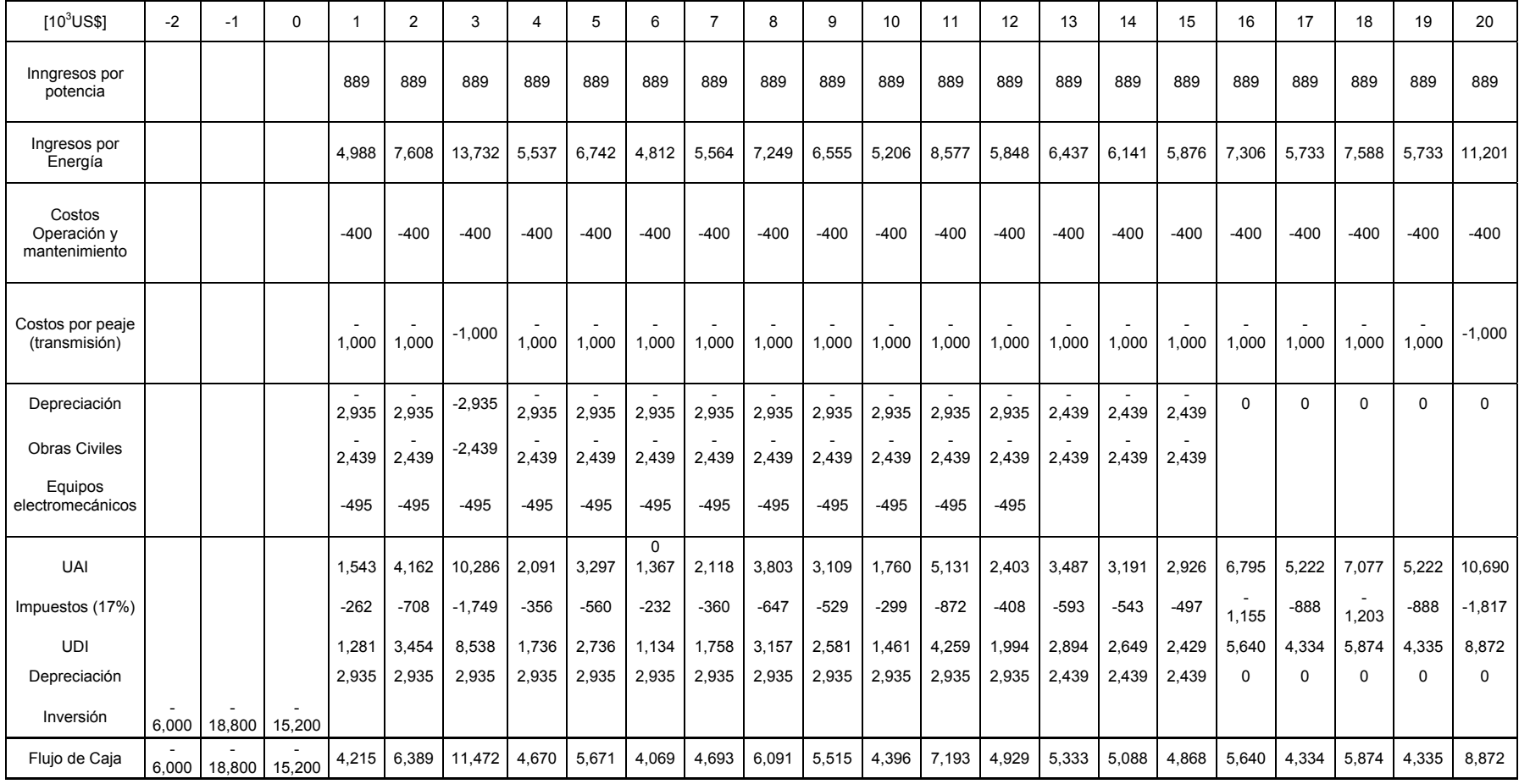

Anexo Nº 19: Flujo de caja con tramo de aducción 1700-8400 en canal e ingresos medios anuales correspondientes a la serie histórica.

**Tabla 10.29:** Flujo de caja hasta los primeros 20 años posterior a la puesta en servicio.

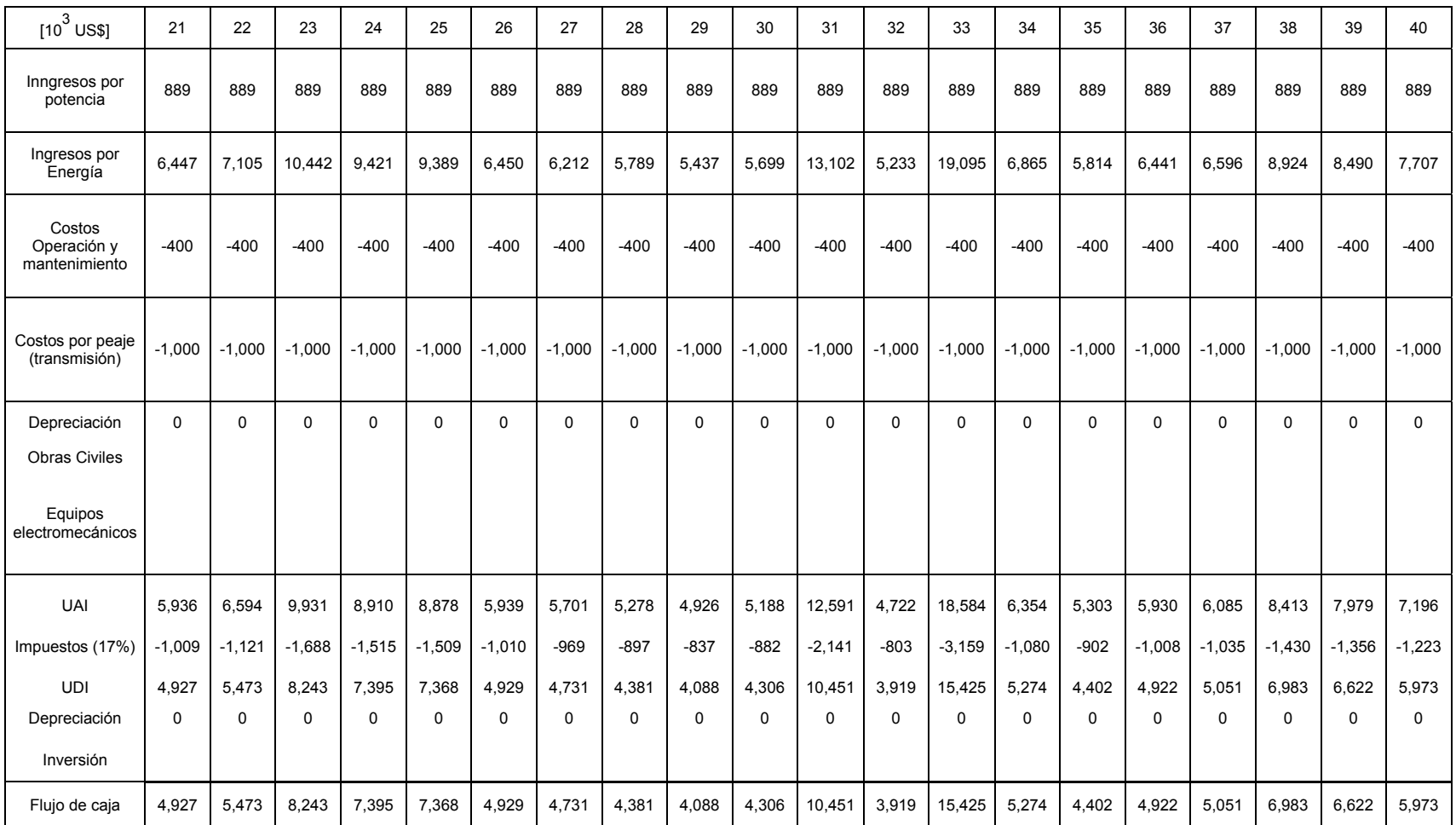

**Tabla 10.30:** Flujo de caja de los últimos 20 años de evaluación para la serie histórica de caudales medios anuales con tramo de aducción 1700-8400 [m] en canal.

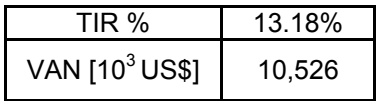

**Tabla 10.31:** Indicadores económicos para el caso en canal.